## **UNIVERSIDAD NACIONAL MICAELA BASTIDAS DE APURÍMAC**

## **FACULTAD DE INGENIERÍA**

ESCUELA ACADÉMICO PROFESIONAL DE INGENIERÍA INFORMÁTICA Y SISTEMAS

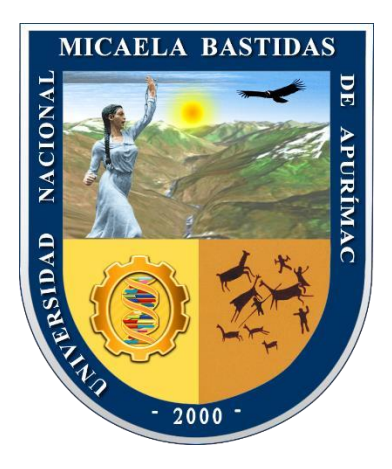

## **TESIS**

Aplicación móvil con técnica de gamificación para la mejora del conocimiento en el Museo Arqueológico y Antropológico de Apurímac, 2022

Presentado por:

Widman Yoel Barrios Gonzales

Para optar el Título de Ingeniero Informático y Sistemas

Abancay, Perú 2023

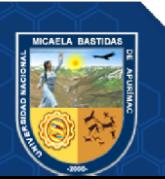

## UNIVERSIDAD NACIONAL MICAELA BASTIDAS DE APURÍMAC **FACULTAD DE INGENIERÍA**

ESCUELA ACADÉMICO PROFESIONAL DE INGENIERÍA INFORMÁTICA Y SISTEMAS

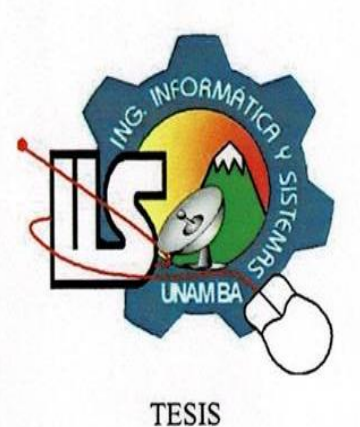

## APLICACIÓN MÓVIL CON TÉCNICA DE GAMIFICACIÓN PARA LA MEJORA DEL CONOCIMIENTO EN EL MUSEO ARQUEOLÓGICO Y ANTROPOLÓGICO DE APURÍMAC, 2022

Presentado por Widman Yoel Barrios Gonzales, para optar el Título de: INGENIERO INFORMÁTICO Y SISTEMAS

Sustentado y aprobado el 01 de marzo del 2023 ante el Jurado Evaluador:

Presidente:

Primer miembro:

Ing. Ebert Gomez Aiquipa

Ordoñez Ramos

Dr. Erech

Quispe Merma Mg. Rafael Ricardo

Segundo miembro:

Asesor(es):

esmeralda Rojas Enriquez

 $Dr.$  Sc./Ing

Dr. Lintol Contreras Salas

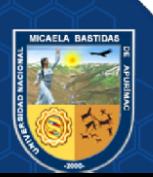

## **Agradecimiento**

*Esta tesis fue ganadora y financiada parcialmente a través del vicerrectorado de investigación de la Universidad Nacional Micaela Bastidas de Apurímac, mediante el IV Concurso de Investigación Científica y Tecnológica de Proyecto de Tesis de Pre y Posgrado, financiado con Fondos de Canon, Sobrecanon y Regalías Mineras 2021- 2022.*

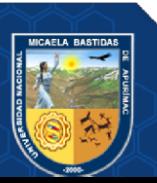

#### **Dedicatoria**

*A mi madre Sra. Libia Gonzales Peña, el gran motivo y fuerza para seguir adelante que siempre con su amor incondicional, está siempre a mi lado apoyándome y estando al tanto de mis estudios.*

*A mi padre Sr. Cesar Barrios Peña, quien día a día se esfuerza para darme sustento, me aconseja sobre la vida de superación sobre cualquier circunstancia, así como su apoyo.*

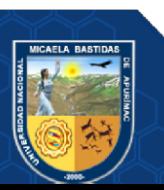

Aplicación móvil con técnica de gamificación para la mejora del conocimiento en el Museo Arqueológico y Antropológico de Apurímac, 2022

Línea de investigación: Ingeniería informática, industria y sociedad

Esta publicación está bajo Licencia de *Creative Commons*

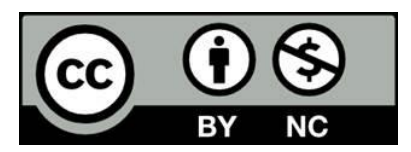

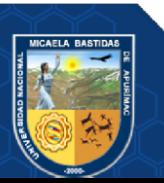

# ÍNDICE

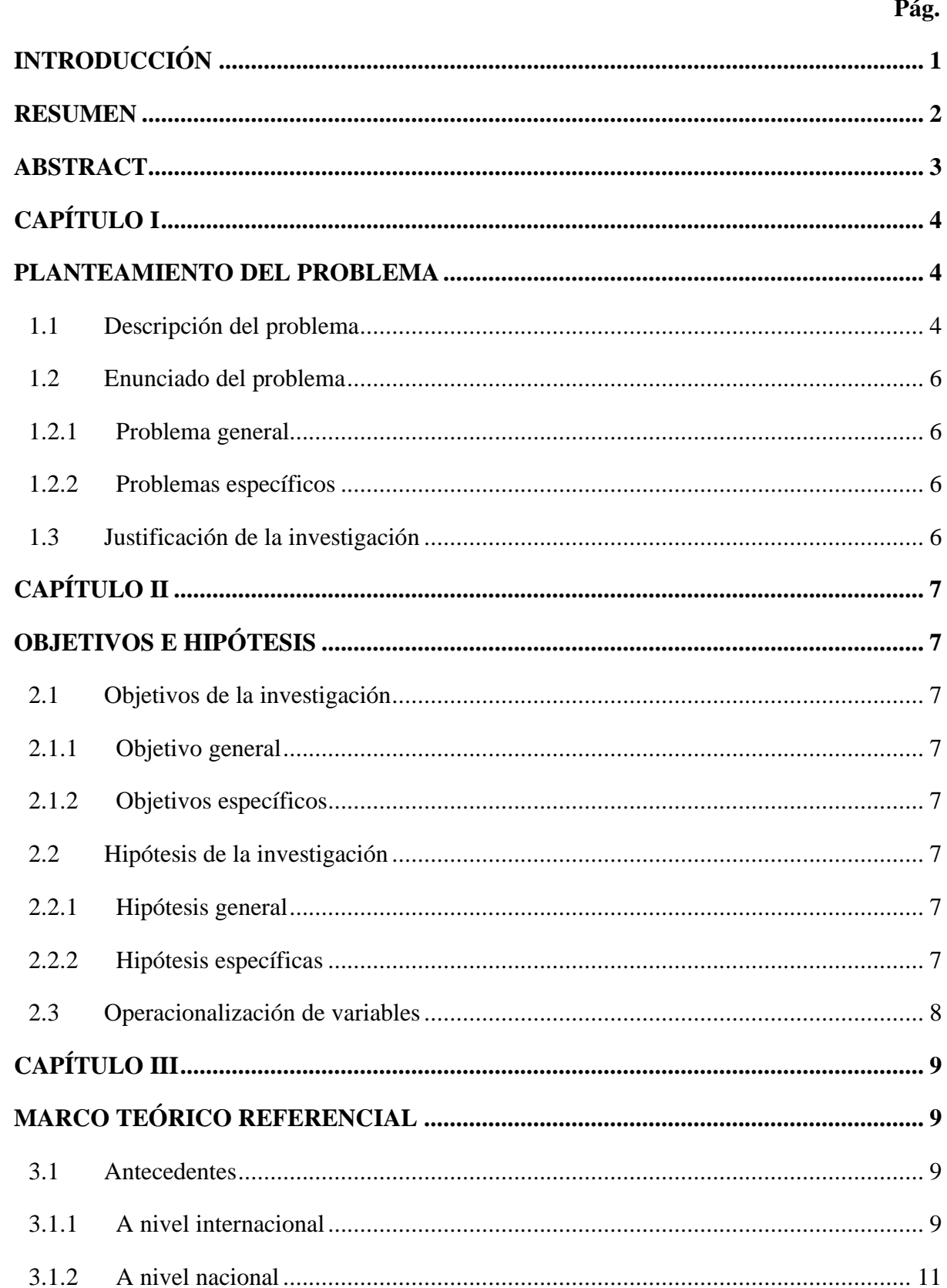

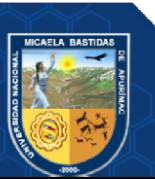

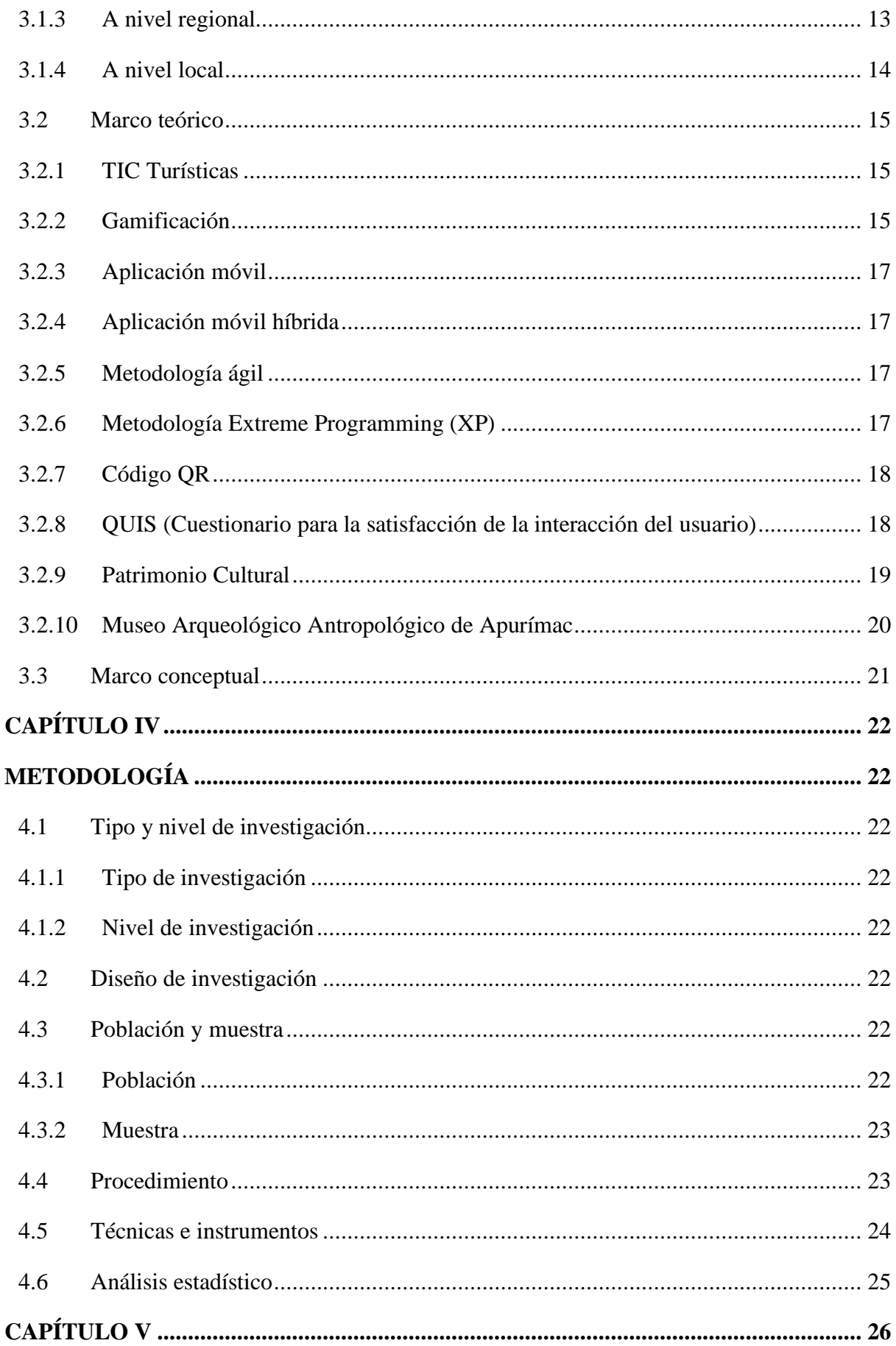

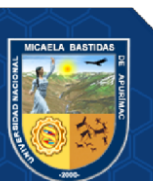

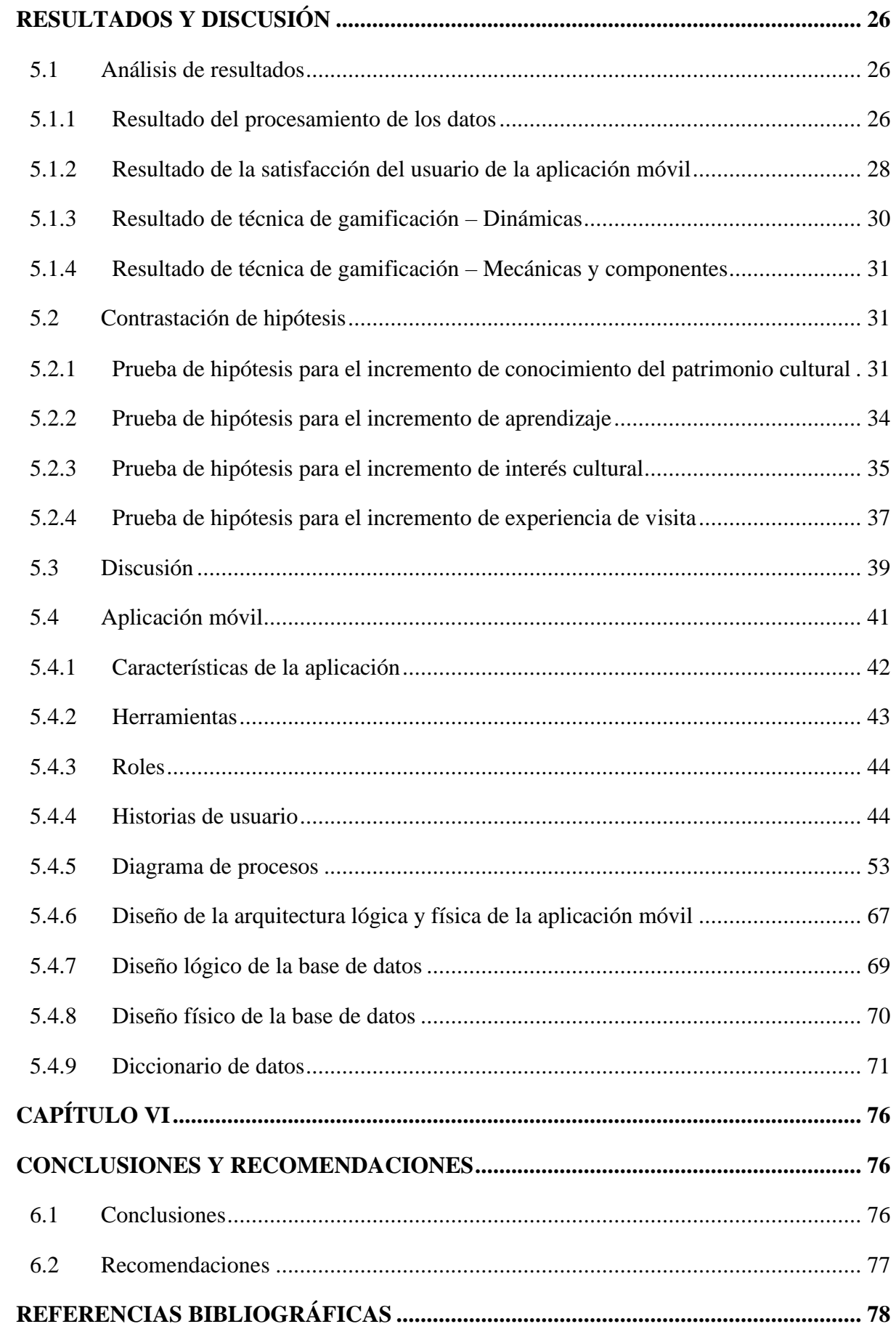

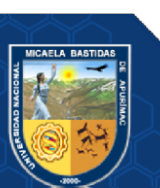

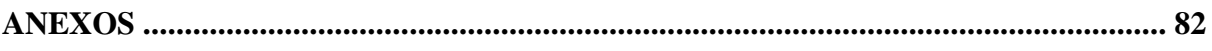

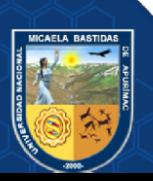

## **ÍNDICE DE TABLAS**

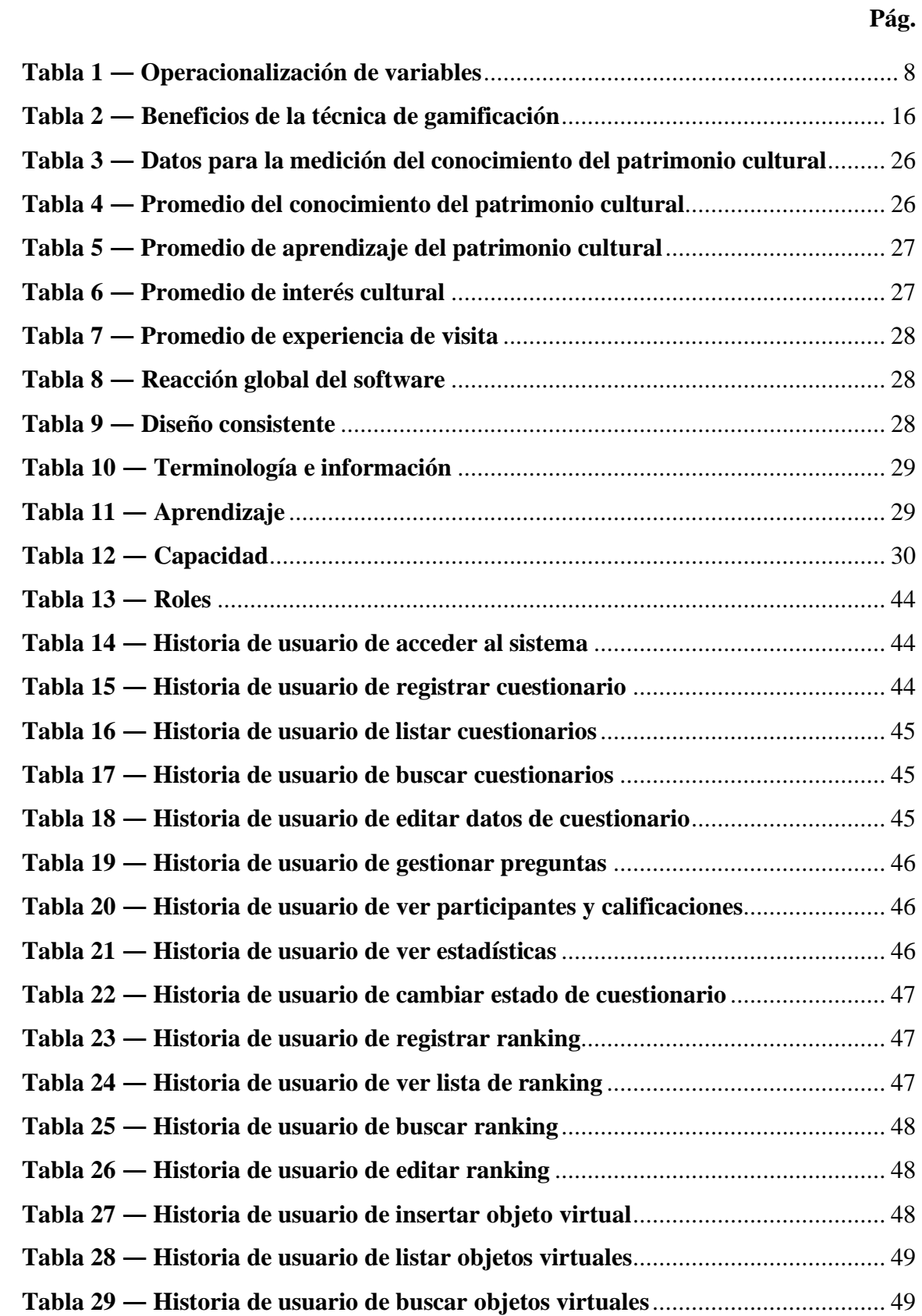

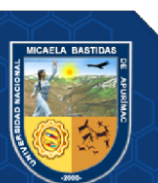

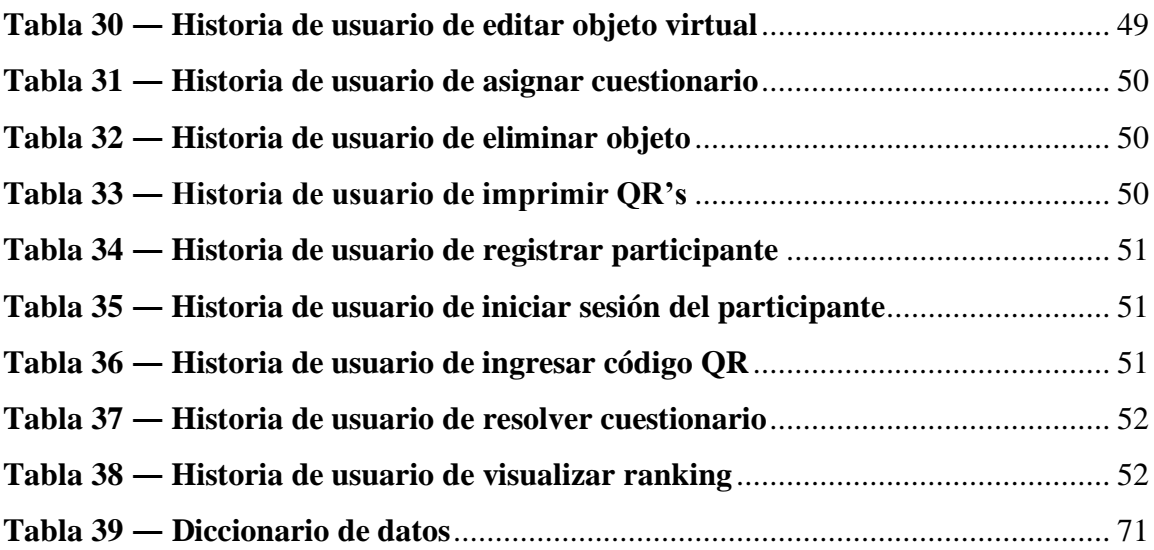

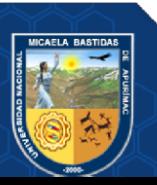

## **ÍNDICE DE FIGURAS**

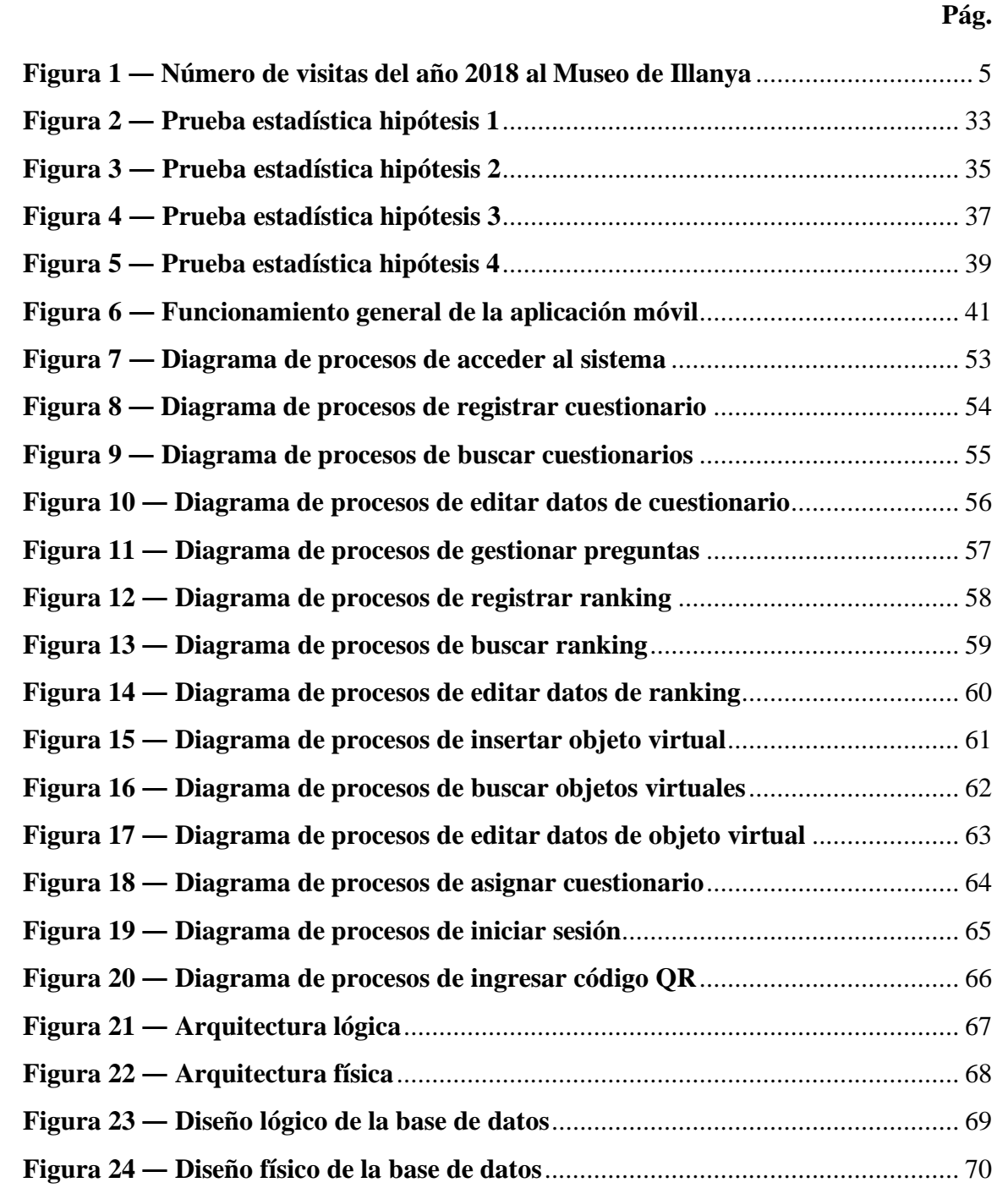

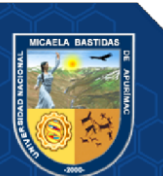

## **INTRODUCCIÓN**

<span id="page-12-0"></span>Hoy en día el sector turístico ha sido uno de los sectores más afectados por la emergencia sanitaria global causada por la pandemia de la COVID-19, por lo que el ecosistema para difusión y consumo de cultura tuvo que adaptarse a las nuevas modalidades virtuales y digitales, teniendo en cuenta que actualmente, gran parte de la población cuenta con dispositivos móviles, que son usados para realizar distintas actividades, entre ellas el entretenimiento, juegos que les ayudan a desarrollar habilidades como atención, memoria y aprendizaje.

A nivel internacional y nacional, existe gran cantidad de museos que brindan una versión en formato digital de sus instalaciones y la información sobre los objetos de patrimonio cultural que resguardan, mientras que el Museo Arqueológico y Antropológico de Apurímac trabaja con un modelo tradicional, donde la información de cada objeto es proporcionada por un encargado o guía turístico. Por este motivo, para que los visitantes tengan una nueva experiencia, emerge la idea de desarrollar una aplicación móvil basada en la técnica de gamificación para el Museo Arqueológico y Antropológico de Apurímac, que se encargará de dar información a los visitantes sobre todo lo que se presenta en las instalaciones y de reforzar el conocimiento del patrimonio.

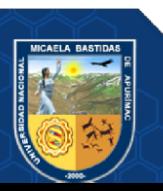

#### **RESUMEN**

<span id="page-13-0"></span>La investigación desarrollada se realizó con el objetivo de incrementar el conocimiento del patrimonio cultural a través de la aplicación móvil con técnica de gamificación en los visitantes del Museo Arqueológico y Antropológico de Apurímac, 2022. A partir del problema donde existía falta de conocimiento cultural en la región, falta de interés en la población en visitar lugares culturales y la falta de una buena experiencia a partir de la visita al museo, una forma de avivar la atención del público es mediante la participación interactiva. Por tal motivo, los recursos digitales, a los que adultos, jóvenes y adolescentes están acostumbrados, pueden ser de gran ayuda. Los elementos como celulares, tablets o pantallas interactivas ayudan a realizar actividades dinámicas que pueden ser aplicadas al ámbito de los museos mediante la gamificación, que son un conjunto de técnicas propias de los juegos con el fin de potenciar el aprendizaje, la motivación y el interés. Después de aplicar la investigación se determinó el logro en el incremento de conocimiento del patrimonio cultural a través de la aplicación móvil con técnica de gamificación en los visitantes del Museo Arqueológico y Antropológico de Apurímac, 2022; con un promedio de 12.36 sobre 9.10 puntos, incrementando el conocimiento en 15.98%. Además, se incrementó el aprendizaje con un promedio de 16.34 de puntaje sobre 12.10 (21.2% de incremento). También se logró mejorar el interés cultural, obteniendo un promedio de 9.75 sobre 8.7 puntos sin uso de aplicativo (7.5% de incremento) y en la experiencia de visita se logró mejorar con un promedio de 10.98 sobre 6.5 puntos sin uso de aplicativo (19.24% de mejora). De esta forma se logró demostrar que la presente investigación alcanzó los resultados esperados.

*Palabras clave: Técnica de gamificación, aplicativo móvil, conocimiento cultural, aprendizaje, experiencia de visita.*

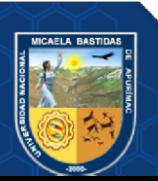

#### **ABSTRACT**

<span id="page-14-0"></span>The research developed was carried out with the objective of increasing knowledge of cultural heritage through the mobile application with gamification technique in visitors to the Archaeological and Anthropological Museum of Apurímac, 2022. Based on the problem where there was a lack of cultural knowledge in the region, lack of interest in the population in visiting cultural places and the lack of a good experience from the visit to the museum, one way to sharpen public attention is through interactive participation. For this reason, digital resources, to which adults, youth and adolescents are accustomed, can be of great help. Elements such as cell phones, tablets or interactive screens help to carry out dynamic activities that can be applied to the museum environment through gamification, which are a set of techniques typical of games in order to enhance learning, motivation and interest. After applying the research, the achievement in increasing knowledge of cultural heritage through the mobile application with the gamification technique in visitors to the Archaeological and Anthropological Museum of Apurímac, 2022, was extinguished; with an average of 12.36 out of 9.10 points, increasing knowledge by 15.98%. In addition, learning increased with an average score of 16.34 over 12.10 (21.2% increase). Cultural interest will also be improved, obtaining an average of 9.75 out of 8.7 points without the use of the application (7.5% increase) and the visit experience will be improved with an average of 10.98 out of 6.5 points without the use of the application (19.24% improvement). In this way, it was improved, demonstrating that the present investigation achieved the expected results.

*Keywords: Gamification technique, mobile application, cultural knowledge, learning, visiting experience.*

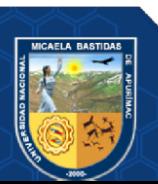

## **CAPÍTULO I**

#### **PLANTEAMIENTO DEL PROBLEMA**

#### <span id="page-15-2"></span><span id="page-15-1"></span><span id="page-15-0"></span>**1.1 Descripción del problema**

Estudios desarrollados acerca de la relación de los museos virtuales y la educación nos indican que "los resultados virtuales para difundir las colecciones, se han generalizado bastante, con uso de objetivos educativos, pero no permanecen extensamente utilizadas, un museo virtual faculta la publicación abierta de su presencia, el propósito no se limita a que el público visite la colección, sino que logre tener cualquier tipo de vivencia o aprendizaje por medio del hallazgo o entretenimiento; a fin de despertar la conciencia de los individuos, puesto que el museo es la narración de una civilización" (Ideas Transforming in the Public Arts Education of Virtual Museum, 2011). "El museo virtual debe tener su núcleo en la arquitectura de la información a fin de encajar con el pensamiento del usuario y conseguir el impacto óptimo de uso de la información" (ZHANG, y otros, 2011).

En el Museo Arqueológico y Antropológico de Apurímac (MAAA) ubicado en Illanya, se ha observado la falta de aprovechamiento del potencial del patrimonio cultural para el uso recreativo y turístico, teniendo en cuenta que la tecnología juega un papel muy importante para mostrar al mundo nuestra cultura a través de nuestros museos.

Tal como se observa en la Figura 1, la cantidad de visitantes turísticos al MAAA fluctuaban entre 100 y 400 por cada mes, pero con la llegada de la pandemia estas cifras bajaron de manera extrema, poniéndose de manifiesto que la población confluye de manera escasa a estos sitios turísticos, sin poder realizar un conocimiento cultural considerable en los ciudadanos, consiguientemente a ello muchas instituciones junto con la Dirección Desconcentrada de Cultura Apurímac, realizan diversos eventos para lograr mayor captación de público, pero a pesar de ello muchos ciudadanos desconocen la grandeza de la historia de su país, y los jóvenes y adultos deberían poder beneficiarse del conocimiento de su rica herencia.

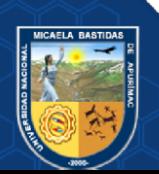

- **5 de 135 -**

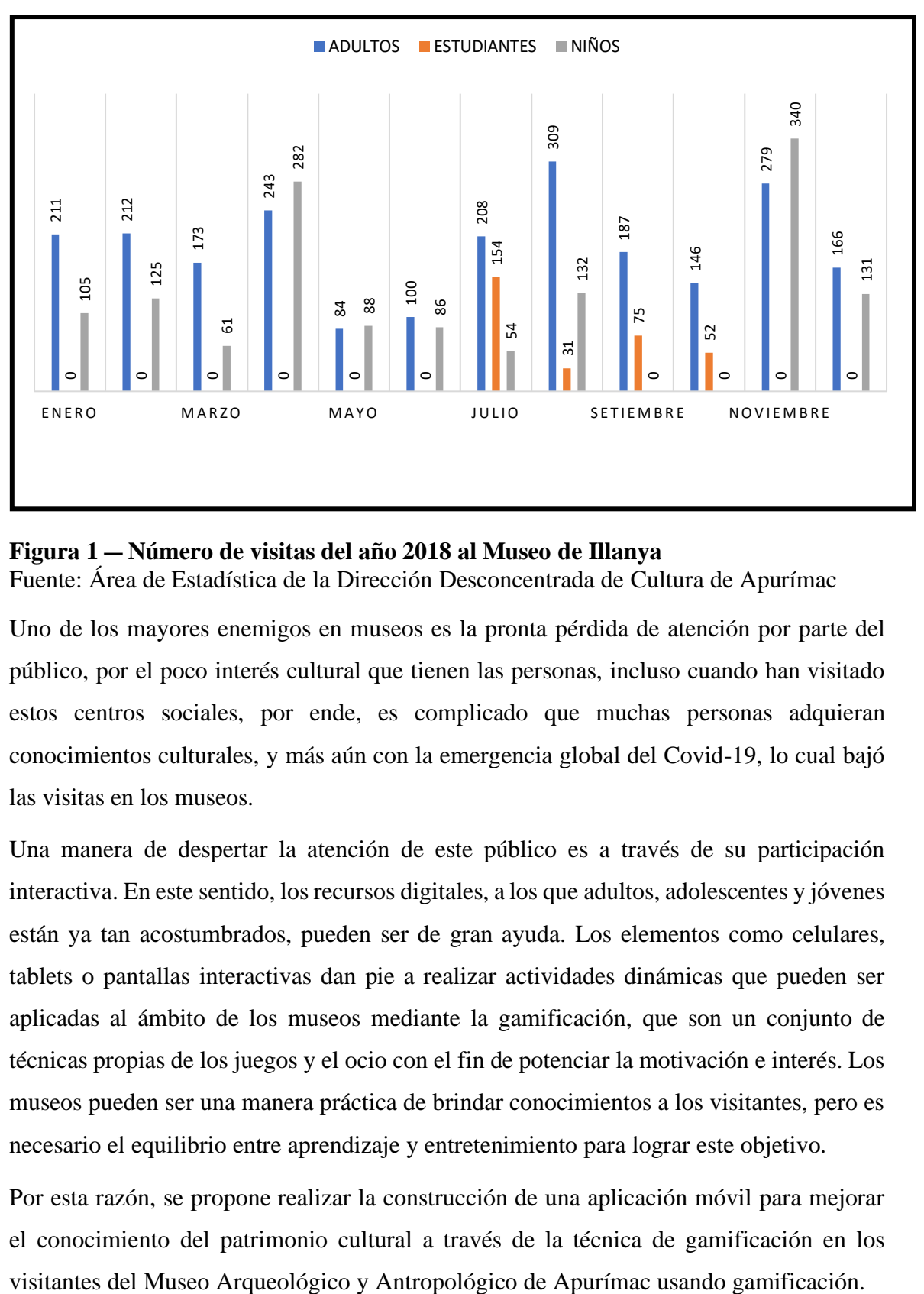

## <span id="page-16-0"></span>**Figura 1 — Número de visitas del año 2018 al Museo de Illanya**

Fuente: Área de Estadística de la Dirección Desconcentrada de Cultura de Apurímac

Uno de los mayores enemigos en museos es la pronta pérdida de atención por parte del público, por el poco interés cultural que tienen las personas, incluso cuando han visitado estos centros sociales, por ende, es complicado que muchas personas adquieran conocimientos culturales, y más aún con la emergencia global del Covid-19, lo cual bajó las visitas en los museos.

Una manera de despertar la atención de este público es a través de su participación interactiva. En este sentido, los recursos digitales, a los que adultos, adolescentes y jóvenes están ya tan acostumbrados, pueden ser de gran ayuda. Los elementos como celulares, tablets o pantallas interactivas dan pie a realizar actividades dinámicas que pueden ser aplicadas al ámbito de los museos mediante la gamificación, que son un conjunto de técnicas propias de los juegos y el ocio con el fin de potenciar la motivación e interés. Los museos pueden ser una manera práctica de brindar conocimientos a los visitantes, pero es necesario el equilibrio entre aprendizaje y entretenimiento para lograr este objetivo.

Por esta razón, se propone realizar la construcción de una aplicación móvil para mejorar el conocimiento del patrimonio cultural a través de la técnica de gamificación en los

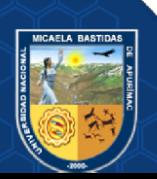

## <span id="page-17-1"></span><span id="page-17-0"></span>**1.2 Enunciado del problema**

## **1.2.1 Problema general**

¿En qué medida, la aplicación móvil con técnica de gamificación mejora el conocimiento del patrimonio cultural de los visitantes del Museo Arqueológico y Antropológico de Apurímac, 2022?

## <span id="page-17-2"></span>**1.2.2 Problemas específicos**

- ¿En qué medida, la aplicación móvil con técnica de gamificación mejora el aprendizaje de los visitantes del Museo Arqueológico y Antropológico de Apurímac, 2022?
- ¿En qué medida, la aplicación móvil con técnica de gamificación incrementa el interés cultural de los visitantes del Museo Arqueológico y Antropológico de Apurímac, 2022?
- ¿En qué medida, la aplicación móvil con técnica de gamificación mejora la experiencia de visita de los visitantes del Museo Arqueológico y Antropológico de Apurímac, 2022?

## <span id="page-17-3"></span>**1.3 Justificación de la investigación**

Mediante el presente trabajo se demuestra y verifica la aplicación de la técnica de gamificación en el Museo Arqueológico y Antropológico de Apurímac. Donde se explica sobre la importancia de su aplicación y en donde la gamificación radica en convertir una actividad monótona en algo entretenido, es decir, como habitualmente se brinda información de manera tradicional, ahora se da mediante una aplicación móvil que usa la técnica de gamificación. Para que de esta forma se convierta en una estrategia para que los visitantes mejoren su conocimiento e interés cultural.

En el presente estudio se usan distintas técnicas y herramientas para la recopilación de información, entre ellas las encuestas y los cuestionarios que se darán a los visitantes (tanto manual como digital), es decir a toda la muestra de la investigación.

El beneficiario directo del presente estudio será el Museo Arqueológico Antropológico de Apurímac y los beneficiarios indirectos serán los visitantes que interactúan con la aplicación móvil con técnica de gamificación.

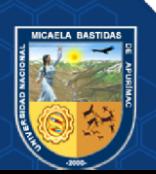

## **CAPÍTULO II**

## **OBJETIVOS E HIPÓTESIS**

## <span id="page-18-3"></span><span id="page-18-2"></span><span id="page-18-1"></span><span id="page-18-0"></span>**2.1 Objetivos de la investigación**

## **2.1.1 Objetivo general**

Incrementar el conocimiento del patrimonio cultural a través de la aplicación móvil con técnica de gamificación en los visitantes del Museo Arqueológico y Antropológico de Apurímac, 2022.

## <span id="page-18-4"></span>**2.1.2 Objetivos específicos**

- Incrementar el aprendizaje a través de la aplicación móvil con técnica de gamificación en los visitantes del Museo Arqueológico y Antropológico de Apurímac, 2022.
- Incrementar el interés cultural a través de la aplicación móvil con técnica de gamificación en los visitantes del Museo Arqueológico y Antropológico de Apurímac, 2022.
- Mejorar la experiencia de visita a través de la aplicación móvil con técnica de gamificación en los visitantes del Museo Arqueológico y Antropológico de Apurímac, 2022.

## <span id="page-18-6"></span><span id="page-18-5"></span>**2.2 Hipótesis de la investigación**

#### **2.2.1 Hipótesis general**

Utilizando la aplicación móvil con técnica de gamificación se incrementa el conocimiento del patrimonio cultural de los visitantes del Museo Arqueológico y Antropológico de Apurímac, 2022.

#### <span id="page-18-7"></span>**2.2.2 Hipótesis específicas**

- Utilizando la aplicación móvil con técnica de gamificación se incrementa el aprendizaje de los visitantes del Museo Arqueológico y Antropológico de Apurímac, 2022.
- Utilizando la aplicación móvil con técnica de gamificación se incrementa el interés cultural de los visitantes del Museo Arqueológico y Antropológico de Apurímac, 2022.

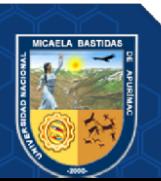

• Utilizando la aplicación móvil con técnica de gamificación se mejora la experiencia de visita de los visitantes del Museo Arqueológico y Antropológico de Apurímac, 2022.

## <span id="page-19-0"></span>**2.3 Operacionalización de variables**

## **Definición de variables**

- **Variable independiente:** Aplicación móvil.
- **Variable dependiente:** Conocimiento del patrimonio cultural.

Para más detalle, revise el anexo 1.

#### <span id="page-19-1"></span>**Tabla 1 — Operacionalización de variables**

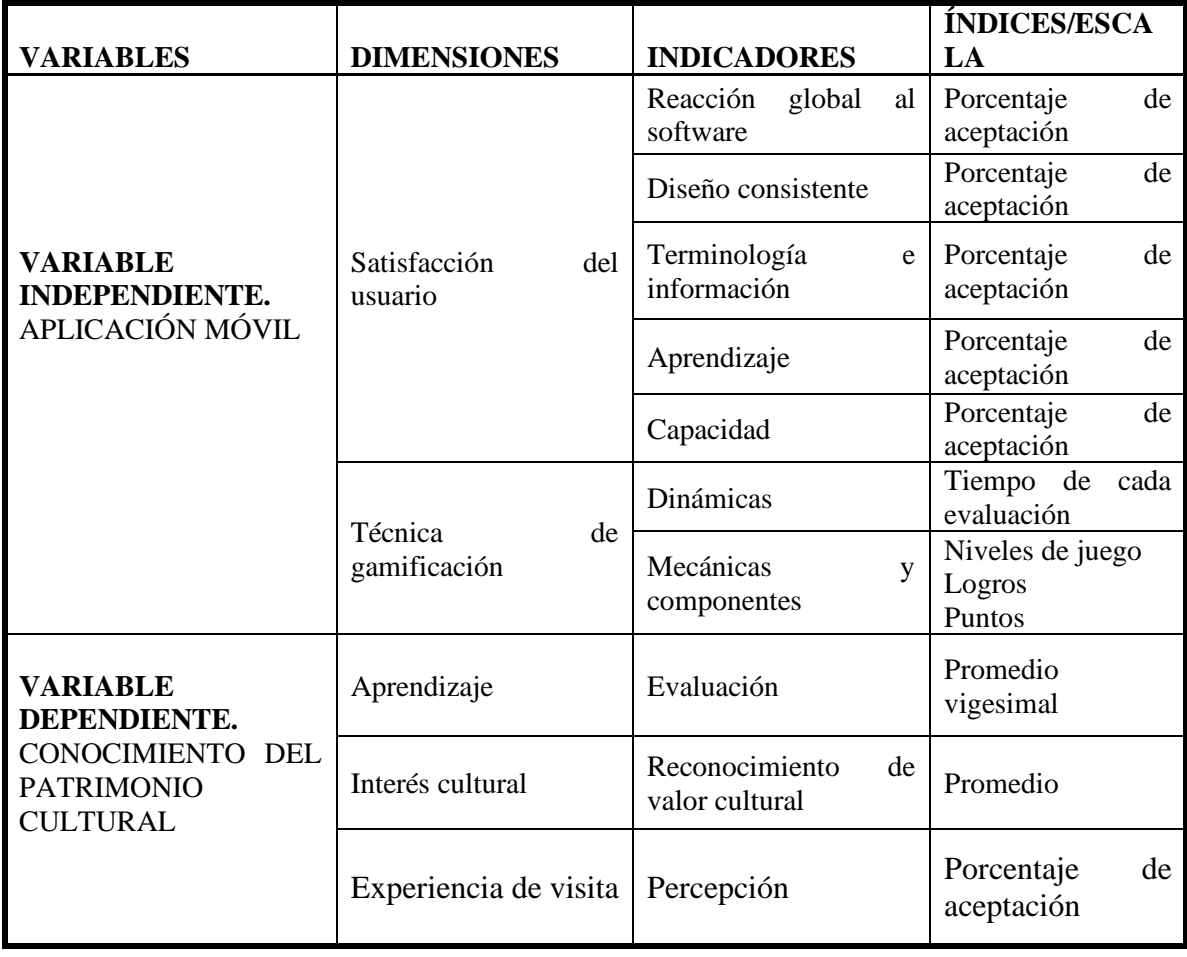

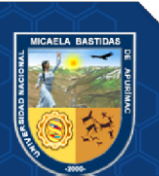

## **CAPÍTULO III**

## **MARCO TEÓRICO REFERENCIAL**

#### <span id="page-20-3"></span><span id="page-20-2"></span><span id="page-20-1"></span><span id="page-20-0"></span>**3.1 Antecedentes**

#### **3.1.1 A nivel internacional**

**PÉREZ (2020) "Desarrollo de una guía turística para el Gobierno Autónomo Descentralizado Municipal Santiago de Píllaro basada en Realidad Aumentada".** Pontificia Universidad Católica del Ecuador. Tesis para optar el título profesional de Ingeniero de Sistemas y Computación. Cuyo objetivo de investigación fue desarrollar una guía turística basada realidad Aumentada. La cual se enmarcó en una metodología de investigación cuantitativa. Llegando a las siguientes conclusiones:

- Se diagnosticó la situación actual de aspectos relacionados con la promoción turística del cantón Santiago de Píllaro, mediante una encuesta online dirigida al público en general, quienes pudieran tener interés en visitar el cantón Santiago de Píllaro en donde se resaltó que la mayoría de personas han tenido un grado de dificultad alto en encontrar información turística.
- La fundamentación teórica de los elementos que intervienen en el desarrollo de un software para Realidad Aumentada, permitió el desarrollo de una aplicación móvil turística para el Gobierno Autónomo Descentralizado Municipal Santiago de Píllaro basada en elementos de Realidad Aumentada.
- El desarrollo de la aplicación móvil con elementos basados en Realidad Aumentada, permite visualizar personajes guías acorde a cada atractivo turístico y botones de acceso a información turística del cantón y enlace a redes sociales al momento de enfocar con la cámara al marcador y lugar designado.

**SUÁREZ (2020) "Diseño del contenido de aplicativo móvil de información turística local que emplee la realidad aumentada"** Universidad de Guayaquil. Tesis para optar el grado de Licenciado en Hotelería y Turismo. Cuyo objetivo de investigación fue Analizar las aplicaciones móviles de información turística local para el diseño del contenido de un aplicativo que emplee la realidad aumentada. La cual se enmarcó en una metodología de investigación cuantitativa y cualitativa. Llegando a la siguiente conclusión:

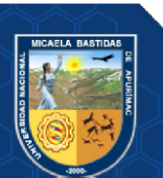

• El análisis de las aplicaciones móviles de información turística local aporta al diseño del contenido de un aplicativo que emplee la realidad aumentada, contribuirá al desarrollo tecnológico del sector turístico.

**MACÍAS (2017) "La gamificación como estrategia para el desarrollo de la competencia matemática: Plantear y resolver problemas"** Universidad Casa Grande. Tesis para optar el grado de Magíster en tecnología e innovación educativa. Cuyo objetivo de investigación fue mejorar el desempeño académico de los estudiantes de 1ro BGU, en función al desarrollo de la competencia matemática plantear y resolver problemas e incrementar la motivación por el aprendizaje, utilizando estrategias de gamificación a través de la plataforma Rezzly. La cual se enmarcó en una metodología con diseño pre-experimental con diseño de pre prueba y pos prueba. Llegando a las siguientes conclusiones:

- Existió una correlación entre la innovación educativa y el desarrollo de la competencia matemática: plantear y resolver problemas, dicho en otras palabras, la aplicación de la estrategia de Gamificación, favorece significativamente el desarrollo de la competencia matemática, sin embargo cabe precisar que el grupo experimental en la pos-prueba fue aproximadamente el doble a la nota promedio de la pre-prueba, es decir, la competencia incrementó en los participantes; lo que no tuvo ninguna relación con el género de los estudiantes.
- Se constató un incremento en la competencia cuando se trabajó con la estrategia de Gamificación, afirmando que también hubo un incremento en el nivel de dominio de la competencia.
- Los estudiantes mostraron evidencias de la competencia matemática: Plantear y resolver problemas al aplicar lo aprendido del tema de programación lineal para determinar la solución óptima de un problema real, demostrando que comprendieron para qué servía lo que aprendían y cómo podían utilizarlo.

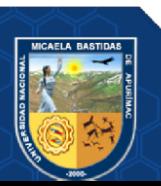

#### <span id="page-22-0"></span>**3.1.2 A nivel nacional**

**BENAVENTE Y VÁSQUEZ (2021) "Aplicación móvil con realidad aumentada y gamificación para guiar a los turistas en el museo Casa del Cercado de Lima"** Universidad César Vallejo. Tesis para optar el título profesional de Ingeniero de Sistemas. Cuyo objetivo de investigación fue determinar el efecto de implementar la aplicación móvil con realidad aumentada y gamificación para guiar a los turistas en el museo Casa De Aliaga‖ del Cercado de Lima. La cual se enmarcó en una de investigación cuantitativa aplicada. Llegando a las siguientes conclusiones:

- El uso de la aplicación móvil desarrollada, tuvo una incidencia óptima en el incremento de conocimiento del turista.
- La motivación de los turistas incremento en un 34% demostrándose así el incremento de la motivación del turista en su visita.
- Se confirmó la incidencia de la aplicación móvil en el incremento de la satisfacción del turista con la guía, los turistas obtuvieron ver los objetos mostrados en el museo de una forma muy distinta a la tradicional.

**AYCHO Y BUSTAMANTE (2021) "Aplicación móvil con microlearning y gamificación para el aprendizaje de la norma técnica NTP-ISO/IEC 27001:2014"**. Universidad César Vallejo. Tesis para optar el título profesional de Ingeniero de Sistemas. Cuyo objetivo de investigación consistió en determinar el efecto de la aplicación móvil basada en microlearning y gamificación en el aprendizaje de la NTP-ISO/IEC 27001:2014. La cual se enmarcó en una investigación aplicada cuantitativa. Llegando a las siguientes conclusiones:

- Con respecto al aprendizaje de los alumnos se obtuvo una mejoría del 64.94%.
- Respecto al nivel de conocimiento se logró una mejora del 72.83% respecto a la manera como los alumnos aprenden y se interesan de la Norma Técnica NTP-ISO/IEC 27001:2014.
- Se pudo verificar la mejora del 63.66% de acuerdo a la perspectiva como los alumnos perciben el aplicativo y modo de facilidad de uso.

**BENDEZÚ Y CANALES (2020) "Aplicación móvil con gamificación y microlearning para el aprendizaje de programación de JavaScript"**. Universidad César Vallejo. Tesis para optar el título profesional de Ingeniero de Sistemas. Cuyo objetivo de investigación consistió en determinar el efecto de la

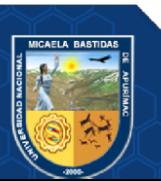

aplicación móvil con gamificación y microlearning en el aprendizaje de programación de JavaScript. La cual se enmarcó en una investigación aplicada pre-experimental. Llegando a las siguientes conclusiones:

- Se logró un incremento de conocimiento del 96.84%, debido a las propiedades de la gamificación y microlearning.
- La motivación incrementó en un 14.59%, logrando tener un 66.7% de estudiantes motivados.
- Se logró el incremento de satisfacción en 60.06% luego del uso de AprenderJS siendo un resultado positivo por parte de los estudiantes.
- La aplicación móvil AprenderJS obtuvo un efecto positivo con respecto al aumento de conocimiento de 96.84%, esto en un tiempo promedio de 9.17 horas por cada estudiante durante dos semanas.

**ANICAMA (2020) "Influencia de la gamificación en el rendimiento académico de los estudiantes de la Universidad Autónoma del Perú semestre 2019-I"**. Universidad San Martín de Porres. Tesis para optar el grado de Maestro en educación con mención en informática y tecnología educativa. Cuyo objetivo de investigación consistió en identificar la influencia de la gamificación en el rendimiento académico de los estudiantes del curso de psicoterapia conductual cognitiva de la Universidad Autónoma del Perú en el semestre 2019-I. La cual se enmarcó en una investigación con diseño experimental del tipo cuasi experimental. Llegando a las siguientes conclusiones:

- En relación a la dinámica de la recompensa los conocimientos de los conceptos teóricos-práctico del curso los estudiantes del grupo experimental mostraron diferencias significativas en comparación al grupo control; luego de la experimentación se observó una significativa mejora del conocimiento de lo que es desordenes emocionales en el grupo experimental obteniendo un nivel de aprendizaje logrado.
- En relación a la dinámica de la competición, los estudiantes del grupo experimental no mostraron diferencias en comparación al grupo control al aplicar la prueba de entrada, sin embargo, luego de la experimentación y al ser evaluados en el post-test se encontró diferencias significativas; observándose una notable mejora en el grupo experimental, generando así un nivel de aprendizaje logrado.

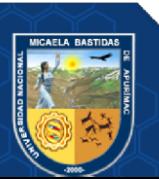

#### <span id="page-24-0"></span>**3.1.3 A nivel regional**

**CCOPA (2018) "Impacto de una aplicación móvil con realidad aumentada en los visitantes a la sala de interpretación José María Arguedas, Andahuaylas".**  Universidad Nacional José María Arguedas. Tesis para optar el título profesional de Ingeniero de Sistemas. Cuyo objetivo de investigación consistió en evaluar el impacto de una aplicación móvil con realidad aumentada en los visitantes a la "Sala de interpretación José María Arguedas" de Andahuaylas. Todo esto basada en un enfoque cuantitativo, de alcance explicativo y de tipo aplicada. Finalmente, llegando a las siguientes conclusiones:

- En cuanto al conocimiento de la bibliografía de José María Arguedas, los 100 estudiantes de los cursos de pensamiento Arguediano 1 y 2 que fueron encuestados, el 68% respondió excelente, el 29 % respondieron buena, y el 3% respondió regular.
- En el conocimiento literario de José María Arguedas de los 100 estudiantes encuestados, el 51% respondió excelente, el 46% buena y el 3% respondió regular.
- En el conocimiento pedagógico y de investigación de José María Arguedas los 100 estudiantes encuestados, el 51% respondió excelente, el 48% respondió buena y el 1% respondió regular.
- En el conocimiento social y cultural de José María Arguedas los 100 estudiantes encuestados, el 66% respondió excelente, el 32% respondió buena y el otro 2% respondió regular.
- En cuanto a un resultado global sobre el impacto de la aplicación móvil con realidad aumentada, se obtuvo que el 79% respondieron excelente y el 21% que respondió de forma buena.

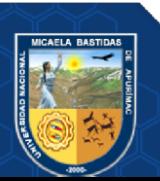

#### <span id="page-25-0"></span>**3.1.4 A nivel local**

**FARFÁN (2022) "Aplicación móvil de realidad aumentada para mejorar el aprendizaje de geometría del espacio en el curso de matemáticas de los alumnos de segundo grado de secundaria colegio Nuestra Señora de las Mercedes, 2019".**  Universidad Nacional Micaela Bastidas de Apurímac. Tesis para optar el título de Ingeniero Informático y Sistemas. Cuyo objetivo de investigación fue "el mejoramiento del aprendizaje de geometría del espacio en el curso de matemáticas en los alumnos del segundo grado de secundaria usando la aplicación móvil de realidad aumentada en el colegio Nuestra Señora de las Mercedes, 2019", basándose en una investigación aplicada, de nivel explicativo, con un método hipotéticodeductivo y con un diseño cuasi-experimental. Se obtuvieron las siguientes conclusiones:

- Los resultados obtenidos demostraron que la aplicación de realidad aumentada tiene influencia en el aprendizaje conceptual, procedimental y actitudinal de geometría del espacio en el curso de matemáticas.
- El valor Z obtenido para el aprendizaje conceptual fue de 2.52, que es superior a 1.64 (con margen de error de 5%), concluyendo que la aplicación de realidad aumentada mejora el aprendizaje conceptual de geometría del espacio en el curso de matemáticas, en los alumnos del segundo grado de secundaria del colegio Nuestra Señora de las Mercedes, 2019.
- El valor Z obtenido para el aprendizaje procedimental fue de 2.33, que es superior a 1.64 (con margen de error de 5%), concluyendo que la aplicación de realidad aumentada mejora el aprendizaje procedimental de geometría del espacio en el curso de matemáticas, en los alumnos del segundo grado de secundaria del colegio Nuestra Señora de las Mercedes, 2019.
- El valor Z obtenido para el aprendizaje actitudinal fue de 3.97, que es superior a 1.64 (con margen de error de 5%), concluyendo que la aplicación de realidad aumentada mejora el aprendizaje actitudinal de geometría del espacio en el curso de matemáticas, en los alumnos del segundo grado de secundaria del colegio Nuestra Señora de las Mercedes, 2019.

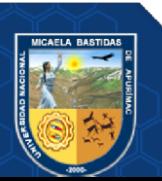

#### <span id="page-26-1"></span><span id="page-26-0"></span>**3.2 Marco teórico**

#### **3.2.1 TIC Turísticas**

Durante los últimos años las TIC han modificado el comportamiento y hábitos de las personas en sus labores diarias, así como también en las ocupaciones turísticas. El número de aplicaciones tecnológicas usadas en el sector turístico ha ido multiplicándose debido a la aparición de aplicativos móviles, tablets, a través del cual la información es consumida de forma instantánea. (BARCELÓ et al., 2019)

Así mismo los clientes cuentan con disponibilidad de más necesidades y destrezas para acceder a distintas aplicaciones virtuales y ofertas, lo que se busca a través del uso de nuevas tecnologías es que sean intuitivos con simples accesos y con información confiable las cuales les permitan compartir experiencias y ser viables en su uso. (BARCELÓ et al., 2019)

#### <span id="page-26-2"></span>**3.2.2 Gamificación**

La gamificación es una técnica de aprendizaje a través de juegos, con sentido de entendimiento y comprensión.

De acuerdo a Werbach y Hunter (2012) como se citó en (BENDEZÚ et al., 2020) señalan que "la gamificación consiste en el uso de elementos de juegos y técnicas de diseño de juegos en contextos no lúdicos".

La gamificación es el diseño que coloca una mayor importancia en la motivación del hombre, convirtiéndose en el arte de crear diversión y elementos de atracción que se encuentran como de costumbre en los juegos, para luego aplicarlos con cuidado al mundo real (CHOU, 2015).

La gamificación se refiere al uso de diseños de juegos en contextos que no están relacionados a los juegos (DETERDING, 2011 p. 2).

La gamificación más que una iniciativa para cambiar una actividad aburrida en interesante o entretenida, es un plan interactivo que busca configurar un escenario de encuentro que resignifique el museo al tender puentes en medio de las heterogeneidades que lo conforman (entre el adentro y el afuera del museo, entre civilizaciones, entre visitantes, entre pasado y futuro) ANTILEF y otros (2017).

A partir de las definiciones anteriores se puede decir que la gamificación permite a las personas la posibilidad de ser actores activos en las dinámicas que realizan y no

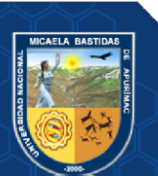

simples observadores, siendo la importancia del juego un parámetro de apropiación de conocimientos.

### **3.2.2.1 Elementos de la gamificación**

De acuerdo a Werbach y Hunter (2012) como se citó en (BENDEZÚ et al., 2020), la gamificación contempla tres elementos:

- **a) Dinámicas:** Hace referencia a las motivaciones internas que tiene la persona para jugar, entre ellas se encuentran las restricciones (son limitaciones o componentes forzosos del juego), progresión (se refiere a la evolución y desarrollo que presenta el jugador a lo largo del juego) y relaciones (son las interacciones sociales que se generan a lo largo del juego).
- **b) Mecánicas:** Este segundo elemento está basado en la aplicación de los componentes básicos del juego que se proponen para su funcionamiento tales como reglas, recompensas (beneficios por los logros alcanzados).

Entendemos por mecánicas a los componentes básicos del juego, sus reglas, su motor y su funcionamiento.

**c) Componentes:** Son elementos que están asociadas a las dos anteriores y que son la base que dan estructura a un juego, podemos mencionar algunos elementos que son usados: logros, regalos, clasificaciones y barras de progreso (son representaciones gráficas de los logros), siendo este elemento un conjunto de incentivos que da el juego por lograr pasar un nivel determinado.

## <span id="page-27-0"></span>**3.2.2.2 Beneficios de la técnica de gamificación**

Entre los beneficios de la aplicación de la técnica de gamificación se encuentran:

| <b>PARA LAS PERSONAS</b>          | PARA LAS EMPRESAS U                                         |
|-----------------------------------|-------------------------------------------------------------|
|                                   | <b>ORGANIZACIONES</b>                                       |
| - Fomenta la creatividad<br>V     | Mejora su imagen<br>$\sim$                                  |
| participación.                    | - Incrementa la interacción social                          |
| Incrementa la motivación a través | - Mejora su productividad                                   |
| del aprendizaje.                  | - Fortalecimiento de procesos de                            |
| - Estimula la concentración.      | comunicación                                                |
| - Favorece la adquisición de      | Mayor compromiso y fidelización<br>$\overline{\phantom{a}}$ |
| conocimientos.                    | por parte de sus clientes                                   |

**Tabla 2 — Beneficios de la técnica de gamificación**

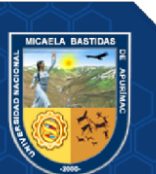

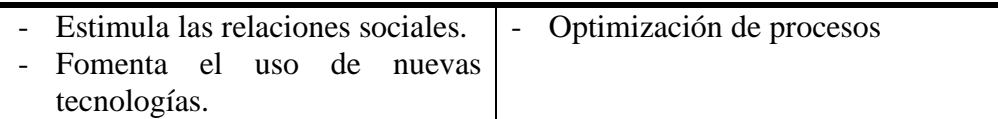

### <span id="page-28-0"></span>**3.2.3 Aplicación móvil**

Una aplicación móvil se denomina cualquier software que está desarrollado para usarlo en distintos dispositivos móviles. El termino móvil es el acceso inalámbrico desde cualquier lugar del mundo a la información, aplicaciones y dispositivos (ENRIQUEZ Y CASAS, 2013).

#### <span id="page-28-1"></span>**3.2.4 Aplicación móvil híbrida**

Una aplicación móvil híbrida tiene la capacidad de ejecutarse en múltiples plataformas de sistemas operativos (Android, iOS, etc.). Las aplicaciones móviles híbridas tienen ventajas como: el desarrollo sencillo, el código poder ser reutilizado, no se requiere de procedimientos complejos para su publicación. El enfoque híbrido combina el desarrollo nativo con la tecnología web, es decir, que el desarrollador escribe una gran parte del código en tecnologías web y mediante un proceso de compilación se puede ejecutar en varias plataformas (Puetate, y otros, 2020).

#### <span id="page-28-2"></span>**3.2.5 Metodología ágil**

Las metodologías ágiles difieren es sus fases y prácticas, pero comparten características que son el desarrollo mediante iteraciones e incrementos, la comunicación y la excesiva documentación, de la misma forma reconocen la naturaleza empírica que tiene un software y son idóneos para actuar con rapidez para realizar los cambios que sean convenientes, luego de un feedback con el cliente (LAÍNEZ, 2014).

#### <span id="page-28-3"></span>**3.2.6 Metodología Extreme Programming (XP)**

Es una metodología leve de desarrollo de software, su nombre se debe de que se emplea al extremo, todas las buenas prácticas de la ingeniería de software. XP no es para todo tipo de proyectos, sino es más adecuada para proyectos que tienen equipos pequeños o medianos, estos son entre 2 a 12 personas. Aunque, algunos dicen que también se puede usar en grandes proyectos, dividiéndolos en subproyectos y que cada uno sea independiente (LAÍNEZ, 2014).

El proceso de XP, se presenta en fases (PÉREZ, 2011):

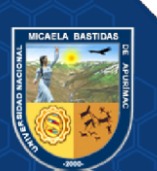

- **Fase de planeación,** donde se especifican las historias de usuario, su características y funcionalidades, Donde el cliente asigna valores y prioridades a cada historia.
- **Fase de diseño,** donde se realizan diseños simples y sencillos, que sean fáciles de entender, también se desarrolla un glosario de términos para especificar métodos y clases.
- **Fase de codificación,** donde los desarrolladores diseñan las pruebas que ejercitaran a cada historia de usuario.
- **Fase de pruebas,** donde las pruebas de unidad deben ser implementadas para que sean automatizadas y así realizar distintas pruebas, entre ellas de integración y validación.

## <span id="page-29-0"></span>**3.2.7 Código QR**

El código QR (Quick Response), o código de respuesta rápida, es una imagen bidimensional, es decir, es un sistema de que permite el almacenamiento de información en una matriz de puntos, que puede representarse de manera impresa o en una pantalla, además, son interpretadas por cualquier dispositivo que capta imágenes y que tenga un adecuado software (HUIDOBRO, 2019).

#### <span id="page-29-1"></span>**3.2.8 QUIS (Cuestionario para la satisfacción de la interacción del usuario)**

QUIS es una técnica que fue diseñada para la evaluación de la satisfacción de los usuarios, mediante distintas características de interacción con el usuario, para distintas plataformas de software. Para la experiencia de uso, el QUIS tiene las características de placer del usuario en el diseño de la interacción, la percepción del placer, la experiencia del usuario como interacción, cualidades no instrumentales y diferencias entre usabilidad y experiencia del usuario (HASSAN Y MOSTOWFI, 2015).

Para la evaluación de un aplicativo se evalúan distintas áreas como:

- a) Reacción global al software, referido a como el usuario se siente al usar el software, de su uso y facilidad de manejo.
- b) Diseño consistente, referido a la simplicidad del diseño, a la organización de la información en la aplicación.
- c) Terminología e información de la aplicación, se refiere a términos que se usa, la calidad de los mensajes que transmite y a su consistencia.

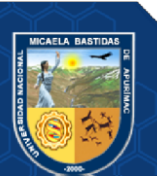

- d) Aprendizaje, se refiere a la operatividad del aplicativo, a la sencilles de las tareas que se pueden realizar.
- e) Capacidad de la aplicación, referido a la velocidad del sistema y a su confiabilidad.

#### <span id="page-30-0"></span>**3.2.9 Patrimonio Cultural**

Es el conjunto de bienes que pueden ser tangibles e intangibles, que constituyen una herencia de algún grupo humano, donde refuerzan de manera emocional su sentido de comunidad, donde conservan su identidad propia (Fundación ILAM).

De acuerdo a la (UNESCO), el patrimonio es una herencia cultural que se recibe del pasado, se vive en el presente y se transmite a las generaciones próximas, y que no solo se limita a monumentos o colecciones, sino que comprende las expresiones vivas heredadas por los antepasados, así como son los rituales, los conocimientos, las prácticas, las técnicas, la artesanía, etc.

El patrimonio cultural no se limita a monumentos y colecciones de distintos objetos, comprende además expresiones vivas heredadas, por ejemplo, las tradiciones orales, el arte del espectáculo, los rituales, los actos festivos, los conocimientos y las prácticas relacionadas a la naturaleza y al universo, los saberes y técnicas vinculadas a la artesanía (Agapito, 2017).

En el Perú, el Instituto Nacional de Cultura, define al patrimonio cultural como una herencia, que está constituido por bienes materiales e inmateriales, que, por su valor histórico, arqueológico, artístico, arquitectónico, paleontológico, etnológico, bibliográfico, tienen una gran importancia para la identidad y permanencia en el tiempo (Instituto Nacional de Cultura del Perú, 2019 p. 9).

Por ende, al ser el patrimonio cultural una herencia de nuestros antepasados, estos requieren de una protección especial, de forma que sean valorados y aprovechados adecuadamente y sean transmitidos de mejor manera a las futuras generaciones.

#### **3.2.9.1 Clasificación del patrimonio cultural**

El patrimonio cultural está clasificado en:

- **a) Patrimonio cultural material:** Están divididas:
	- **Patrimonio cultural mueble:** Está compuesto por riquezas culturales que se pueden trasladar, por ejemplo, las cerámicas, las pinturas, las

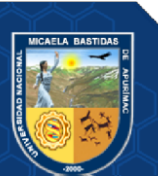

esculturas, los tejidos, la orfebrería, escritos, entre otros (Agapito, 2017 p. 27).

- **Patrimonio cultural inmueble:** Está compuesto por riquezas que no pueden ser movidos o trasladados, por ejemplo, los templos, los cementerios, las huacas, las obras de arquitectura de la colonia o república, entre otros (Agapito, 2017 p. 26).
- **Patrimonio cultural subacuático:** Está compuesto por los rastros de vida humana que permanecieron de manera parcial o total bajo el agua, teniendo un carácter histórico, cultural y arqueológico (Agapito, 2017 p. 27).

## **3.2.9.2 Conocimiento del patrimonio cultural**

El conocimiento del patrimonio cultural se basa en:

**a) Aprendizaje:** De acuerdo a Castañeda & Ortega como se citó en (Meza, 2013) el aprendizaje es una actividad cognitiva constructiva de un propósito: basada en aprender, con una sucesión de acciones que están orientadas a distintos propósitos (p. 199).

El aprendizaje de la persona es medido a través de evaluaciones concernientes a un tema específico.

- **b) Interés cultural:** Es equivalente al deseo del conocimiento sobre nosotros mismos y al ambiente que nos rodea, desde opiniones de los demás y de la forma de actuar que percibimos de manera individual o en grupo (Proyecto PV, 2022).
- **c) Experiencia de visita:** Se refiere a la percepción que se tiene a través de los objetos que son presentados o expuestos, además de la interacción de lo que se exhibe y su entorno (Maccheroni, 2017).

## <span id="page-31-0"></span>**3.2.10 Museo Arqueológico Antropológico de Apurímac**

El museo arqueológico antropológico de Apurímac se ubica en el emplazamiento de un antiguo trapiche. "En sus salas se exhiben más de doscientos bienes culturales de líticos, cerámica, metales, osamentas, textiles, de material orgánico, sandalias de cuero, queros, mates pirograbados, instrumentos textiles y una momia, pertenecientes a las culturas Wari y Chanka. Además, exhibe una colección de bienes culturales histórico-artísticos. Colección: Arqueológica e histórico artística" (Ministerio de Cultura del Perú, 2012).

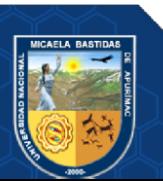

### <span id="page-32-0"></span>**3.3 Marco conceptual**

- **a) Angular:** Es el marco de diseño que ayuda a producir aplicaciones eficientes y sofisticadas.
- **b) API REST:** Es una interfaz de programación que se adapta a fronteras de arquitectura REST.
- **c) Aprendizaje:** Es el proceso de adquisición de conocimientos, habilidades, valores y actitudes, posibilitado mediante el estudio, la enseñanza o la experiencia.
- **d) Conocimiento:** Es un proceso emocional y mental, por medio del cual la persona comprende, capta e interpreta la realidad, a través de aprendizajes y experiencias.
- **e) Enseñanza:** Es la propagación de sapiencias, ideas, habilidades y experiencias hacia una persona que no las tiene.
- **f) HttpClient:** Es un servicio de cliente de angular, donde cada procedimiento de solicitud tiene algunas firmas y el tipo de devolución cambia de acuerdo con la firma que se denomina.
- **g) Ionic:** Es una colección de herramientas de código abierto que sirve para producir aplicaciones móviles y de escritorio con buena calidad y rendimiento.
- **h) Laravel:** Es un marco de aplicación web, que proporciona funciones, como la inyección de dependencias exhaustivas, una capa de abstracción de base de datos expresiva y trabajos programados, pruebas de integración y unidad, entre otros.
- **i) MySql:** Es un software que tiene un servidor de base de datos SQL (Structured Query Language) de multiproceso y multiusuario, diseñado para sistemas de producción de carga pesada y de misión crítica.
- **j) Museo:** En una institución que fomenta y expone al patrimonio cultural material e inmaterial de la humanidad con la finalidad de estudio, recreación y educación, está siempre al servicio de la sociedad.
- **k) PHP:** Es un lenguaje de código abierto, adecuado para el desarrollo web y que puede ser incrustado en HTML, su código es ejecutado en el servidor.
- **l) Turismo:** El turismo es un fenómeno social, cultural y económico el cual supone el desplazamiento de personas a países o lugares fuera de su entorno habitual por motivos personales, profesionales o de negocios.

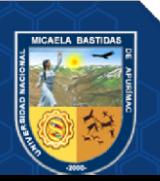

## **CAPÍTULO IV**

#### **METODOLOGÍA**

## <span id="page-33-3"></span><span id="page-33-2"></span><span id="page-33-1"></span><span id="page-33-0"></span>**4.1 Tipo y nivel de investigación**

#### **4.1.1 Tipo de investigación**

La investigación está basada en una investigación aplicada. "Se caracteriza porque busca la aplicación o utilización de los conocimientos que se adquieren" (Behar, 2008 p. 20).

#### <span id="page-33-4"></span>**4.1.2 Nivel de investigación**

El nivel de investigación que se utiliza es la investigación explicativa "dirigido a responder por las causas de los eventos y fenómenos físicos o sociales; se enfoca en explicar por qué ocurre un fenómeno y en qué condiciones se manifiesta, o por qué se relacionan dos o más variables" (Hernández et al., 2014 p. 86).

#### <span id="page-33-5"></span>**4.2 Diseño de investigación**

El diseño utilizado en la investigación es Pre-experimental "consiste en administrar un estímulo o tratamiento a un grupo y después aplicar una medición de una o más variables para observar cuál es el nivel del grupo en éstas; no hay manipulación de las variables o grupos de contraste" (Hernández et al., 2014 p. 136).

La investigación depende de 1 grupo a estudiar, con pre y posprueba.

 $0<sub>1</sub>$ : Grupo inicial del estudio (Sin uso de la aplicación móvil)

: Proceso o tratamiento de la aplicación móvil.

 $O_2$ : Grupo final de estudio (Con uso de la aplicación móvil)

$$
\pmb{0}_1 \to \pmb{X} \to \pmb{0}_2
$$

#### <span id="page-33-7"></span><span id="page-33-6"></span>**4.3 Población y muestra**

#### **4.3.1 Población**

Por cuestiones de la pandemia y por restricciones de aforo, las visitas al museo disminuyeron. Por esta razón, la población para la investigación está compuesta por un total de 100 visitantes del Museo arqueológico, antropológico de Apurímac.

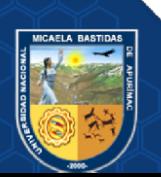

## <span id="page-34-0"></span>**4.3.2 Muestra**

Está compuesta por una muestra definida aleatoriamente para participar en esta investigación.

"El muestreo aleatorio simple, la forma más común de obtener una muestra es la selección al azar; es decir, cada uno de los individuos de una población tiene la misma posibilidad de ser elegido" (Behar, 2008 p. 52).

"Si la población de estudio es menor de 500, se recomienda utilizar el 40% de la población" (Charaja, 2004 p. 124).

Para la determinación de la muestra se utilizó la siguiente fórmula:

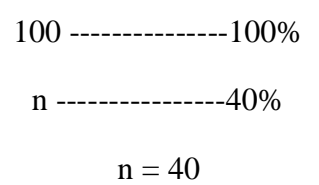

Nuestra muestra está compuesta por 40 visitantes al Museo Arqueológico Antropológico de Apurímac, a los cuales se les aplicó un pre y posprueba.

## <span id="page-34-1"></span>**4.4 Procedimiento**

Está comprendida a partir de las siguientes etapas:

- **Etapa 1:** Evaluación y recopilación de datos a partir de la información revisada.
- **Etapa 2:** Captura de requerimientos funcionales y requerimientos no funcionales para la aplicación móvil.
- **Etapa 3:** Creación de arquitectura física y lógica, así como también el diseño de base de datos.
- **Etapa 4:** Construcción de la aplicación móvil.
- **Etapa 5:** Llenado de la información consistente de cada artículo del museo en el aplicativo móvil.
- **Etapa 6:** Evaluación del aplicativo móvil con visitantes y personal responsable del Museo Arqueológico y Antropológico de Apurímac.
- **Etapa 7:** Pruebas de capacidad de aprendizaje de la aplicación móvil.
- **Etapa 8:** Pase a producción.
- **Etapa 9:** Análisis y evaluación de resultados.
- **Etapa 10**. Redacción de informe de resultados.

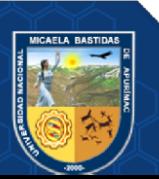

### <span id="page-35-0"></span>**4.5 Técnicas e instrumentos**

La técnica que se utilizó en la presente investigación es la encuesta que se "fundamenta en un cuestionario o conjunto de preguntas que se preparan con el propósito de obtener información de las personas" (Bernal, 2010).

El instrumento de medición que se usó en la investigación es el cuestionario que "consiste en un conjunto de preguntas respecto a una o más variables a medir; el contenido de las preguntas de un cuestionario puede ser tan variado como los aspectos que mida" (Behar, 2008 p. 64). A continuación, se detallan los cuestionarios aplicados:

#### **a) Cuestionario QUIS**

Para la medición de la satisfacción del usuario frente a la aplicación móvil, se analizaron los siguientes aspectos o áreas de evaluación:

- Reacción global al software (5 preguntas).
- Diseño consistente (3 preguntas).
- Terminología e información de la aplicación móvil (6 preguntas).
- Aprendizaje (5 preguntas).
- Capacidad de la aplicación móvil (5 preguntas).

En este cuestionario, de cada aspecto evaluado, sus alternativas tienen un puntaje en escala de Likert, de 0 a 9 puntos respectivamente. Una vez finalizado el cuestionario a toda la muestra, se evaluó cada aspecto, obteniendo su promedio y su porcentaje.

#### **b) Cuestionario de aprendizaje**

Es el cuestionario que se usó para la medición del aprendizaje de los objetos culturales, se elaboró dos cuestionarios, uno sin el uso del aplicativo móvil (de manera física) y otro con el uso del aplicativo móvil (preguntas en el aplicativo). Cada cuestionario tenía 10 preguntas, la alternativa correcta tenía 2 puntos y la incorrecta 0 puntos, el puntaje máximo que se puede conseguir es 20. Para su evaluación de cada uno de los cuestionarios se sacó un promedio de la muestra.

## **c) Cuestionario de interés cultural**

El cuestionario fue usado para medir el interés cultural, se usó dos cuestionarios, uno sin el aplicativo móvil (de forma física) y el otro con el uso del aplicativo móvil (mediante un formulario de google). Para su evaluación, a cada alternativa se dió un puntaje, luego se sacó su promedio de toda la muestra.

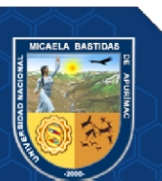
#### **d) Cuestionario de experiencia de visita**

Este cuestionario se usó para medir la experiencia de visita de los que visitaron el museo, se usó dos cuestionarios, uno sin el uso del aplicativo móvil (de manera física) y el otro luego del uso del aplicativo móvil (mediante formulario de google). Para evaluar y sacar su promedio de la muestra, se dió un puntaje respectivo a cada alternativa de respuesta.

### **e) Cronómetro**

Se utilizó el cronómetro como contador, dependiendo a los límites de tiempo en los cuestionarios de la aplicación móvil, con esto se pudo definir los tiempos respectivos para cada cuestionario.

### **4.6 Análisis estadístico**

Para el análisis estadístico se utilizó Microsoft Excel, para el recoger los datos y para la evaluación respectiva.

Además, el estadístico para el desarrollo de la investigación es la distribución normal, se utiliza cuando las poblaciones son grandes ( $n \geq 30$ ).

### **Fórmula de la prueba de distribución normal o prueba Z**

$$
Z = \frac{\bar{x} - u}{\left(\frac{\sigma}{\sqrt{n}}\right)}
$$

Dónde:

̅**:** Media de la muestra

**:** Promedio teórico

**:** Muestra

**:** Desviación estándar

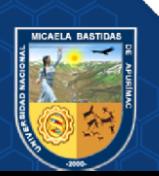

## **CAPÍTULO V**

## **RESULTADOS Y DISCUSIÓN**

#### **5.1 Análisis de resultados**

En lo siguiente se presentan los resultados de la investigación, mediante la aplicación de los instrumentos sobre cada una de las variables de estudio.

### **5.1.1 Resultado del procesamiento de los datos**

### **A. Conocimiento del patrimonio cultural de los visitantes**

Para esto se realizó un análisis de las 3 dimensiones (aprendizaje, interés cultural y experiencia de visita), cada una de las dimensiones fueron evaluadas con la muestra de 40 visitantes antes y después del uso de la aplicación móvil. Por esta razón, para este caso se consideran los datos de la siguiente tabla:

| Dimensión                         | Sin aplicativo | Con aplicativo |
|-----------------------------------|----------------|----------------|
| Promedio de aprendizaje           | 12.10          | 16.34          |
| Promedio de interés cultural      | 8.             | 9.75           |
| Promedio de experiencia de visita | 6.5            | 10.98          |
| <b>Promedio general</b>           | 9.10           | 12.36          |
| Varianza                          | 7.96           | 12.20          |

**Tabla 3 — Datos para la medición del conocimiento del patrimonio cultural**

Con la información anterior se tendría el promedio (antes y después del uso de la aplicación móvil).

| Promedio del conocimiento del patrimonio cultural |  |        |
|---------------------------------------------------|--|--------|
| Antes (Sin el uso del aplicativo 9.10             |  | 64.96% |
| móvil)                                            |  |        |
| Después (Con el uso del aplicativo   12.36        |  | 80.95% |
| $m$ óvil)                                         |  |        |

**Tabla 4 — Promedio del conocimiento del patrimonio cultural**

### **Interpretación:**

Por medio de este resultado se deduce que el conocimiento del patrimonio cultural de los visitantes se incrementó en un promedio de 3.26 puntos, es decir aumentó en un 15.98%.

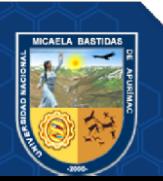

## **B. Aprendizaje de los visitantes**

Para esto se realizó un análisis de la muestra, antes y después de la aplicación móvil. Para la evaluación antes, se usó un cuestionario físico, con las preguntas de los objetos culturales del museo y para la evaluación del después, se usaron los cuestionarios del aplicativo móvil. Obteniendo los resultados que se detallan en el anexo 2.

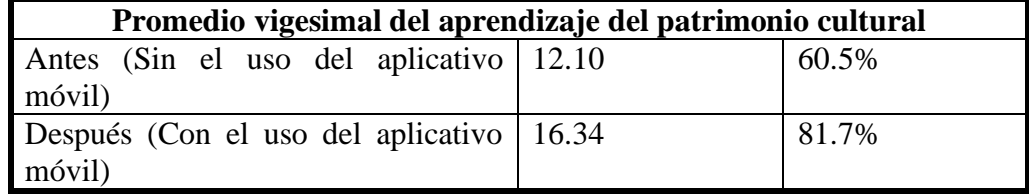

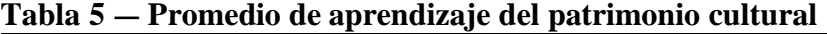

### **Interpretación:**

Por medio de este resultado se deduce que el aprendizaje cultural de los visitantes se incrementó en un promedio de 4.24 puntos, equivalente a un incremento de 21.2%.

## **C. Interés cultural de los visitantes**

Para esto se realizó un análisis de la muestra, antes y después de la aplicación móvil. Para la evaluación antes, se usó un cuestionario físico, con las preguntas respectivas y para la evaluación del después, se usó un cuestionario virtual. Para más detalle, se puede visualizar el anexo 3.

| Promedio del interés cultural de los visitantes     |  |        |
|-----------------------------------------------------|--|--------|
| Antes (Sin el uso del aplicativo 8.70               |  | 62.14% |
| móvil)                                              |  |        |
| Después (Con el uso del aplicativo   9.75<br>69.64% |  |        |
| móvil)                                              |  |        |

**Tabla 6 — Promedio de interés cultural**

**Interpretación:** Por medio de este resultado se deduce que el interés cultural de los visitantes se incrementó en un promedio de 1.05 puntos, equivalente a un aumento de 7.5%.

### **D. Experiencia de visita de los visitantes**

Para esto se realizó un análisis de la muestra, antes y después de la aplicación móvil. Para la evaluación antes, se usó un cuestionario físico, con las preguntas respectivas y para la evaluación del después, se usó un cuestionario virtual. Para más detalle, se puede visualizar el anexo 4.

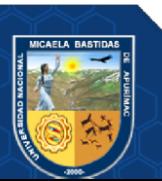

| Tromodio we enperiencia we Threa                               |  |       |
|----------------------------------------------------------------|--|-------|
| Promedio de la experiencia de visita de los visitantes         |  |       |
| Antes (Sin el uso del aplicativo 6.5<br>móvil)                 |  | 72.2% |
| 91.50%<br>Después (Con el uso del aplicativo   10.98<br>móvil) |  |       |

**Tabla 7 — Promedio de experiencia de visita**

**Interpretación:** Por medio de este resultado se deduce que la experiencia de visita de los visitantes se incrementó en un promedio de 4.48 puntos, equivalente a un aumento de 19.28%.

## **5.1.2 Resultado de la satisfacción del usuario de la aplicación móvil**

Para medir la satisfacción del usuario, respecto a la aplicación móvil, se usó el cuestionario QUIS, mediante una encuesta virtual a 40 usuarios, con 24 preguntas en total, realización la encuesta sobre el aplicativo móvil. Para más detalle, se revisa el anexo 5.

## **A. Reacción global al software**

Según las 5 preguntas planteadas para esta sección, se puede apreciar los siguientes resultados:

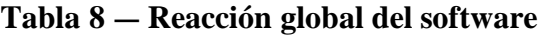

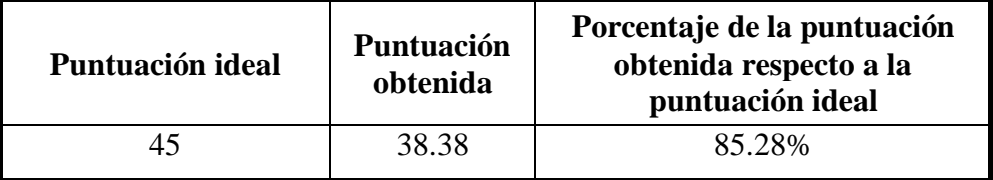

**Interpretación:** La puntuación ideal de la reacción global de software es 45 equivalente al 100% de aceptación; sin embargo, aplicado el cuestionario se obtuvo un 38.38 de puntuación equivalente al 85.28%. Por lo tanto, se concluye que la reacción global al software de la aplicación móvil, tiene una aceptación de 85.28% por los usuarios.

### **B. Diseño consistente**

Según las 3 preguntas planteadas para esta sección, se puede apreciar los siguientes resultados:

| Puntuación ideal | Puntuación<br>obtenida | Porcentaje de la puntuación<br>obtenida respecto a la<br>puntuación ideal |
|------------------|------------------------|---------------------------------------------------------------------------|
| フフ               | 23.18                  | 85.83%                                                                    |

**Tabla 9 — Diseño consistente**

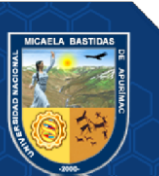

**Interpretación:** La puntuación ideal del diseño consistente es 27 equivalente al 100% de aceptación; sin embargo, aplicado el cuestionario se obtuvo un 23.18 de puntuación equivalente al 85.83%. Por lo tanto, se concluye que la reacción global al software de la aplicación móvil, tiene una aceptación de 85.83% por los usuarios.

#### **C. Terminología e información**

Según las 6 preguntas planteadas para esta sección, se puede apreciar los siguientes resultados:

| Puntuación ideal | <b>Puntuación</b><br>obtenida | Porcentaje de la puntuación<br>obtenida respecto a la<br>puntuación ideal |
|------------------|-------------------------------|---------------------------------------------------------------------------|
| 54               | 46.88                         | 86.81%                                                                    |

**Tabla 10 — Terminología e información**

**Interpretación:** La puntuación ideal de la terminología e información es 54 equivalente al 100% de aceptación; sin embargo, aplicado el cuestionario se obtuvo un 46.88 de puntuación equivalente al 86.81%. Por lo tanto, se concluye que la terminología e información de la aplicación móvil tiene una aceptación de 86.81% por los usuarios.

#### **D. Aprendizaje**

Según las 5 preguntas planteadas para esta sección, se puede apreciar los siguientes resultados:

| Puntuación ideal | <b>Puntuación</b><br>obtenida | Porcentaje de la puntuación<br>obtenida respecto a la<br>puntuación ideal |
|------------------|-------------------------------|---------------------------------------------------------------------------|
| 45               | 40.70                         | 90.44%                                                                    |

**Tabla 11 — Aprendizaje**

**Interpretación:** La puntuación ideal del aprendizaje es 45 equivalente al 100% de aceptación; sin embargo, aplicado el cuestionario se obtuvo un 40.70 de puntuación equivalente al 90.44%. Por lo tanto, se concluye que el aprendizaje de la aplicación móvil tiene una aceptación de 90.44% por los usuarios.

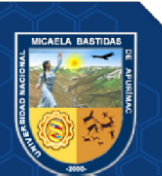

## **E. Capacidad**

Según las 5 preguntas planteadas para esta sección, se puede apreciar los siguientes resultados:

**Tabla 12 — Capacidad**

| Puntuación ideal | Puntuación<br>obtenida | Porcentaje de la puntuación<br>obtenida respecto a la<br>puntuación ideal |
|------------------|------------------------|---------------------------------------------------------------------------|
| 45               | 40.68                  | 90.39%                                                                    |

**Interpretación:** La puntuación ideal de la capacidad es 45 equivalente al 100% de aceptación; sin embargo, aplicado el cuestionario se obtuvo un 40.68 de puntuación equivalente al 90.39%. Por lo tanto, se concluye que la capacidad de la aplicación móvil tiene una aceptación de 90.39% por los usuarios.

Según los resultados del porcentaje de la satisfacción del usuario respecto a la aplicación móvil (reacción global del software, diseño consistente, terminología e información, aprendizaje y capacidad), sacando el promedio se obtuvo un 87.75% de aceptación por parte de los usuarios.

## **5.1.3 Resultado de técnica de gamificación – Dinámicas**

En este punto lo que se evaluó es el tiempo de la evaluación, de cada uno de los cuestionarios aplicados a los 40 visitantes.

Los tiempos para cada cuestionario en la aplicación móvil son los siguientes:

- Objeto 1 Aríbalo urpu: 3 minutos
- Objeto 2 Momia: 3 minutos
- Objeto 3 Maccana: 2 minutos
- Objeto 4 Cráneo trepanado: 3 minutos
- Objeto 5 Conopa Alpaca: 3 minutos
- Objeto 6 Qero o kero: 3 minutos
- Objeto 7 Tupo o prendedor: 3 minutos
- Objeto 8 Ojota ushuta: 2 minutos
- Objeto 9 Puska lanzador: 2 minutos
- Objeto 10 Casa Illanya: 3 minutos

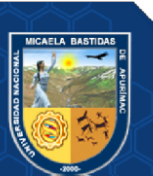

Teniendo en cuenta a cada uno de los cuestionarios que se ven en el anexo 6 y sus tiempos que se realizaron usando un cronómetro, se determinó que el tiempo promedio en la resolución de cuestionario fue de 120.66 segundos equivalente a 2.20 minutos.

## **5.1.4 Resultado de técnica de gamificación – Mecánicas y componentes**

En este punto lo que se evaluó fue los niveles que tiene el aplicativo móvil, lo que se considera como ranking, y éstos son las siguientes:

- Nivel Inca (de 19 a 20 puntos).
- Nivel Auqui (de 16 a 19 puntos).
- Nivel Hatun runa (de 13 a 16 puntos).
- Nivel Mitimaes (de 9 a 13 puntos).
- Nivel Yanaconas (de 0 a 9 puntos).

Se determinó según la tabla 5, que muestra un promedio en puntaje de 16.34, que el nivel promedio de los cuestionarios de la aplicación móvil es el nivel Auqui, los datos exactos están en el anexo 2.

#### **5.2 Contrastación de hipótesis**

### **5.2.1 Prueba de hipótesis para el incremento de conocimiento del patrimonio cultural**

## **a) Formulación de hipótesis general**

**Hipótesis general:** Utilizando la aplicación móvil con técnica de gamificación se incrementa el conocimiento del patrimonio cultural de los visitantes del Museo Arqueológico y Antropológico de Apurímac, 2022.

#### **Hipótesis estadística:**

 $\mu_0$ : Media de la observación 1 (sin aplicación)

 $\mu_1$ : Media de la observación 2 (con aplicación)

 $H_0: \mu_0 \geq \mu_1$  Utilizando la aplicación móvil con técnica de gamificación no se incrementa el conocimiento del patrimonio cultural de los visitantes del Museo Arqueológico y Antropológico de Apurímac, 2022.

 $H_1: \mu_0 < \mu_1$  Utilizando la aplicación móvil con técnica de gamificación se incrementa el conocimiento del patrimonio cultural de los visitantes del Museo Arqueológico y Antropológico de Apurímac, 2022.

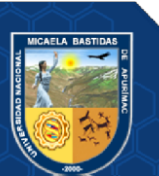

#### **b) Recopilación de datos**

Para los datos se consideró el promedio de las 3 dimensiones que tiene el conocimiento del patrimonio cultural (aprendizaje, interés cultural y experiencia de visita), como se observa en la tabla 3. Por esta razón se considera que la muestra para este análisis es de 3:

- Muestra 1: Promedio de aprendizaje: 12.10 (sin aplicativo) y 16.34 (con aplicativo)
- Muestra 2: Promedio de interés cultural: 8.7 (sin aplicativo) y 9.75 (con aplicativo)
- Muestra 3: Promedio de experiencia de visita: 6.5 (con aplicativo) y 10.98 (con aplicativo)

Se obtuvo el promedio general de las 3 dimensiones (sin y con uso de aplicativo), donde los datos que se consideraron para el conocimiento del patrimonio cultural fueron los siguientes:

- Promedio sin aplicativo: 9.10
- Promedio con aplicativo: 12.36
- Varianza sin aplicativo: 7.96
- Varianza con aplicativo: 12.29
- $n = 3$  (dimensiones)

## **c) Estadístico**

Se usó el estadístico T-Student.

$$
t = \frac{\bar{x} - \mu}{\frac{s}{\sqrt{n}}}
$$

Dónde:

- ̅**:** Media de la muestra
- μ: Promedio muestral
- : Desviación estándar muestral: 1.914
- n: Muestra (observaciones): 3

#### **d) Nivel de significancia**

$$
\alpha=5\% \cong 0.05
$$

**e) Prueba estadística**

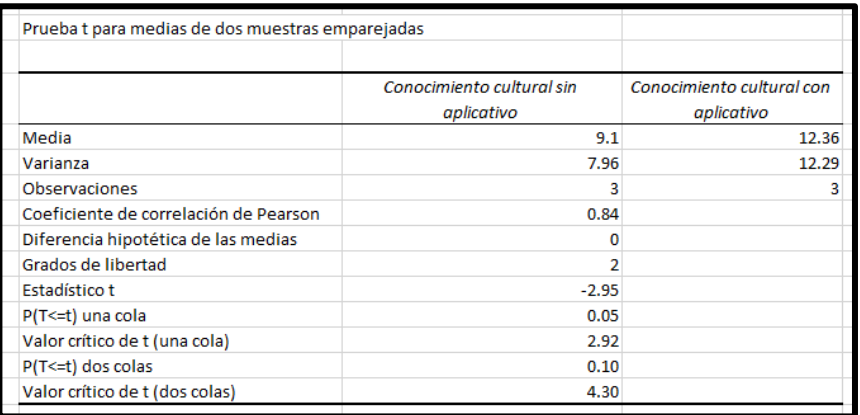

Efectuando el análisis mediante la herramienta Excel se obtuvo:  $t = -2.95$ .

### **Figura 2 — Prueba estadística hipótesis 1**

#### **f) Región crítica**

De acuerdo a la tabla T para evaluar la región crítica con un nivel de significancia de 5% (0.05); con grados de libertad de 2, tc es igual a -2.92.

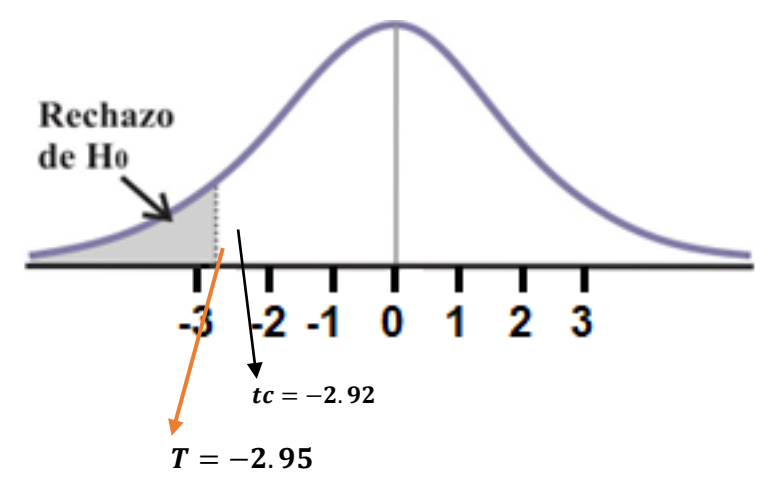

### **g) Decisión**

Como T **= -2.95** y se encuentra en el rango de la región crítica, entonces se rechaza la hipótesis nula y se acepta la hipótesis alterna, utilizando la aplicación móvil con técnica de gamificación se incrementa el conocimiento del patrimonio cultural de los visitantes del Museo Arqueológico y Antropológico de Apurímac, 2022.

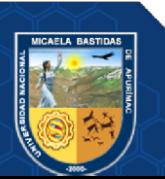

## **5.2.2 Prueba de hipótesis para el incremento de aprendizaje**

## **a) Formulación de hipótesis específica 1**

**Hipótesis general:** Utilizando la aplicación móvil con técnica de gamificación se incrementa el aprendizaje de los visitantes del Museo Arqueológico y Antropológico de Apurímac, 2022.

## **Hipótesis estadística:**

 $\mu_0$ : Media de la observación 1 (sin aplicación)

 $\mu_1$ : Media de la observación 2 (con aplicación)

 $H_0: \mu_0 \geq \mu_1$  Utilizando la aplicación móvil con técnica de gamificación no se incrementa el aprendizaje de los visitantes del Museo Arqueológico y Antropológico de Apurímac, 2022.

 $H_1: \mu_0 < \mu_1$  Utilizando la aplicación móvil con técnica de gamificación se incrementa el aprendizaje de los visitantes del Museo Arqueológico y Antropológico de Apurímac, 2022.

## **b) Recopilación de datos**

Aprendizaje

- Promedio sin aplicativo: 12.10
- Promedio con aplicativo: 16.34

### **c) Estadístico**

Se usó el estadístico prueba Z.

$$
Z = \frac{\bar{x} - u}{\left(\frac{\sigma}{\sqrt{n}}\right)}
$$

Dónde:

̅**:** Media de la muestra

**:** Promedio teórico

**:** Muestra (Observaciones)

**:** Desviación estándar

### **d) Nivel de significancia**

 $\alpha$  = 5%  $\approx$  0.05

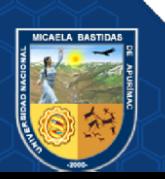

## **e) Prueba estadística**

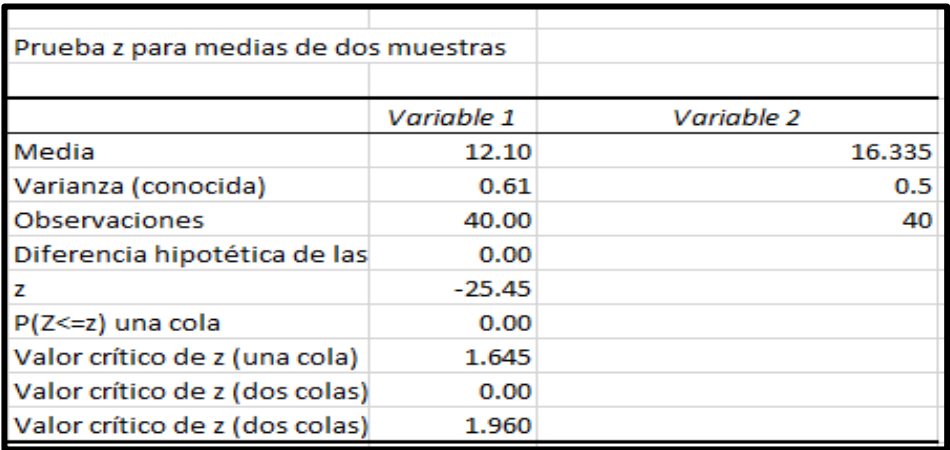

Efectuando el análisis mediante la herramienta Excel se obtuvo: Z = -25.45

**Figura 3 — Prueba estadística hipótesis 2**

## **f) Región crítica**

De acuerdo a la tabla Z para evaluar la región crítica con un nivel de significancia de 5% (0.05); Zc es igual a -1.645.

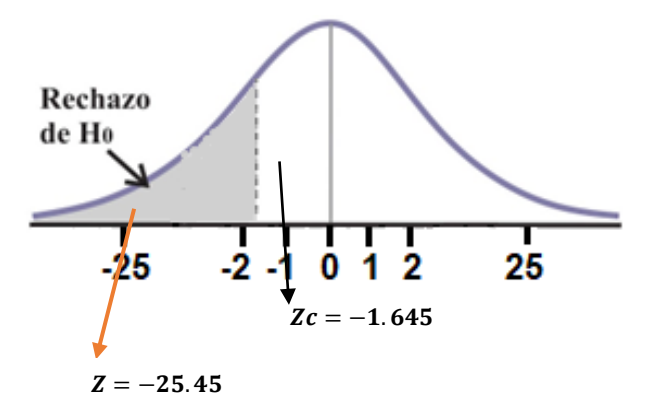

### **g) Decisión**

Como **Z = -25.45** y se encuentra en el rango de la región crítica, entonces se rechaza la hipótesis nula y se acepta la hipótesis alterna, utilizando la aplicación móvil con técnica de gamificación se incrementa el aprendizaje de los visitantes del Museo Arqueológico y Antropológico de Apurímac, 2022.

## **5.2.3 Prueba de hipótesis para el incremento de interés cultural**

## **a) Formulación de hipótesis específica 2**

**Hipótesis general:** Utilizando la aplicación móvil con técnica de gamificación se incrementa el interés cultural de los visitantes del Museo Arqueológico y Antropológico de Apurímac, 2022.

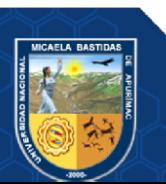

#### **Hipótesis estadística:**

 $\mu_0$ : Media de la observación 1 (sin aplicación)

 $\mu_1$ : Media de la observación 2 (con aplicación)

 $H_0: \mu_0 \geq \mu_1$  Utilizando la aplicación móvil con técnica de gamificación no se incrementa el interés cultural de los visitantes del Museo Arqueológico y Antropológico de Apurímac, 2022.

 $H_1: \mu_0 < \mu_1$  Utilizando la aplicación móvil con técnica de gamificación se incrementa el interés cultural de los visitantes del Museo Arqueológico y Antropológico de Apurímac, 2022.

#### **b) Recopilación de datos**

Interés cultural

- Promedio sin aplicativo: 8.7
- Promedio con aplicativo: 9.75

## **c) Estadístico**

Se usó el estadístico prueba Z.

$$
Z = \frac{\bar{x} - u}{\left(\frac{\sigma}{\sqrt{n}}\right)}
$$

Dónde:

̅**:** Media de la muestra

**:** Promedio teórico

**:** Muestra (Observaciones)

**:** Desviación estándar

#### **d) Nivel de significancia**

$$
\alpha=5\%~\widetilde{=}~0.05
$$

#### **e) Prueba estadística**

Efectuando el análisis mediante la herramienta Excel se obtuvo: Z = -2.850

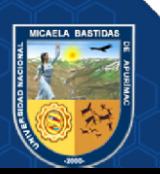

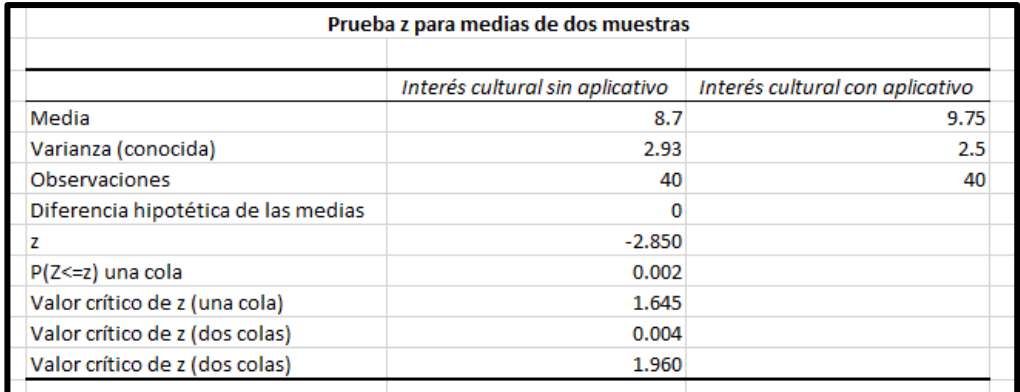

## **Figura 4 — Prueba estadística hipótesis 3**

## **f) Región crítica**

De acuerdo a la tabla Z para evaluar la región crítica con un nivel de significancia de 5% (0.05); Zc es igual a -1.645.

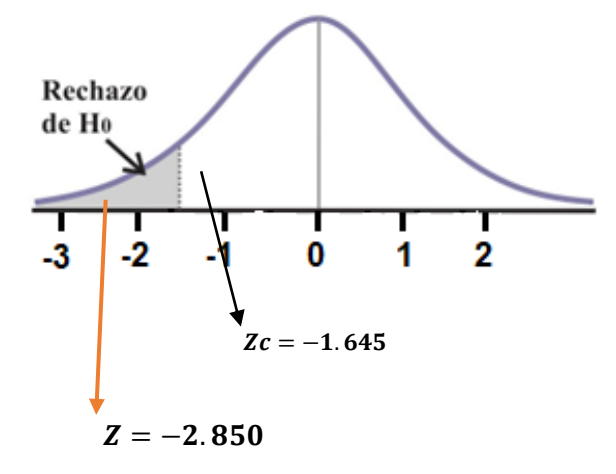

## **g) Decisión**

Como  $Z = -2.850$  y se encuentra en el rango de la región crítica, entonces se rechaza la hipótesis nula y se acepta la hipótesis alterna, es decir, utilizando la aplicación móvil con técnica de gamificación se incrementa el interés cultural de los visitantes del Museo Arqueológico y Antropológico de Apurímac, 2022.

#### **5.2.4 Prueba de hipótesis para el incremento de experiencia de visita**

## **a) Formulación de hipótesis específica 3**

**Hipótesis general:** Utilizando la aplicación móvil con técnica de gamificación se mejora la experiencia de visita de los visitantes del Museo Arqueológico y Antropológico de Apurímac, 2022.

#### **Hipótesis estadística:**

 $\mu_0$ : Media de la observación 1 (sin aplicación)

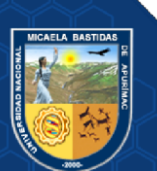

 $\mu_1$ : Media de la observación 2 (con aplicación)

 $H_0: \mu_0 \geq \mu_1$  Utilizando la aplicación móvil con técnica de gamificación no se mejora la experiencia de visita de los visitantes del Museo Arqueológico y Antropológico de Apurímac, 2022.

 $H_1: \mu_0 < \mu_1$  Utilizando la aplicación móvil con técnica de gamificación se mejora la experiencia de visita de los visitantes del Museo Arqueológico y Antropológico de Apurímac, 2022.

#### **b) Recopilación de datos**

Experiencia de visita

- Promedio sin aplicativo: 6.5
- Promedio con aplicativo: 10.98

## **c) Estadístico**

Se usó el estadístico prueba Z.

$$
Z = \frac{\bar{x} - u}{\left(\frac{\sigma}{\sqrt{n}}\right)}
$$

Dónde:

̅**:** Media de la muestra

- **:** Promedio teórico
- **:** Muestra (observaciones)
- **:** Desviación estándar

**d) Nivel de significancia**

$$
\alpha=5\% \cong 0.05
$$

#### **e) Prueba estadística**

Efectuando el análisis mediante la herramienta Excel se obtuvo:  $z = -14.277$ 

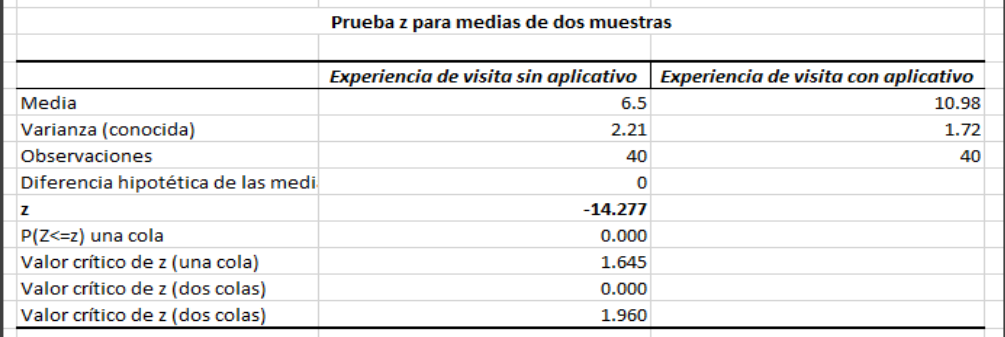

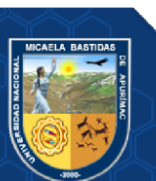

### **Figura 5 — Prueba estadística hipótesis 4 f) Región crítica**

De acuerdo a la tabla Z para evaluar la región crítica con un nivel de significancia de 5% (0.05); Zc es igual a -1.645.

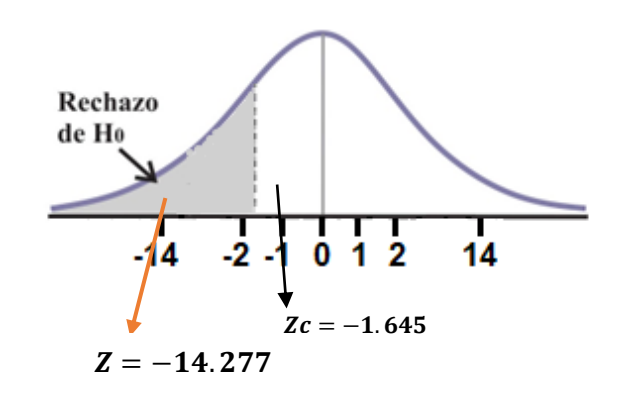

### **g) Decisión**

Como **Z = -14.277** y se encuentra en el rango de la región crítica, entonces se rechaza la hipótesis nula y se acepta la hipótesis alterna, es decir, utilizando la aplicación móvil con técnica de gamificación se mejora la experiencia de visita de los visitantes del Museo Arqueológico y Antropológico de Apurímac, 2022.

## **5.3 Discusión**

A través de resultados alcanzados respecto al objetivo general, incrementar el conocimiento del patrimonio cultural a través de la aplicación móvil con técnica de gamificación en los visitantes del Museo Arqueológico y Antropológico de Apurímac, 2022, se obtuvo promedio vigesimal de 9.10 sin aplicativo y 12.36, con aplicativo, es decir, con un incremento de 15.98%, por medio de la hipótesis, la aplicación móvil con técnica de gamificación se incrementará el conocimiento del patrimonio cultural de los visitantes del Museo Arqueológico y Antropológico de Apurímac, 2022. Este resultado, guarda relación con lo que sostiene Benavente y Vásquez (2021) quienes sostienen que mediante el uso de la aplicación móvil desarrollada, se tuvo un incidencia óptima en el incremento de conocimiento del turista, se obtuvo un incremento de conocimiento de los turistas sobre la historia del museo de 55.95%; así mismo guarda relación en lo que sostiene Aycho y Bustamante (2021) quienes respecto al nivel de conocimiento lograron una mejora del 72.83% respecto a la manera como los alumnos aprenden y se interesan de la Norma Técnica NTP-ISO/IEC 27001:2014; del mismo modo guarda relación Bendezú y Canales

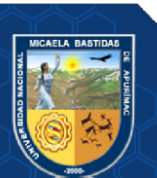

(2020) quienes en su investigación desarrollada lograron un incremento de conocimiento del 96.84%, debido a las propiedades de la gamificación y microlearning .

Referente al objetivo específico 1, incrementar el aprendizaje a través de la aplicación móvil con técnica de gamificación en los visitantes del Museo Arqueológico y Antropológico de Apurímac, se obtuvo un promedio de 12.10 sin aplicativo y un 16.34 con aplicativo, mejorando un 21.2%. Por consiguiente, se utilizó la prueba z para la validación de la hipótesis. Obteniendo como resultado  $z = -25.45$ . Por consiguiente, se acepta la hipótesis alterna específica 1 con un 95% de confianza, donde utilizando la aplicación móvil con técnica de gamificación en los visitantes del Museo Arqueológico y Antropológico de Apurímac, se incrementa el aprendizaje y se rechaza entonces la hipótesis nula. Con respecto se concuerda con los datos obtenidos de Aycho y Bustamante (2021) donde, el nivel de aprendizaje ofrece un resultado pre de 0.4373 y post de 0.7213, presentado un incremento en el nivel de aprendizaje en un 64.94%.

En relación al objetivo específico 2, incrementar el interés cultural a través de la aplicación móvil con técnica de gamificación en los visitantes del Museo Arqueológico y Antropológico de Apurímac, se obtuvo un promedio de 8.7 sin aplicativo y un 9.75 con aplicativo, mejorando un 7.5%. Por consiguiente, se utilizó la prueba z para la validación de la hipótesis. Obteniendo como resultado  $z = -2.850$ . Por consiguiente, se acepta la hipótesis alterna específica 2 con un 95% de confianza, donde utilizando la aplicación móvil con técnica de gamificación en los visitantes del Museo Arqueológico y Antropológico de Apurímac, se incrementa el interés cultural y se rechaza la hipótesis nula.

En relación al objetivo específico 3, mejorar la experiencia de visita a través de la aplicación móvil con técnica de gamificación en los visitantes del Museo Arqueológico y Antropológico de Apurímac, se obtuvo un promedio de 6.5 sin aplicativo y un 10.98 con aplicativo, incrementando un 19.28%. Por consiguiente, se utilizó la prueba z para la validación de la hipótesis. Obteniendo como resultado  $z = -14.277$ . Por consiguiente, se acepta la hipótesis alterna específica 3 con un 95% de confianza, donde utilizando la aplicación móvil con técnica de gamificación en los visitantes del Museo Arqueológico y Antropológico de Apurímac, se mejora la experiencia de visita y se rechaza la hipótesis nula.

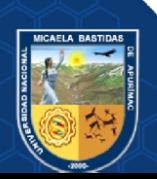

En lo concerniente al objetivo específico 2 y 3, estos no guardan relación con ninguna de las investigaciones desarrolladas en los antecedentes de la investigación, ya que realizaron su estudio a través del empleo de otras dimensiones de estudio.

A través de los resultados logrados en esta investigación podemos decir que la aplicación móvil con técnica de gamificación es favorable para los visitantes al museo ya que les permite incrementar su conocimiento cultural, aprendizaje, interés cultural y tener una experiencia de visita más positiva.

#### **5.4 Aplicación móvil**

El propósito de la presente investigación fue el desarrollo de una aplicación móvil con técnica de gamificación para la mejora del conocimiento en el Museo Arqueológico y antropológico de Apurímac.

La aplicación móvil de manera general funciona, primero el administrador ingresa a la parte administrativa donde registra la información requerida, sobre los objetos culturales, de los cuestionarios, entre otros; luego esa información es visualizada en el aplicativo móvil instalada en el celular, donde los usuarios visualizan la información que registró el administrador, además de su información personal, como la siguiente imagen lo muestra:

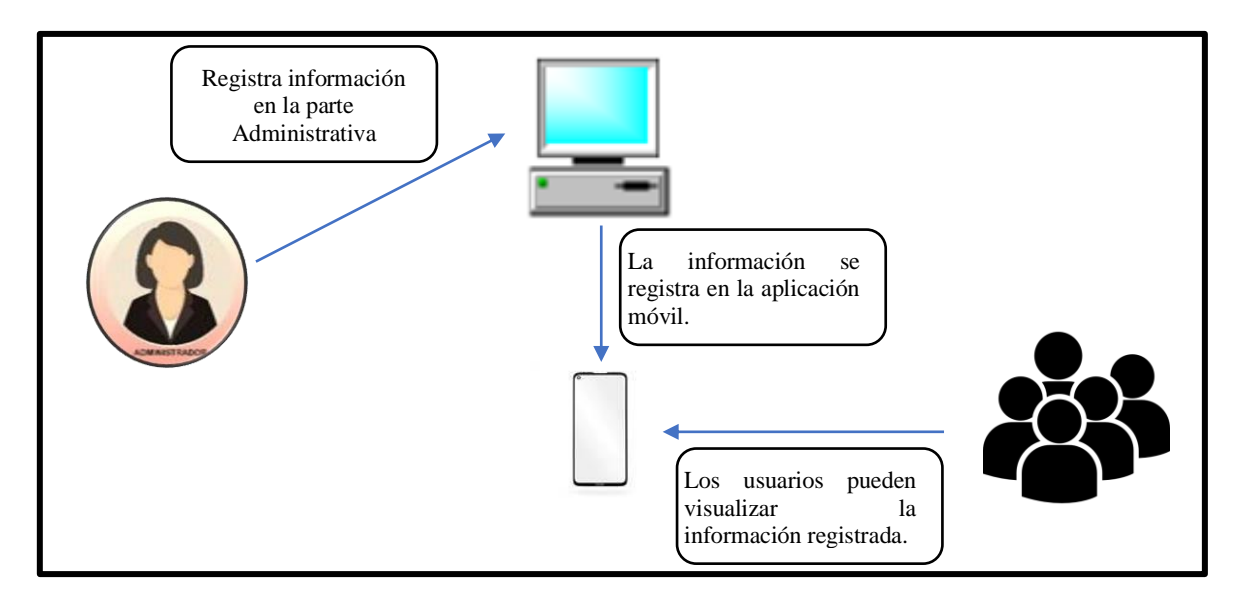

**Figura 6 — Funcionamiento general de la aplicación móvil**

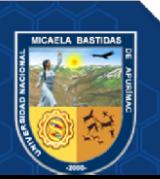

### **5.4.1 Características de la aplicación**

- **a) La parte administrativa** es donde se gestiona la información que se presenta en la aplicación móvil, donde se registran los objetos culturales, los cuestionarios, el tiempo de resolución de cada cuestionario, además se puede visualizar toda esta información. Cuenta con las siguientes características:
	- Gestión de usuarios: Donde se registra y se visualiza a los usuarios que tengan acceso a la parte administrativa.
	- Módulo de cuestionarios: Donde se registran y se visualizan los cuestionarios y rankings.
	- Gestión de objetos: Donde se insertan y se visualizan los objetos virtuales.
- **b) La parte de usuario** se refiere a la aplicación móvil, a todo lo que visualiza el usuario cuando instala el aplicativo en su celular desde su tienda de aplicaciones. Cuenta con las siguientes características:
	- Registro de usuario: Para que un visitante pueda acceder al aplicativo.
	- Iniciar sesión: Para que un usuario pueda tener acceso al aplicativo.
	- Escaneo de código QR: Para que capture el QR del objeto cultural.
	- Ver información del objeto cultural: Donde se muestra la información necesaria del objeto cultural, además de un video explicativo.
	- Solucionar cuestionario: Donde se visualiza el cuestionario del objeto cultural seleccionado.
	- Visualizar puntaje: Una vez resuelto el cuestionario se muestra la puntuación obtenida.
	- Visualizar ranking: Una vez vista la puntuación, se puede visualizar en qué nivel del ranking se encuentra el usuario.

Para más detalle, se puede visualizar el anexo 7.

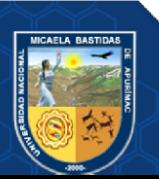

## **5.4.2 Herramientas**

Las herramientas utilizadas en el desarrollo son las siguientes:

- a) Frameworks:
	- Ionic
	- Angular
	- Laravel
- b) Lenguajes de programación:
	- PHP (Hypertext Pre-Processor).
	- TypeScript
	- Java
- c) Otros lenguajes
	- HTML (HyperText Markup Language).
	- CSS (Cascading Style Sheets).
- d) Gestor de base de datos
	- MariaDB
- e) IDE's
	- Visual Studio Code
	- Android Studio
	- WorkBeanch
- f) Plataformas
	- Play Store
	- Labs de Ionic
- g) Otras herramientas
	- Postman
	- SmartGit
	- Git

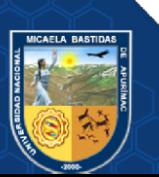

## **5.4.3 Roles**

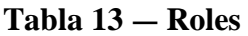

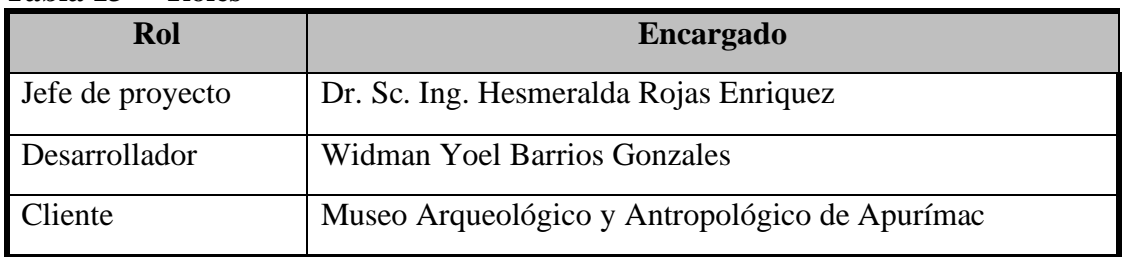

## **5.4.4 Historias de usuario**

A continuación, se muestra las historias de usuarios de la parte administrativa, que se definieron para el desarrollo de la aplicación.

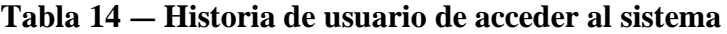

| <b>Historia de usuario:</b> Acceder al sistema                                                        |                               |  |
|----------------------------------------------------------------------------------------------------|-------------------------------|--|
| Número: 1                                                                                             | <b>Usuario:</b> Administrador |  |
| <b>Desarrollador:</b> Widman Barrios<br><b>Prioridad:</b> Alta                                        |                               |  |
| Descripción:<br>usuario ingresa al sistema, con su cuenta (correo electrónico) y<br>El<br>contraseña. |                               |  |
| <b>Observaciones:</b> Sin observaciones.                                                              |                               |  |

**Tabla 15 — Historia de usuario de registrar cuestionario**

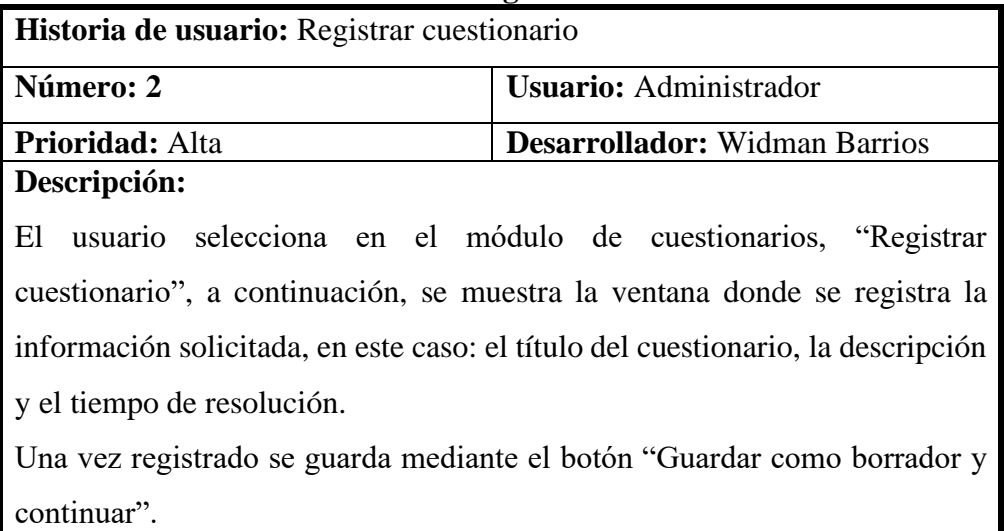

**Observaciones:** Sin observaciones.

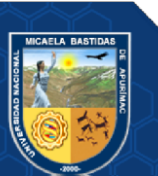

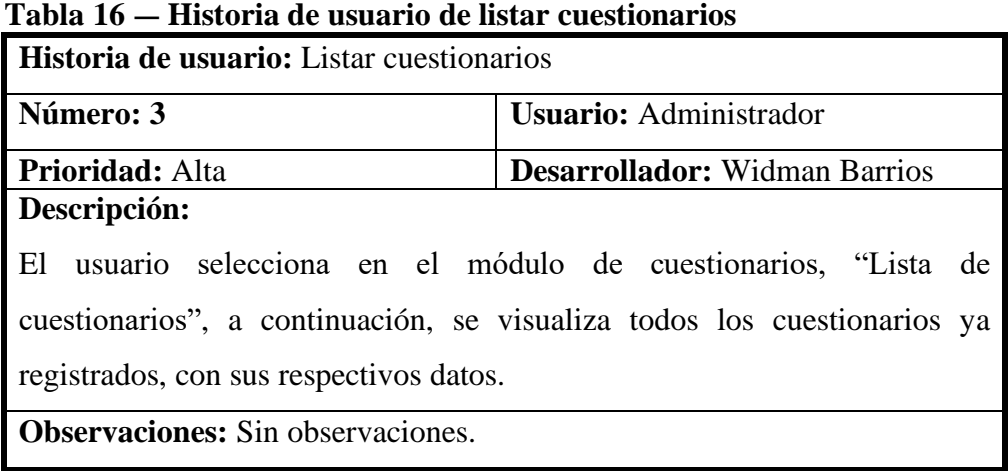

#### **Tabla 16 — Historia de usuario de listar cuestionarios**

## **Tabla 17 — Historia de usuario de buscar cuestionarios**

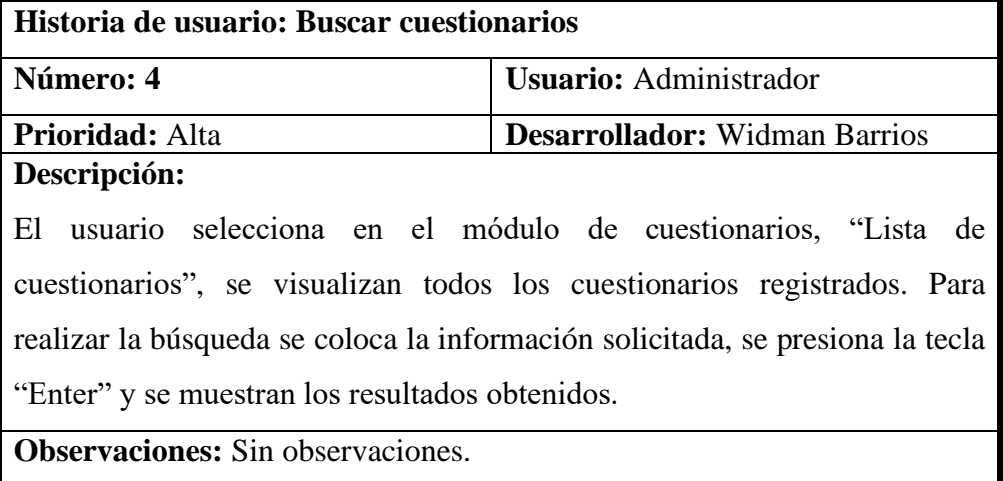

## **Tabla 18 — Historia de usuario de editar datos de cuestionario**

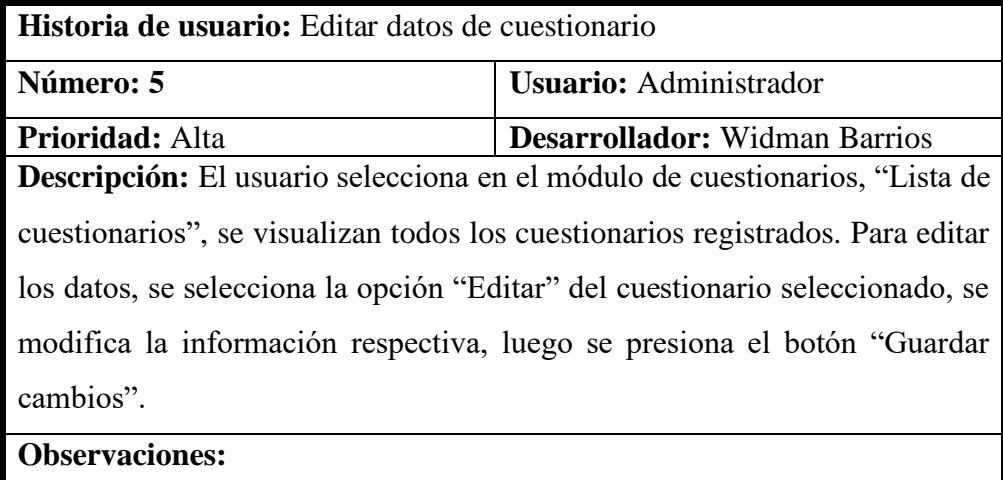

Sin observaciones.

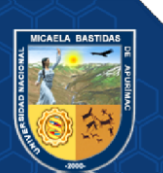

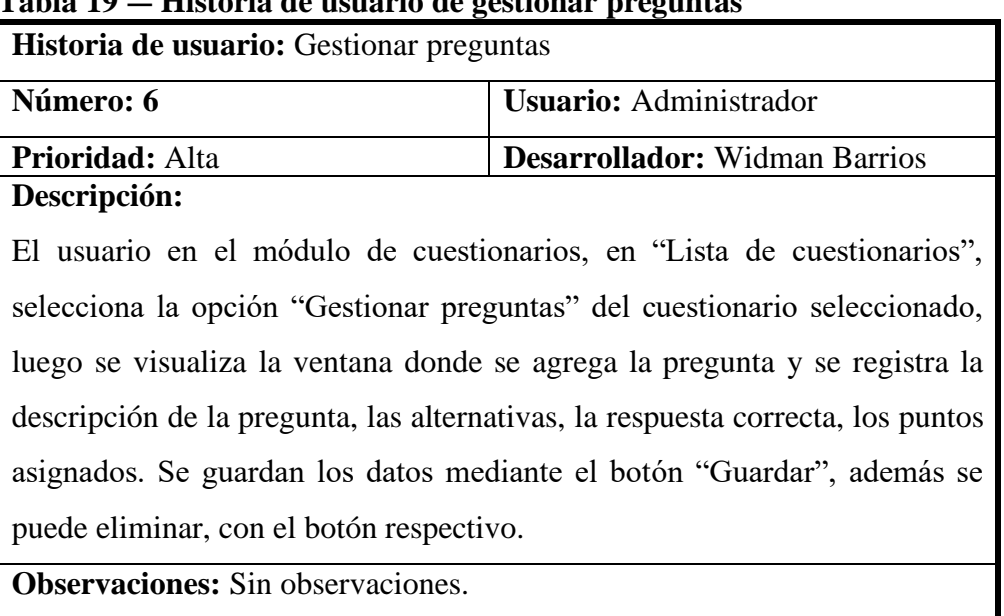

## **Tabla 19 — Historia de usuario de gestionar preguntas**

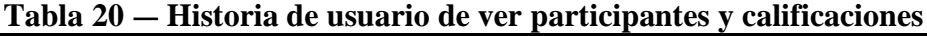

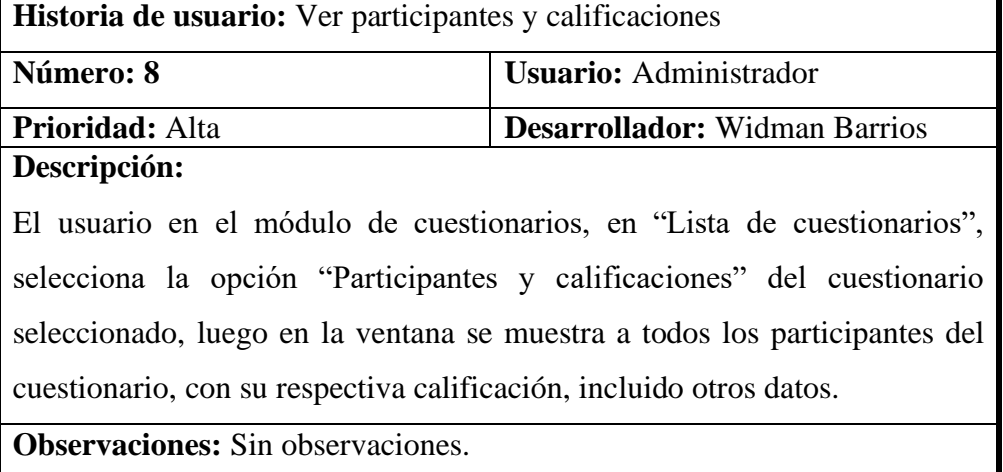

## **Tabla 21 — Historia de usuario de ver estadísticas**

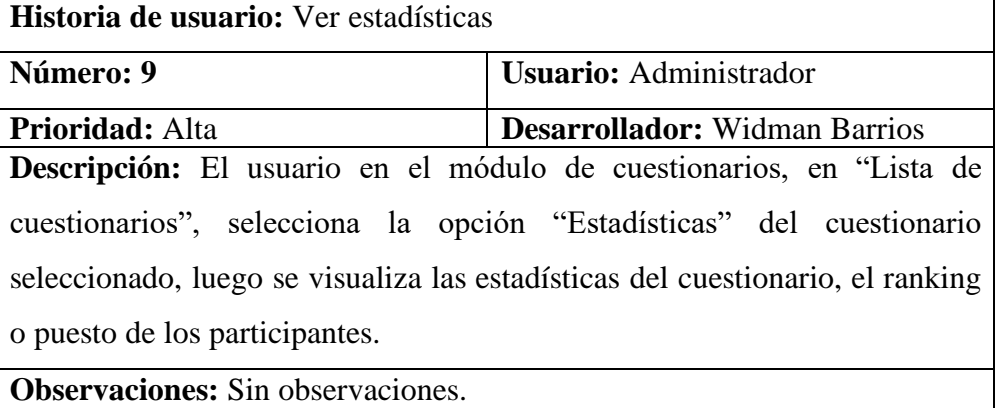

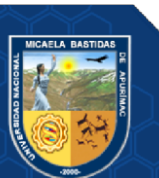

| Tabla 22 — Historia de usuario de califolar estado de cuestionario       |                                      |  |
|--------------------------------------------------------------------------|--------------------------------------|--|
| Historia de usuario: Cambiar estado de cuestionario                      |                                      |  |
| Número: 10                                                               | <b>Usuario:</b> Administrador        |  |
| <b>Prioridad:</b> Alta                                                   | <b>Desarrollador:</b> Widman Barrios |  |
| Descripción: El usuario en el módulo de cuestionarios, en "Lista de      |                                      |  |
| cuestionarios", selecciona la opción "Publicar" o "Pasar a borrador"     |                                      |  |
| respectivamente del manejo que se dé al cuestionario seleccionado. Luego |                                      |  |
| de eso se confirma el pasa al estado seleccionado.                       |                                      |  |
| <b>Observaciones:</b> Sin observaciones.                                 |                                      |  |

**Tabla 22 — Historia de usuario de cambiar estado de cuestionario**

## **Tabla 23 — Historia de usuario de registrar ranking**

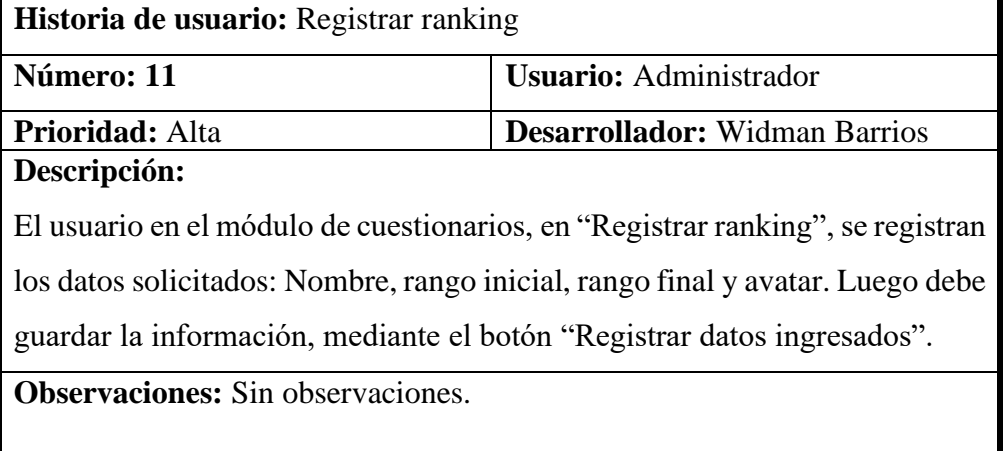

## **Tabla 24 — Historia de usuario de ver lista de ranking**

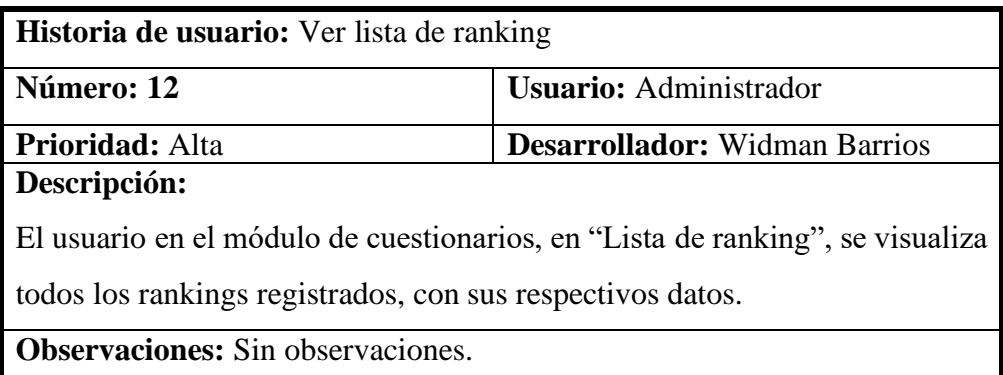

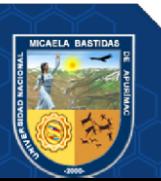

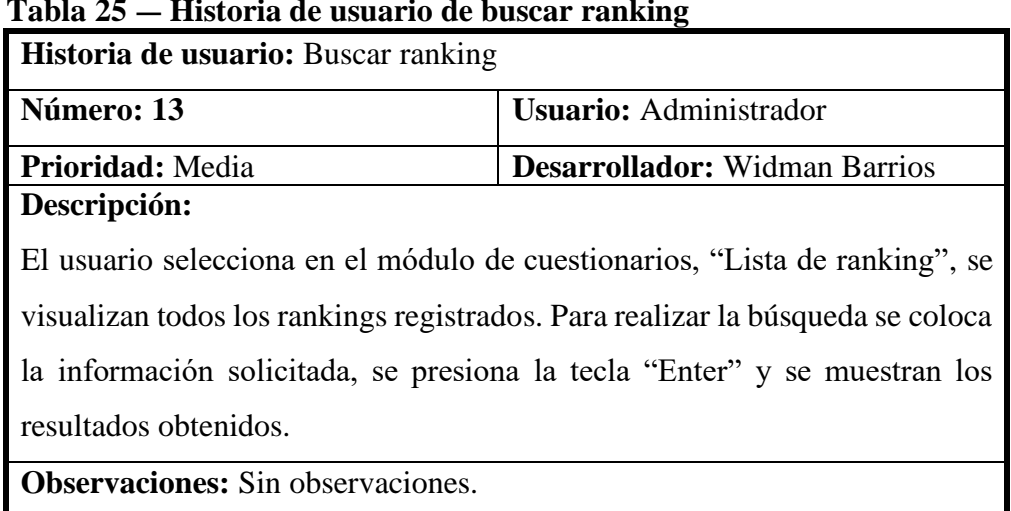

#### **Tabla 25 — Historia de usuario de buscar ranking**

## **Tabla 26 — Historia de usuario de editar ranking**

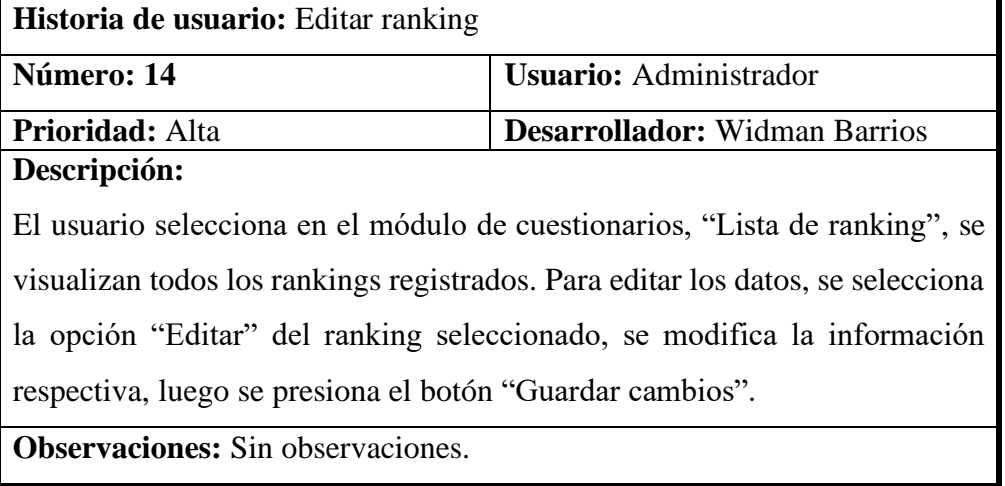

# **Tabla 27 — Historia de usuario de insertar objeto virtual**

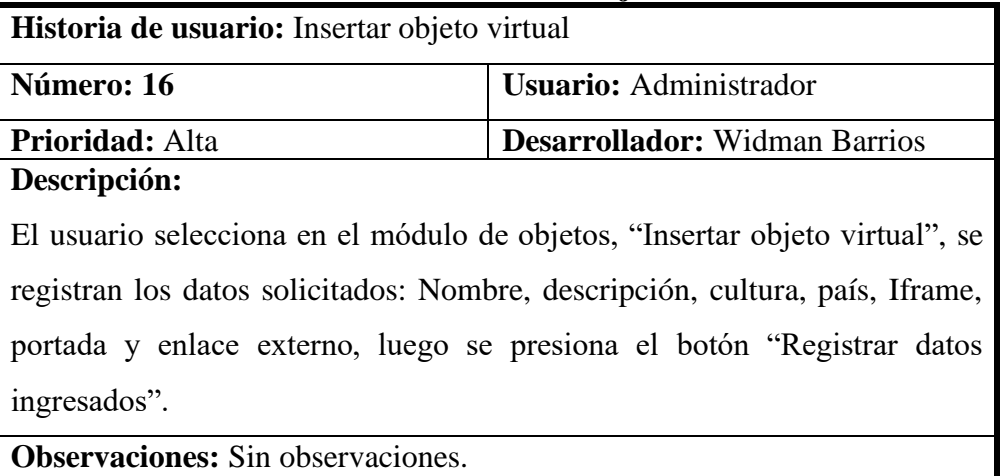

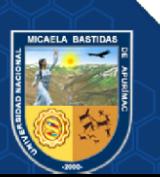

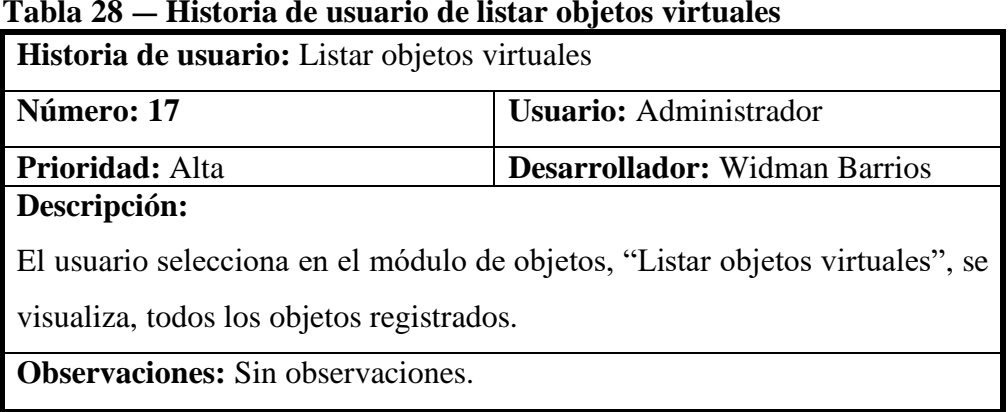

#### **Tabla 28 — Historia de usuario de listar objetos virtuales**

## **Tabla 29 — Historia de usuario de buscar objetos virtuales**

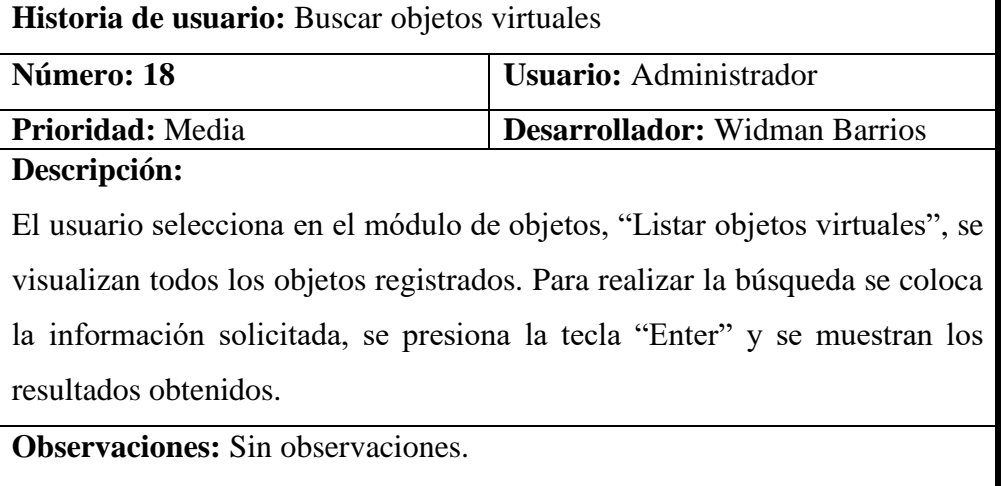

## **Tabla 30 — Historia de usuario de editar objeto virtual**

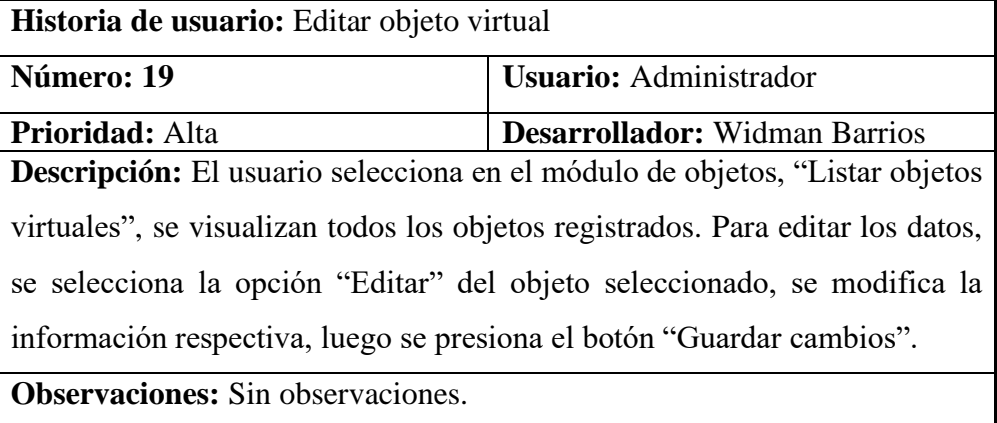

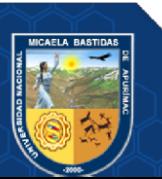

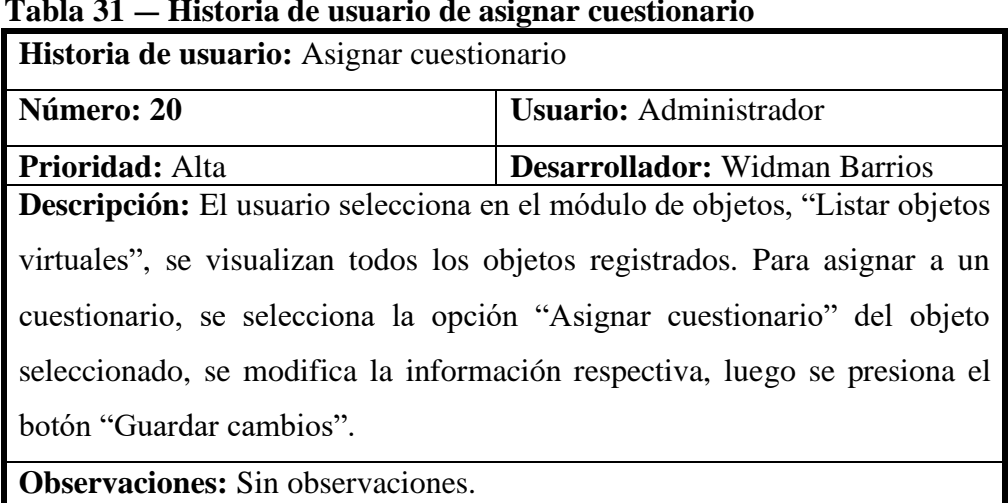

### **Tabla 31 — Historia de usuario de asignar cuestionario**

# **Tabla 32 — Historia de usuario de eliminar objeto**

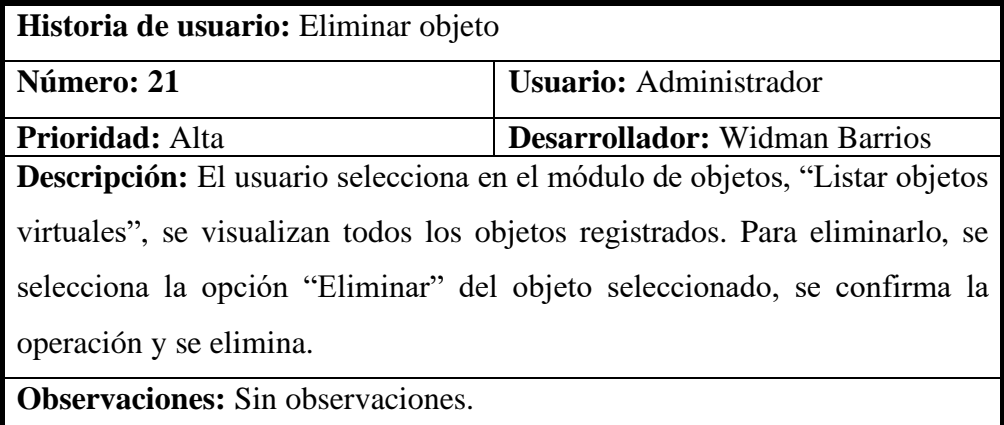

# **Tabla 33 — Historia de usuario de imprimir QR's**

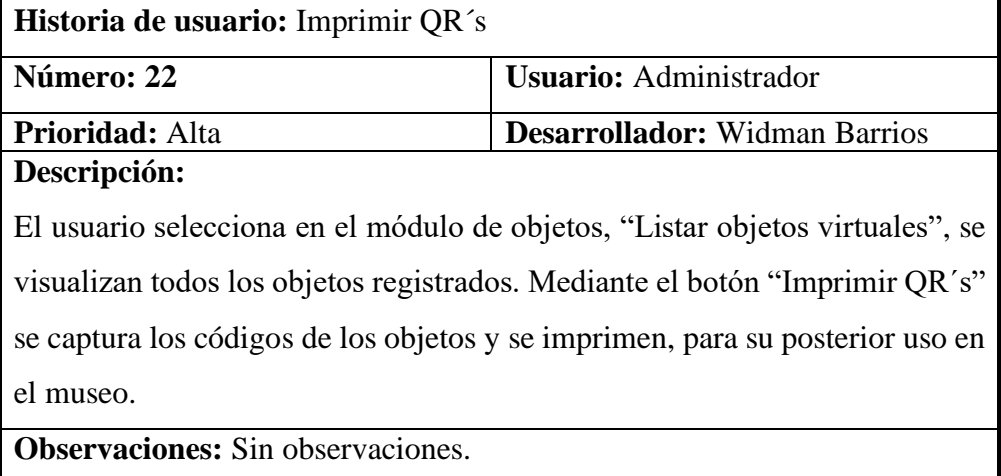

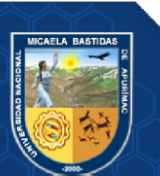

A continuación, se muestra las historias de usuarios de la parte de vista del participante, que se definieron para el desarrollo de la aplicación móvil.

| Historia de usuario: Registrar participante                                                                                                    |                                      |  |
|----------------------------------------------------------------------------------------------------|--------------------------------------|--|
| Número: 1                                                                                                    | <b>Usuario: Participante</b>         |  |
| <b>Prioridad:</b> Alta                                                                                                    | <b>Desarrollador:</b> Widman Barrios |  |
| Descripción: El usuario selecciona en el aplicativo móvil "Iniciar sesión",                                                                                 |                                      |  |
| luego la opción de registro, donde se coloca los datos personales: Nombres,<br>apellidos, correo electrónico y contraseña. Luego guarda los datos, mediante |                                      |  |
| el botón "Registrar datos".                                                                                                    |                                      |  |
| <b>Observaciones:</b> Sin observaciones.                                                                                                    |                                      |  |

**Tabla 34 — Historia de usuario de registrar participante**

### **Tabla 35 — Historia de usuario de iniciar sesión del participante**

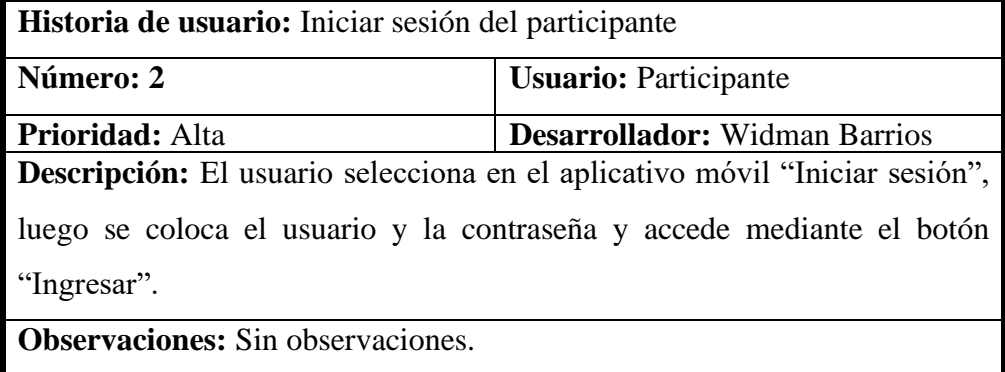

## **Tabla 36 — Historia de usuario de ingresar código QR**

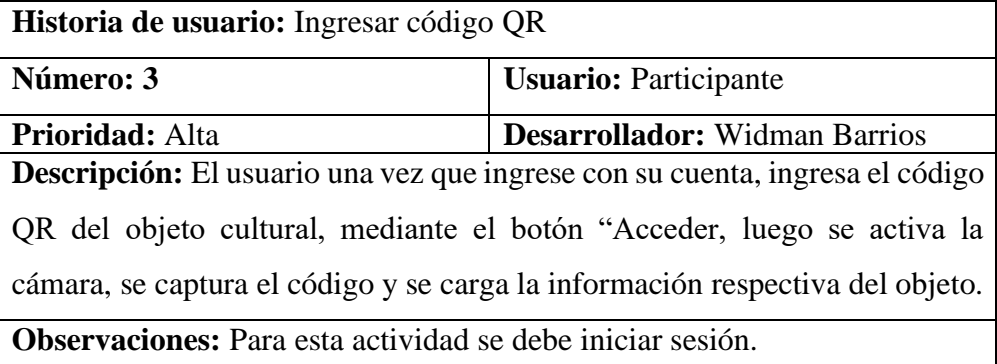

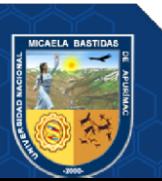

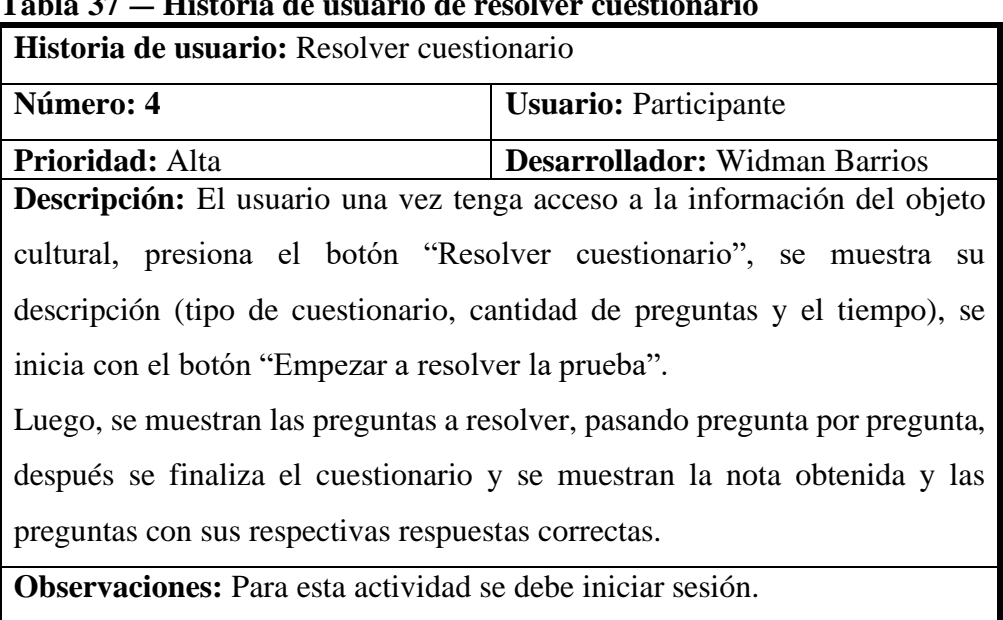

#### **Tabla 37 — Historia de usuario de resolver cuestionario**

**Tabla 38 — Historia de usuario de visualizar ranking**

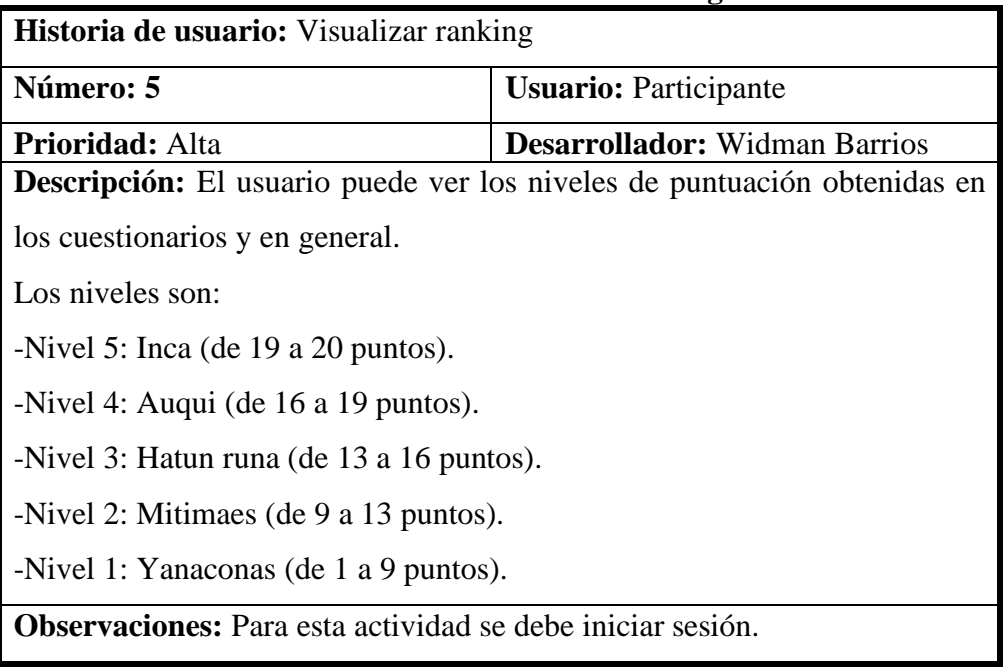

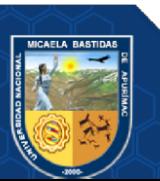

- **53** de **135 -**

## **5.4.5 Diagrama de procesos**

A continuación, se presentan los diagramas de procesos del aplicativo móvil.

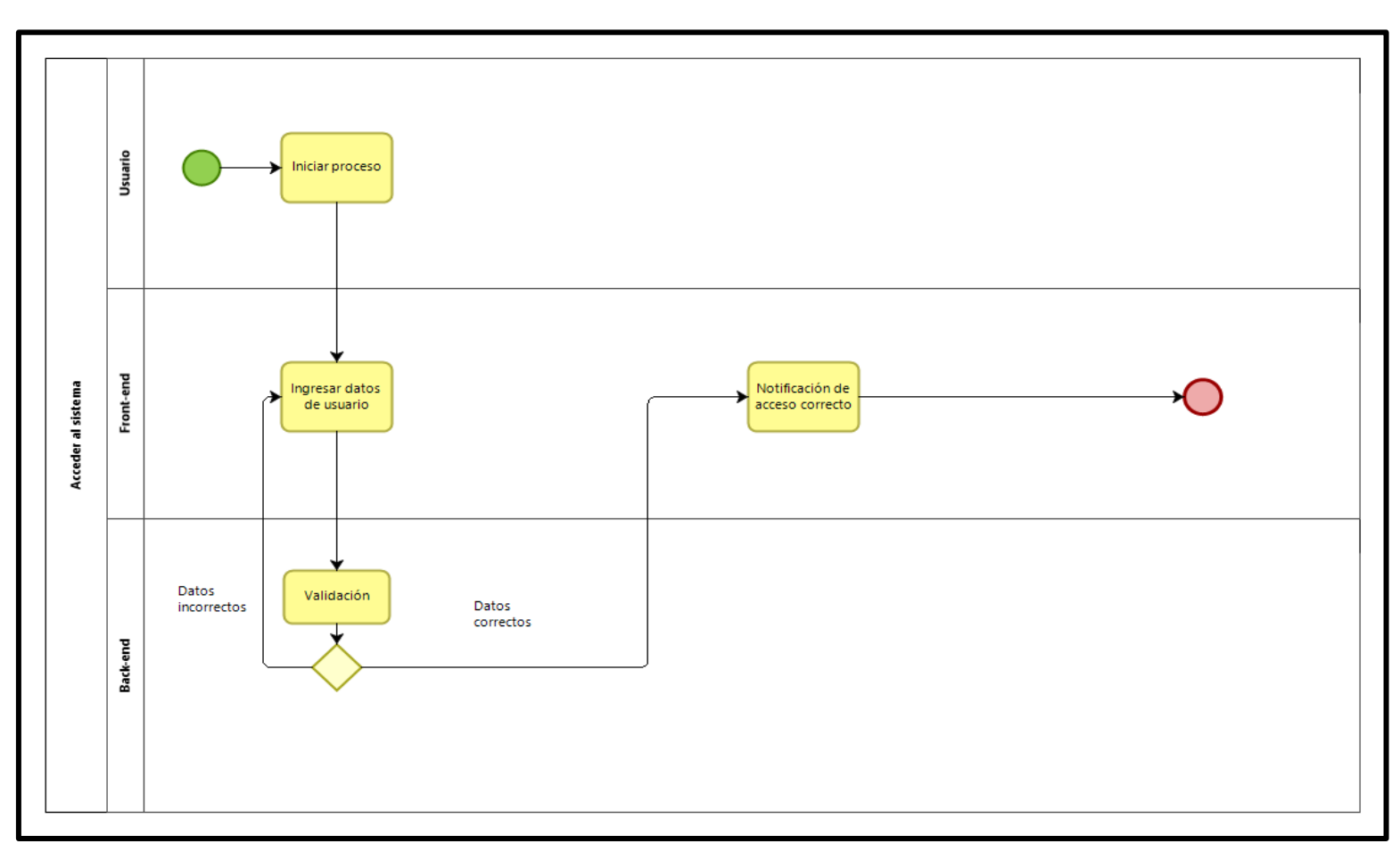

**Figura 7 — Diagrama de procesos de acceder al sistema**

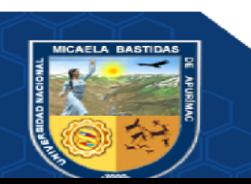

- **54** de **135 -**

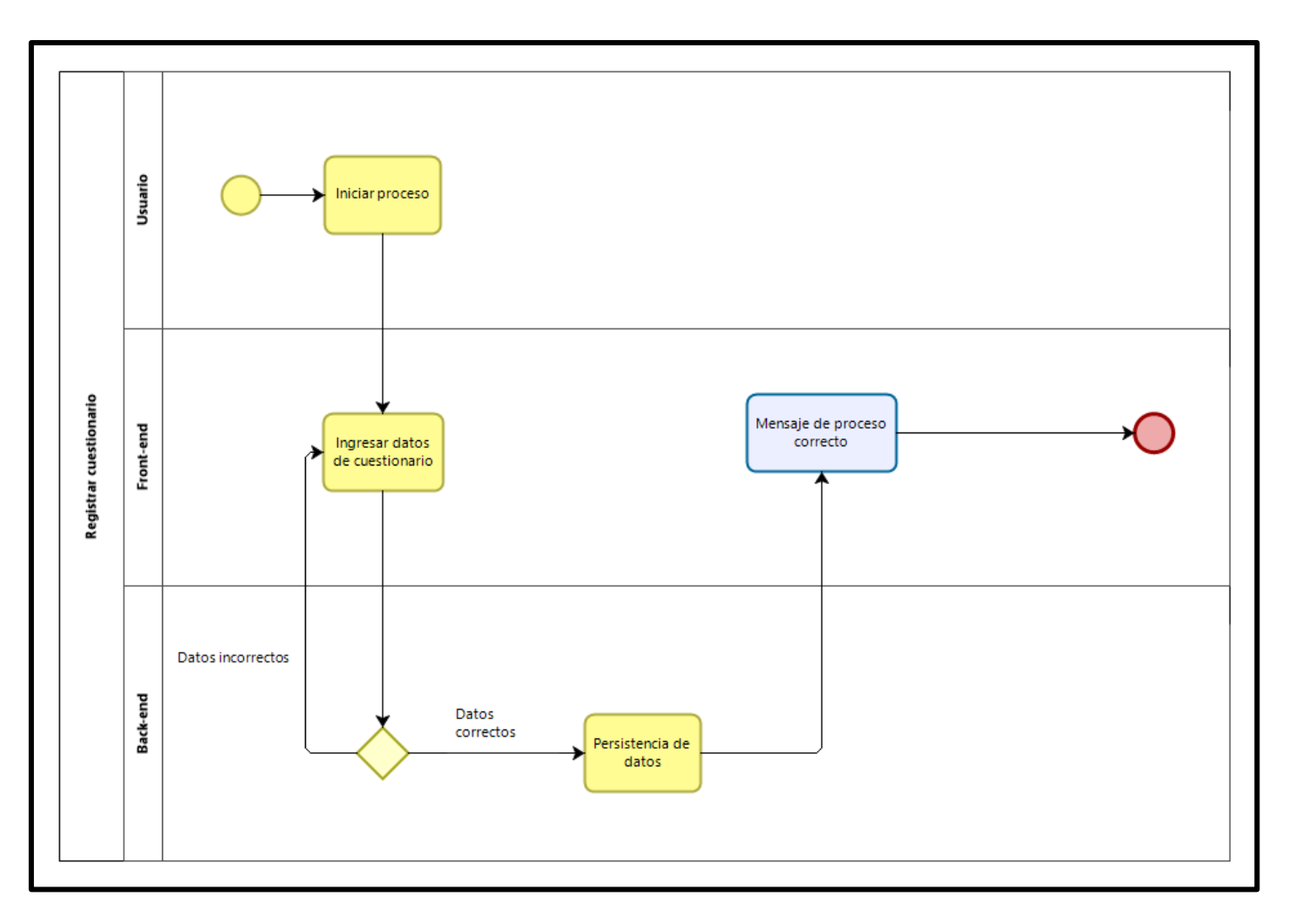

**Figura 8 — Diagrama de procesos de registrar cuestionario**

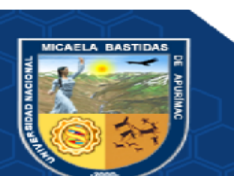

- **55** de **135 -**

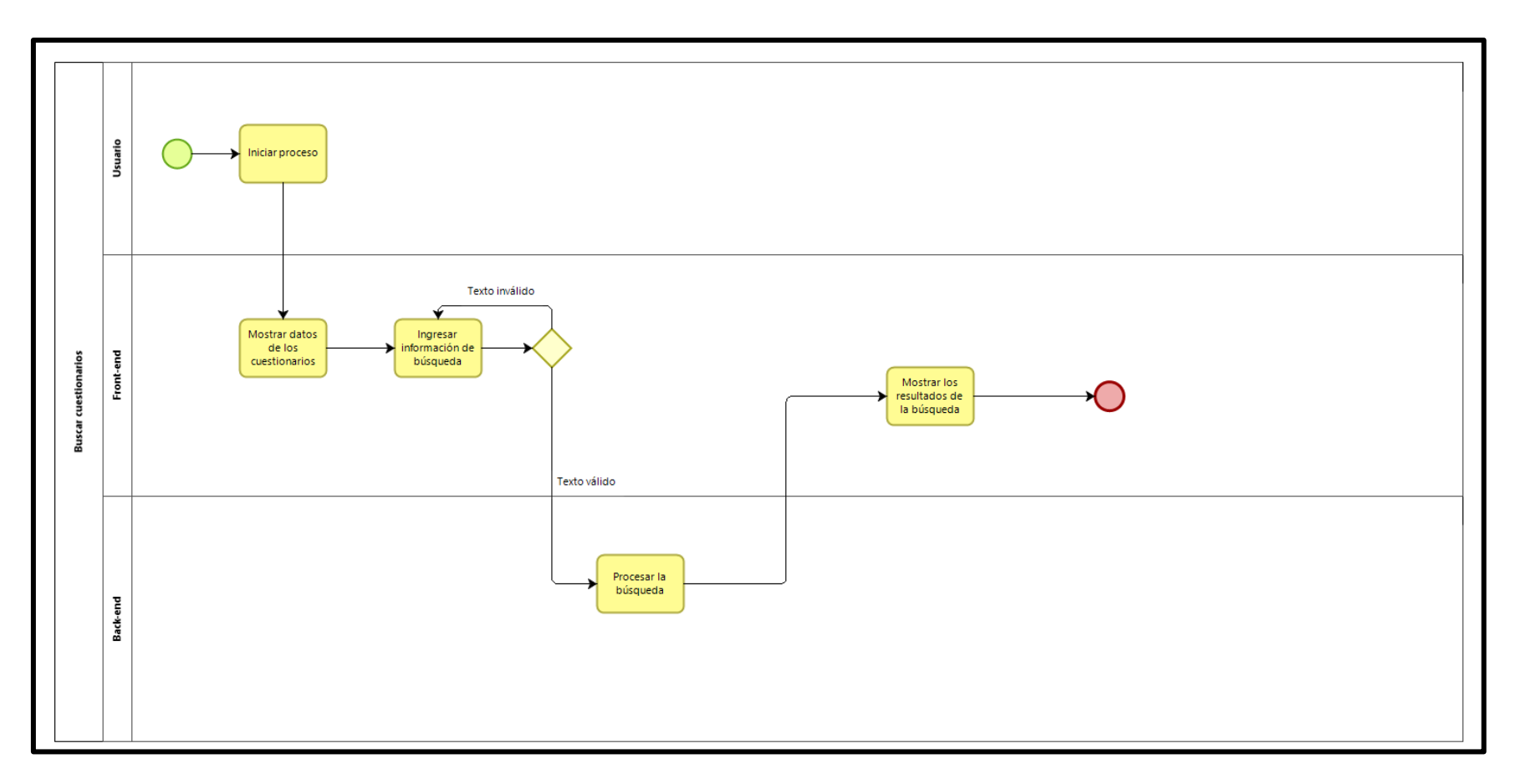

**Figura 9 — Diagrama de procesos de buscar cuestionarios**

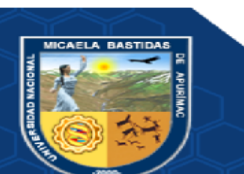

- **56** de **135 -**

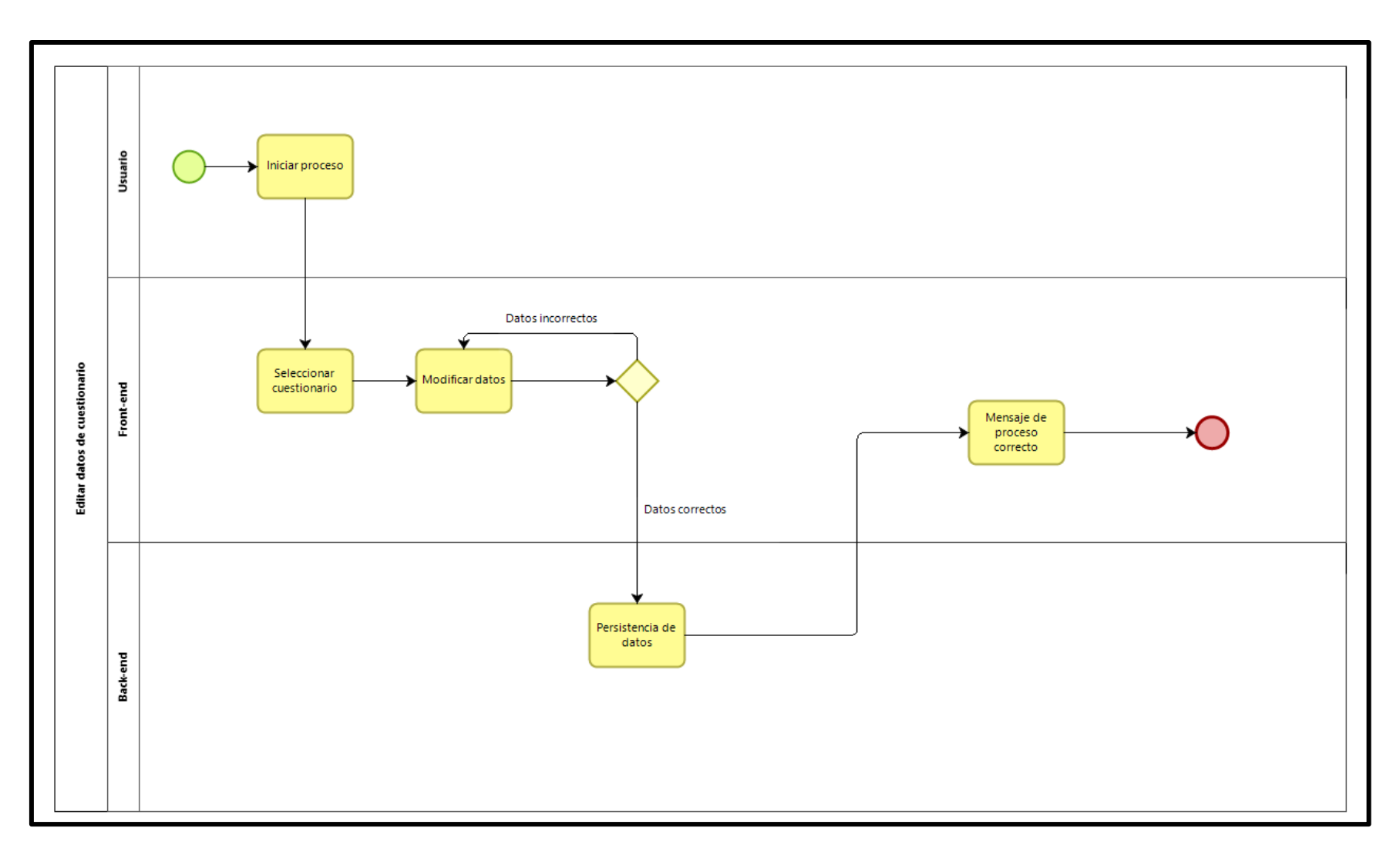

**Figura 10 — Diagrama de procesos de editar datos de cuestionario**

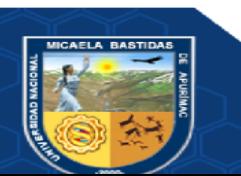

Usuario Iniciar proceso **Gestionar preguntas** Front-end Ingresar preguntas de cuestionario Mensaje de proceso correcto Datos incorrectos Back-end Datos correctos Persistencia de datos

**Figura 11 — Diagrama de procesos de gestionar preguntas**

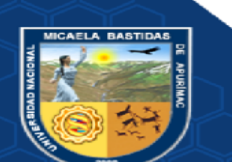

Repositorio Institucional - UNAMBA Perú

- **57** de **135 -**

- **58** de **135 -**

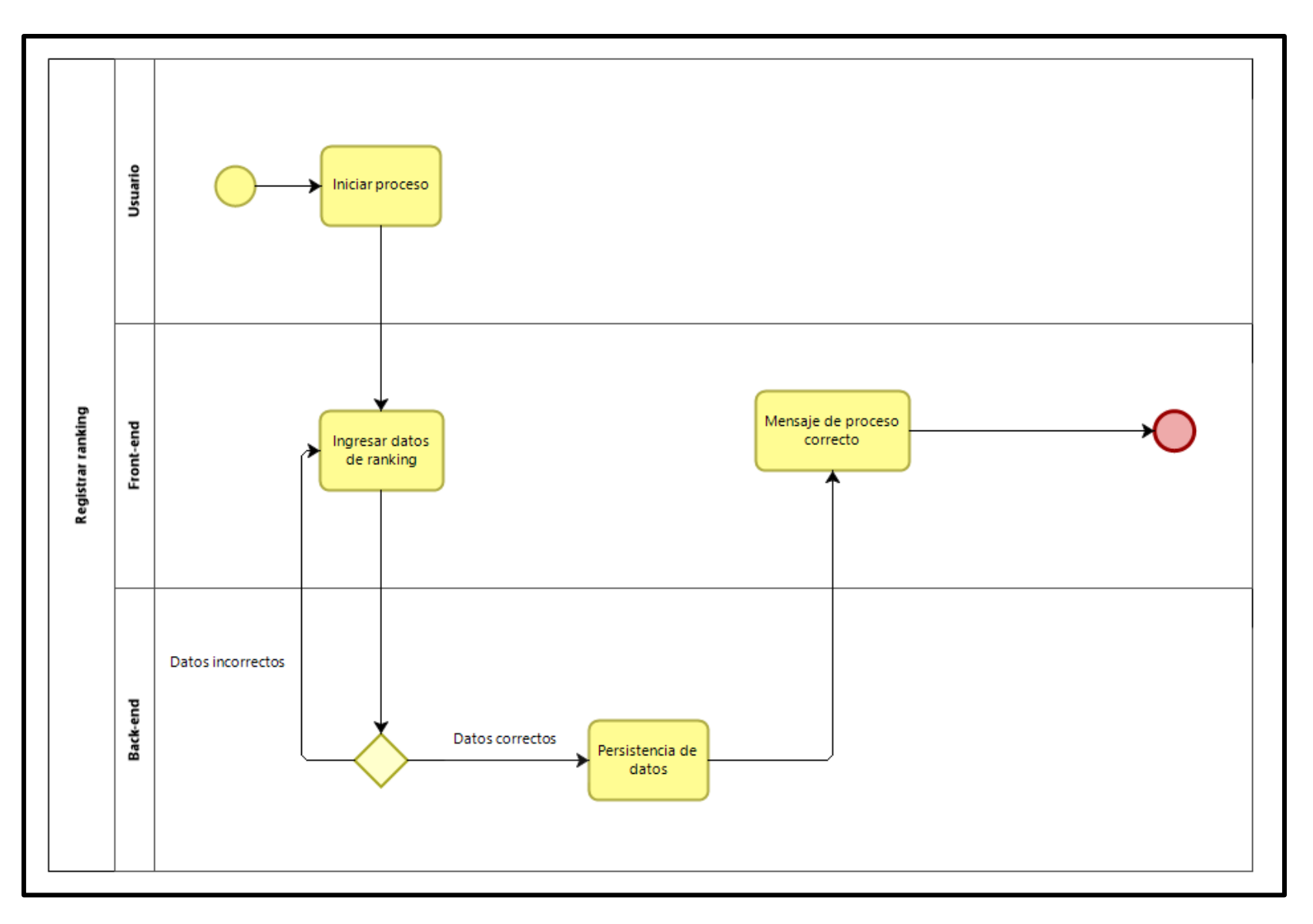

**Figura 12 — Diagrama de procesos de registrar ranking**

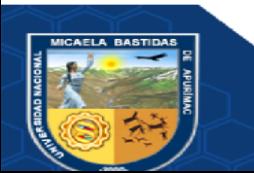

- **59** de **135 -**

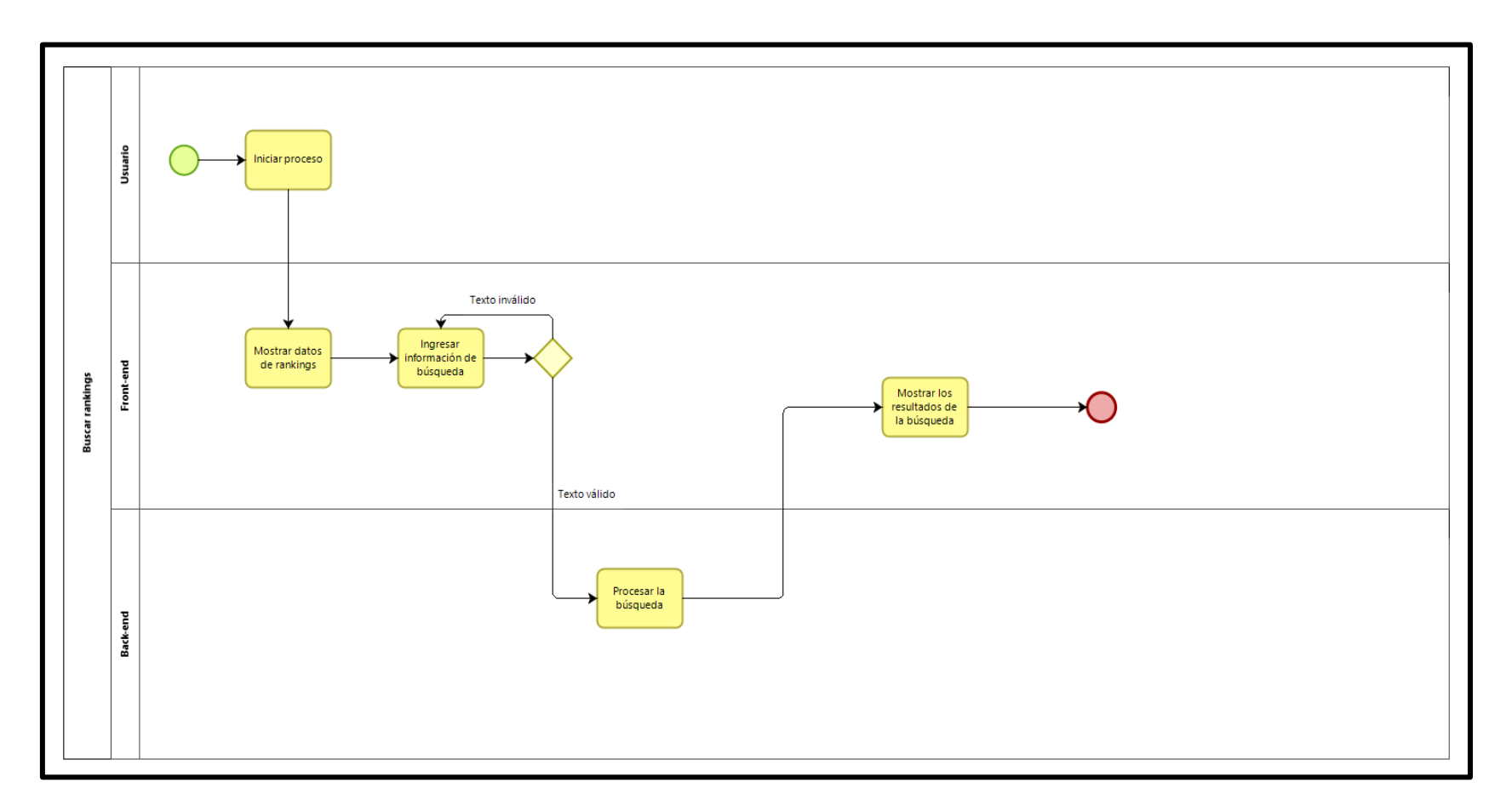

**Figura 13 — Diagrama de procesos de buscar ranking**

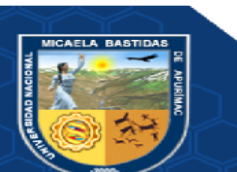

- **60** de **135 -**

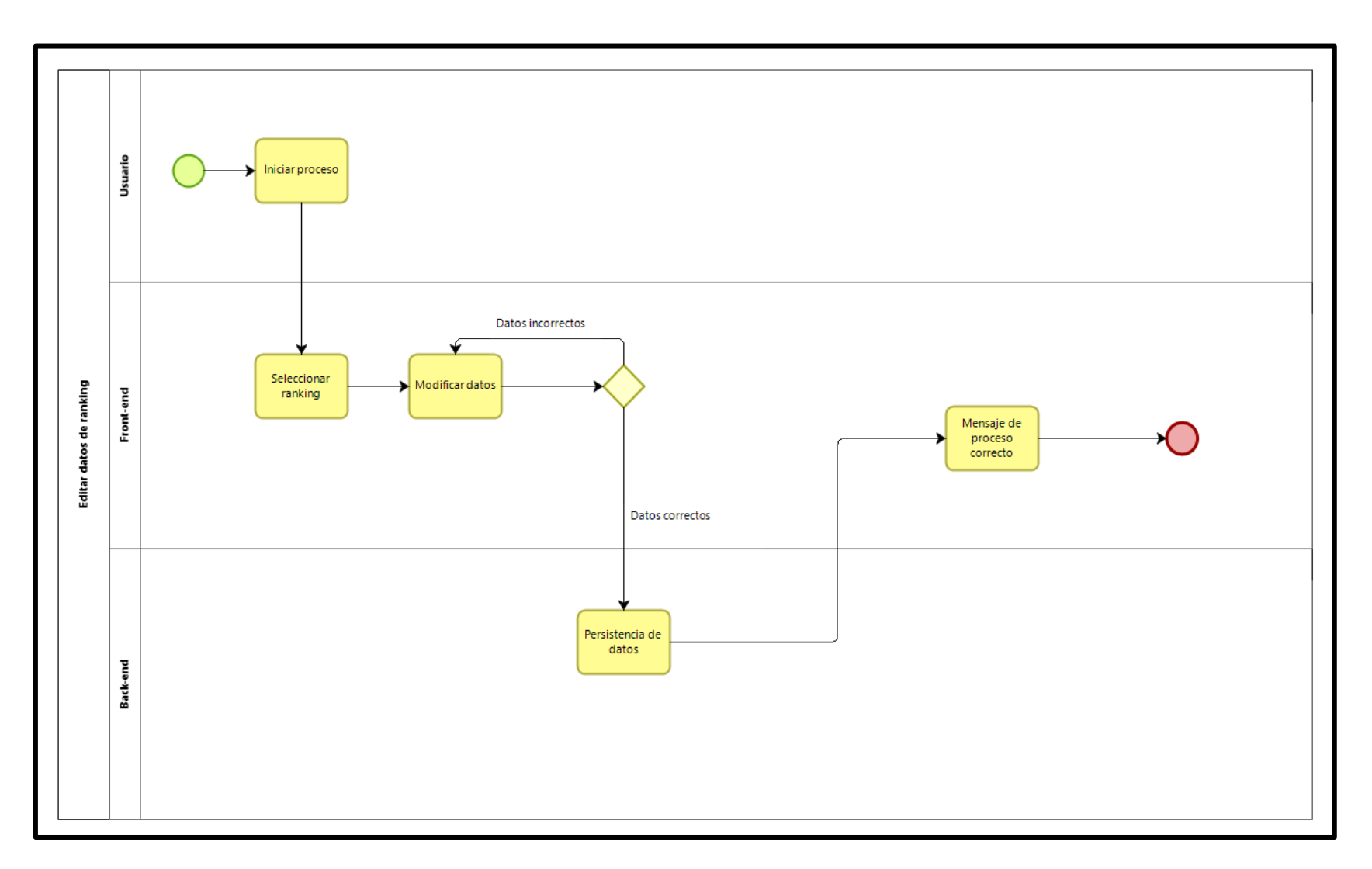

**Figura 14 — Diagrama de procesos de editar datos de ranking**

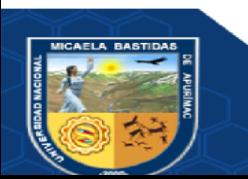
- **61** de **135 -**

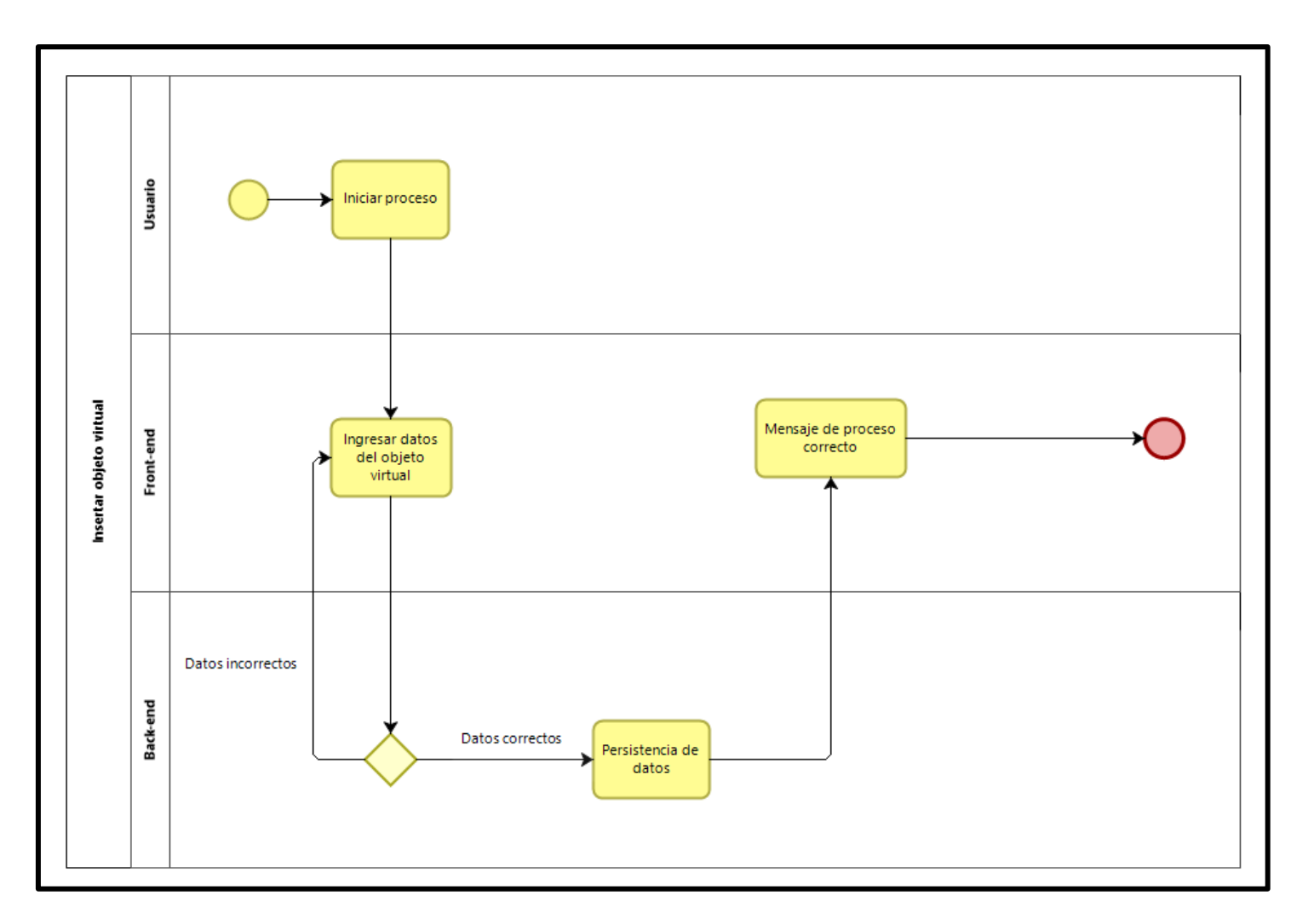

**Figura 15 — Diagrama de procesos de insertar objeto virtual**

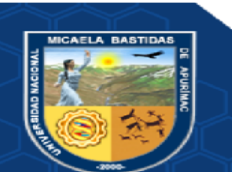

- **62** de **135 -**

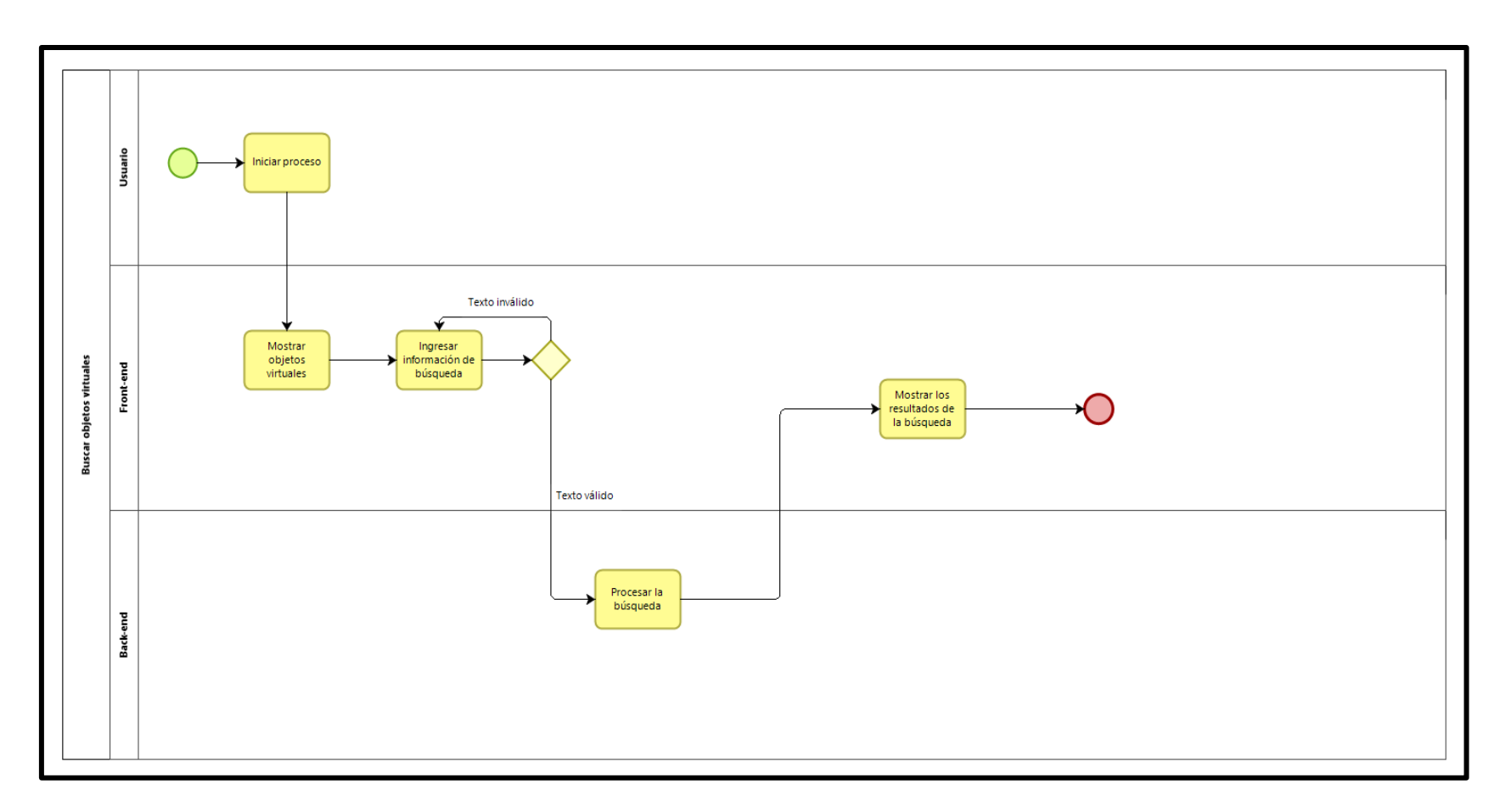

**Figura 16 — Diagrama de procesos de buscar objetos virtuales**

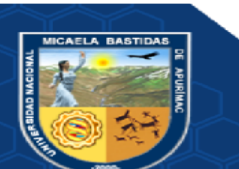

- **63** de **135 -**

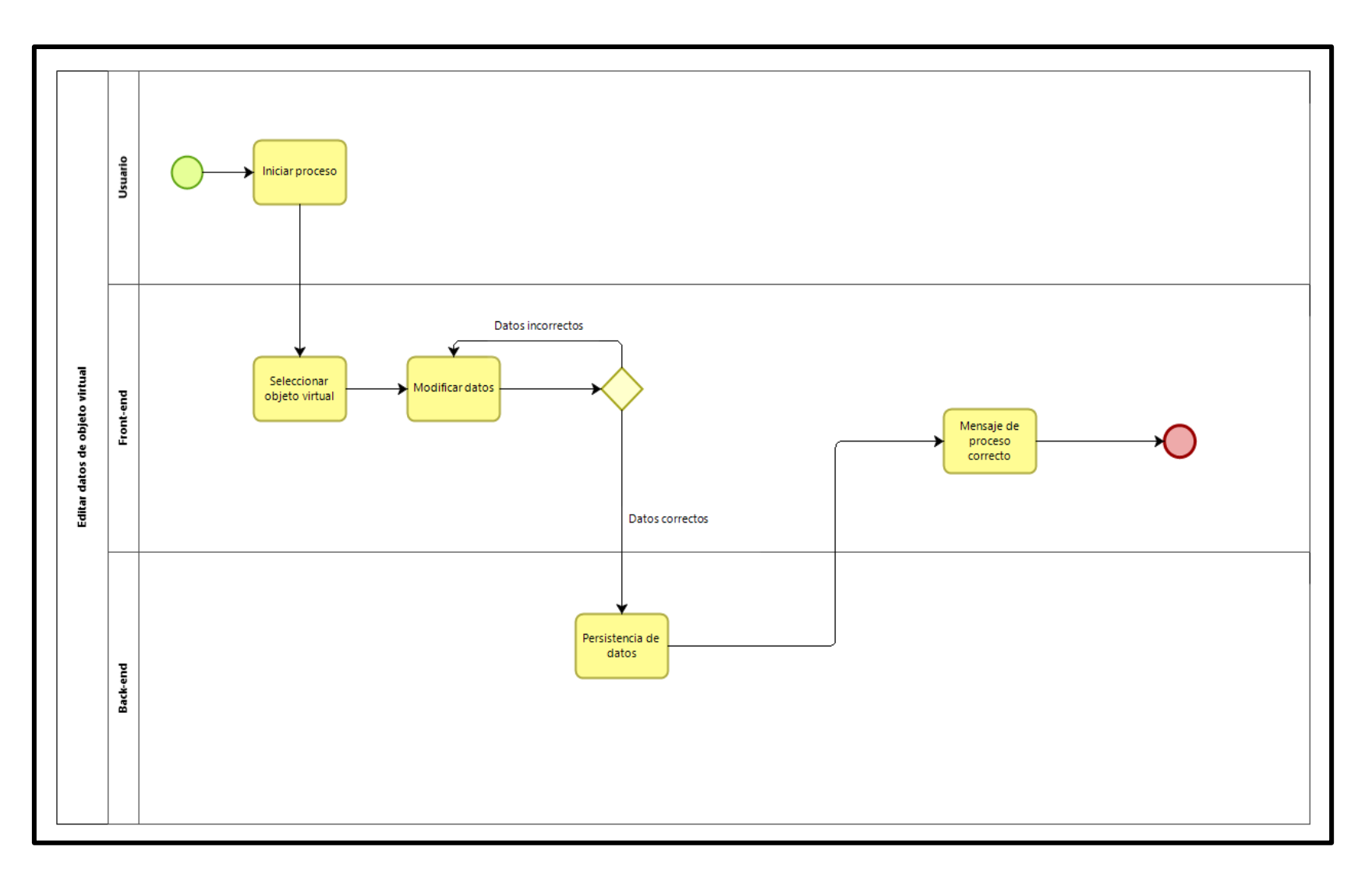

**Figura 17 — Diagrama de procesos de editar datos de objeto virtual**

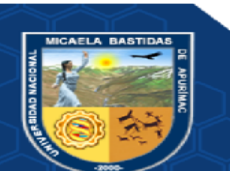

Iniciar proceso Usuario Asignar cuestionario Seleccionar Seleccionar Front-end objeto virtual cuestionario Mensaje de proceso correcto Persistencia de datos Back-end

Figura 18 - Diagrama de procesos de asignar cuestionario

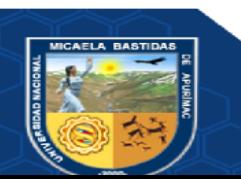

Repositorio Institucional - UNAMBA Perú

 $-64$  de  $135 -$ 

- **65** de **135 -**

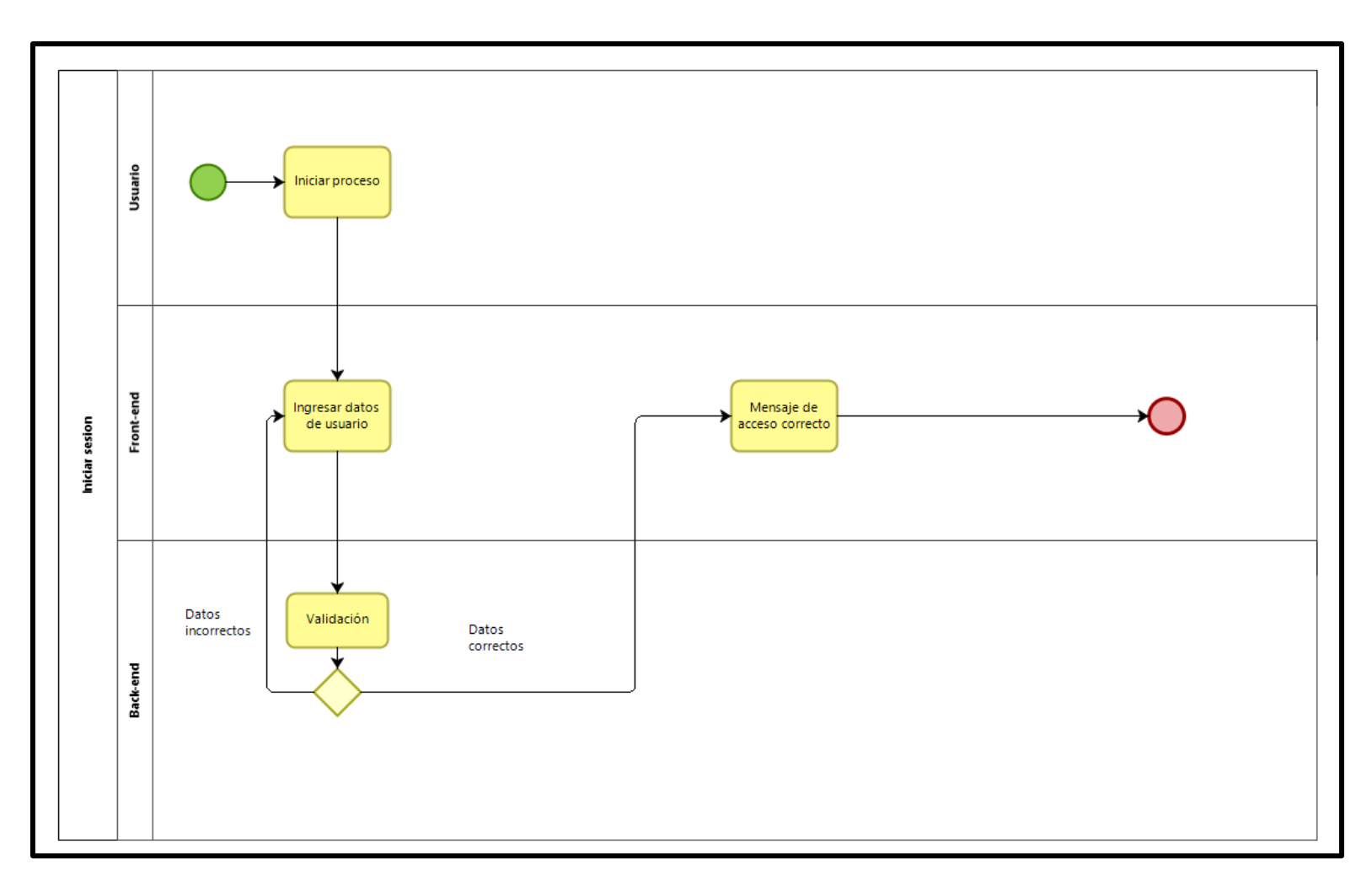

**Figura 19 — Diagrama de procesos de iniciar sesión**

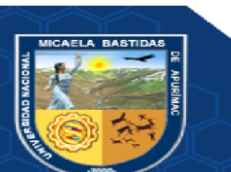

 $-66$  de  $135 -$ 

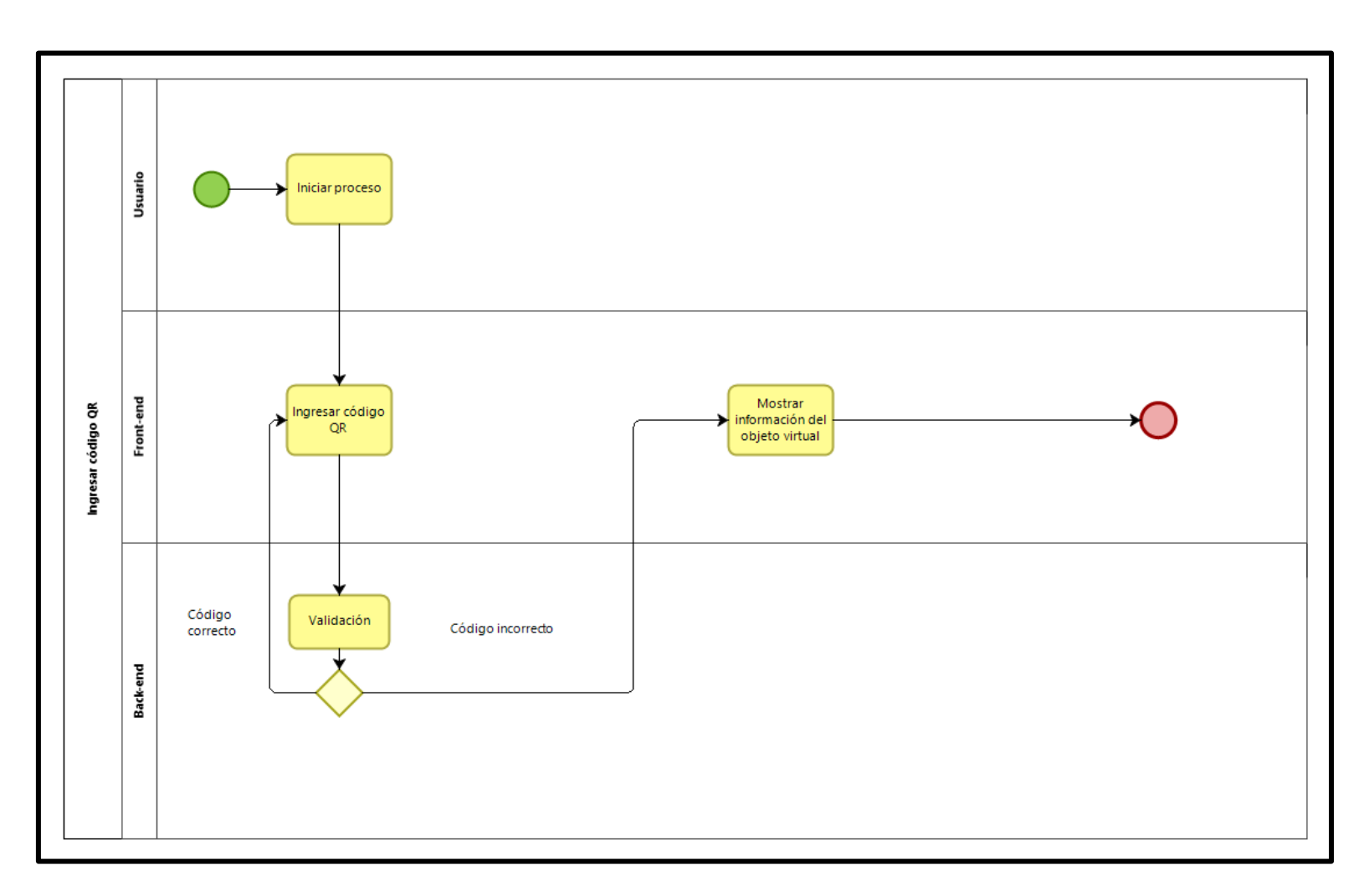

Figura 20 - Diagrama de procesos de ingresar código QR

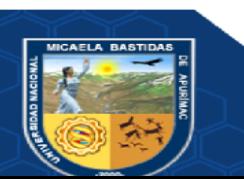

- **67** de **135 -**

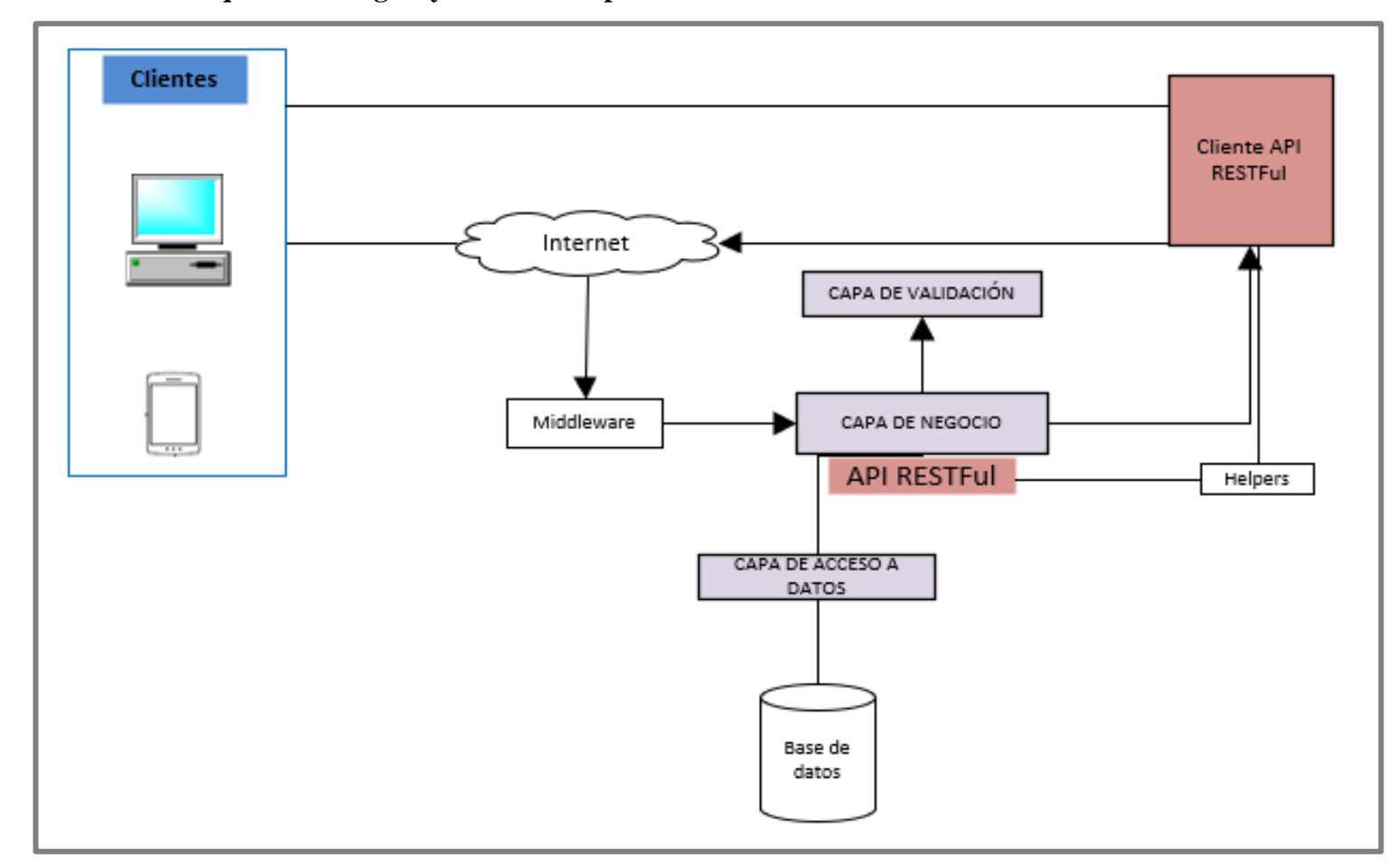

**5.4.6 Diseño de la arquitectura lógica y física de la aplicación móvil**

**Figura 21 — Arquitectura lógica**

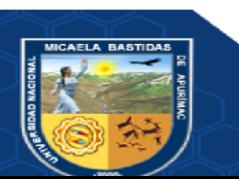

- **68** de **135 -**

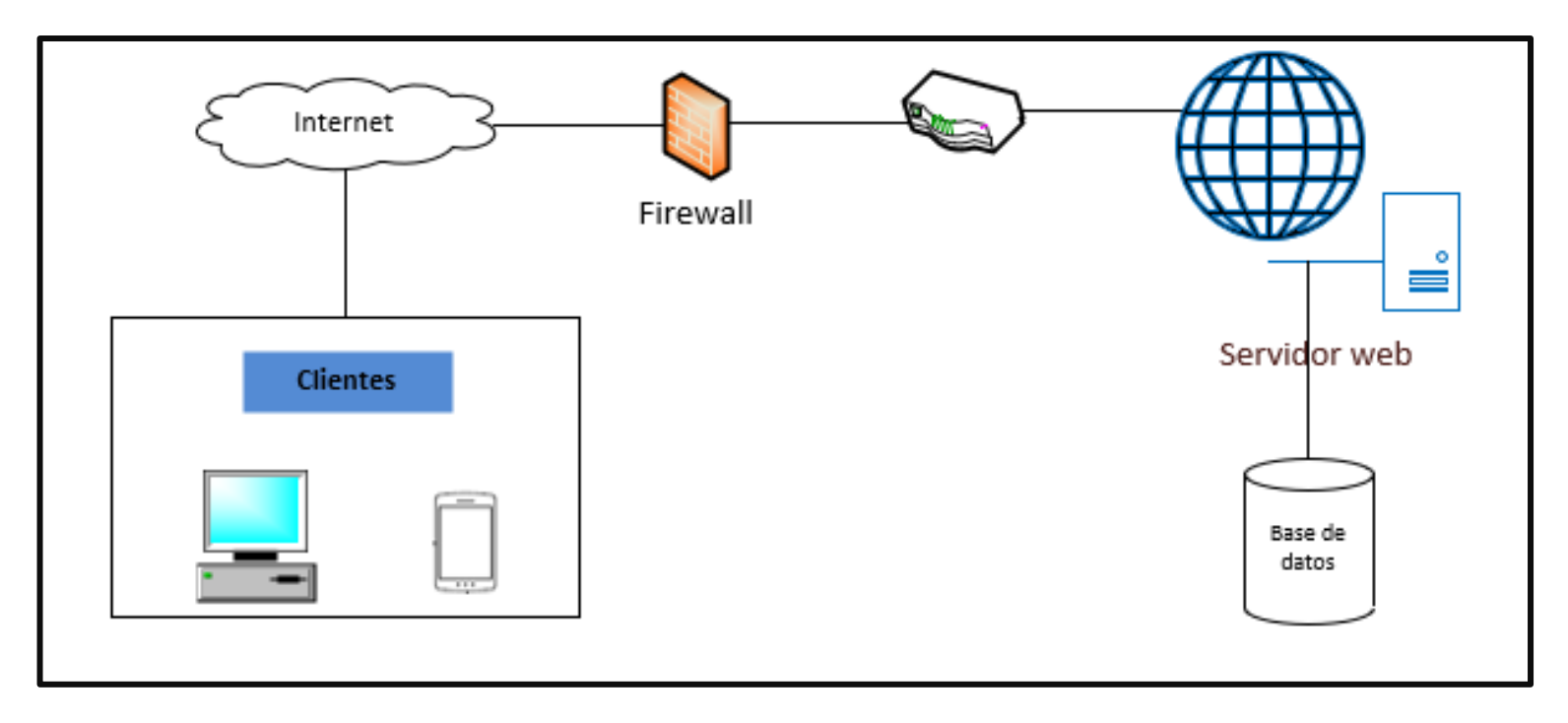

**Figura 22 — Arquitectura física**

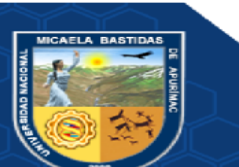

5.4.7 Diseño lógico de la base de datos

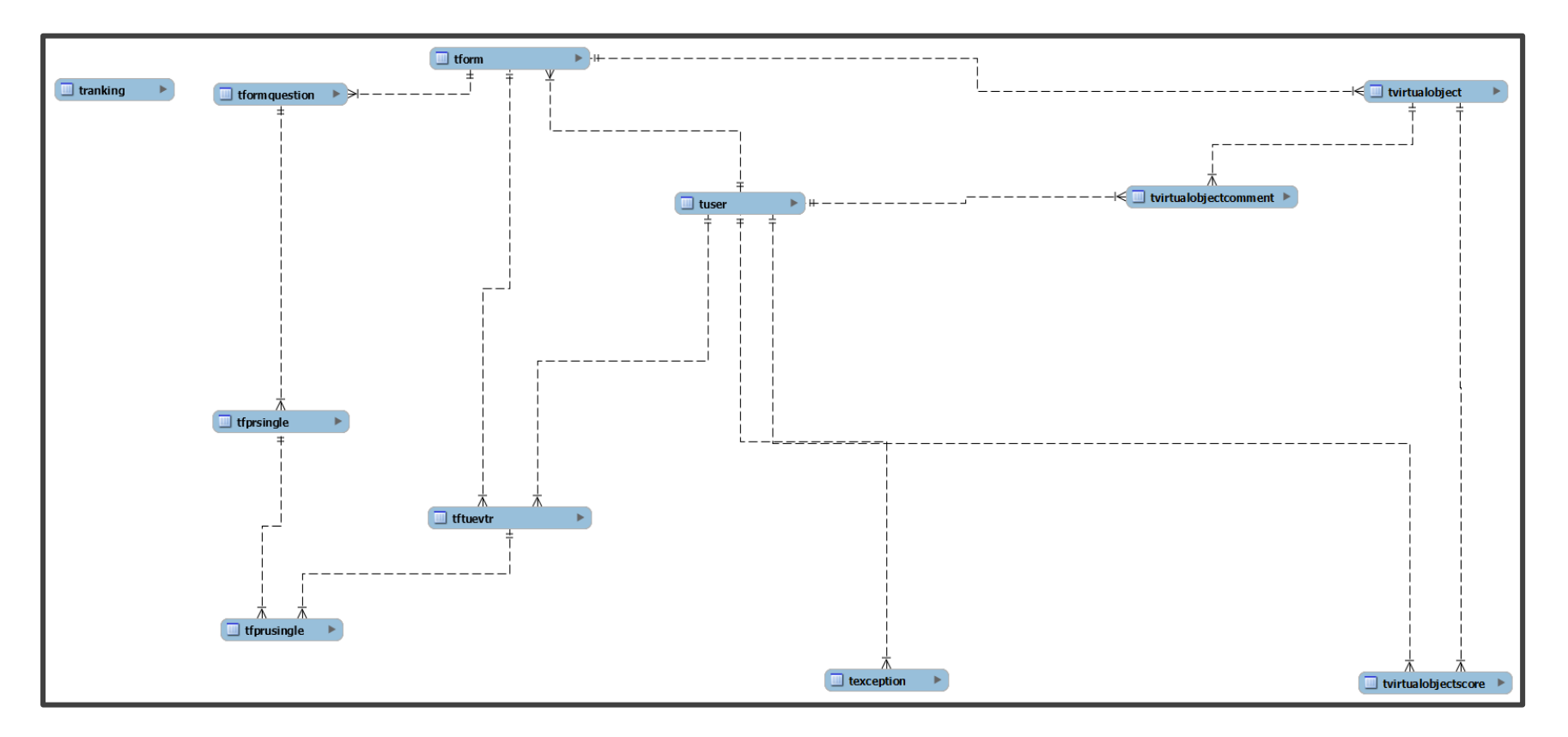

Figura 23 - Diseño lógico de la base de datos

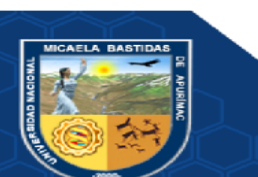

Repositorio Institucional - UNAMBA Perú

- 69 de 135 -

**5.4.8 Diseño físico de la base de datos**

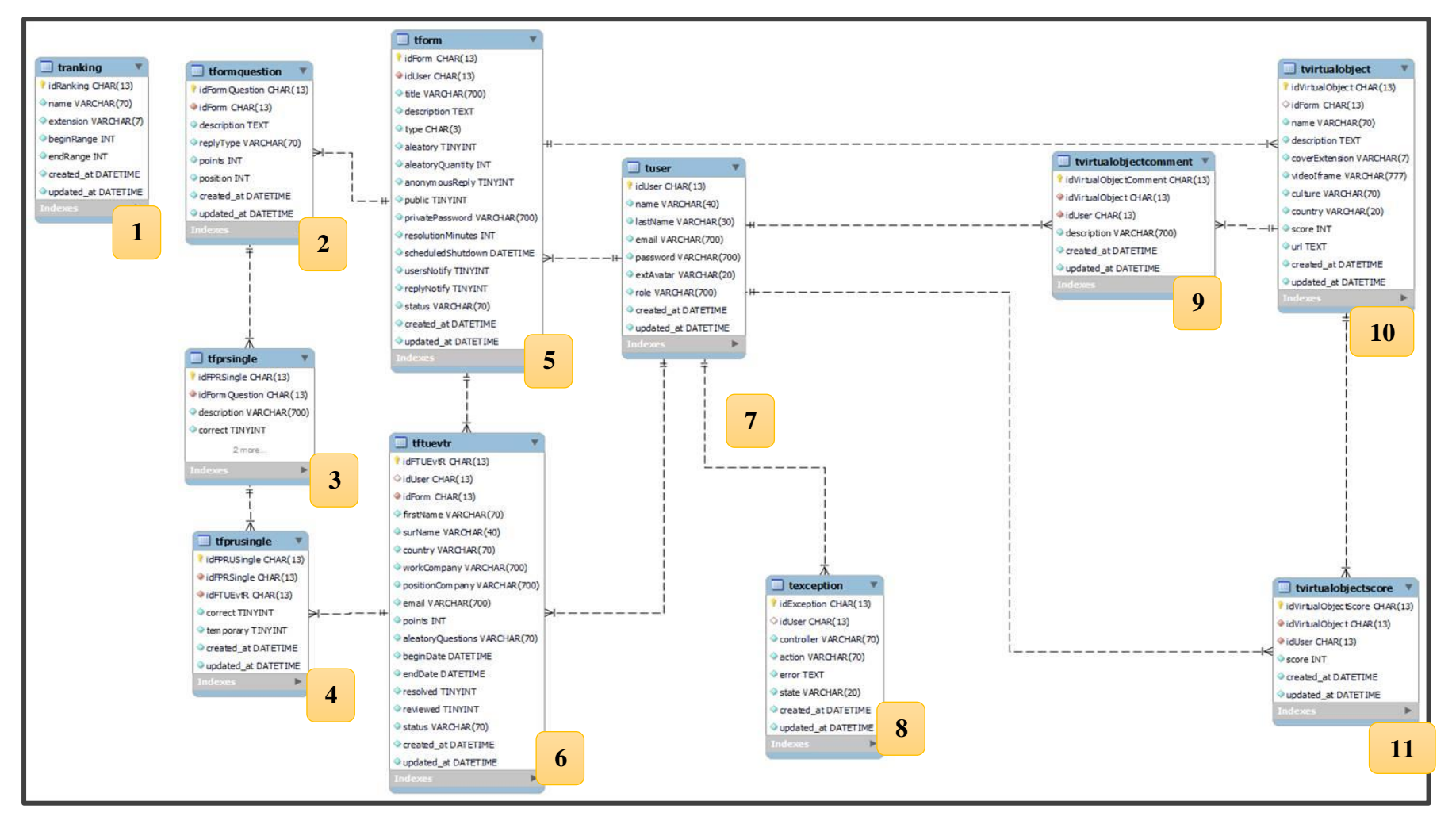

**Figura 24 — Diseño físico de la base de datos**

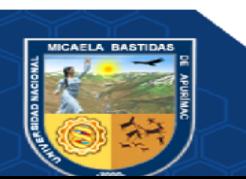

### **5.4.9 Diccionario de datos**

### **Tabla 39 — Diccionario de datos**

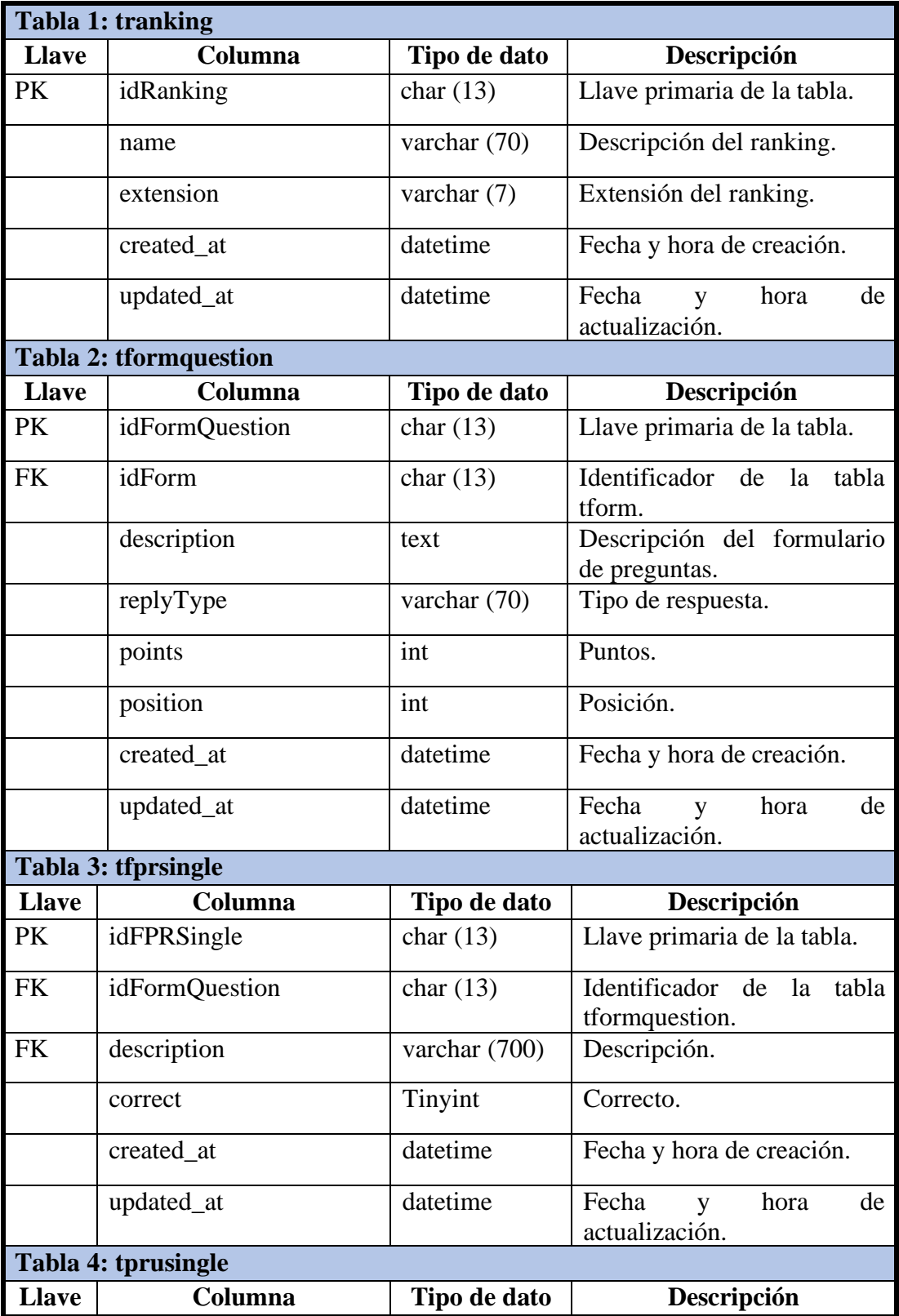

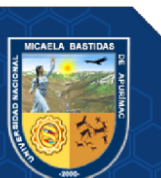

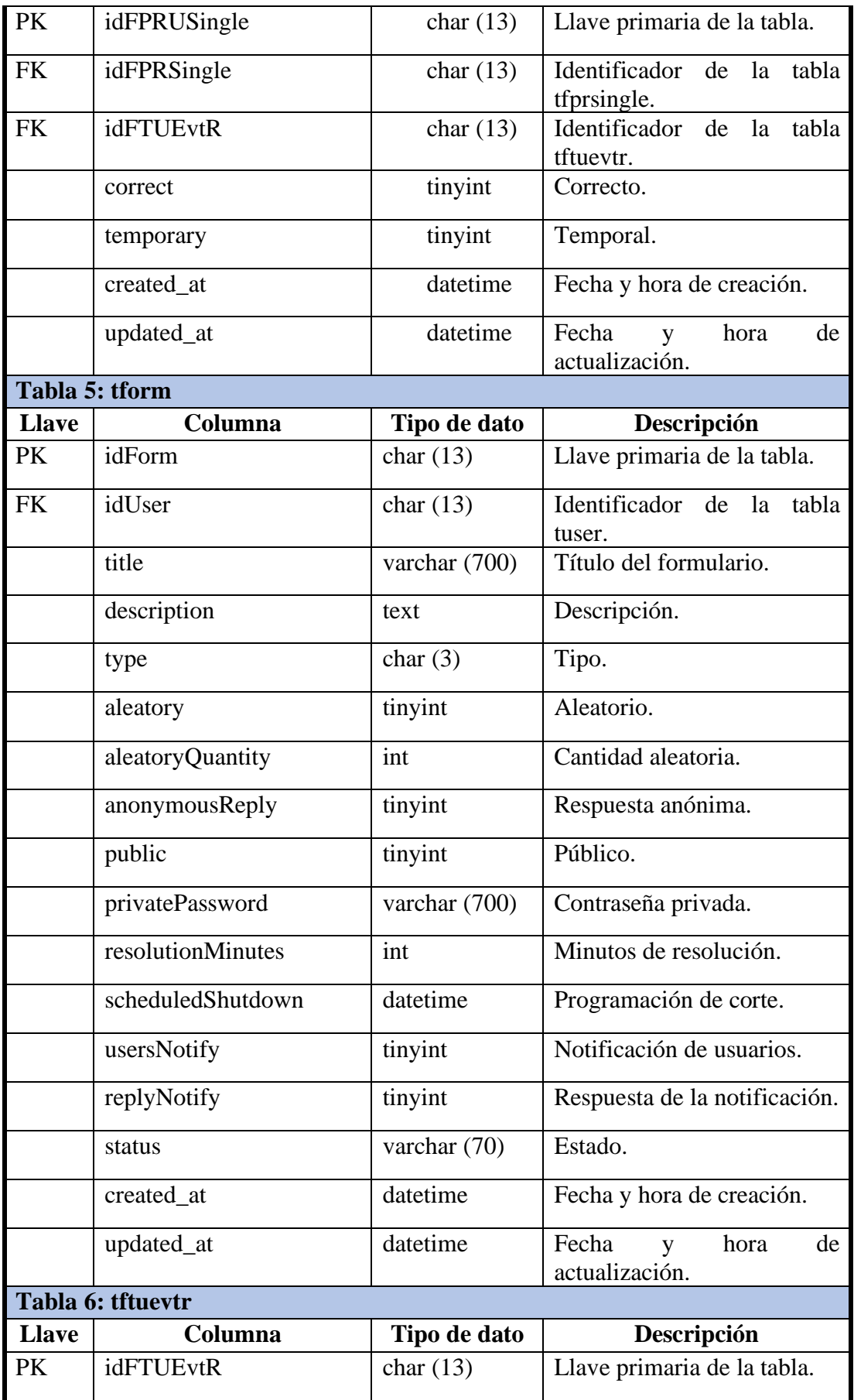

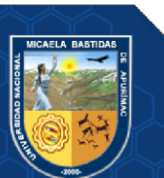

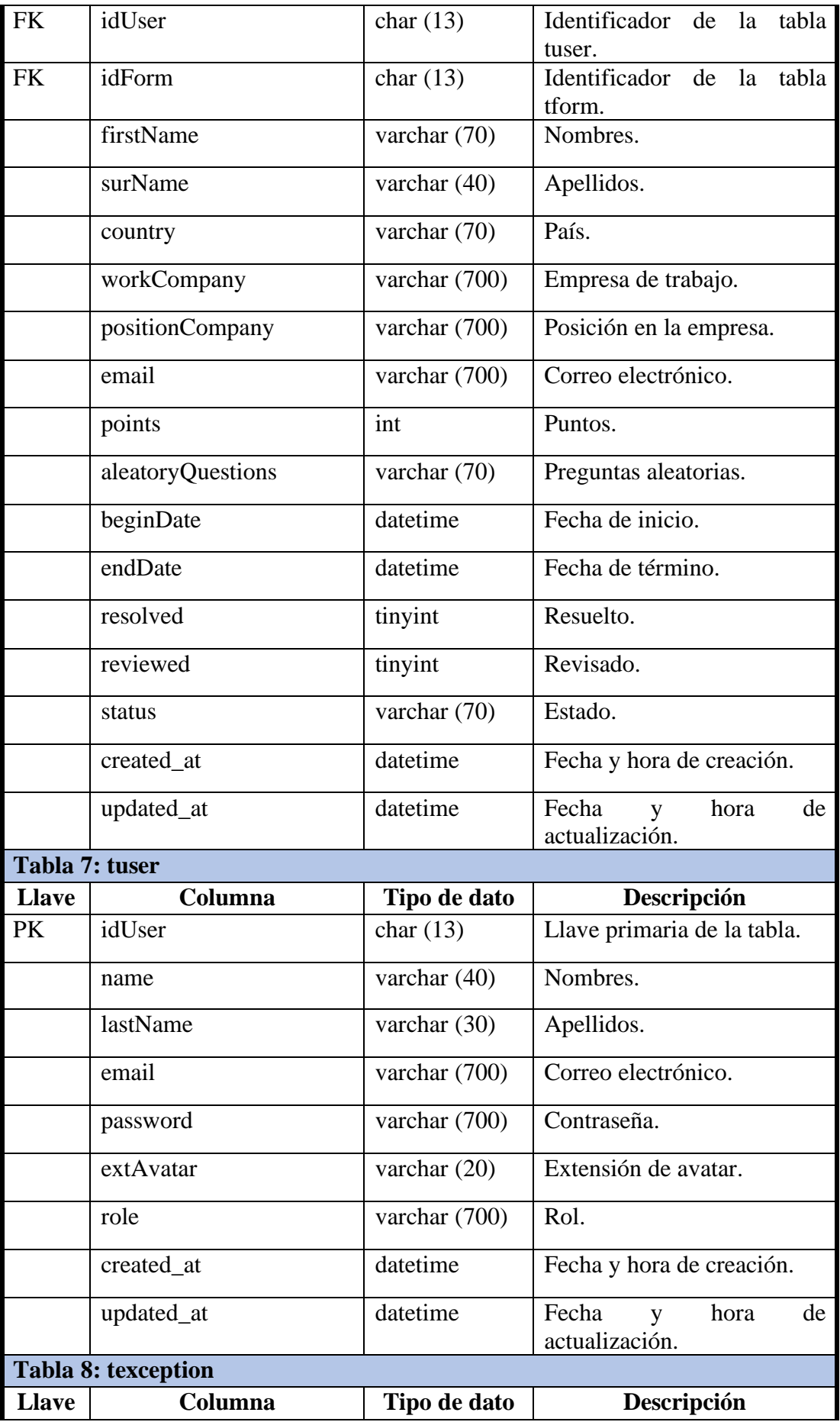

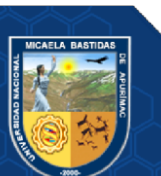

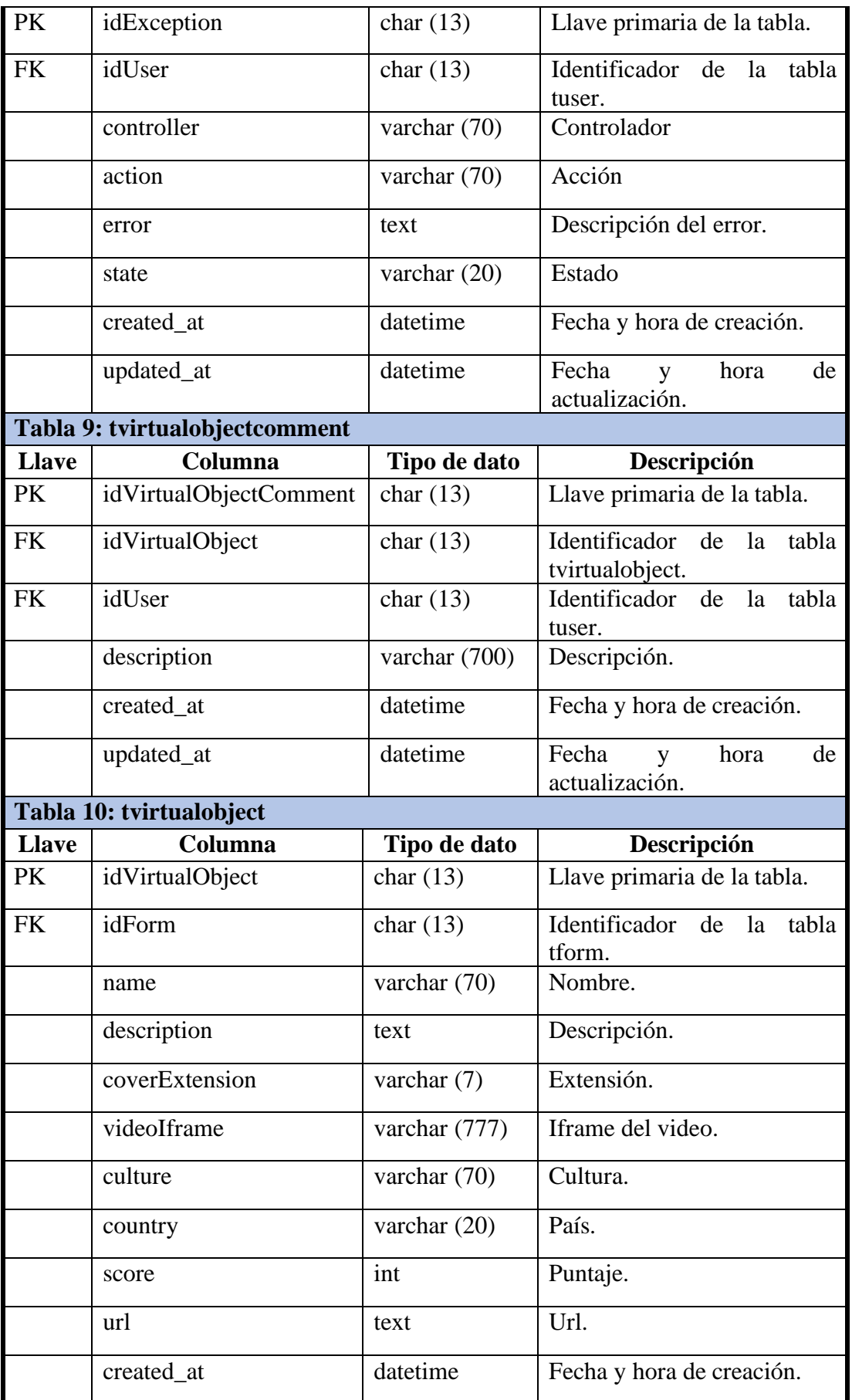

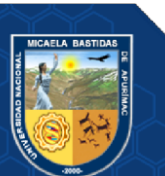

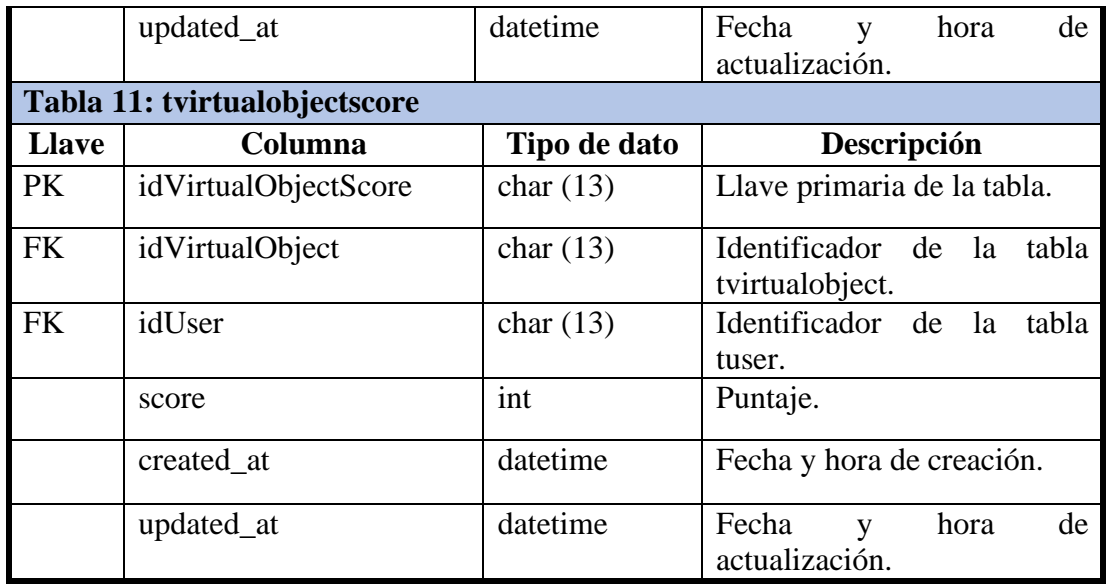

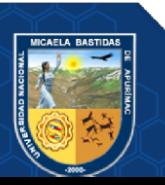

### **CAPÍTULO VI**

#### **CONCLUSIONES Y RECOMENDACIONES**

### **6.1 Conclusiones**

Por medio del estudio realizado se alcanzaron las siguientes conclusiones.

**Primero:** Utilizando la aplicación desarrollada, se incrementó en un 15.98% el conocimiento del patrimonio cultural a través de la aplicación móvil con técnica de gamificación en los visitantes del Museo Arqueológico y Antropológico de Apurímac, 2022; con un nivel de confianza del 95% dado que el valor de t es -2.92, además de acuerdo a la prueba t se muestra que es igual a **-2.95** y se encuentra en el rango de la región crítica entonces se acepta la hipótesis alterna y se rechaza la hipótesis nula.

**Segundo:** Utilizando la aplicación desarrollada, se incrementó en un 21.2% el aprendizaje a través de la aplicación móvil con técnica de gamificación en los visitantes del Museo Arqueológico y Antropológico de Apurímac, 2022; con un nivel de confianza del 95% dado que el valor de z es -1.645 además de acuerdo a la prueba z nos muestra que es igual a **-25.45** y se encuentra en el rango de la región crítica entonces se acepta la hipótesis alterna y se rechaza la hipótesis nula.

**Tercero:** Utilizando la aplicación desarrollada, se incrementó en un 7.5% el interés cultural a través de la aplicación móvil con técnica de gamificación en los visitantes del Museo Arqueológico y Antropológico de Apurímac, 2022; con un nivel de confianza del 95% dado que el valor de z es -1.645, además de acuerdo a la prueba z nos muestra que es igual a **-2.850** y se encuentra en el rango de la región crítica entonces se acepta la hipótesis alterna y se rechaza la hipótesis nula.

**Cuarto:** Utilizando la aplicación desarrollada, se mejoró en un 19.24% la experiencia de visita a través de la aplicación móvil con técnica de gamificación en los visitantes del Museo Arqueológico y Antropológico de Apurímac, 2022; con un nivel de confianza del 95% dado que el valor de z es -1.645, además de acuerdo a la prueba z nos muestra que es igual a **-14.277** y se encuentra en el rango de la región crítica entonces se acepta la hipótesis alterna y se rechaza la hipótesis nula.

**Quinto:** Según la aplicación del cuestionario QUIS a la muestra de la investigación, los resultados fueron favorables, debido a que se obtuvo en reacción global al software un 85.28% de aceptación, en diseño consistente un 85.83% de aceptación, en terminología e

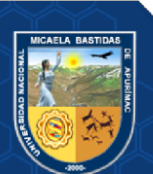

información un 86.81%, en aprendizaje un 90.44% y en capacidad de la aplicación un 90.39% de aceptación. Entonces en promedio se tendría un 87.75% de aceptación en la satisfacción del usuario respecto a la aplicación.

#### **6.2 Recomendaciones**

Se consideran las siguientes recomendaciones:

**Primero:** Respecto al primer resultado, donde se incrementó el conocimiento del patrimonio cultural a través de la aplicación móvil con técnica de gamificación en los visitantes del Museo Arqueológico y Antropológico de Apurímac, se recomienda que para incrementar aún más el conocimiento cultural se use la técnica desarrollada, debido a que sirve como una estrategia de fácil manejo y acceso para el incremento del conocimiento.

**Segundo:** Referente al segundo resultado, donde se incrementó el aprendizaje a través de la aplicación móvil con técnica de gamificación en los visitantes del Museo Arqueológico y Antropológico de Apurímac, se recomienda incorporar metodologías de enseñanza y aprendizaje diferentes a las manejadas en esta investigación.

**Tercero:** En relación al tercer resultado, donde se incrementó el interés cultural a través de la aplicación móvil con técnica de gamificación en los visitantes del Museo Arqueológico y Antropológico de Apurímac, se recomienda crear una exhibición permanente a través del uso de aplicativos móviles, que permitan al visitante crear conciencia de la importancia del patrimonio histórico-cultural de la localidad.

**Cuarto:** En lo concerniente al cuarto resultado, donde se mejoró la experiencia de visita a través de la aplicación móvil con técnica de gamificación en los visitantes del Museo Arqueológico y Antropológico de Apurímac, se recomienda, ampliar el uso de la técnica de gamificación en el Museo Arqueológico y Antropológico de Apurímac, debido a que es una técnica que capta mayor atención de los visitantes permitiéndose sentir cómodo y motivado durante el recorrido desarrollado.

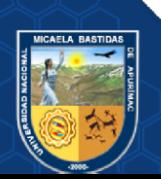

### **REFERENCIAS BIBLIOGRÁFICAS**

**AGAPITO MANCO, MARCELINO ANTONIO. 2017.** *La gestión del patrimonio cultural en la Municipalidad Distrital de Mala - 2015.* Escuela de postgrado Universidad César Vallejo. Lima : s.n., 2017. Tesis de Maestría.

**ANICAMA SILVA, JOSE CARLOS. 2020.** *Influencia de la gamificación en el rendimiento académico de los estudiantes de la Universidad Autónoma del Perú semestre 2019-I.* Universidad San Martín de Porres. Lima : s.n., 2020. pág. 133, Tesis de maestría.

**AYCHO CONTRERAS, JOHN IVAN y BUSTAMANTE MEZA, ELOY YOEL. 2021.** *Aplicación móvil con microlearning y gamificación para el aprendizaje de la norma técnica NTP-ISO/IEC 27001:2014.* Universidad César Vallejo. Lima : s.n., 2021. pág. 116, Tesis de grado.

**BARCELÓ HERNANDO, ALEJANDRO y SARMIENTO GUEDE, JOSÉ RAMÓN. 2019.** *Guías virtuales versus guías turísticos en la economía del siglo XXI.* s.l. : Virtual guides vs tourist guides in the economy of the 21st century, 2019. pág. 13.

**BEHAR RIVERO, DANIEL SALOMÓN. 2008.** *Metodología de la investigación.* s.l. : Shalom, 2008. ISBN 978-959-212-783-7.

**BENAVENTE TURRIATE, JANIRA YOVANNA y VÁSQUEZ AGUIRRE, KEVIN ANTONIO. 2021.** *Aplicación móvil con realidad aumentada y gamificación para guiar a los turistas en el museo Casa del Cercado de Lima.* Universidad César Vallejo. Lima : s.n., 2021. pág. 134, Tesis de grado.

**BENDEZÚ TARQUI, JAVIER MIGUEL y CANALES ALCALDE, ANGEL DAVID. 2020.** *Aplicación móvil con gamificación y microlearning para el aprendizaje de programación deJavaScript.* Universidad César Vallejo. Lima : s.n., 2020. pág. 112, Tesis de grado.

**BERNAL TORRES, CÉSAR AUGUSTO. 2010.** *Metodología de la investigación: Administración, economía, humanidades y ciencias sociales.* Tercera. Colombia : Pearson Educación, 2010. ISBN 978-958-699-128-5.

**CCOPA HUILLCAPUMA, ELÍ MIQUEAS. 2018.** *Impacto de una aplicación móvil con realidad aumentada en los visitantes a la sala de interpretación José María Arguedas, Andahuaylas.* Andahuaylas : s.n., 2018.

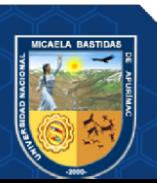

**CHARAJA, FRANCISCO. 2004.** *Investigación científica.* Segunda. Puno : Nuevo mundo, 2004. pág. 202.

**CHOU, YU-KAI. 2015.** *Actionable gamification. Beyond points, badges, and leaderboards.* Nueva York : s.n., 2015.

*Código QR.* **HUIDOBRO, JOSÉ MANUEL. 2019.** 172, Madrid : Bit, 2019.

*Cuatro enfoques metodológicos para el desarrollo de Sotfware RUP - MSF - XP - SCRUM.*  **PÉREZ, OIVER ANDRÉS. 2011.** 10, Bogotá : Inventum, 2011, Vol. 6. 1909-2520.

**DARREN, GEORGE y MALLERY, PAUL. 2016.** *SPSS for windows step by step: A simple guide and reference.* New York : Routledge Taylor & Francis, 2016.

*Desarrollo de sotfware ágil: Extreme programming y Scrum.* **LAÍNEZ FUENTES, JOSÉ RUBÉN. 2014.** s.l. : Plataforma de publicación independiente Createspace, 2014. ISBN 978-1502952226.

**DETERDING, SEBASTIÁN. 2011.** *Gamification:Toward a definition.* Inglaterra : s.n., 2011.

**FARFÁN DÁVALOS, KARLA. 2022.** *Aplicación móvil de realidad aumentada para mejorar el aprendizaje de geometría del espacio en el curso de matemáticas de los alumnos de segundo grado de secundaria colegio Nuestra Señora de las Mercedes, 2019.*  Abancay : s.n., 2022.

**Fundación ILAM.** ILAM Patrimonio. [En línea] [Citado el: 23 de Enero de 2022.] https://ilamdir.org/patrimonio/cultural.

*Gamificación en el Museo Interactivo Hangares. Experiencias participativas para los visitantes.* **ANTILEF, CINTIA, y otros. 2017.** 2017.

**HERNÁNDEZ SAMPIERI, ROBERTO, FENÁNDEZ COLLADO, CARLOS y BAPTISTA LUCIO, MARIA DEL PILAR. 2014.** *Metología de la Investigación.* 6TA EDICION. México : Mc Graw Hill, 2014. ISBN 978-607-15-0291-9.

*Ideas Transforming in the Public Arts Education of Virtual Museum.* **JUN, JZ v BIN, WZ. 2011.** 649-653, s.l. : 2011 6th International Conference on Computer Science & Education (ICCSE), 2011.

**INSTITUTO NACIONAL DE CULTURA DEL PERÚ. 2019.** *¿Qué es patrimonio cultural?* Instituto Nacional de Cultura del Perú. Lima : s.n., 2019. pág. 52.

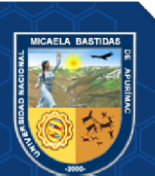

*La experiencia del visitante.* **MACCHERONI, DARIO. 2017.** Italia : s.n., 2017.

**MACIAS ESPINALES, ADRIANA VIRGINIA. 2017.** *La gamificación como estrategia para el desarrollo de la competencia matemática: Plantear y resolver problemas.* Universidad Casa Grande. Guayaquil : s.n., 2017. pág. 156, Tesis de maestría.

**MEZA, ANÍBAL. 2013.** Estrategias de aprendizaje. Definiciones, clasificaciones e instrumentos de medición. Lima : s.n., 2013, Vol. 1.

**MINISTERIO DE CULTURA DEL PERÚ. 2012.** *Guía de museos del Perú.* [En línea] 2012. [Citado el: 21 de Enero de 2022.] https://www.cultura.gob.pe/sites/default/files/paginternas/tablaarchivos/2013/09/guiamus eos191212.pdf.

**PÉREZ CARRASCO, EDWIN ALEXIS. 2020.** *Desarrollo de una guía turística para el Gobierno Autónomo Descentralizado Municipal Santiago de Píllaro basada en Realidad Aumentada.* Ecuador : Pontificia Universidad Católica del Ecuador, 2020.

**Proyecto PV. 2022.** [En línea] 9 de Enero de 2022. [Citado el: 23 de Enero de 2022.] http://webcache.googleusercontent.com/search?q=cache:z67X9fc7EVwJ:www.proyecto pv.org/2-verdad/interescpsic.htm+&cd=11&hl=es-419&ct=clnk&gl=pe.

**Puetate, Galo y Ibarra, José Luis. 2020.** *Aplicaciones móviles híbridas.* Quito : Centro de publicaciones PUCE, 2020. ISBN: 978-9978-375-54-9.

**SUÁREZ SUÁREZ, DANIEL HUMBERTO. 2020.** *Diseño del contenido de aplicativo móvil de información turística local que emplee la realidad aumentada.* Ecuador : Universidad de Guayaquil: Facultad de Comunicación Social, 2020.

**UNESCO.** [En línea] [Citado el: 23 de Enero de 2022.] https://es.unesco.org/fieldoffice/santiago/cultura/patrimonio.

*Usabilidad en aplicaciones móviles.* **ENRIQUEZ, JUAN GABRIEL y CASAS, SANDRA ISABEL. 2013.** 2, Argentina : Informes científicos técnicos Universidad Nacional de la Patagonia Austral, 2013, Dialnet, Vol. 5. 1852-4516.

*Using QUIS as a Measurement Tool for User Satisfaction Evaluation (Case Study: Vending Machine).* **HASSAN SADEGHI, NAEINI y MOSTOWFI, SARA. 2015.** 1, Irán : International Journal of Information Science, 2015, Vol. 5. 2163-1921.

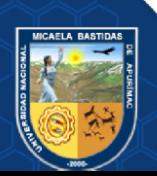

**VILLASECA NUÑEZ, RUBY DONNA. 2021.** *Interfaz de integración del sistema Sismed para la toma de decisiones para el área de acceso y uso de medicamentos.*  Universidad César Vallejo. Trujillo : s.n., 2021. Tesis de Maestría.

**ZHANG, YANG y HUANG, XINYUAN. 2011.** *The Design of the Prunus mume Online Virtual Museum.* s.l. : Workshop on Digital Media and Digital Content Management, 2011. págs. 57-60.

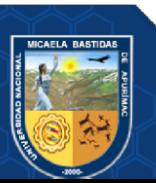

 $-82$  de  $135 -$ 

**ANEXOS** 

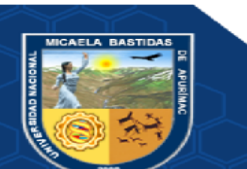

- **83** de **135 -**

### **ANEXO 1—MATRIZ DE CONSISTENCIA**

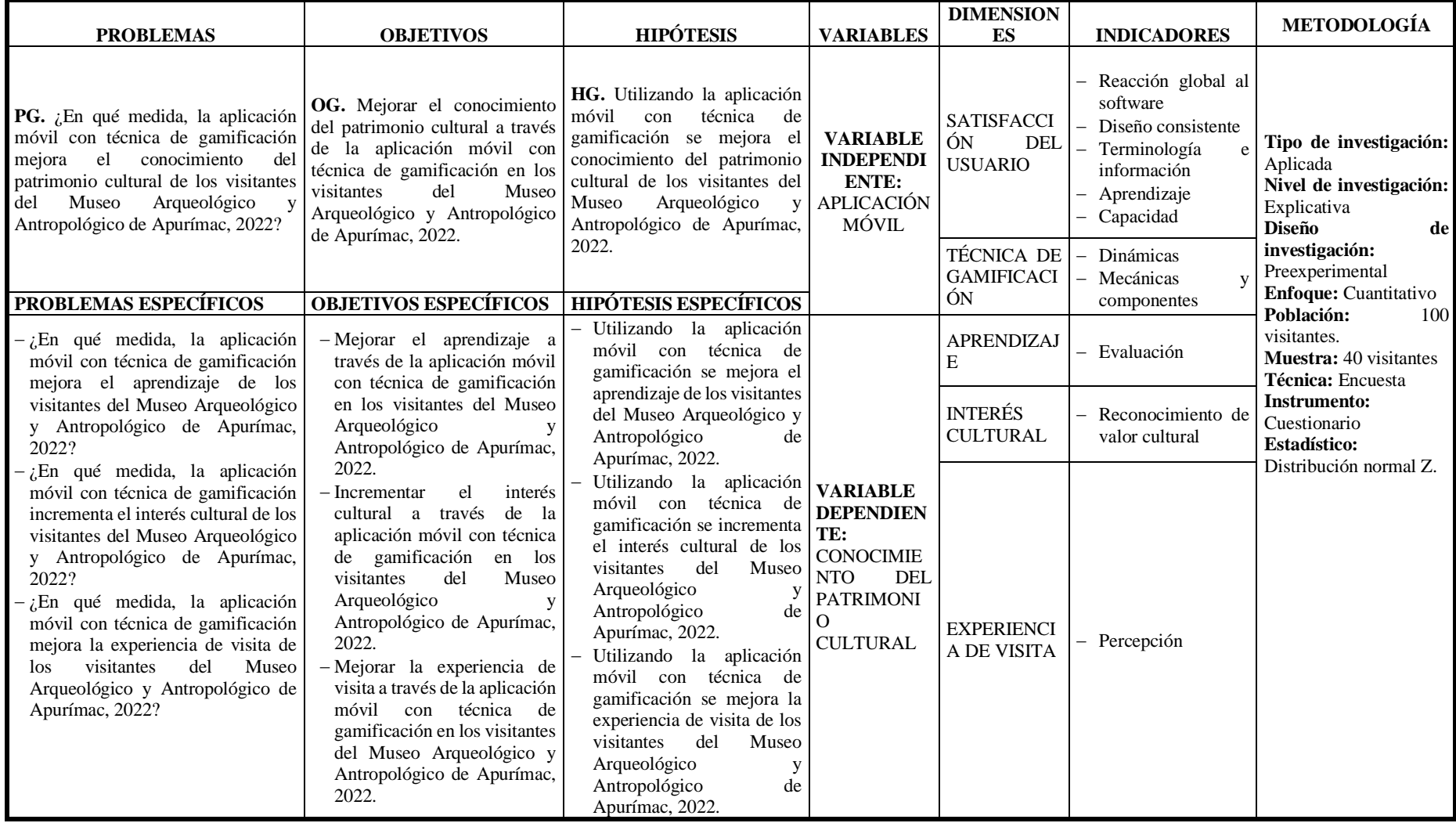

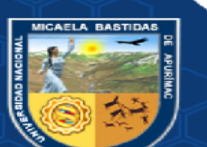

**ANEXO 2—RESULTADOS DE APRENDIZAJE**

### Antes de la aplicación móvil

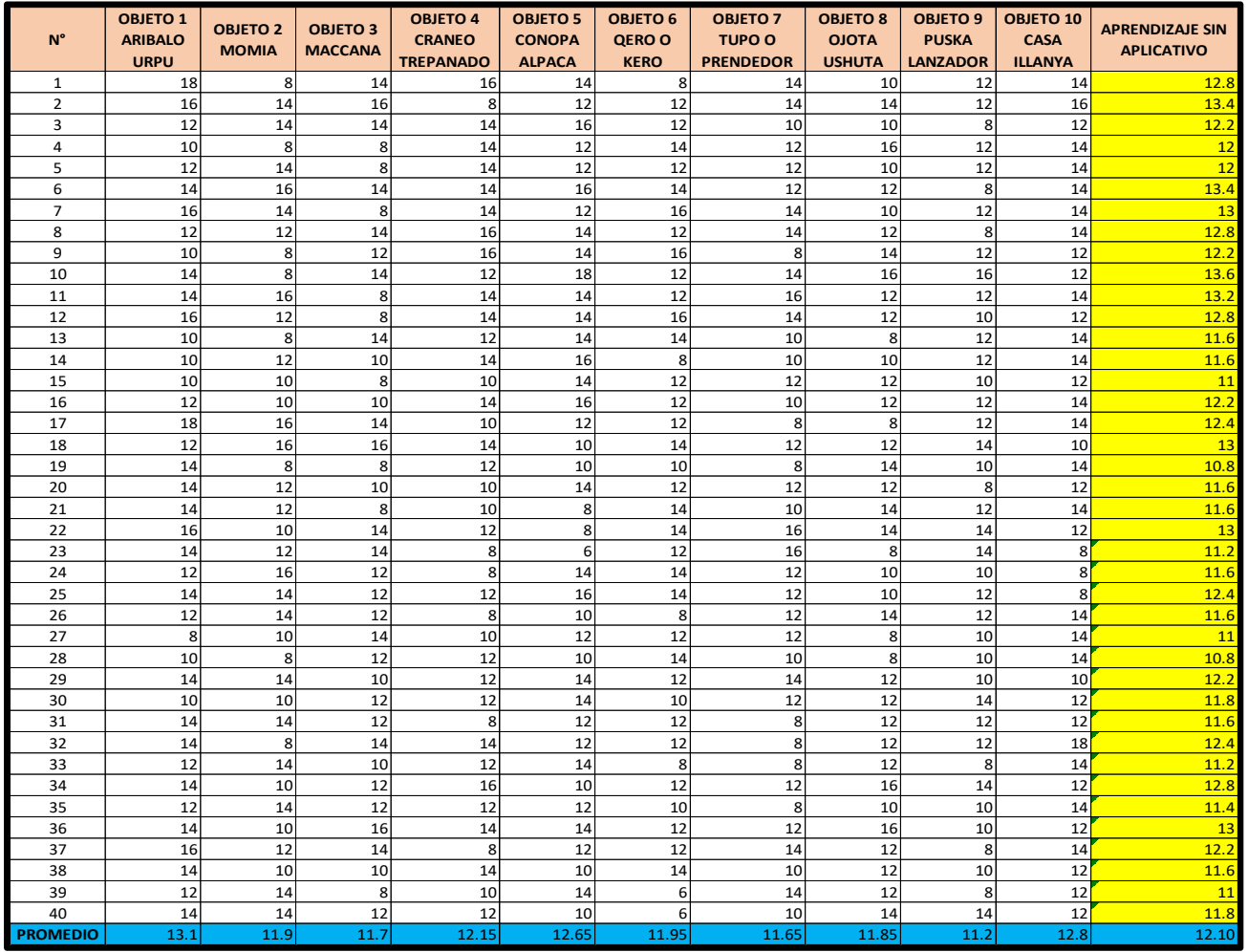

MICAELA BASTIDAS

#### Cuestionario antes de la aplicación móvil

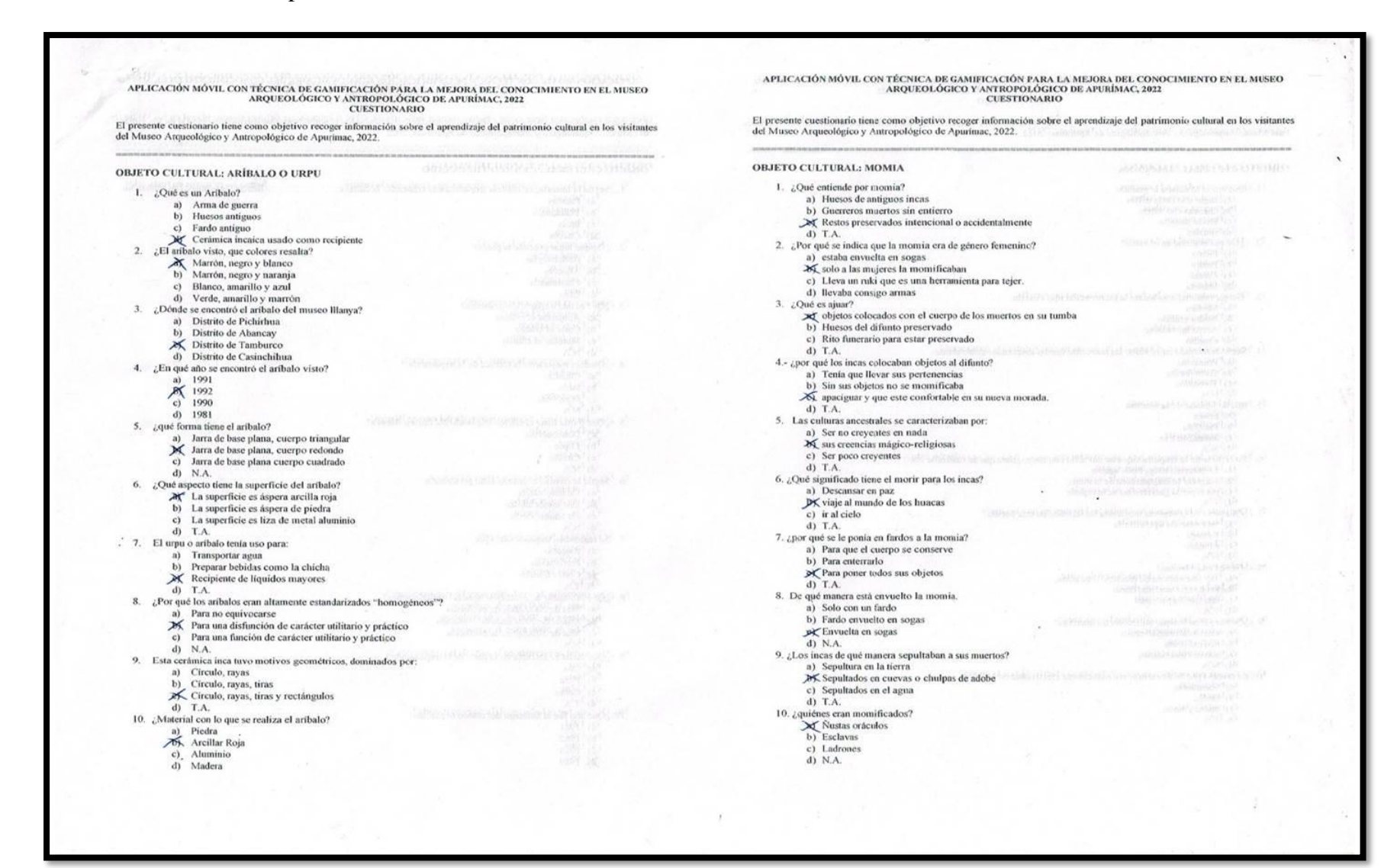

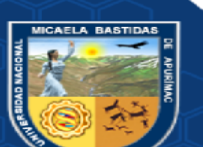

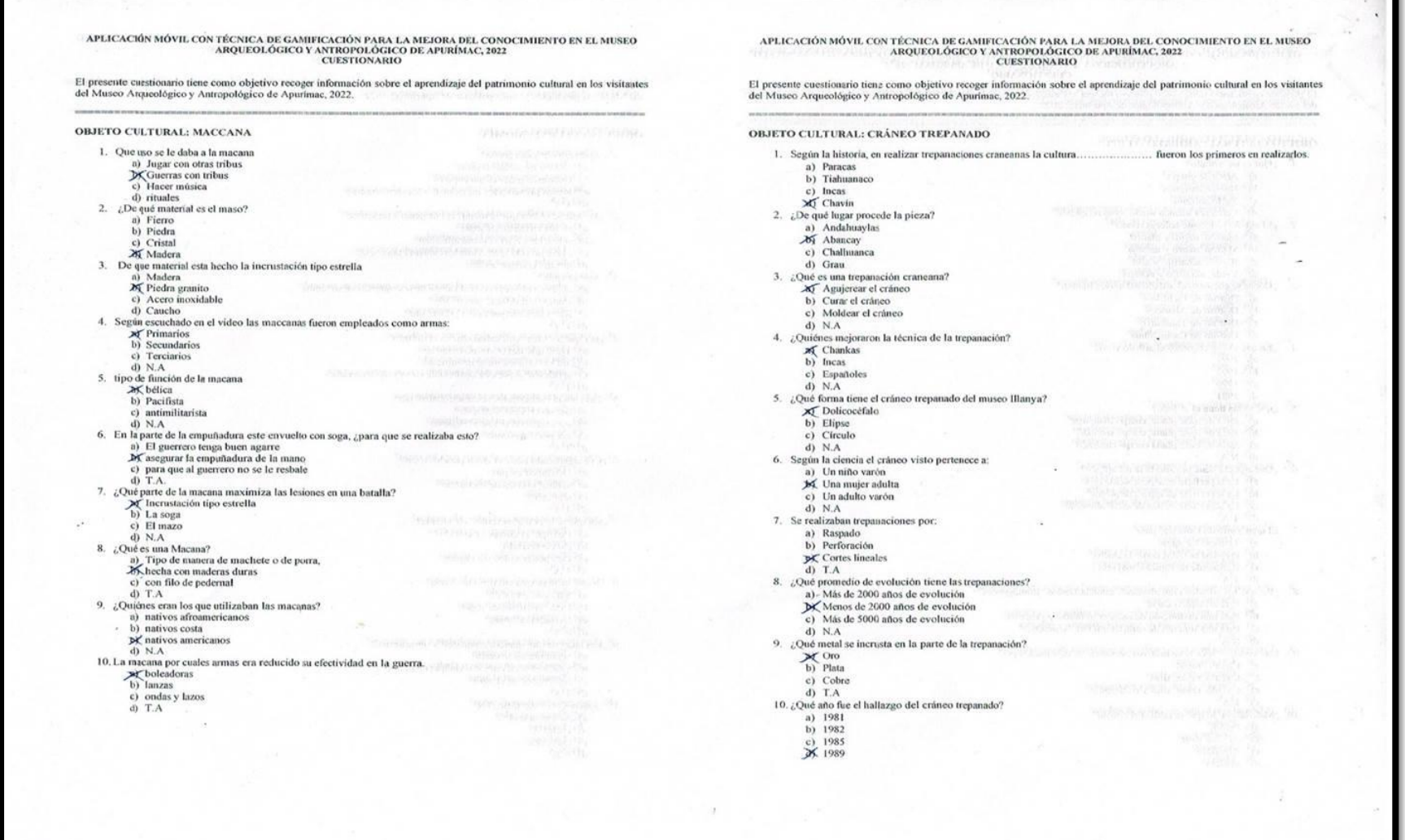

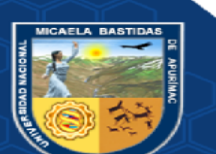

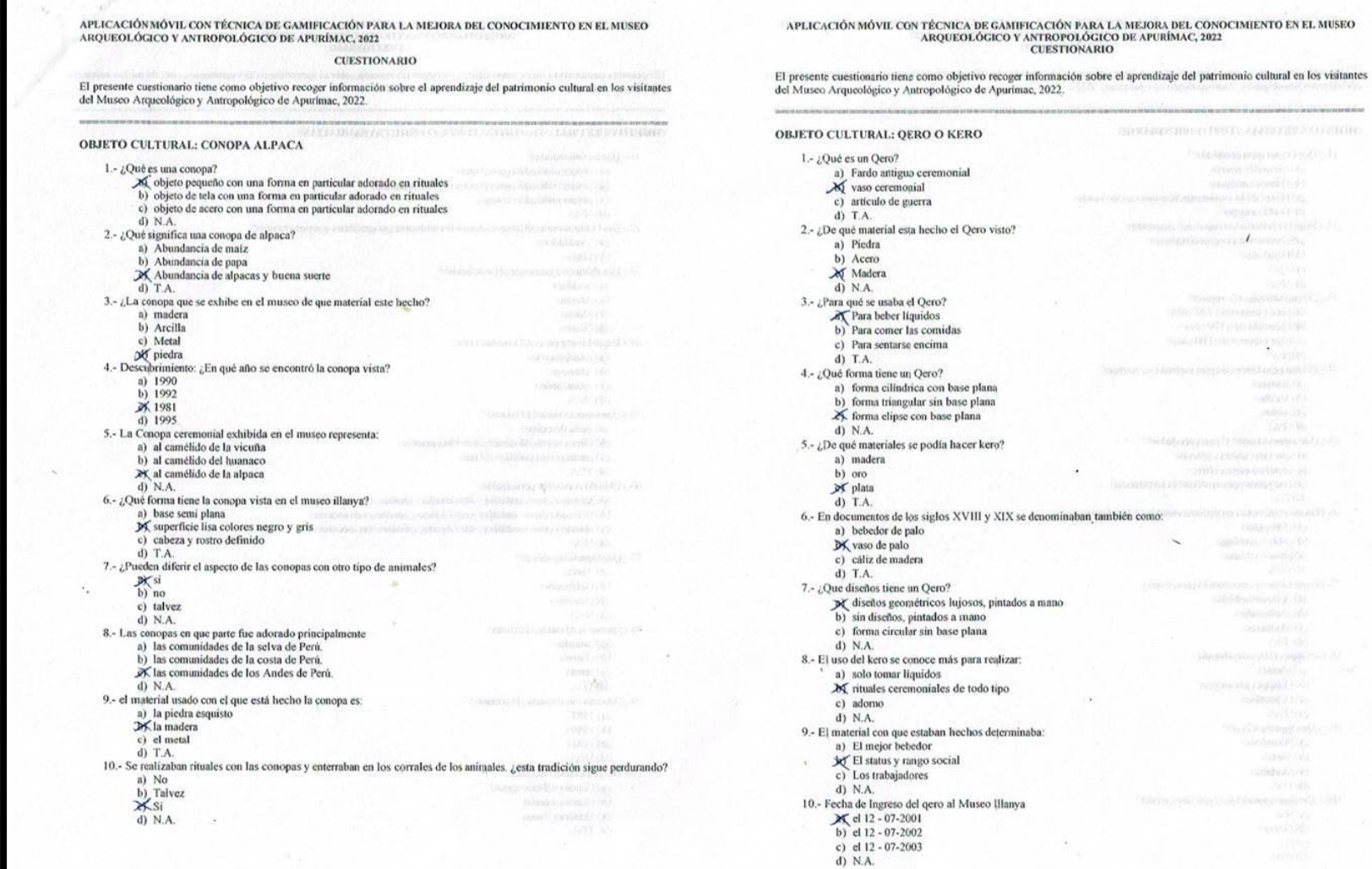

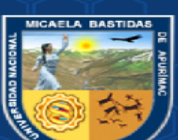

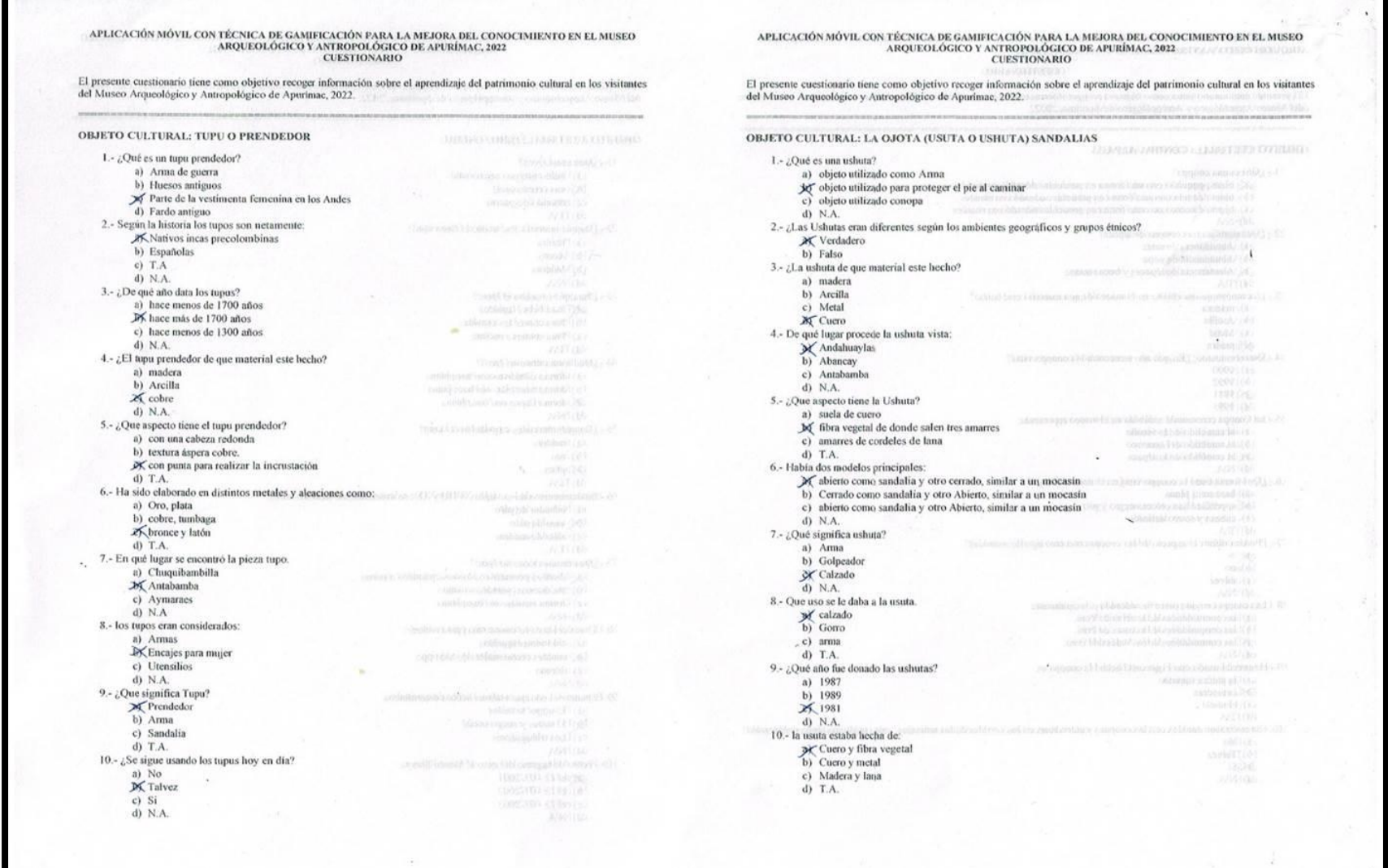

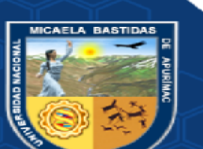

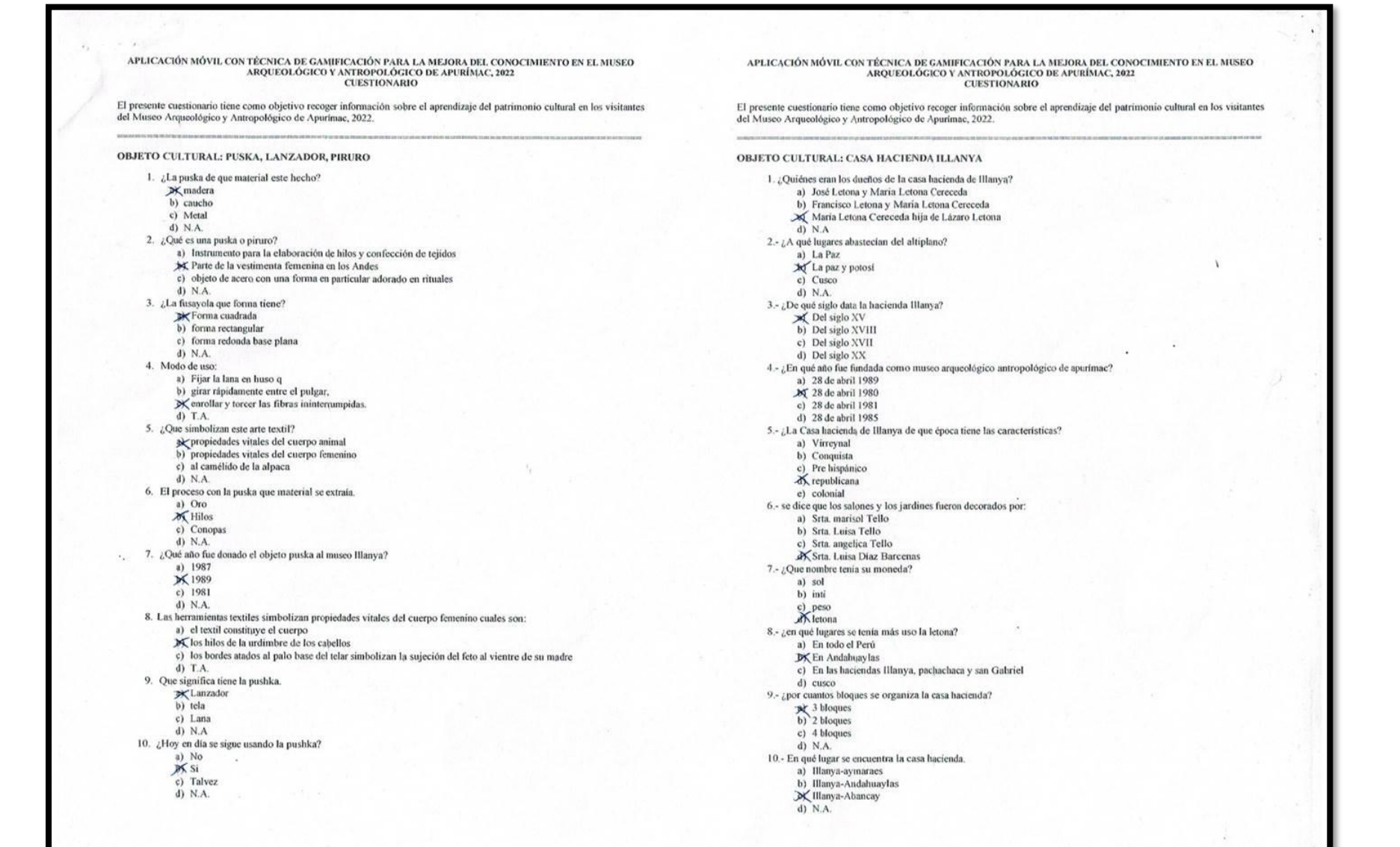

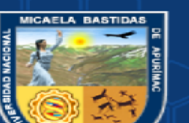

Después de la aplicación móvil

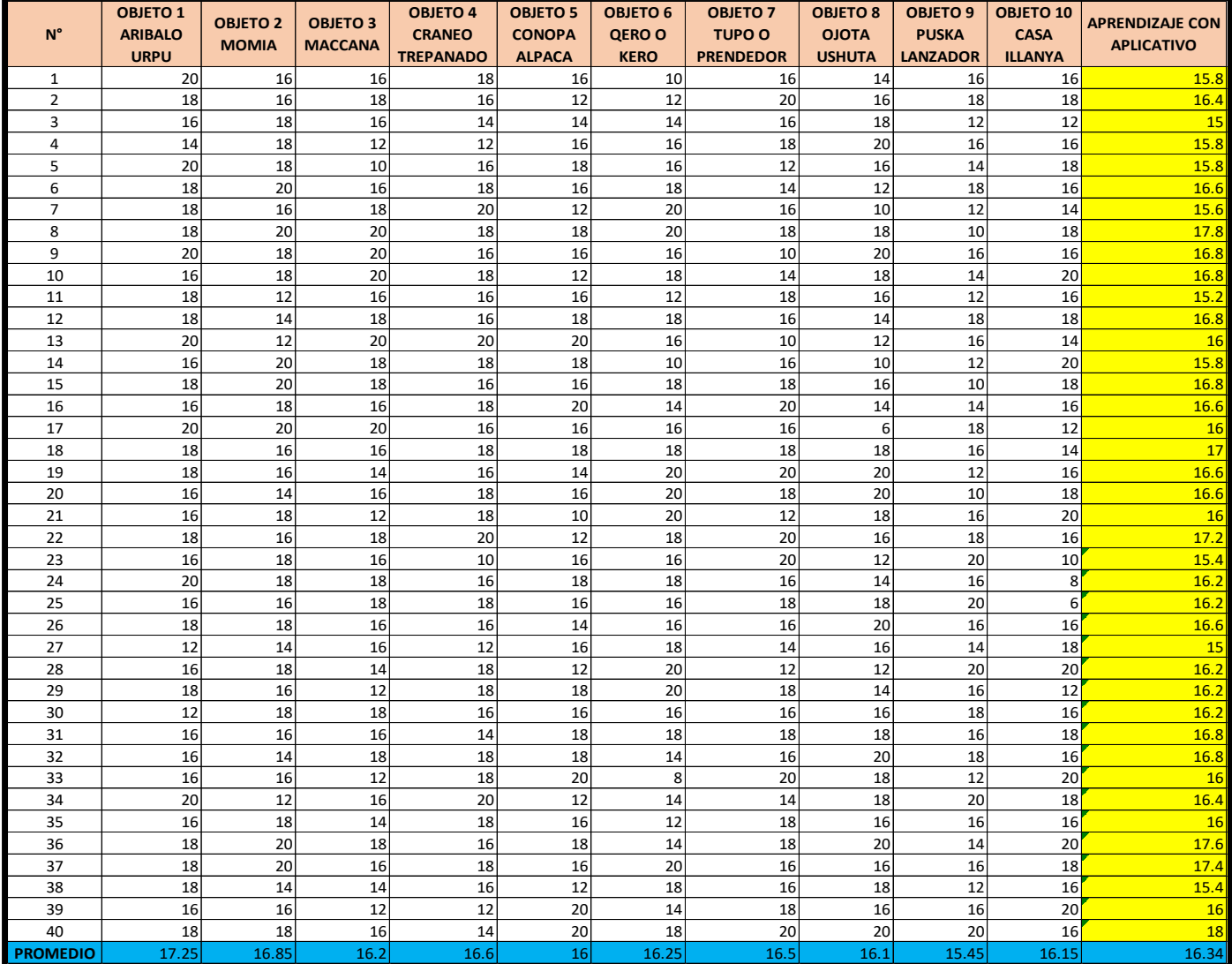

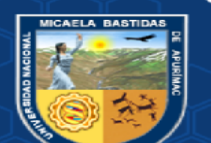

## **ANEXO 3- INTERÉS CULTURAL**

### Encuesta antes de la aplicación móvil

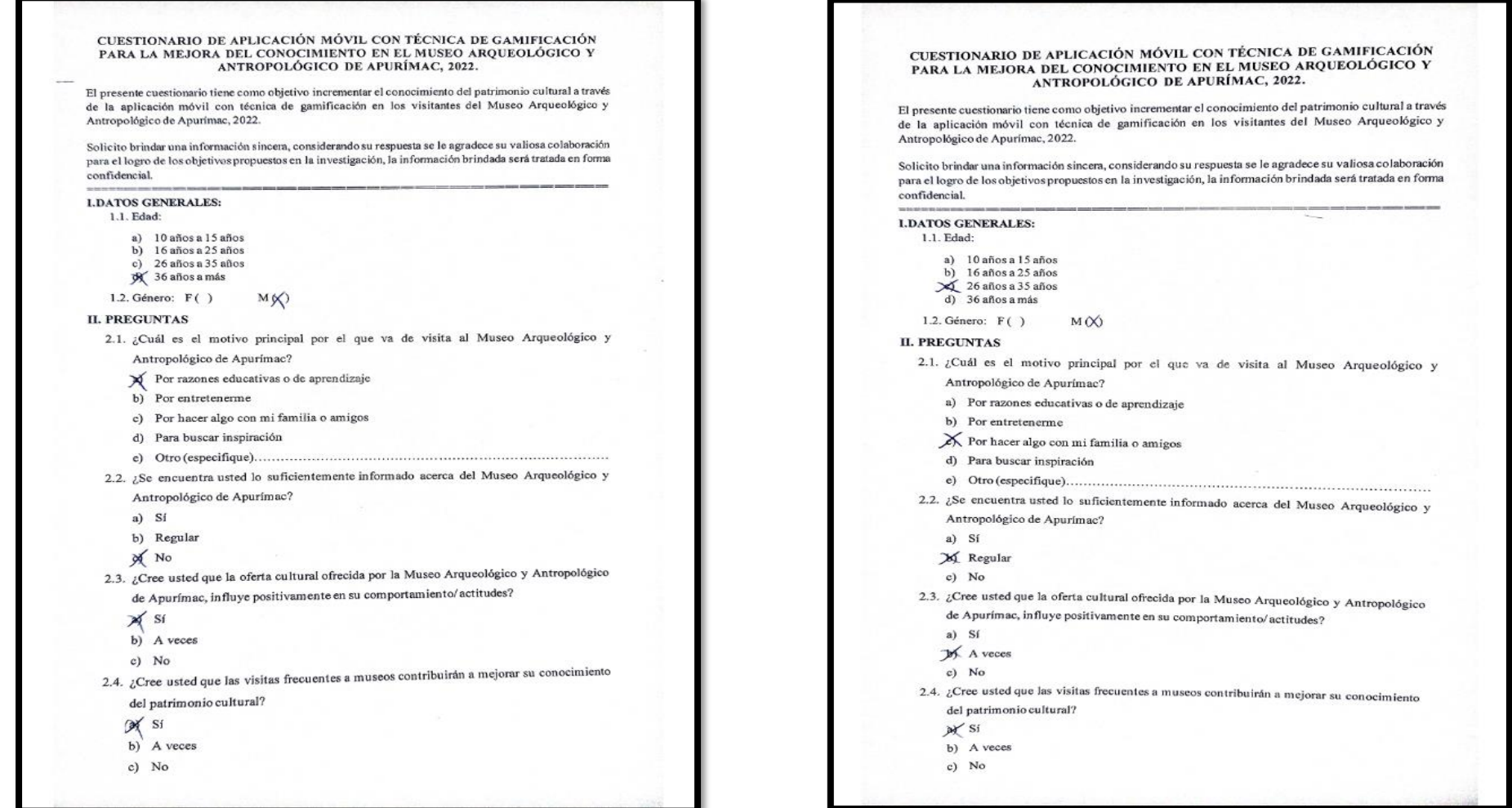

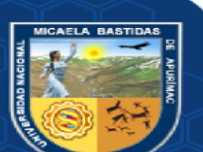

- **92** de **13 5 -**

## Encuesta después de la aplicación móvil

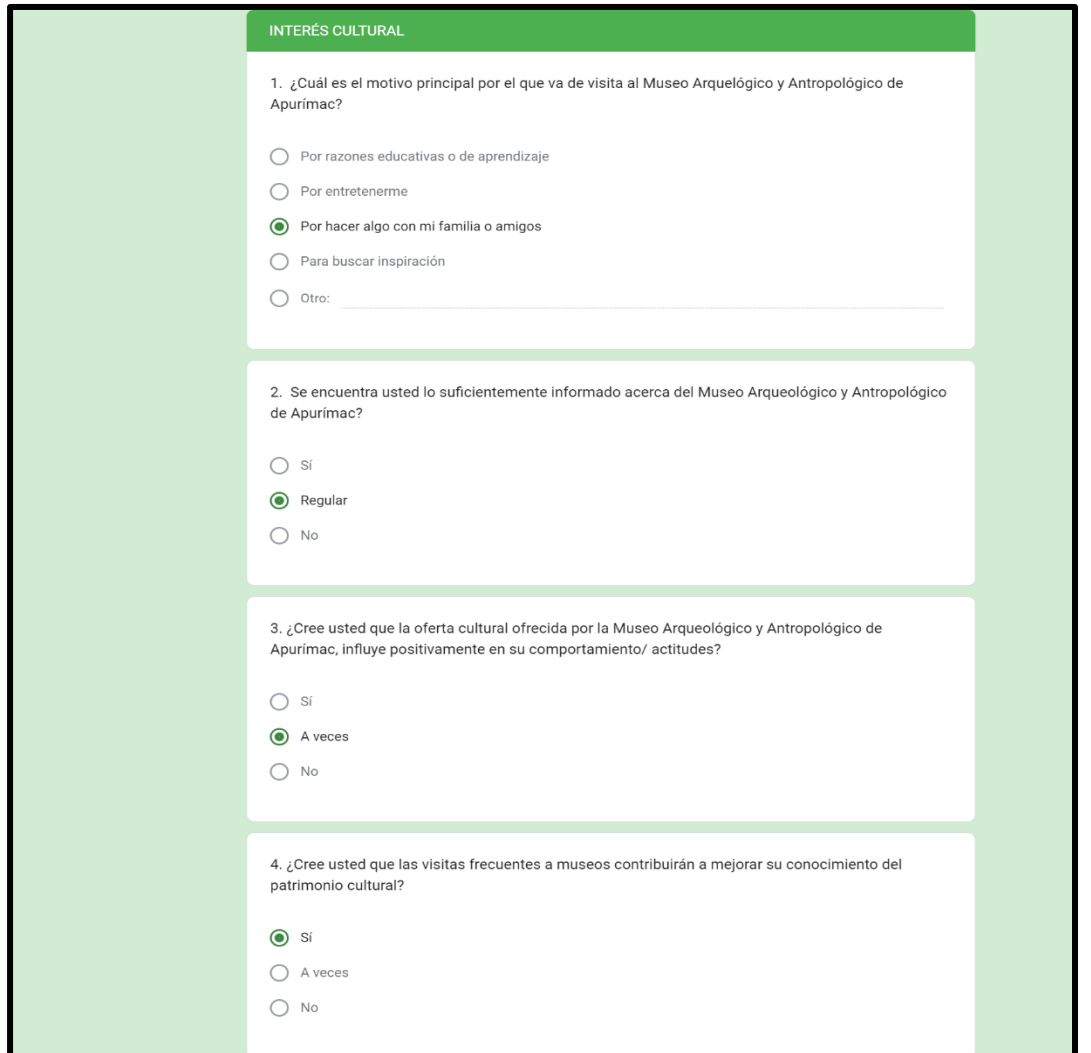

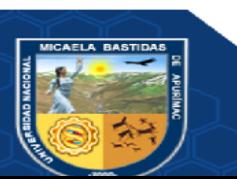

Resultados sin aplicación móvil

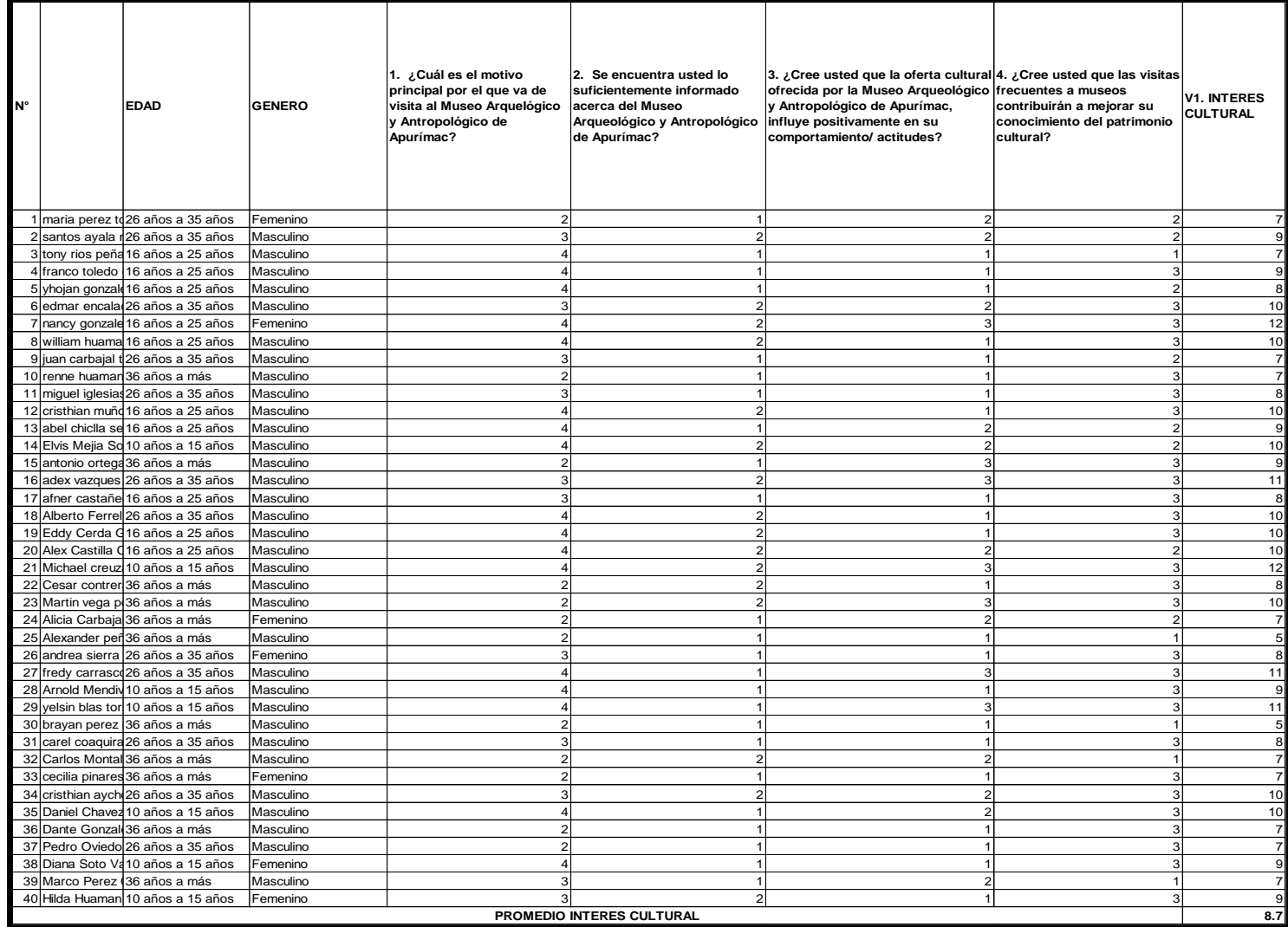

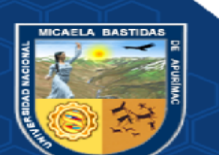

- **93** de **13 5 -**

Resultados con aplicación móvil

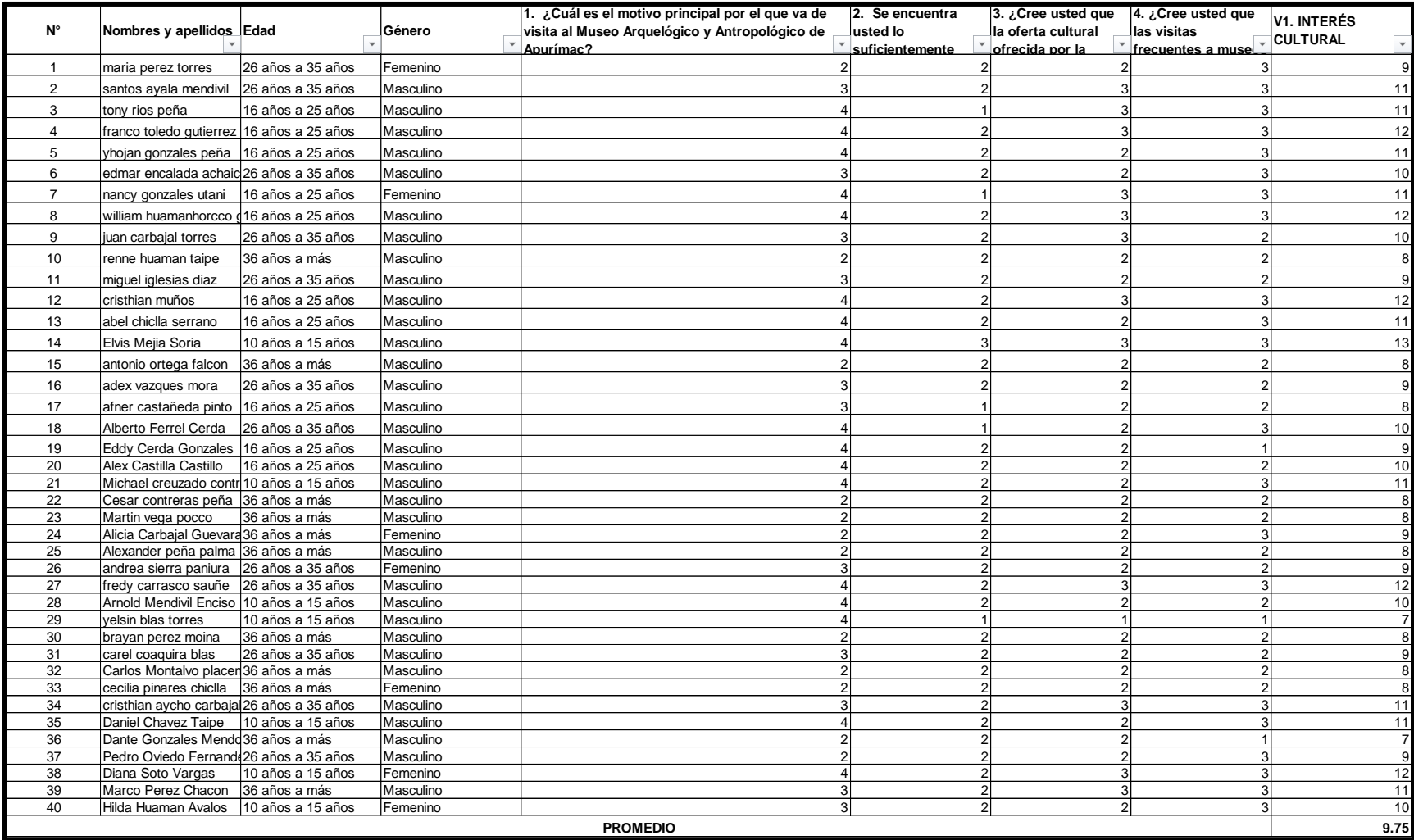

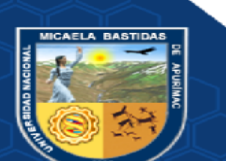

**ANEXO 4— EXPERIENCIA DE VISITA** 

Encuesta antes de la aplicación móvil

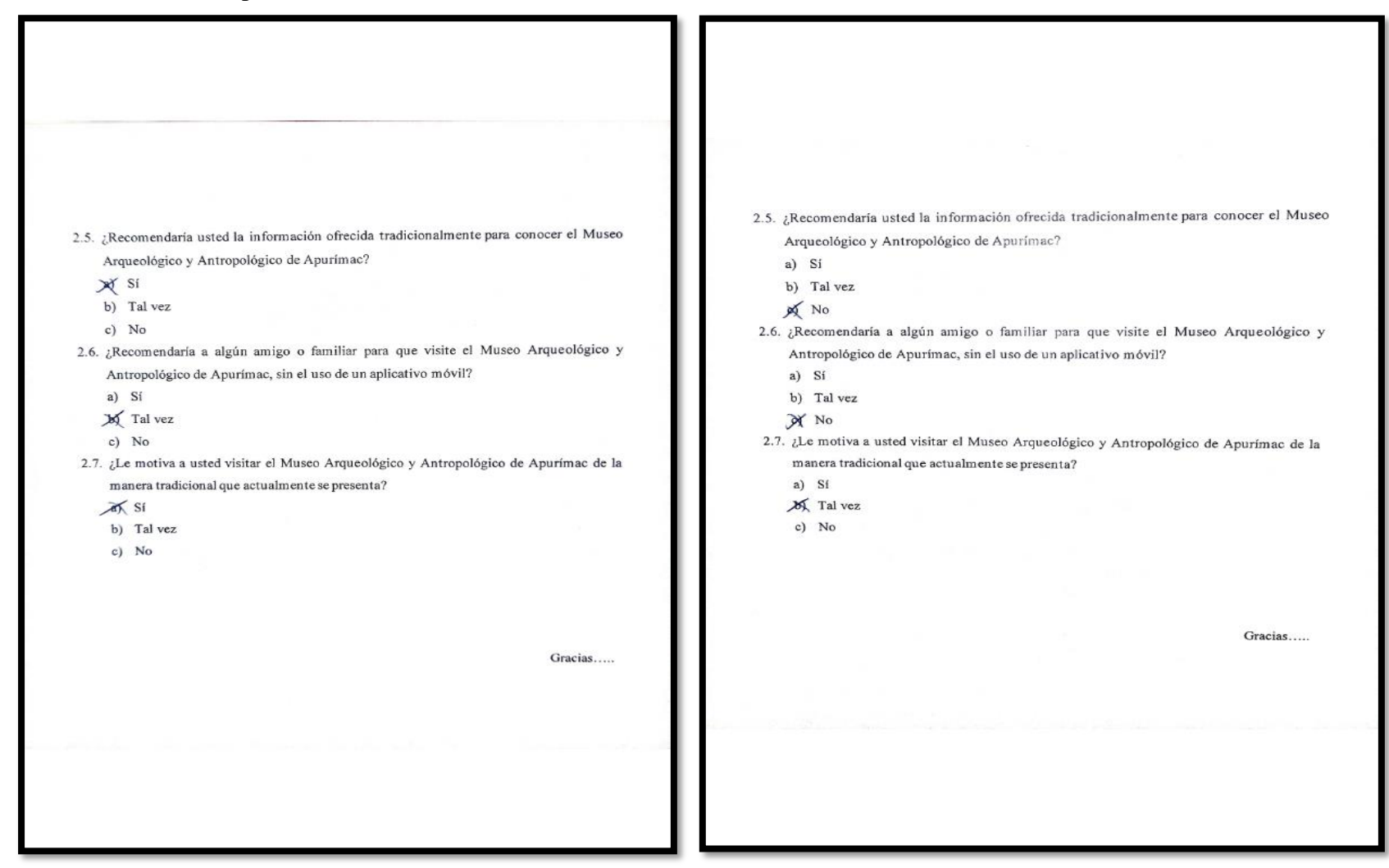

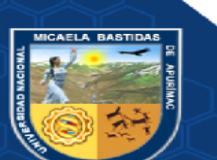

- 96 de 135 -

# Encuesta después de la aplicación móvil

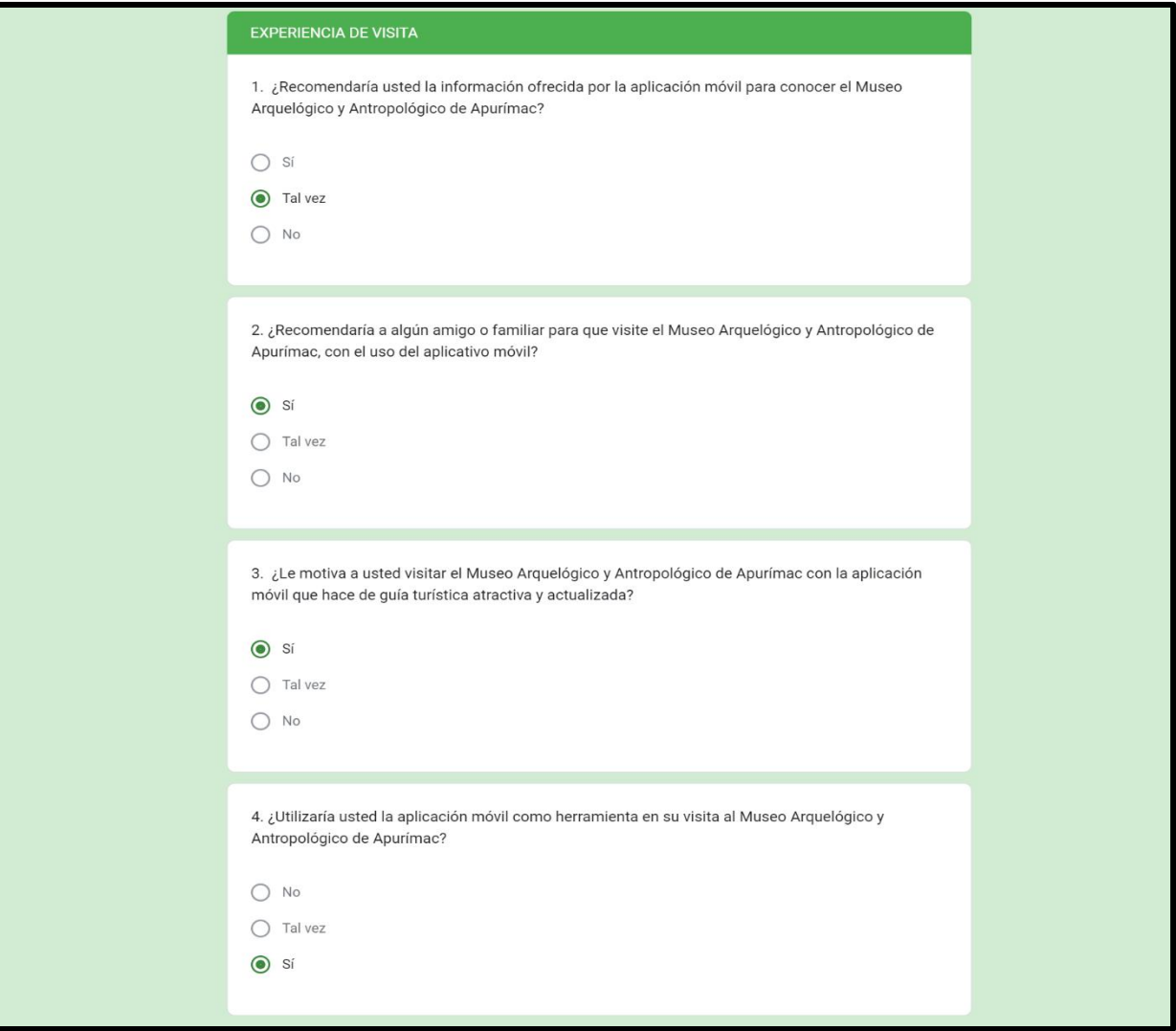

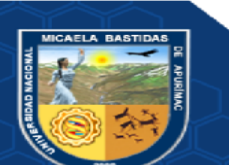
Resultados sin aplicación móvil

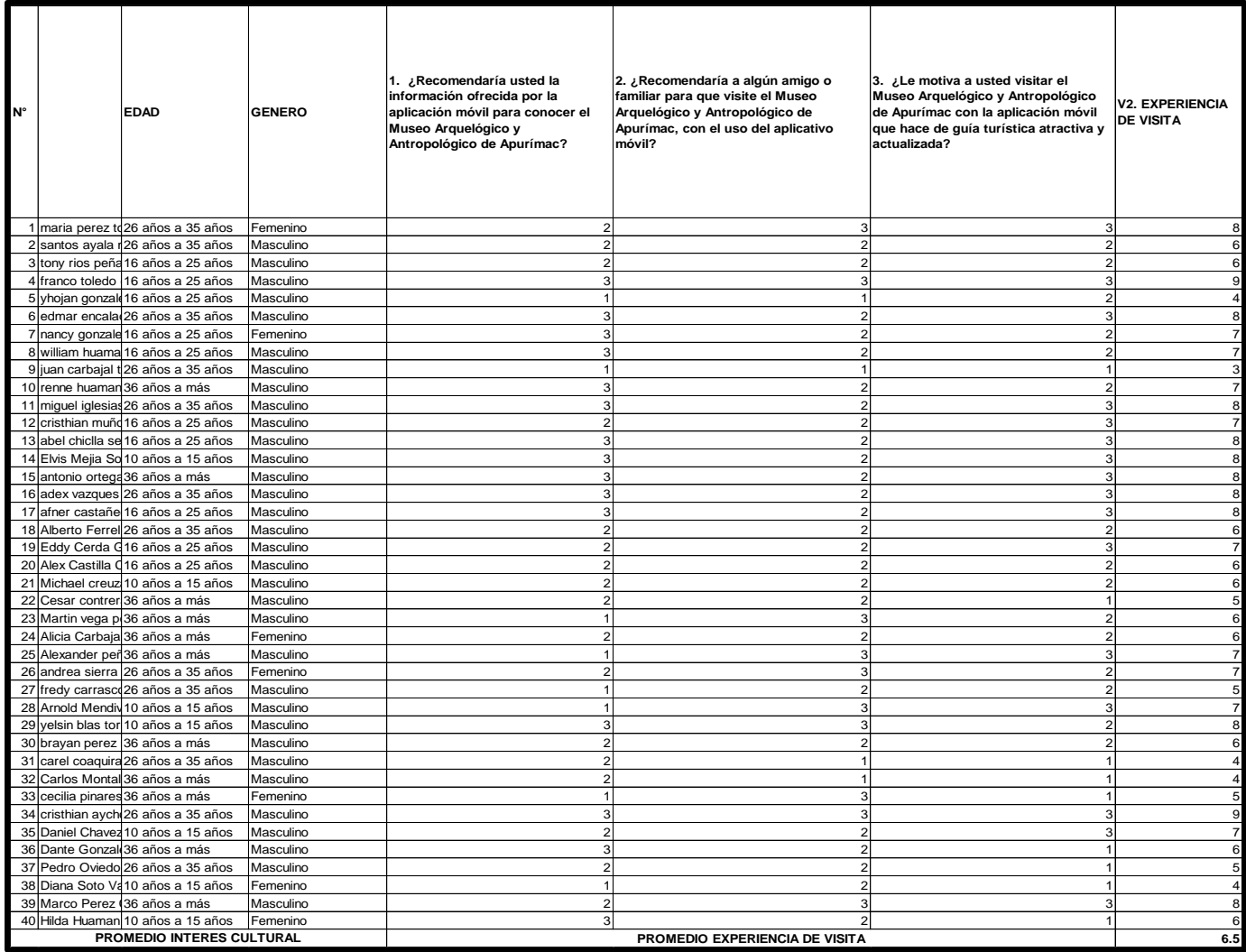

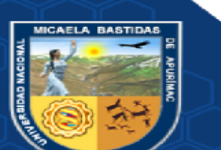

Resultados con aplicación móvil

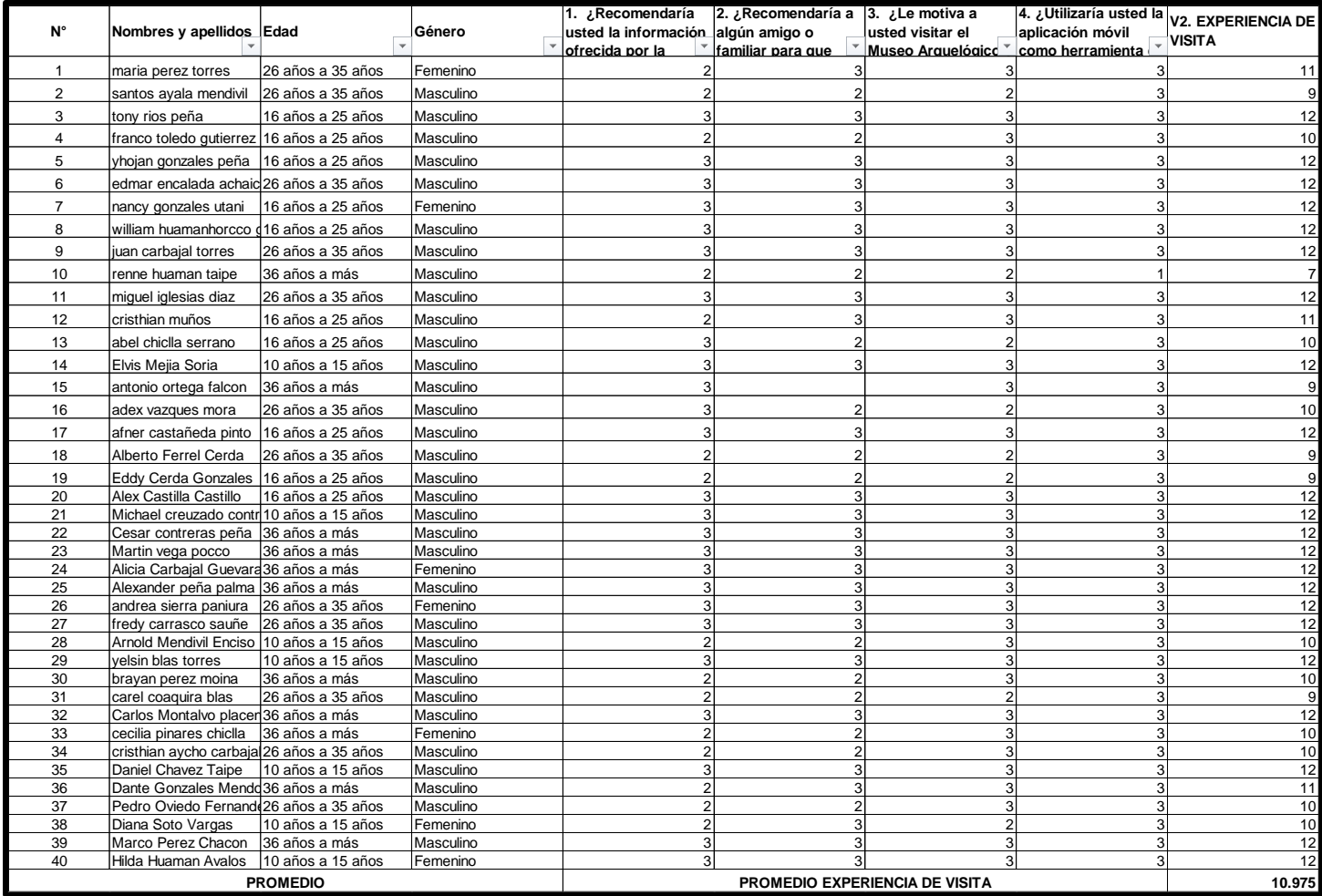

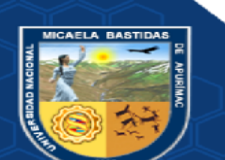

- 99 de 135 -

## **ANEXO 5-CUESTIONARIO QUIS**

# Reacción global al software

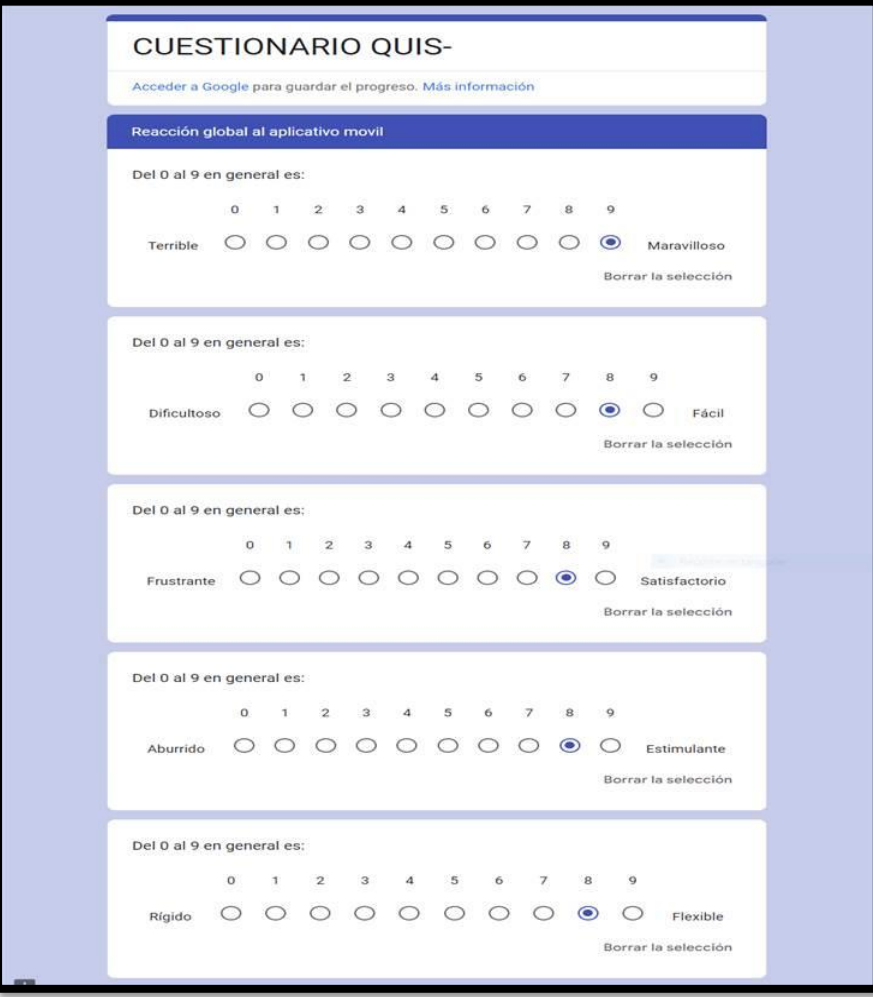

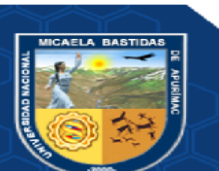

## **Resultados de la reacción global al software**

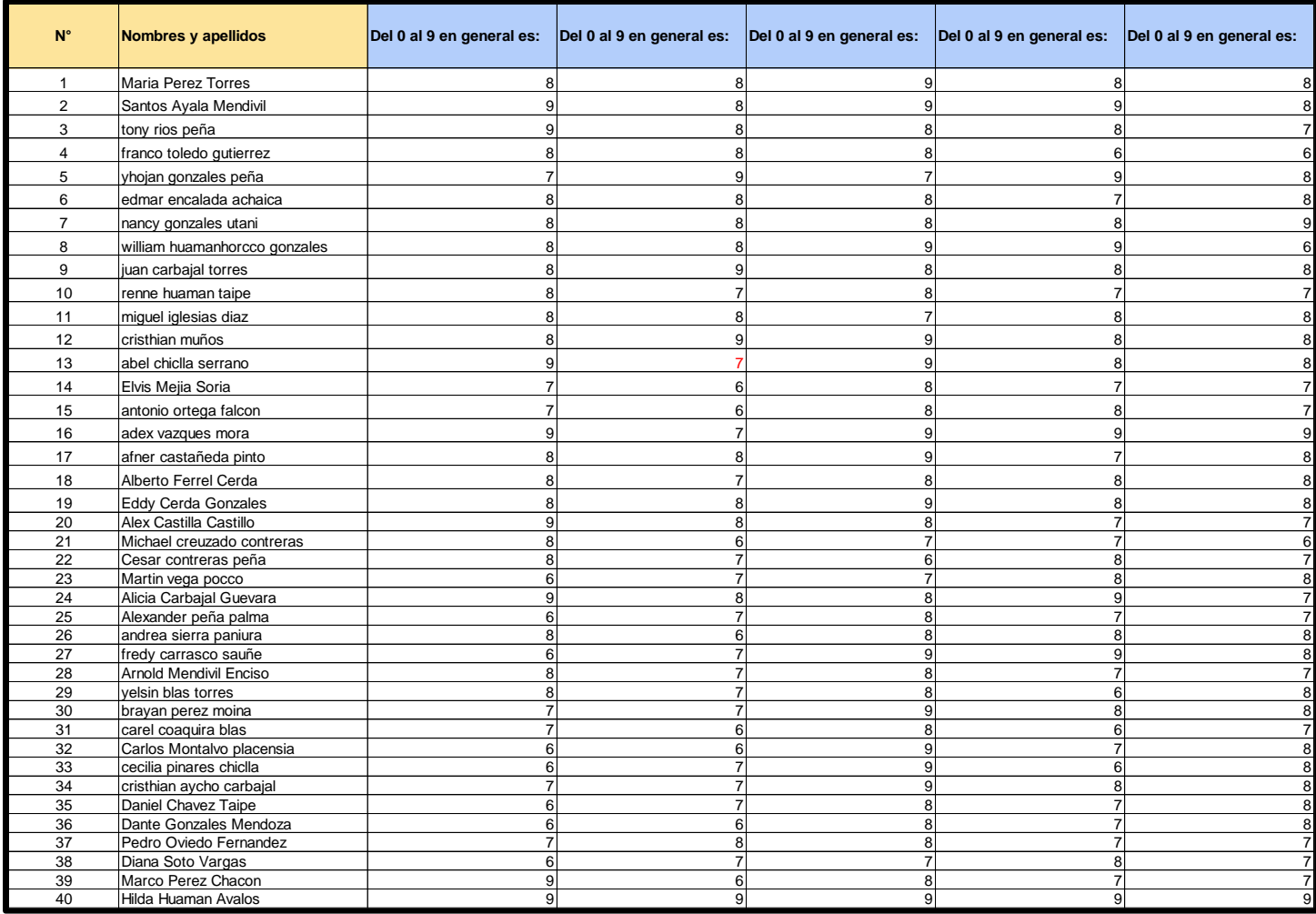

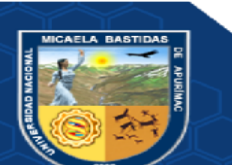

 $-101$  de  $135 -$ 

#### Diseño consistente

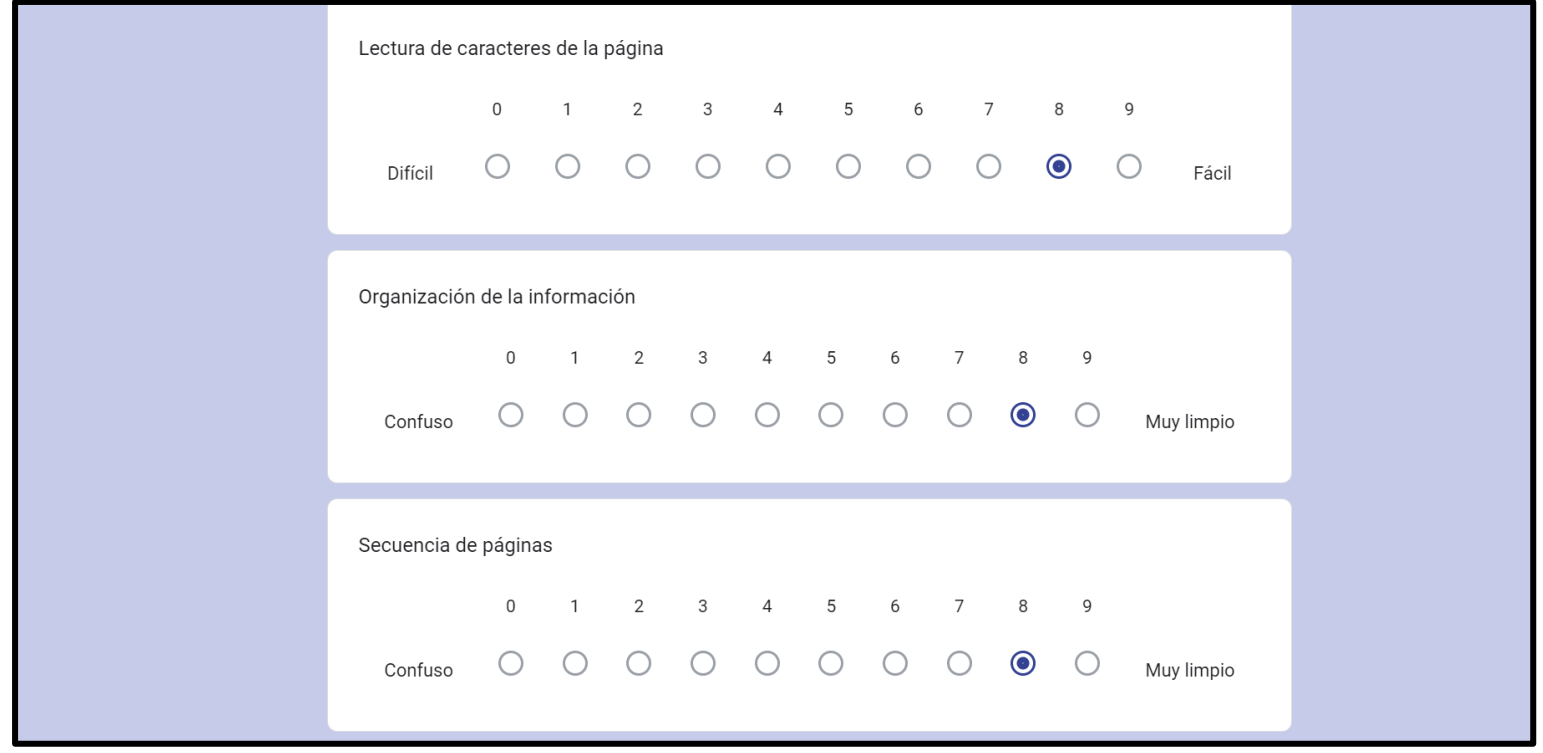

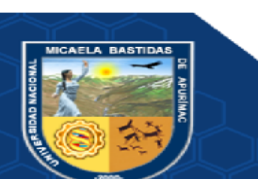

**Resultados del diseño consistente**

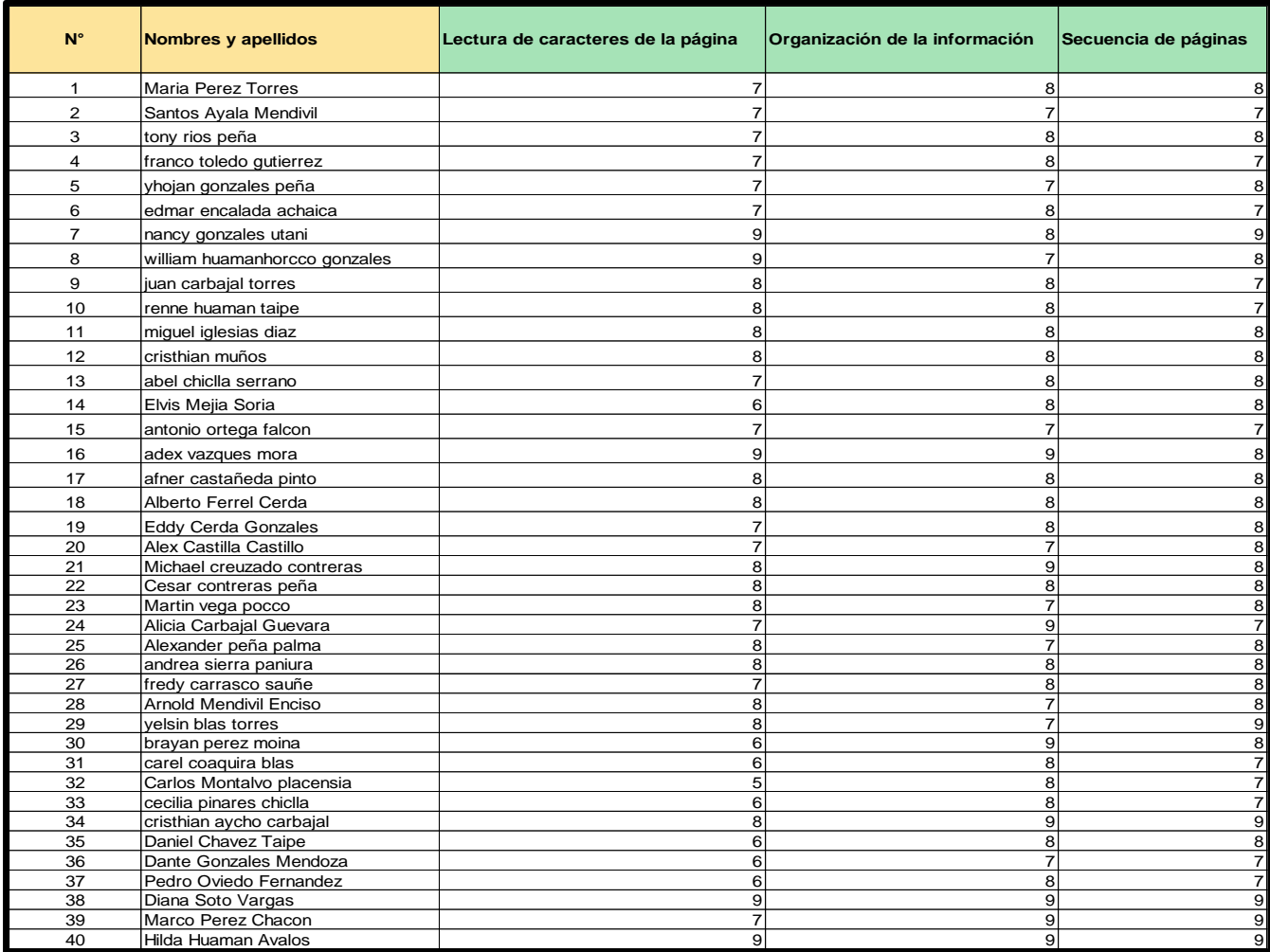

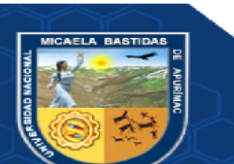

 $-103$  de 135 -

## Terminología e información

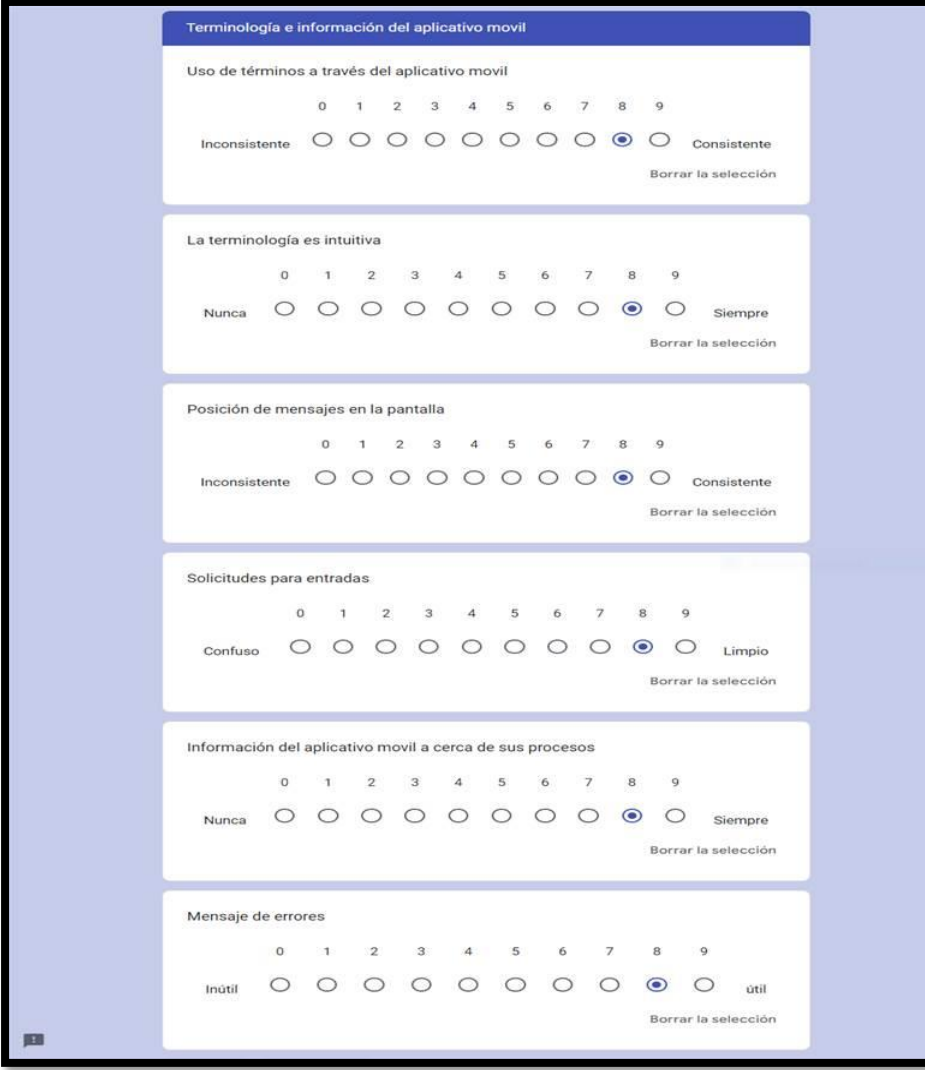

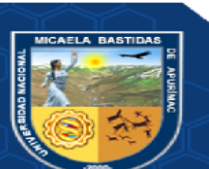

## **Resultados de terminología e información**

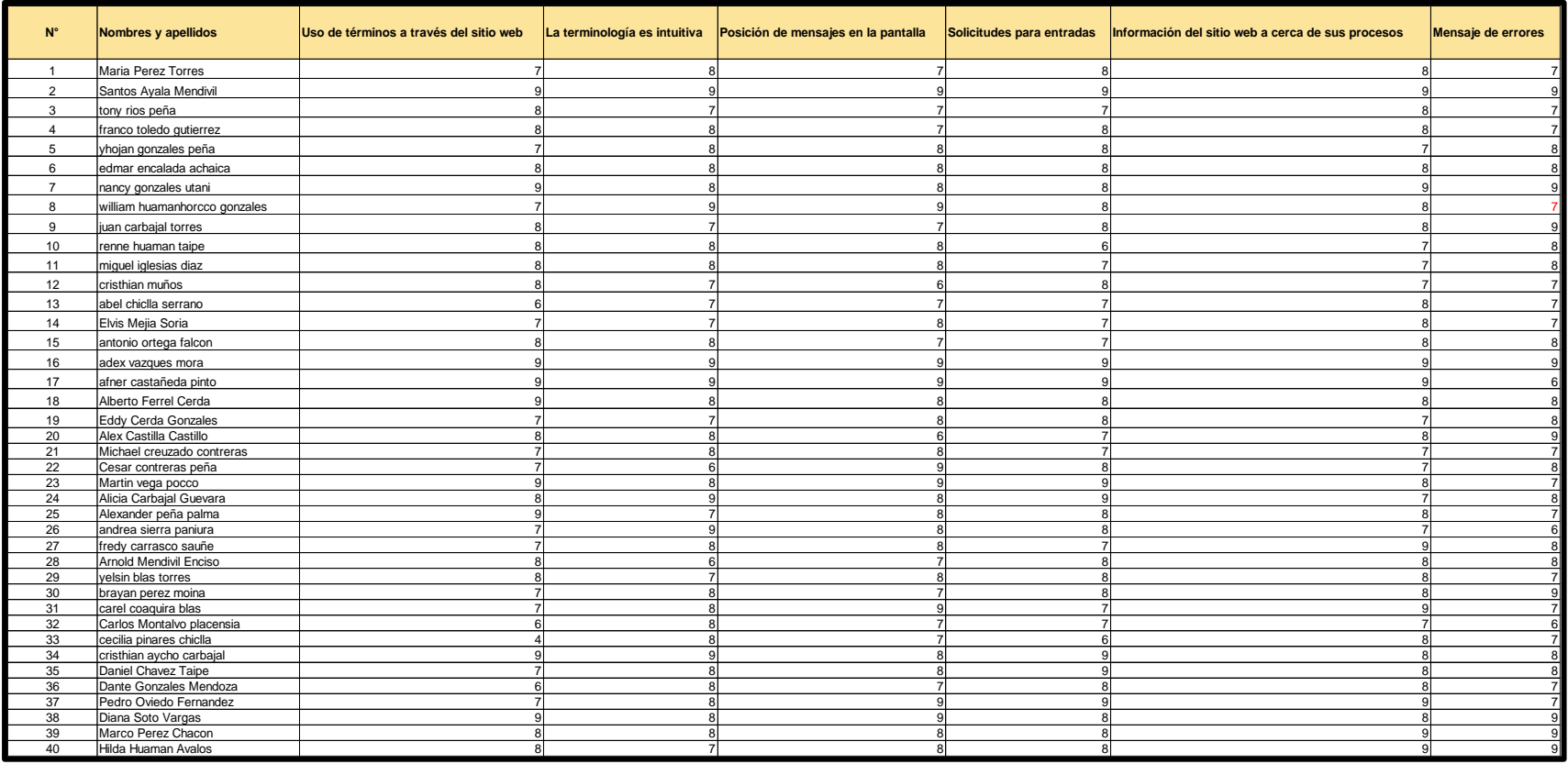

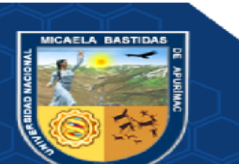

 $-105$  de 135 -

## Aprendizaje

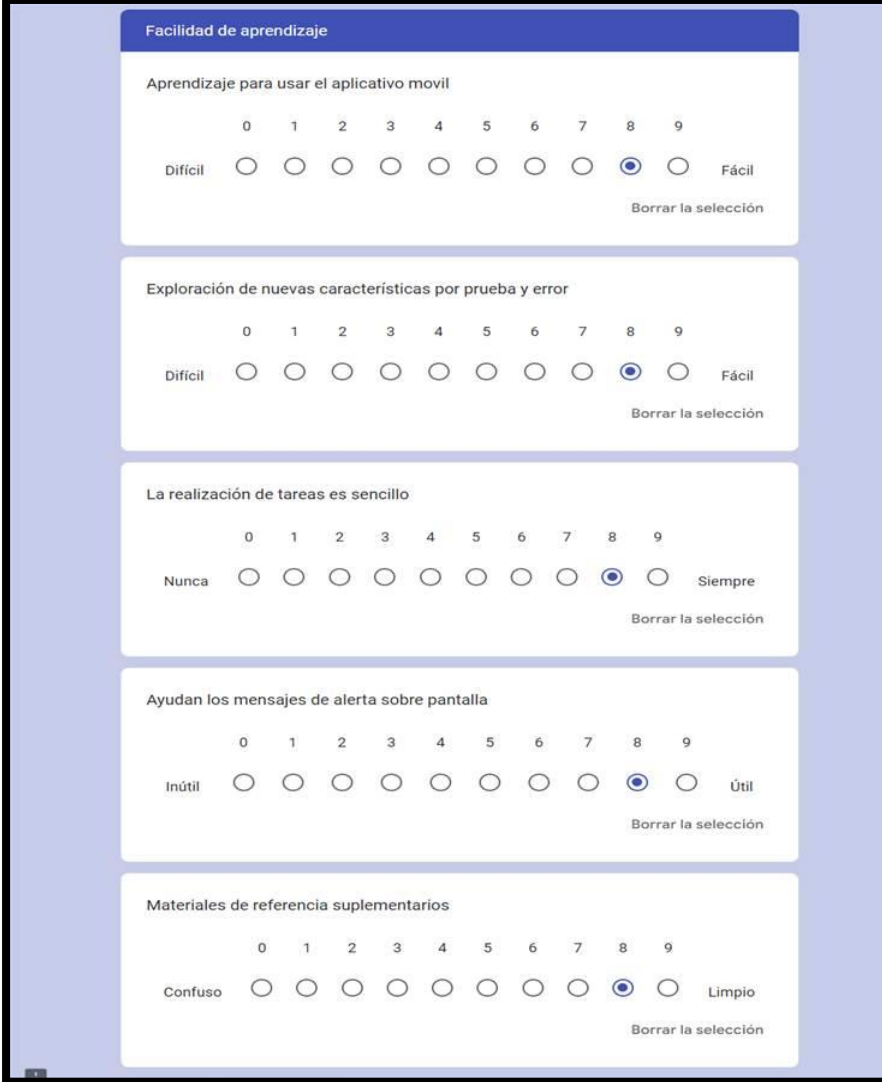

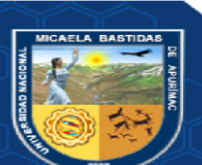

## **Resultados de aprendizaje**

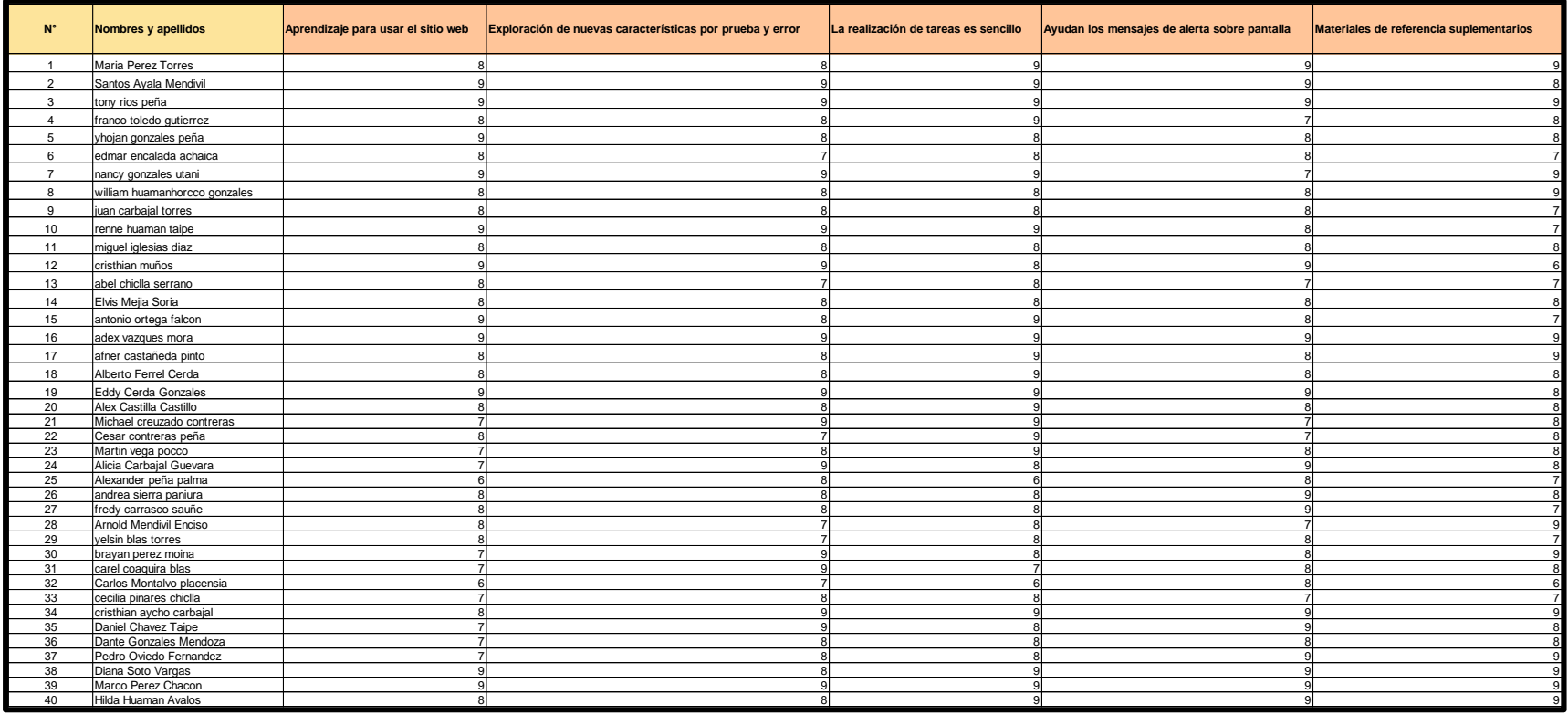

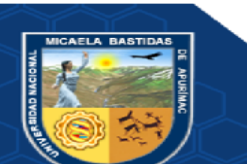

 $-107$  de 135 -

## Capacidad

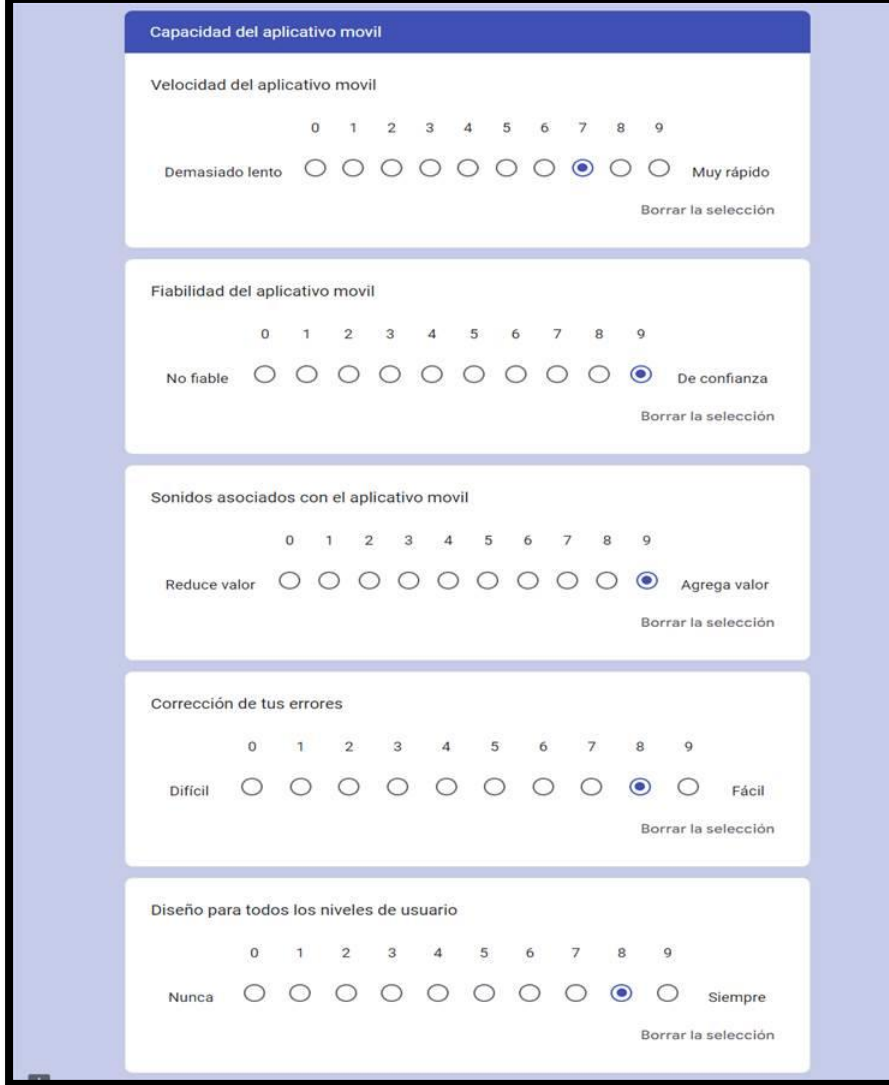

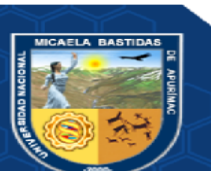

## **Resultados de capacidad**

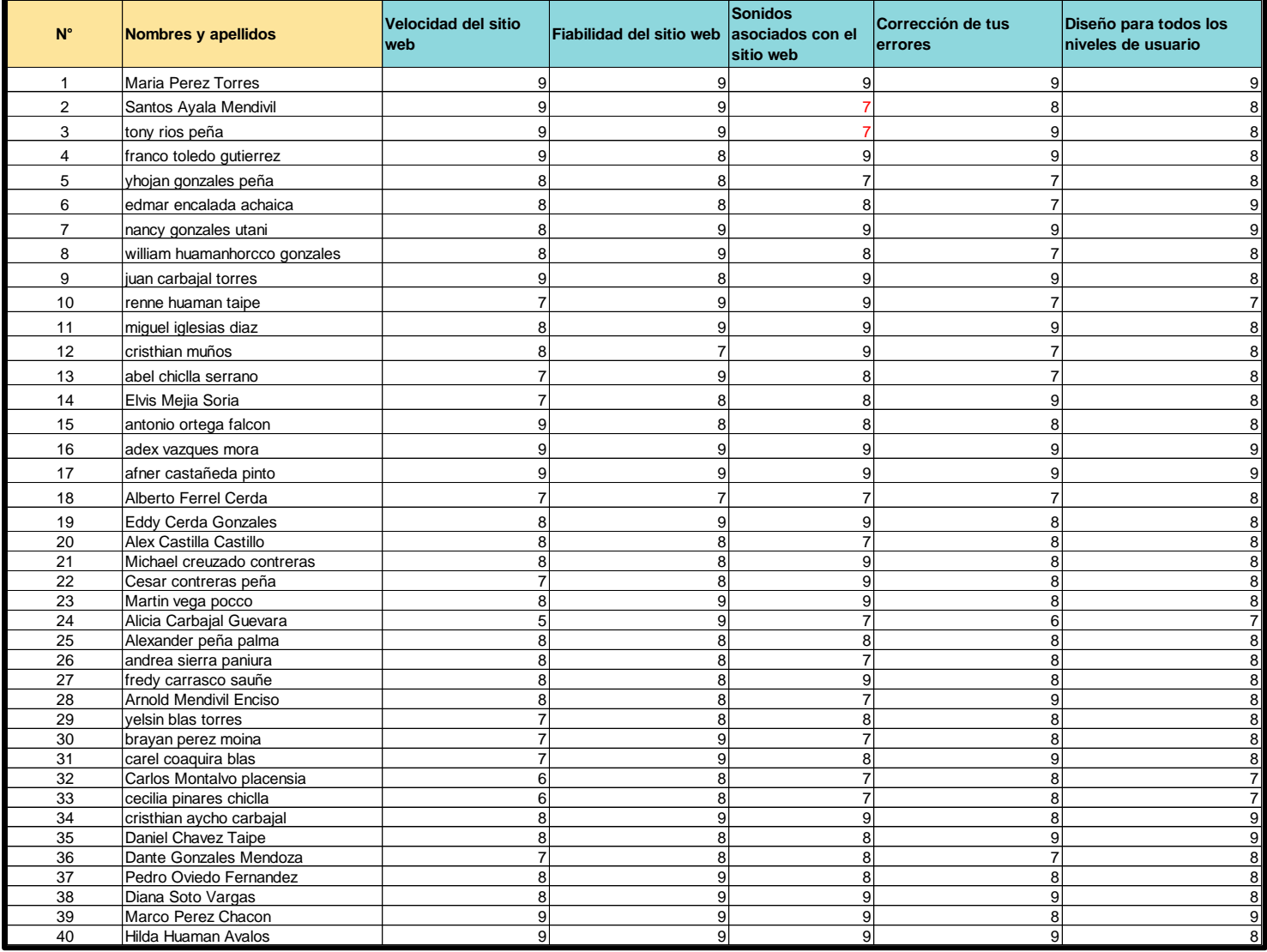

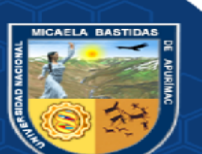

- 109 de 135 -

#### **QUIS Completo**

**HICAFLA RASTIDAS** 

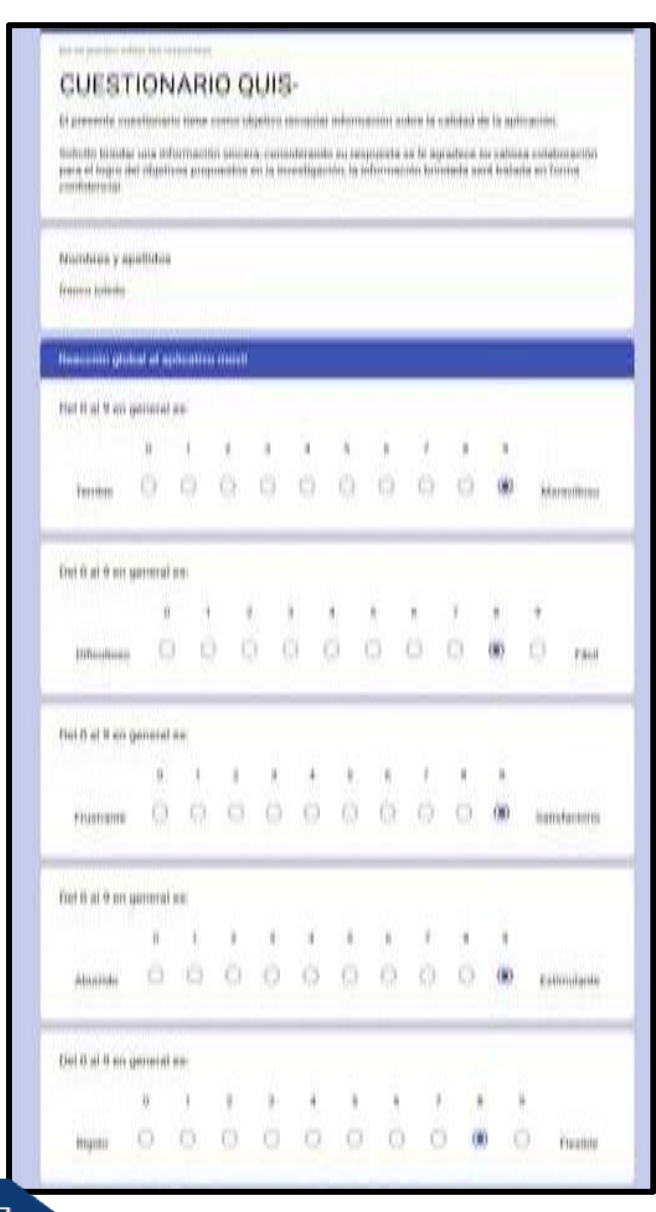

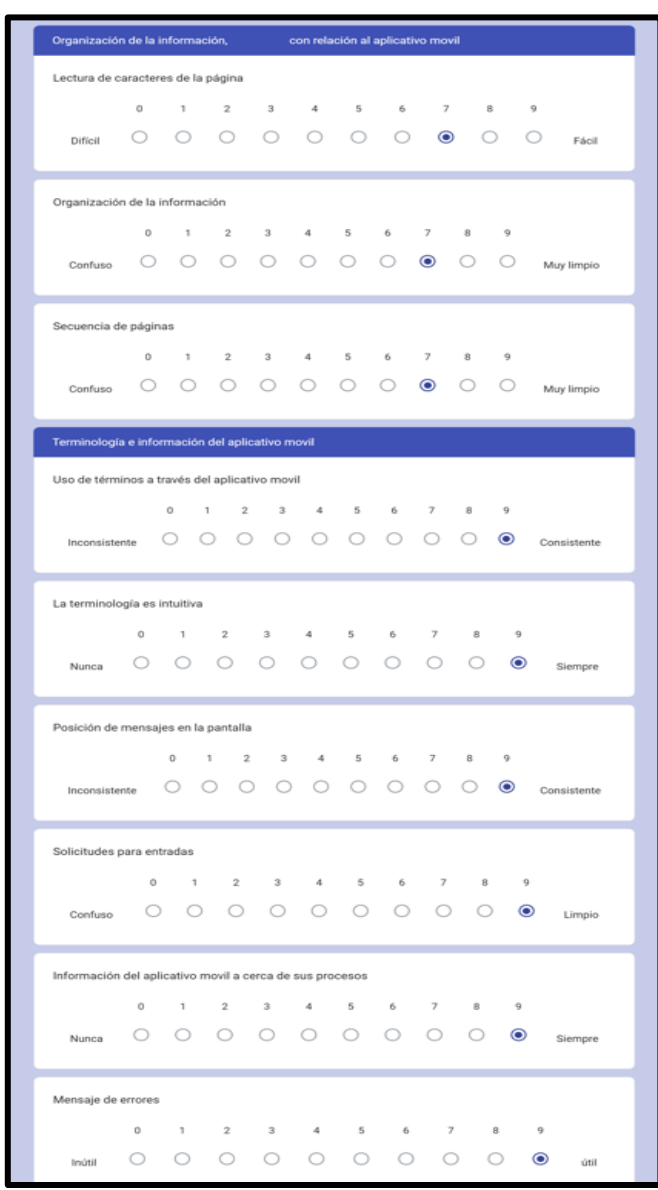

### $-110$  de  $135 -$

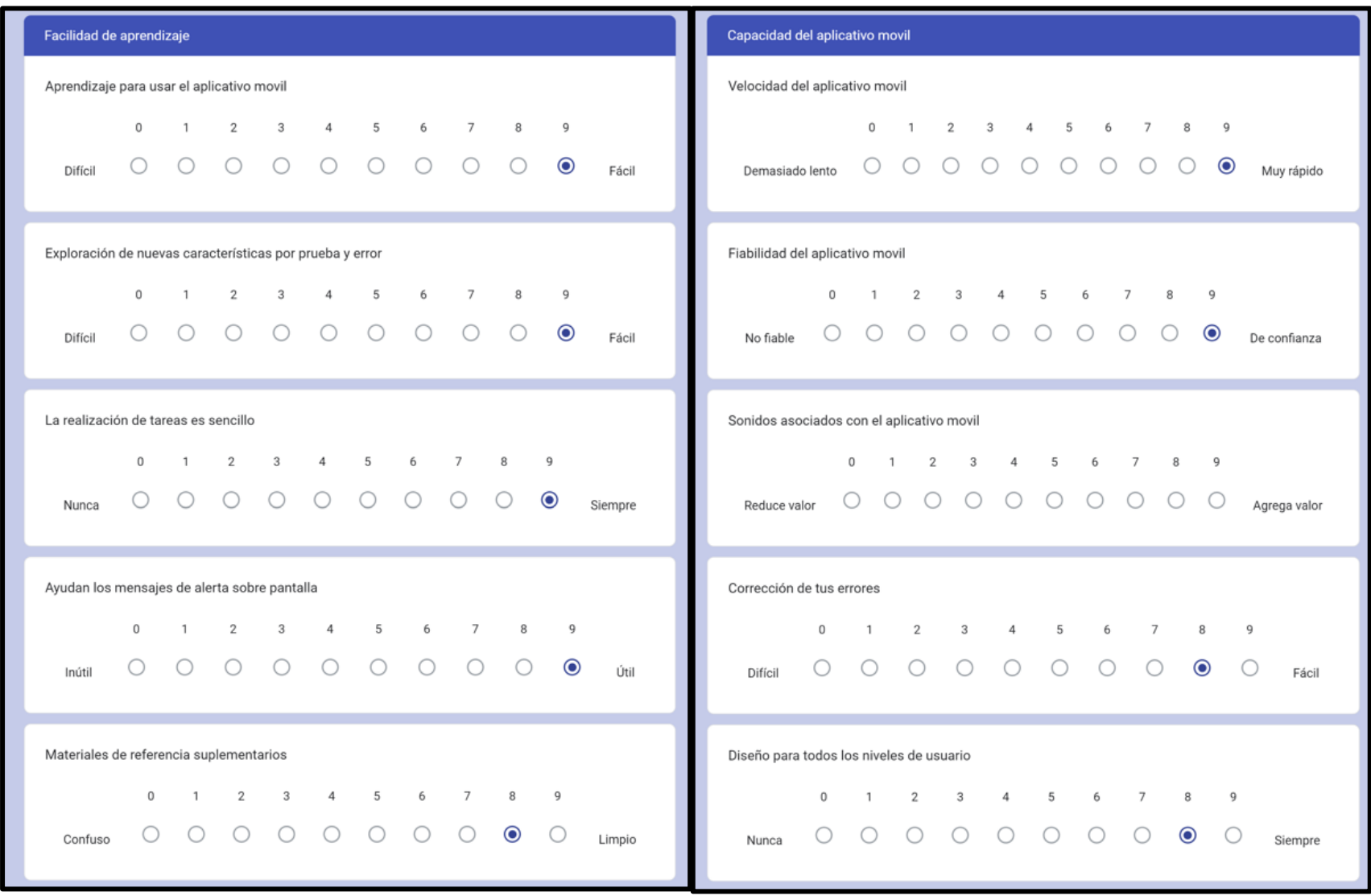

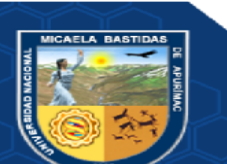

- **111** de **135 -**

### **ANEXO 6—TIEMPO DE CUESTIONARIOS CON APLICATIVO**

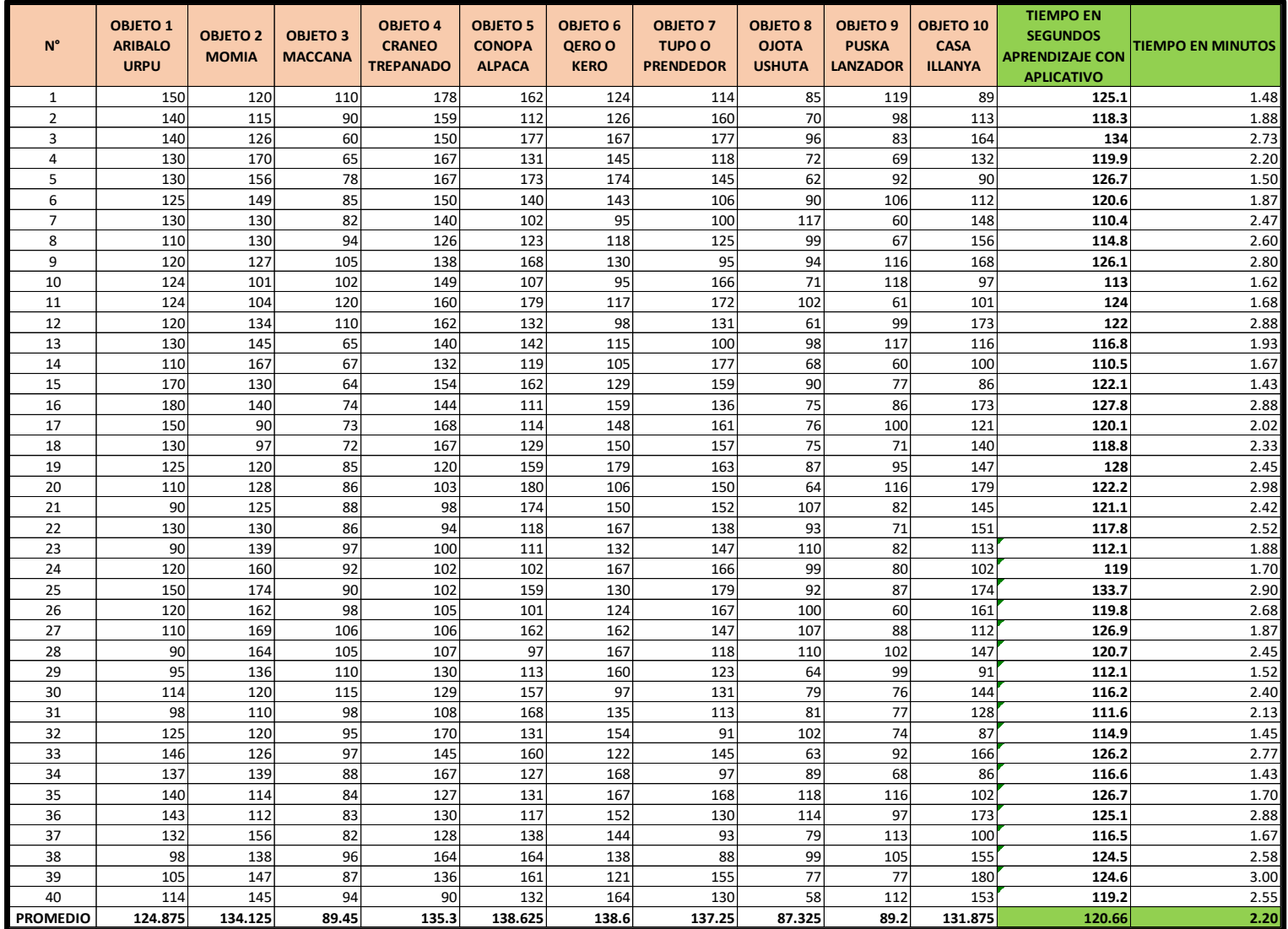

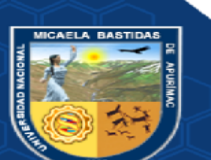

 $-112$  de  $135 -$ 

# ANEXO 7-INTERFACES DE LA APLICACIÓN MÓVIL

Interfaces de la parte administrativa del aplicativo móvil

### Link: https://museoillanya.com/user/login

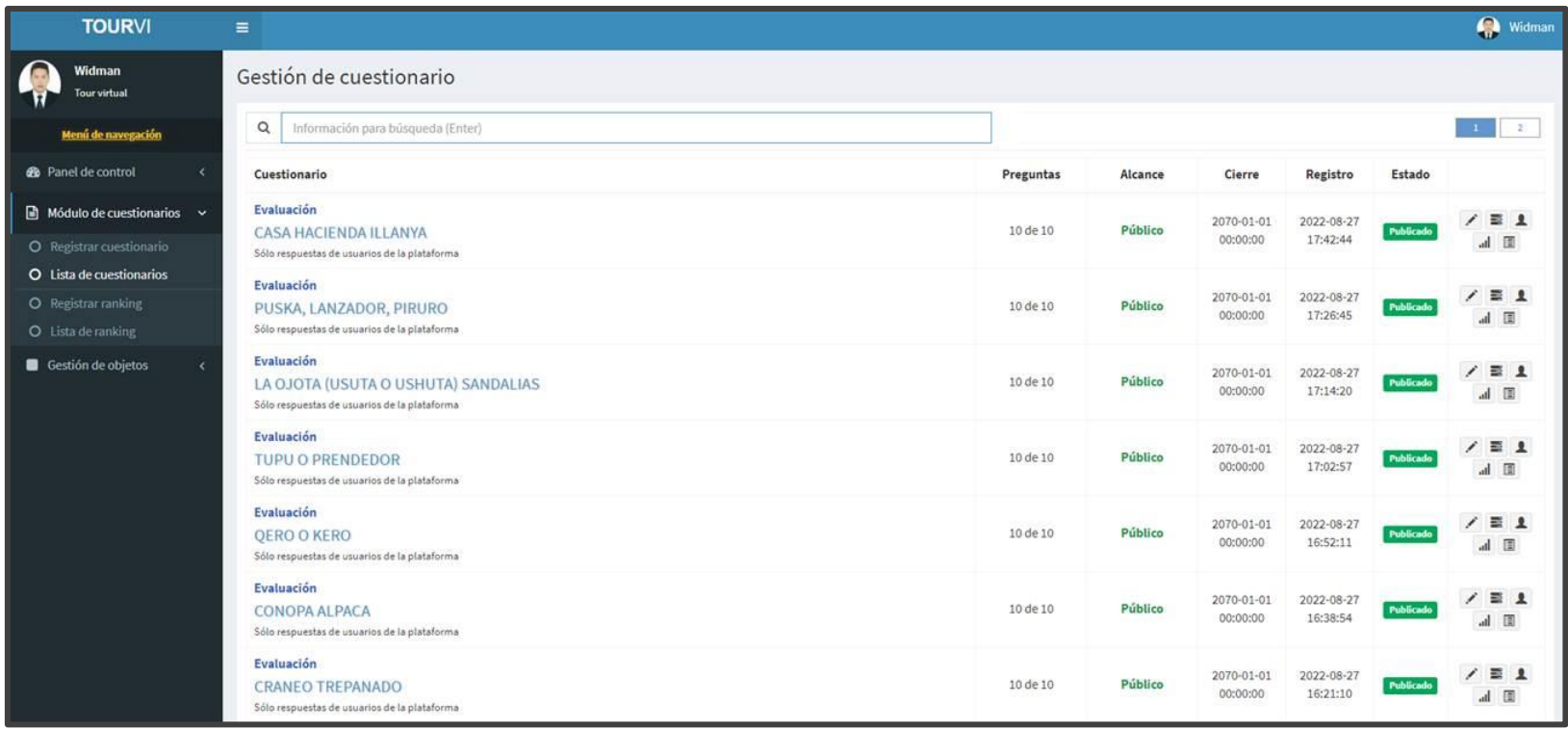

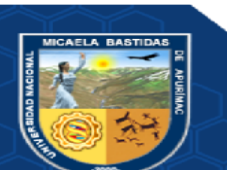

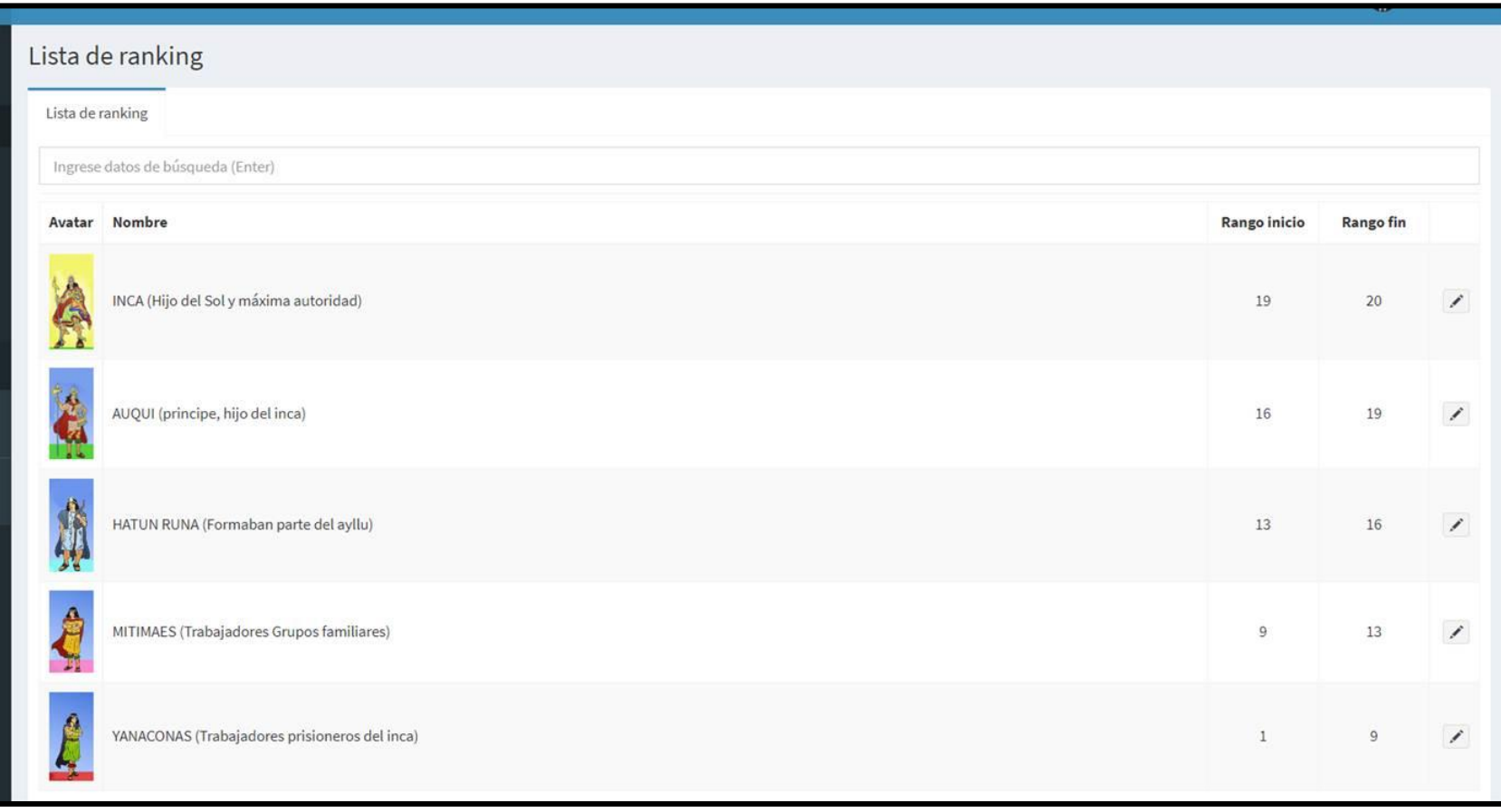

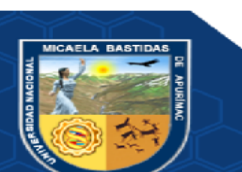

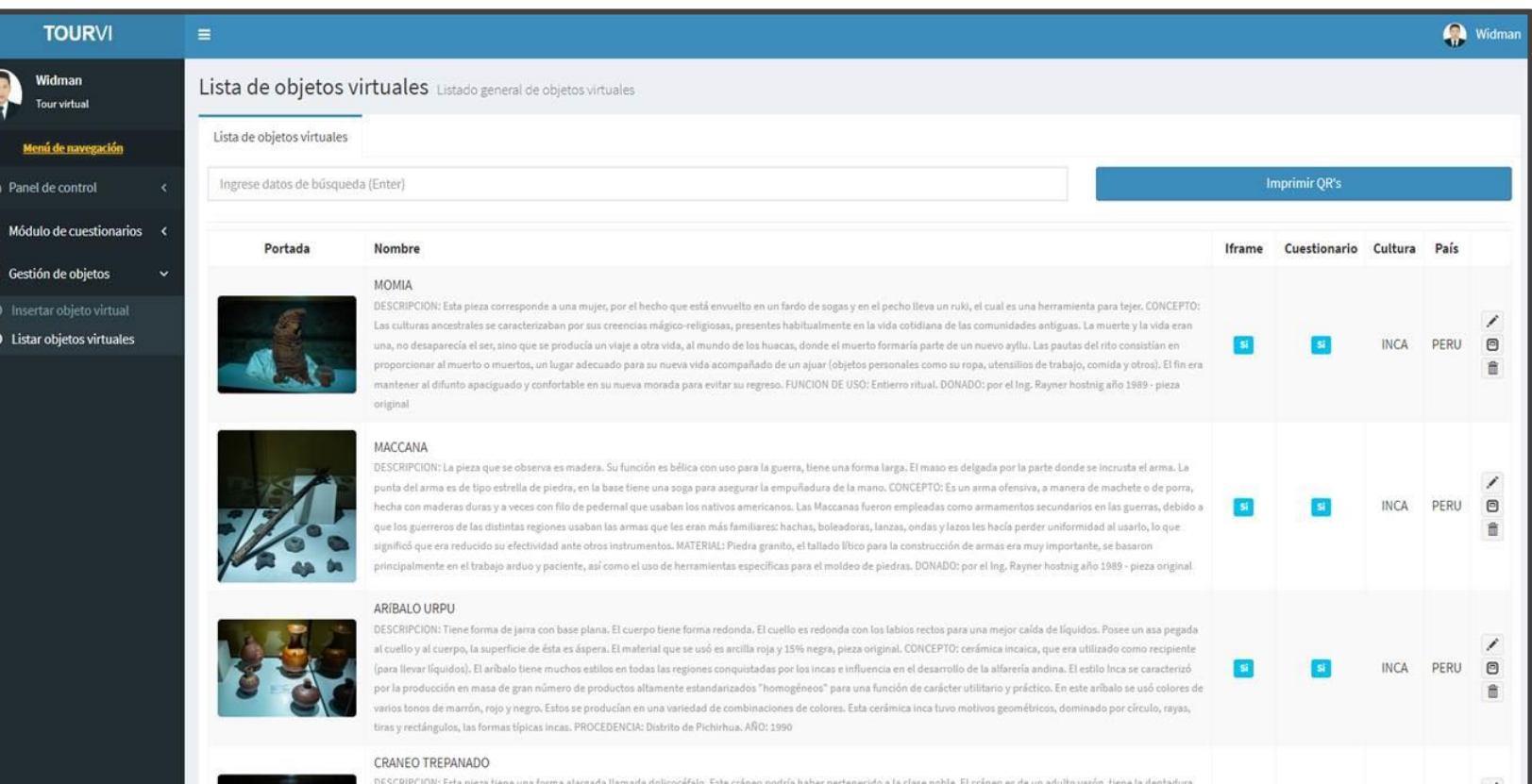

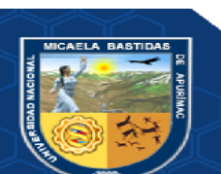

#### $-114$  de  $135 -$

 $-115$  de  $135 -$ 

Códigos QR de los objetos virtuales

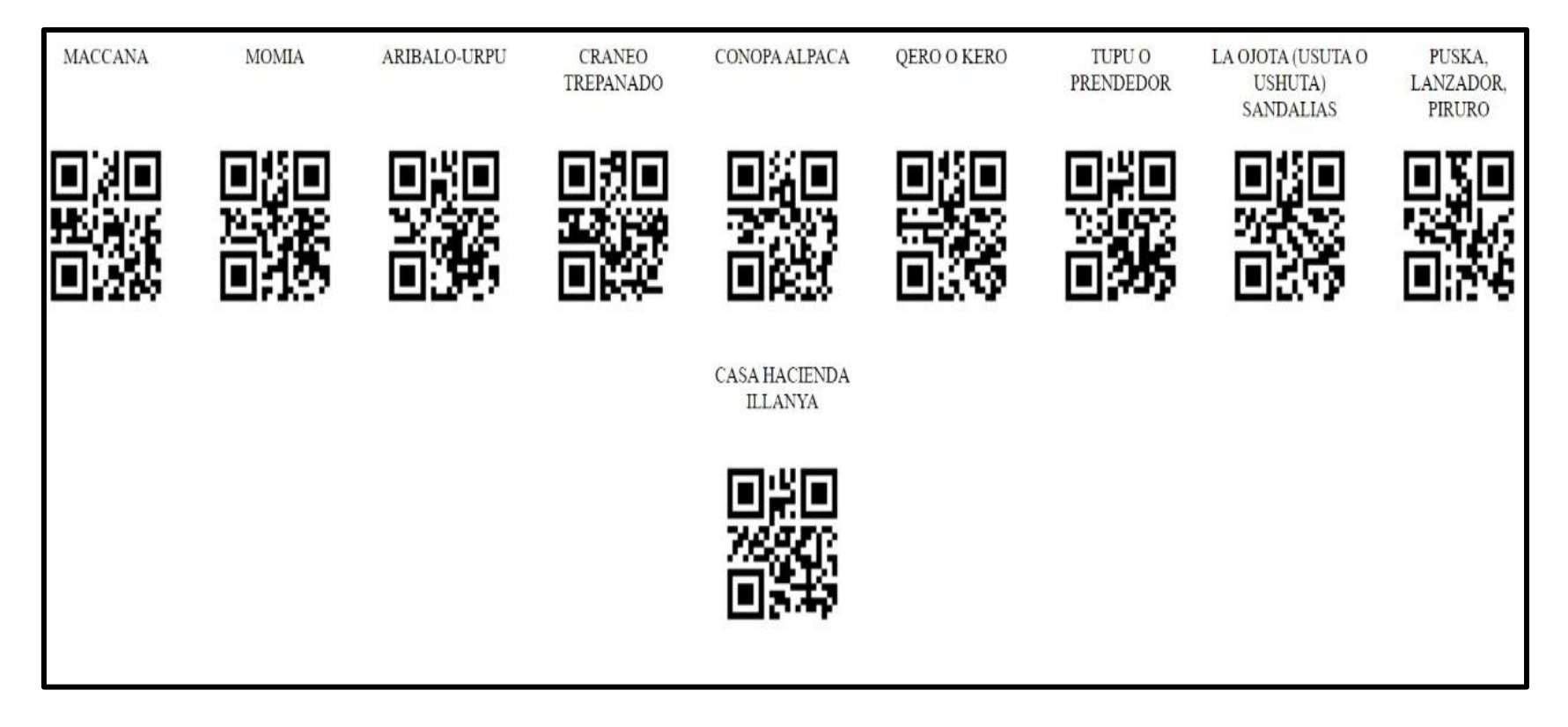

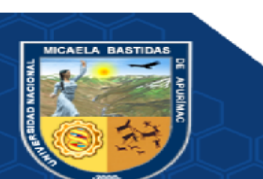

- **116** de **135 -**

Interfaces del aplicativo móvil

Link:<https://play.google.com/store/apps/details?id=com.tourvi.app>

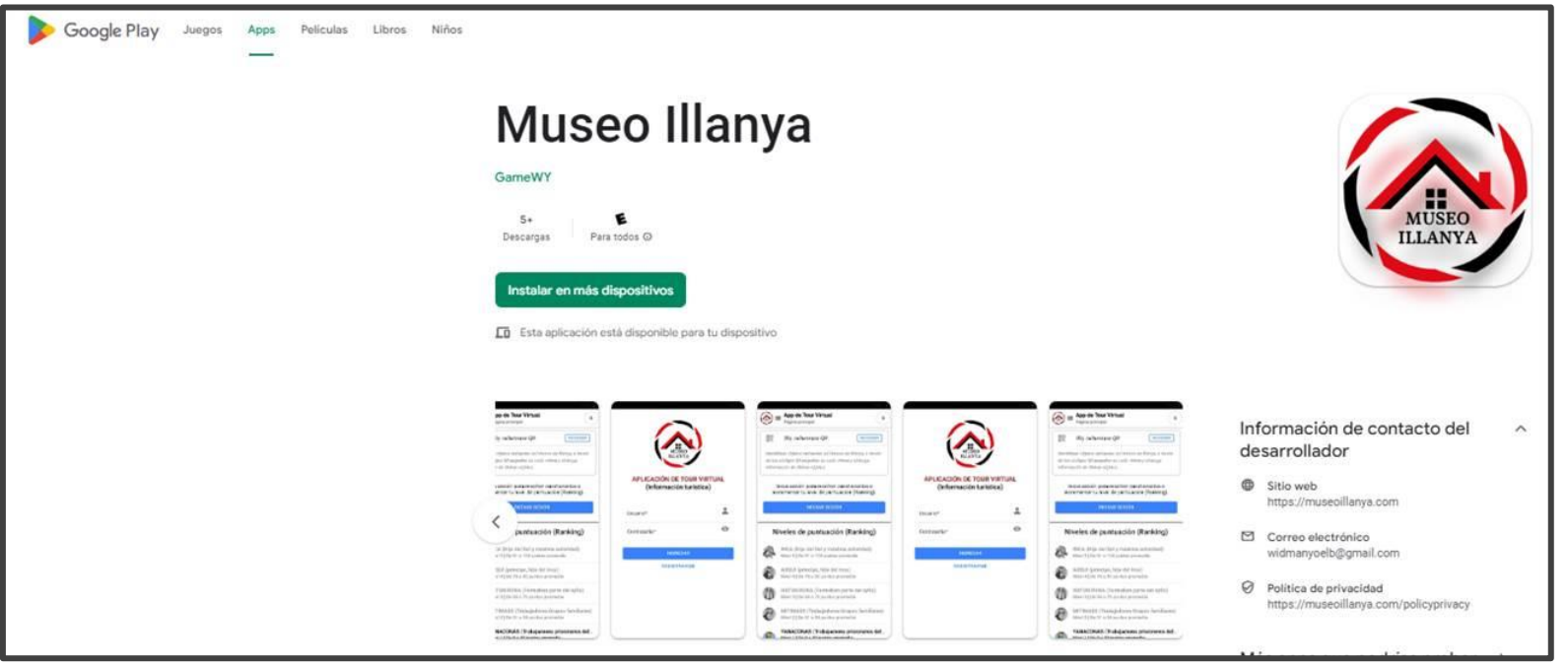

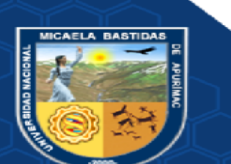

 $-117$  de  $135$  -

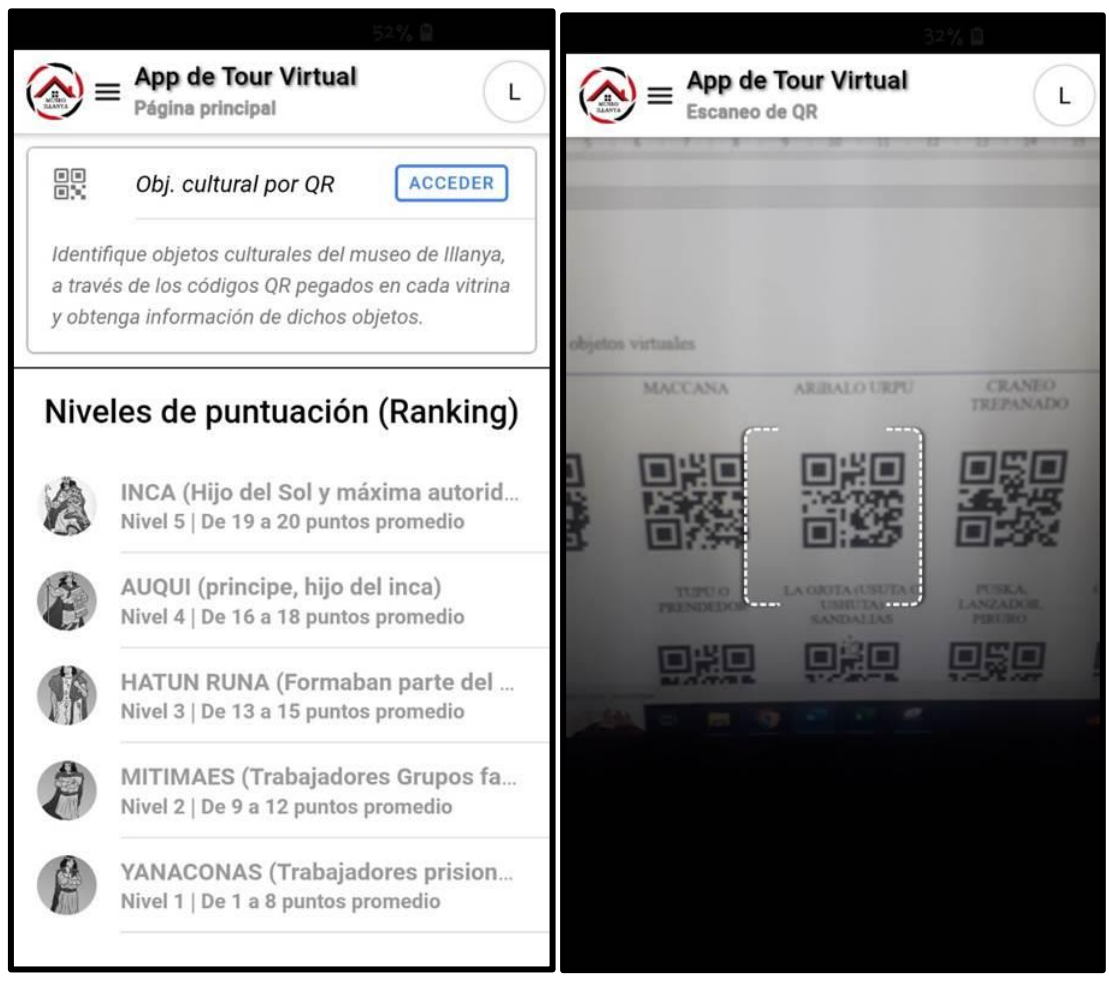

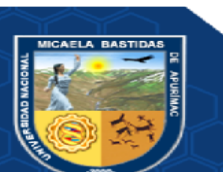

 $-118$  de 135 -

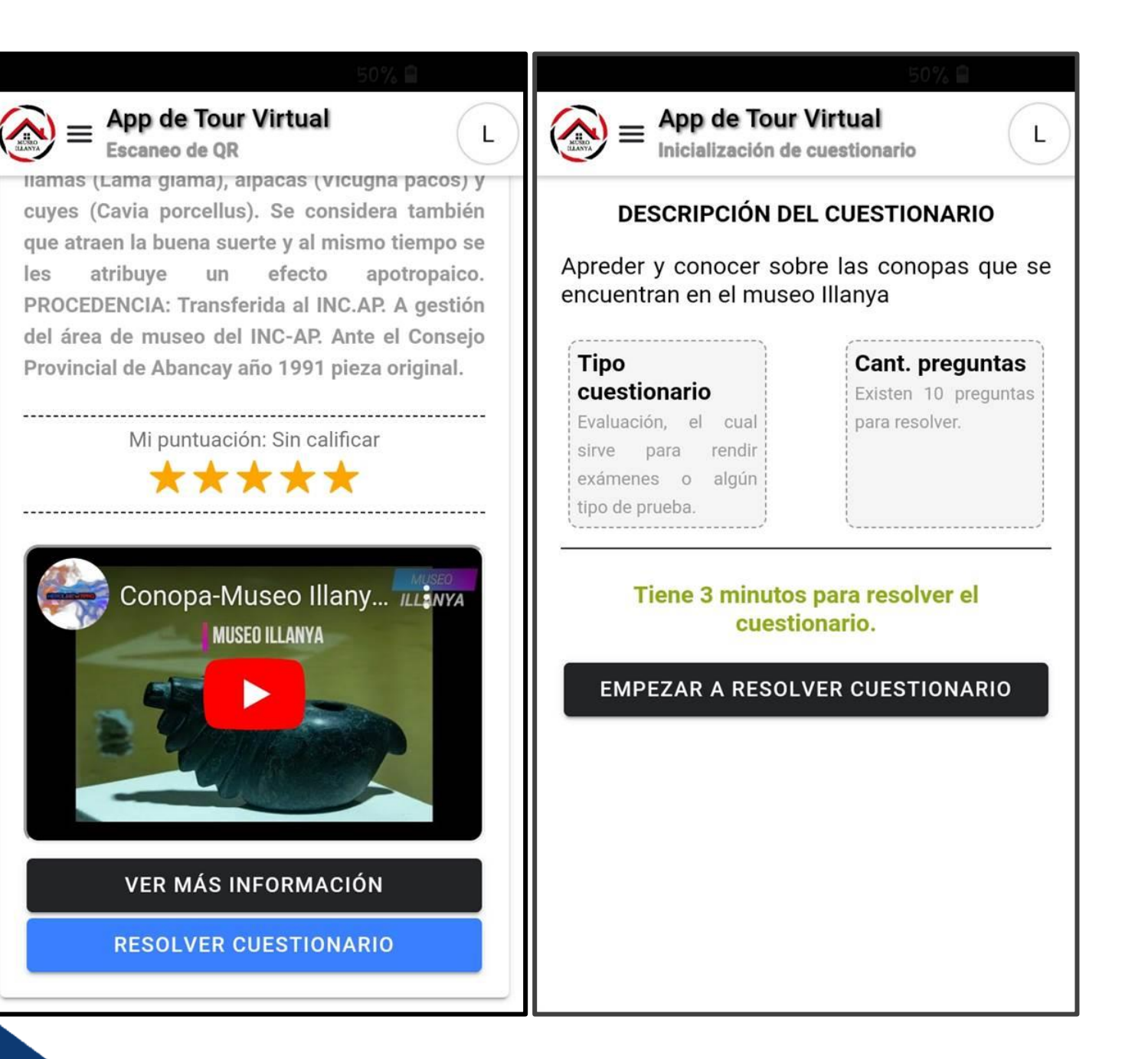

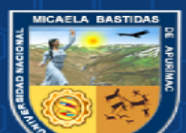

 $-119$  de  $135 -$ 

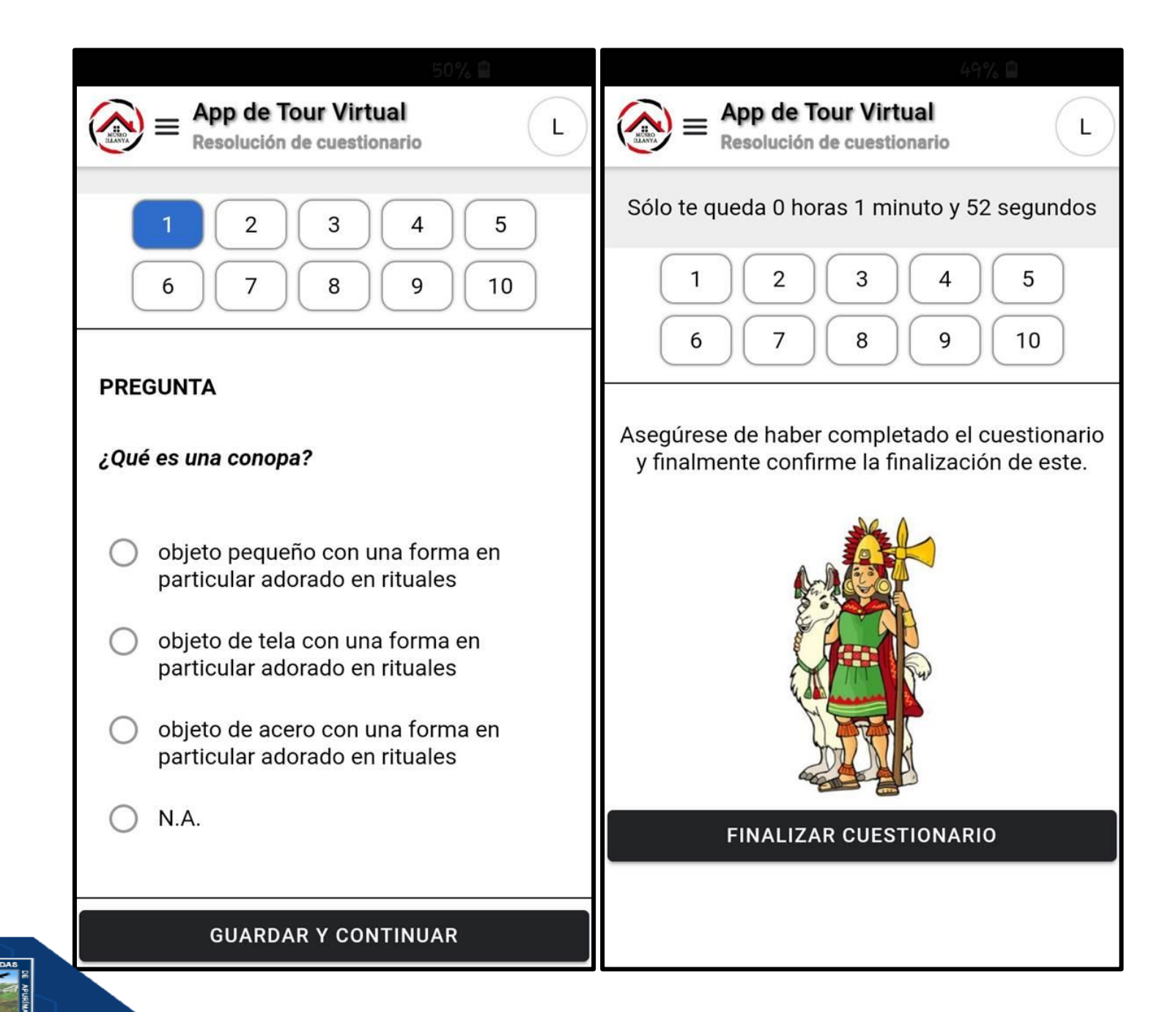

 $-120$  de 135 -

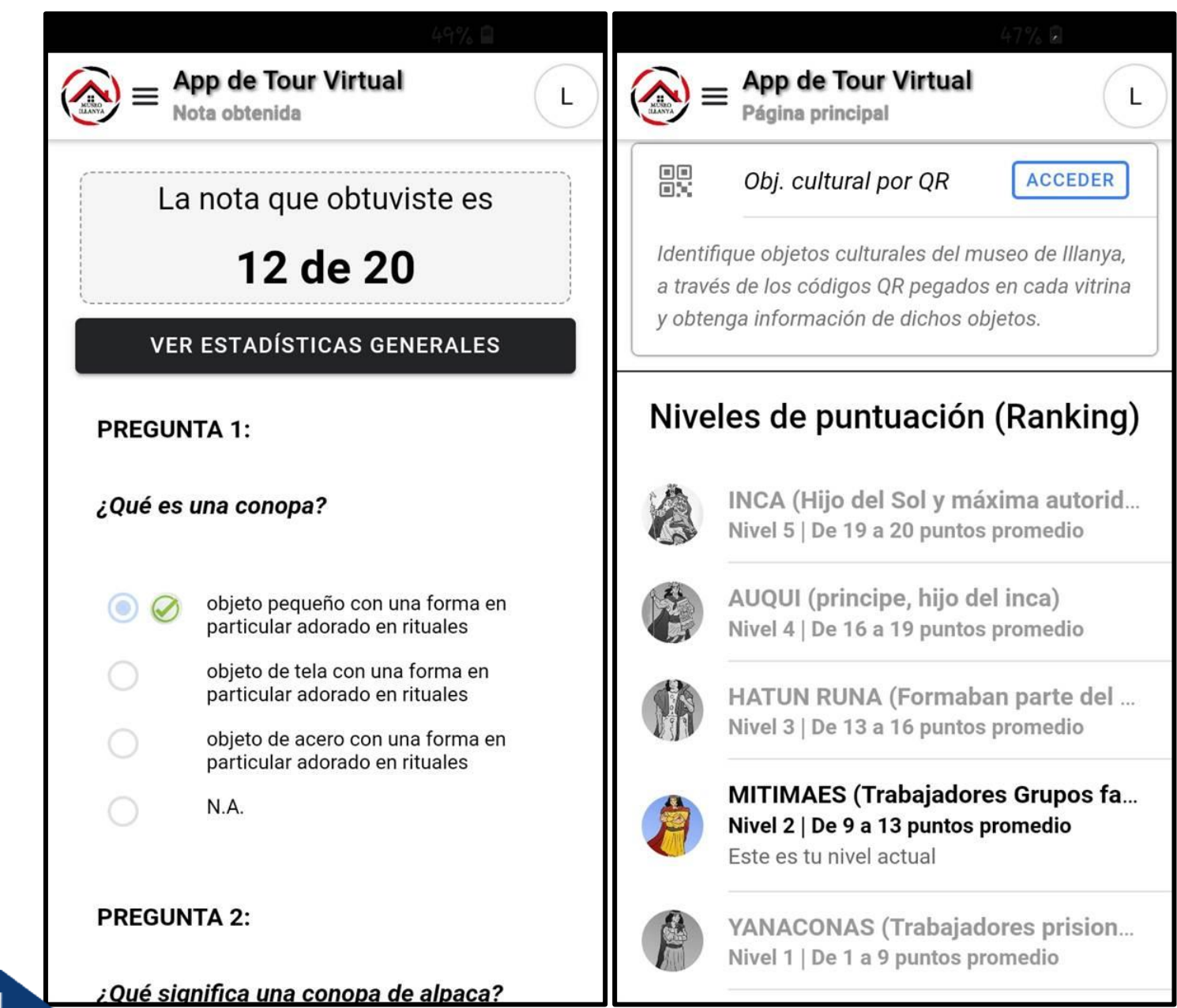

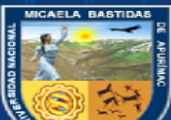

 $-121$  de  $135 -$ 

# ANEXO 8-CÓDIGO FUENTE DE LA APLICACIÓN MÓVIL

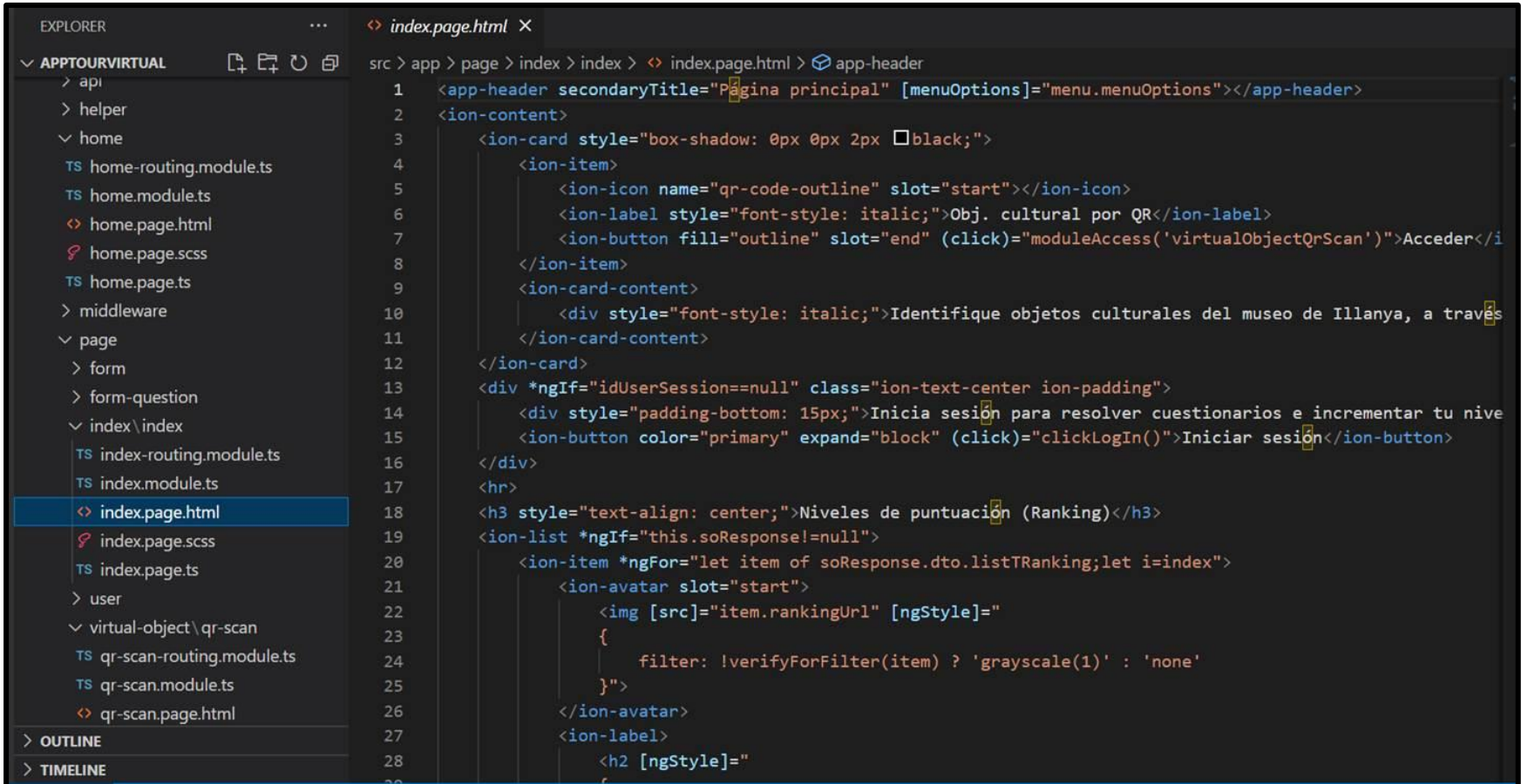

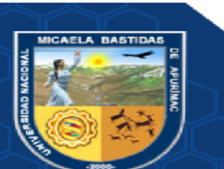

#### $-122$  de 135 -

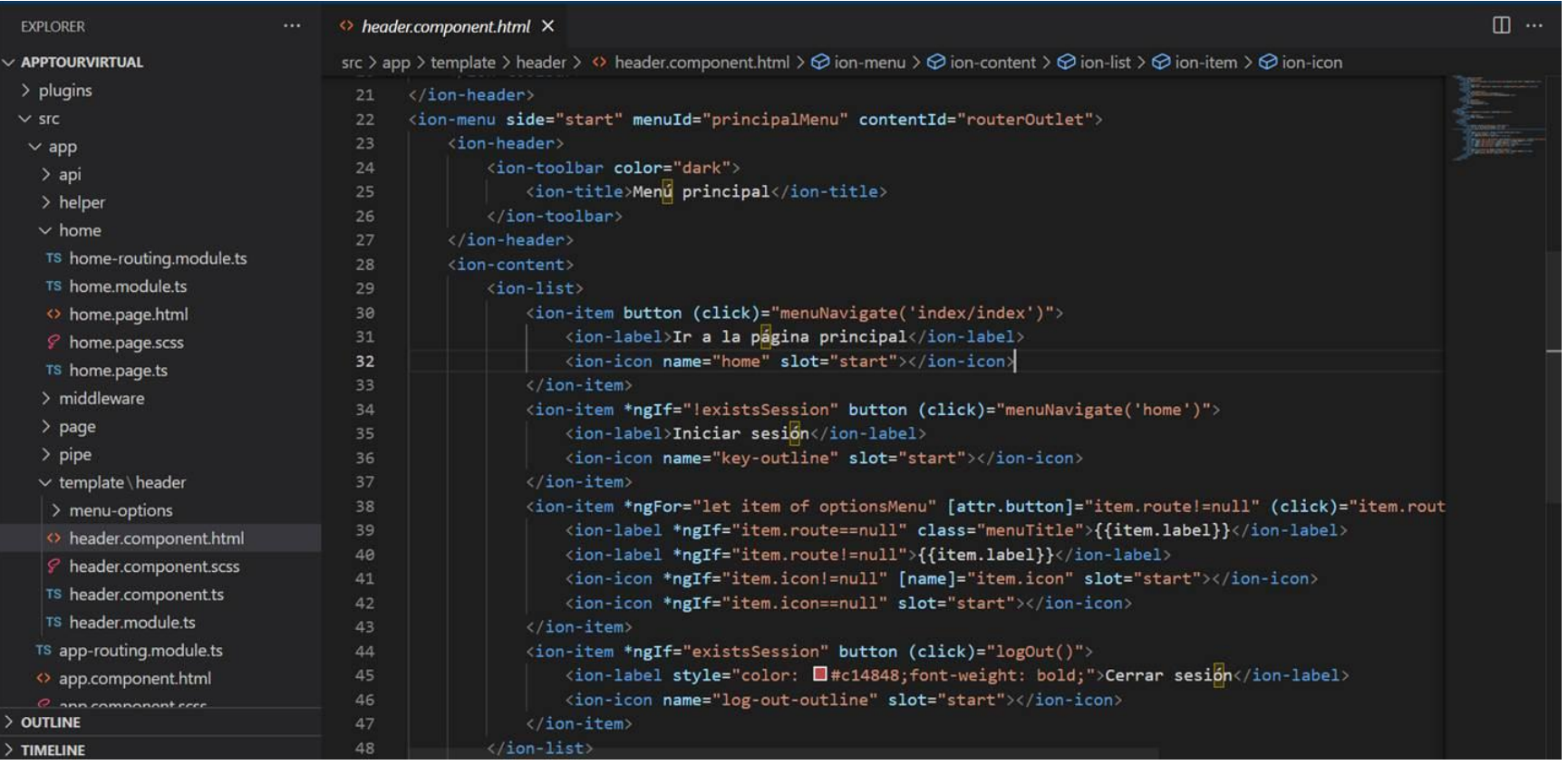

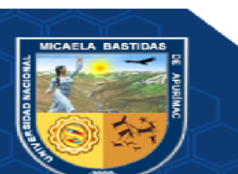

### $-123$  de  $135$  -

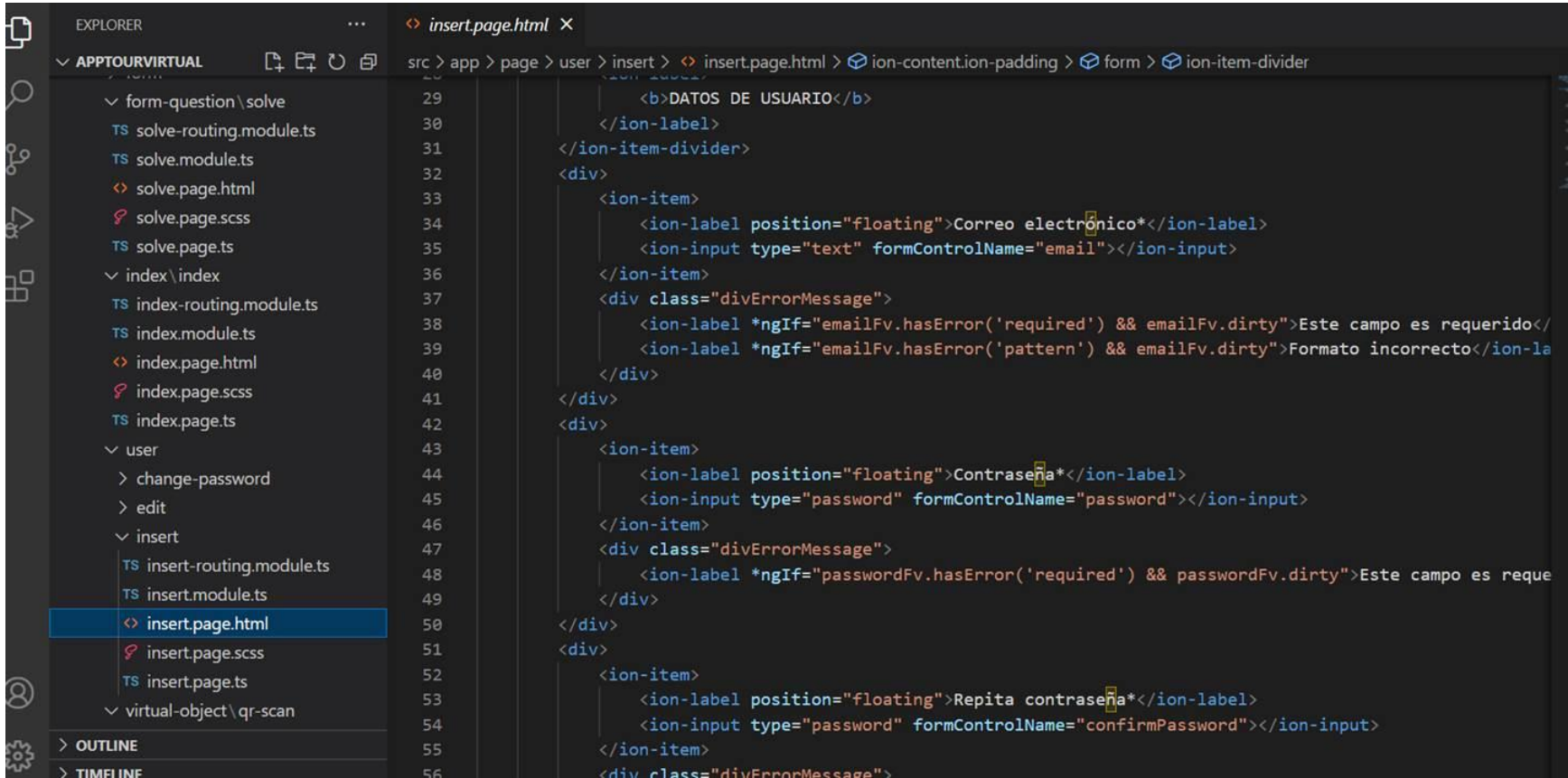

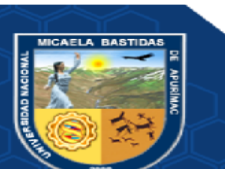

#### $-124$  de  $135 -$

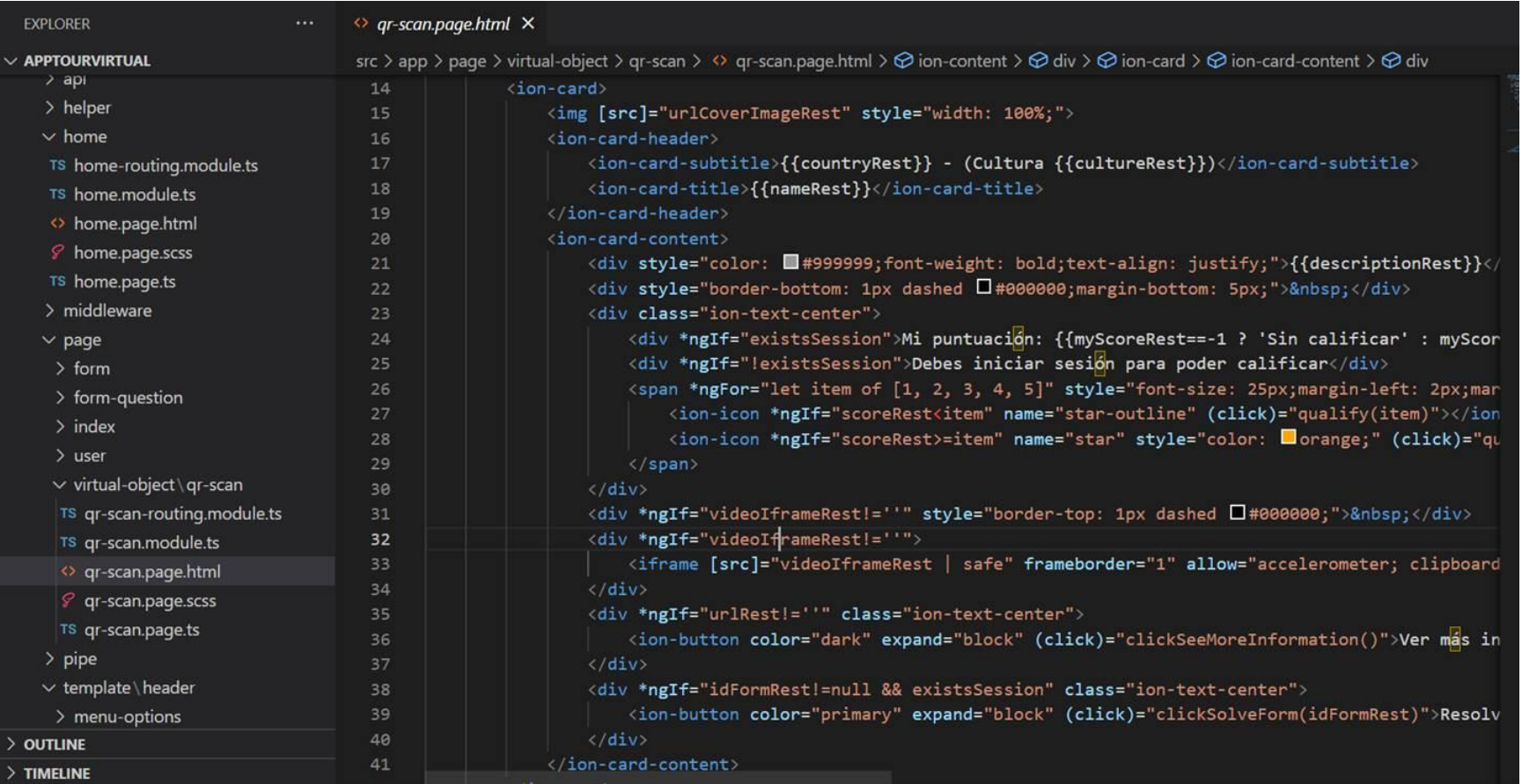

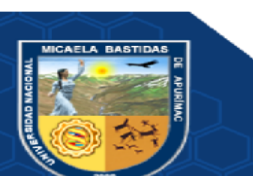

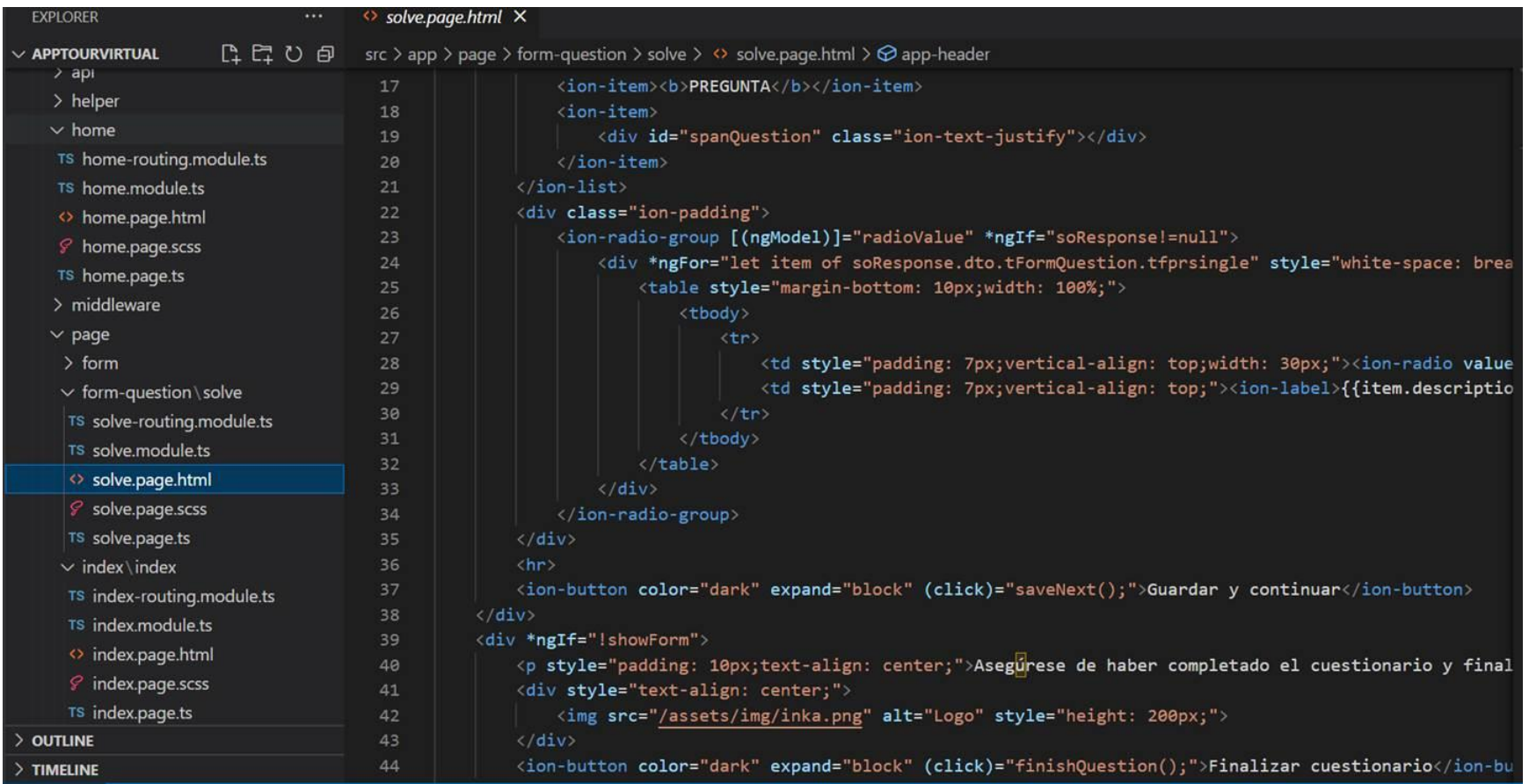

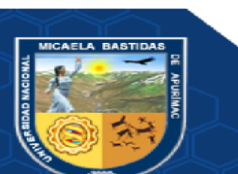

#### $-126$  de 135 -

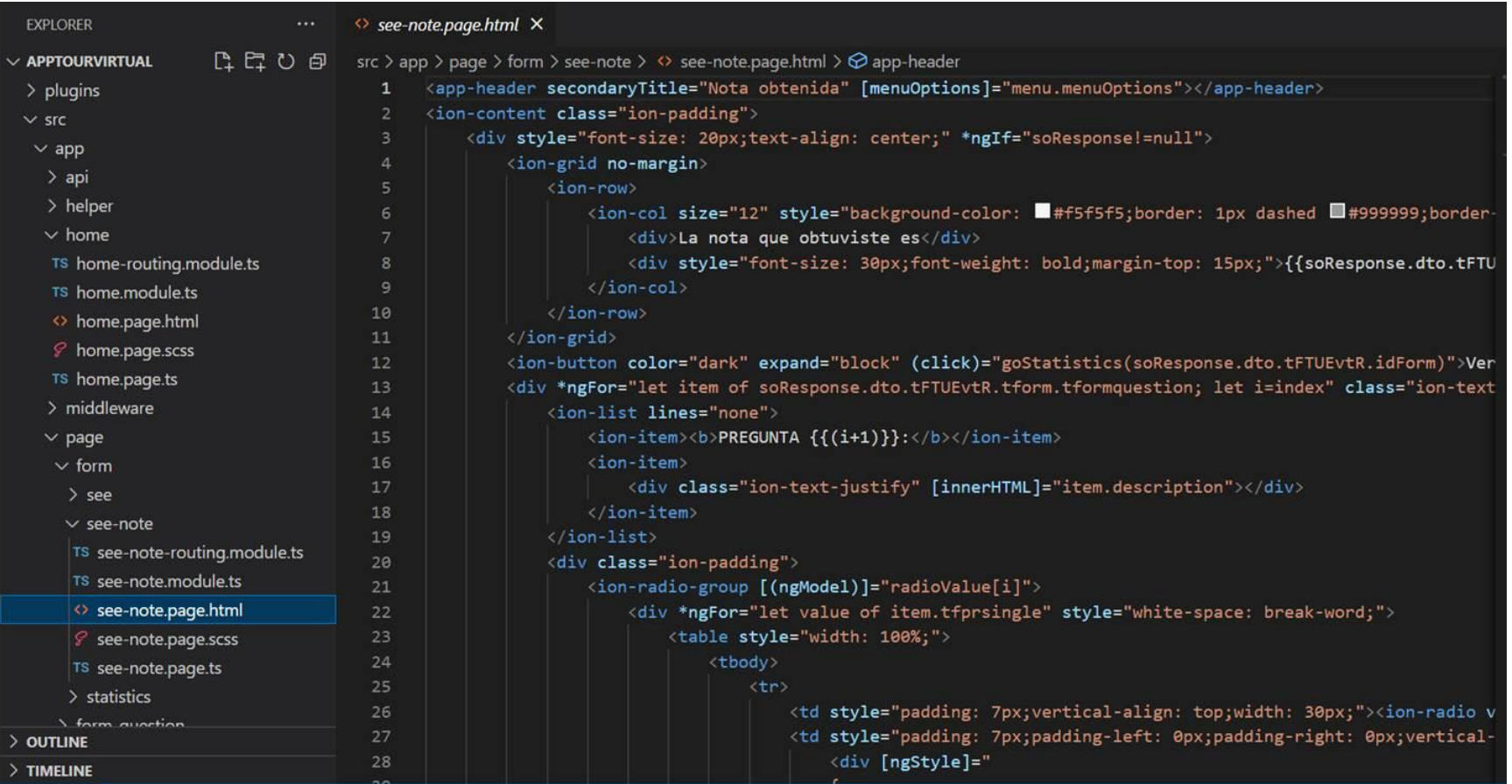

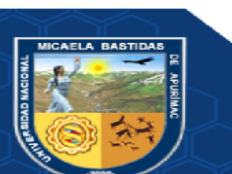

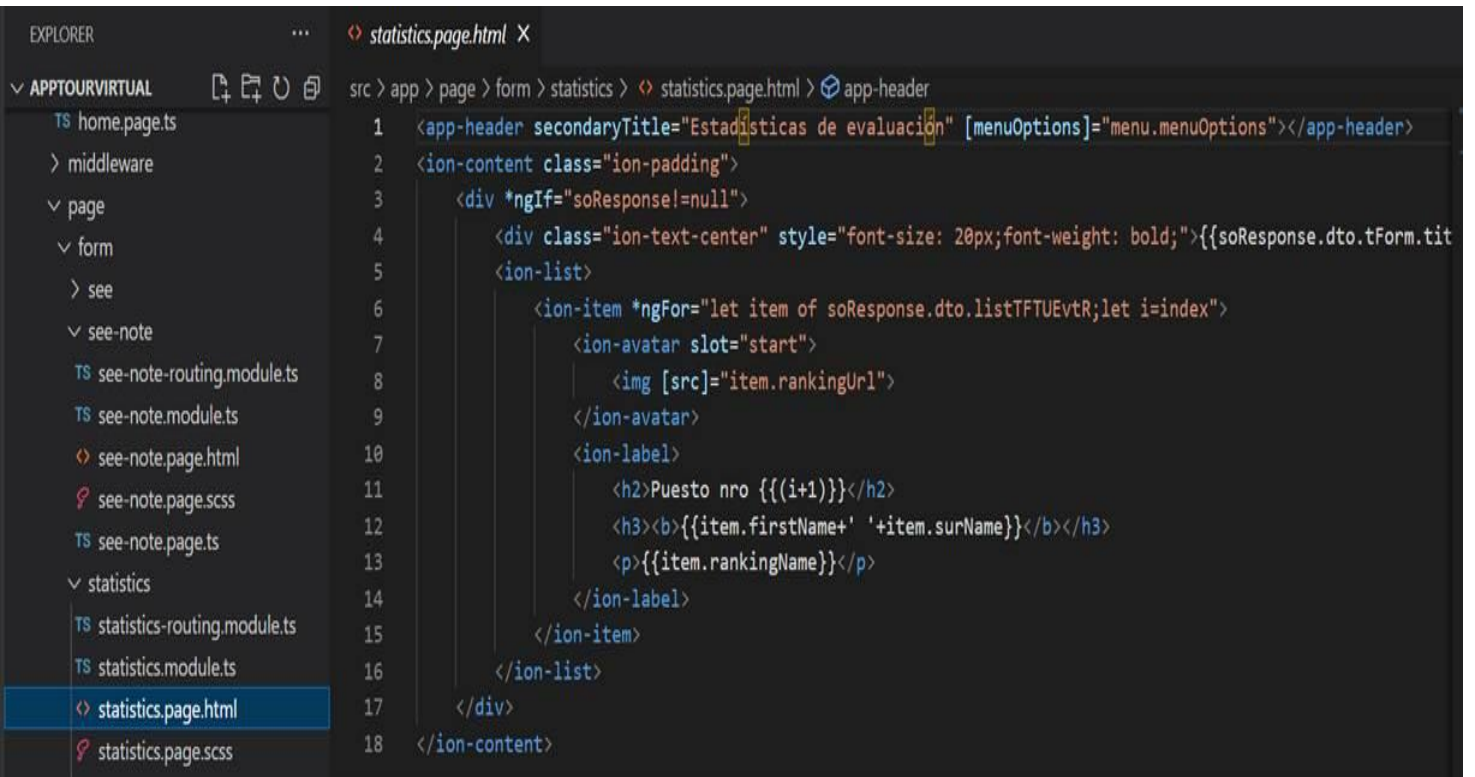

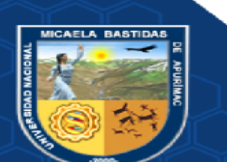

#### $-128$  de 135 -

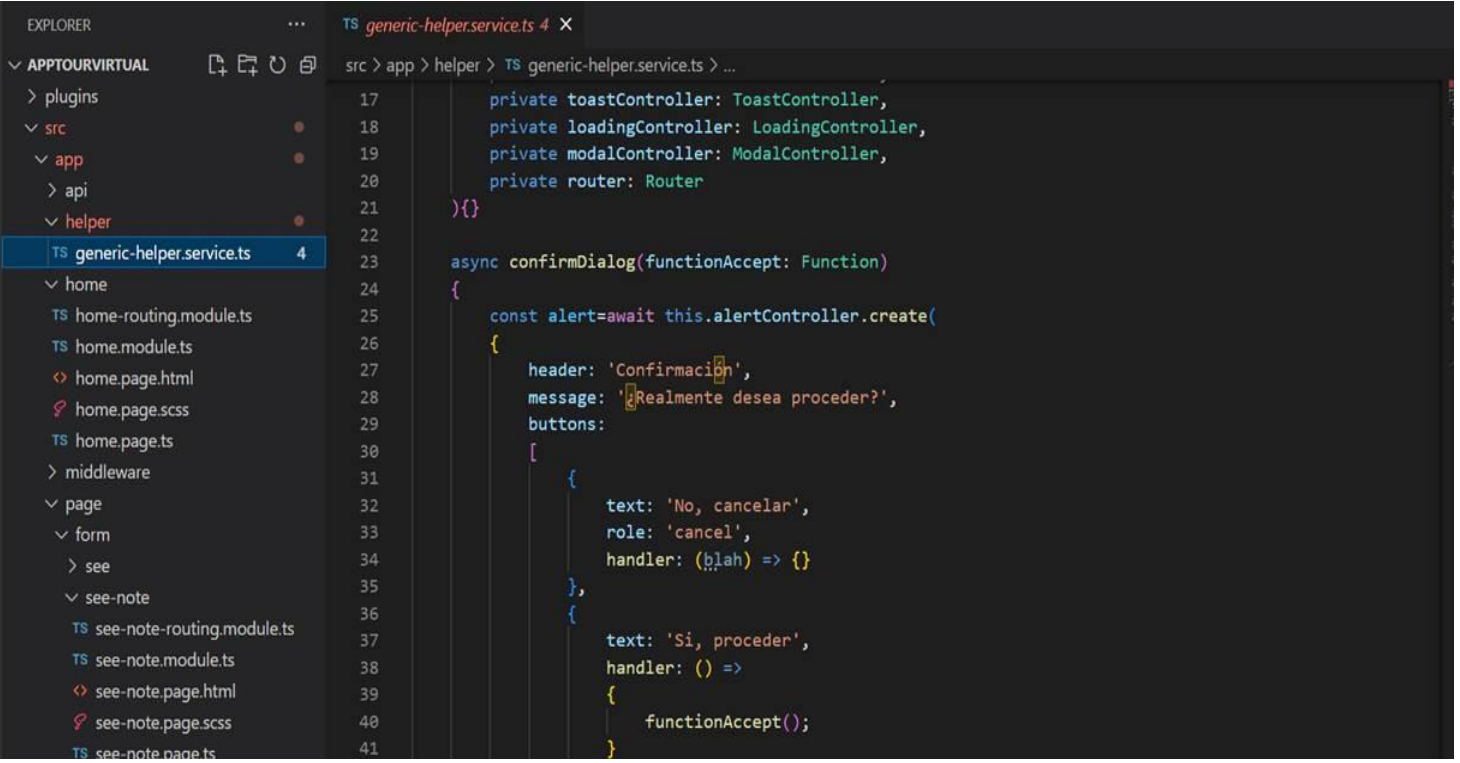

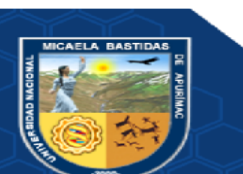

 $-129$  de  $135 -$ 

# ANEXO 9-COLOCACIÓN DE LOS CÓDIGOS QR

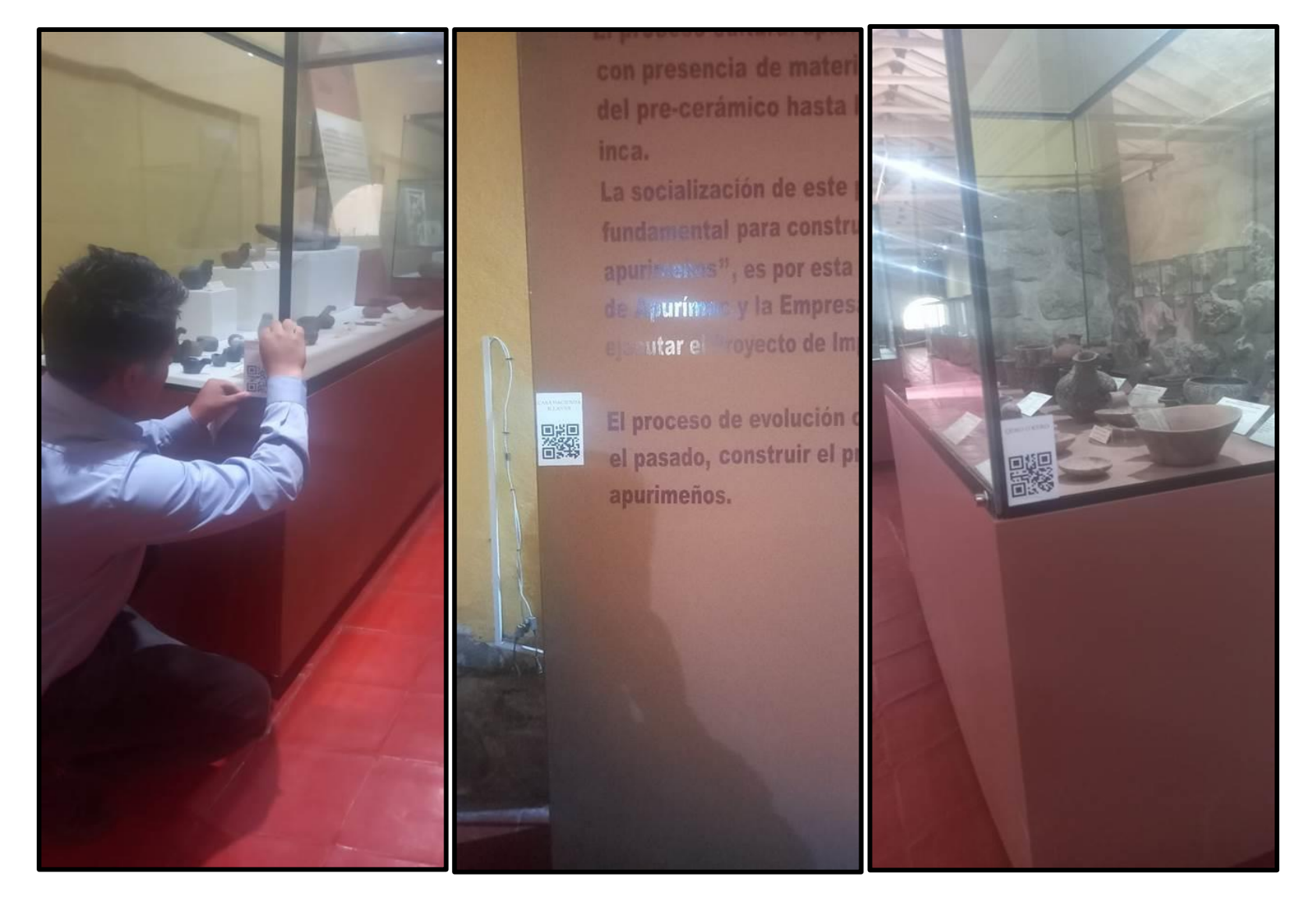

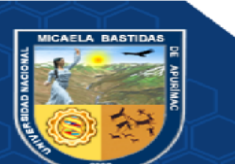

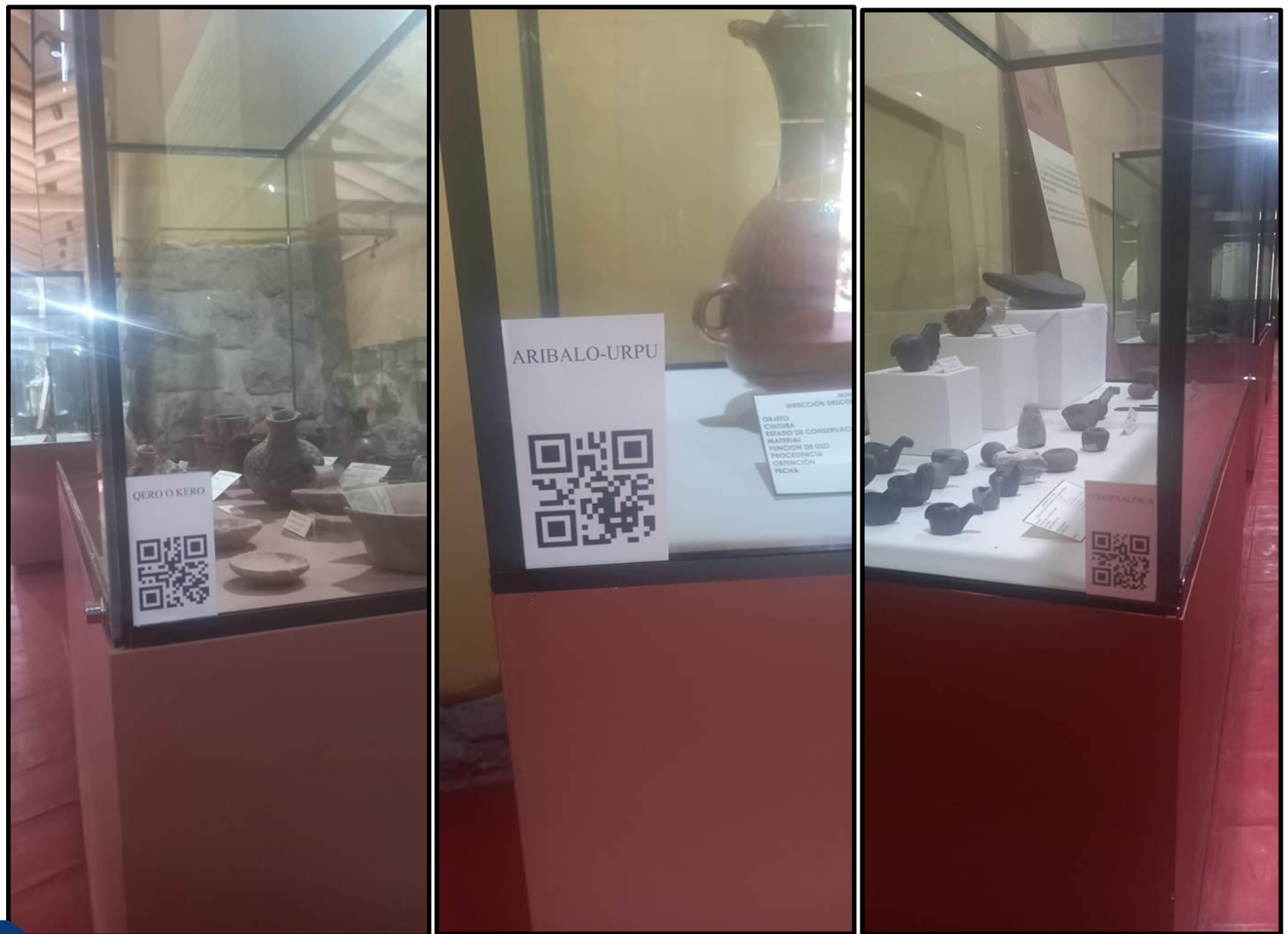

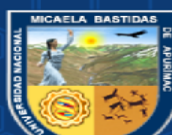

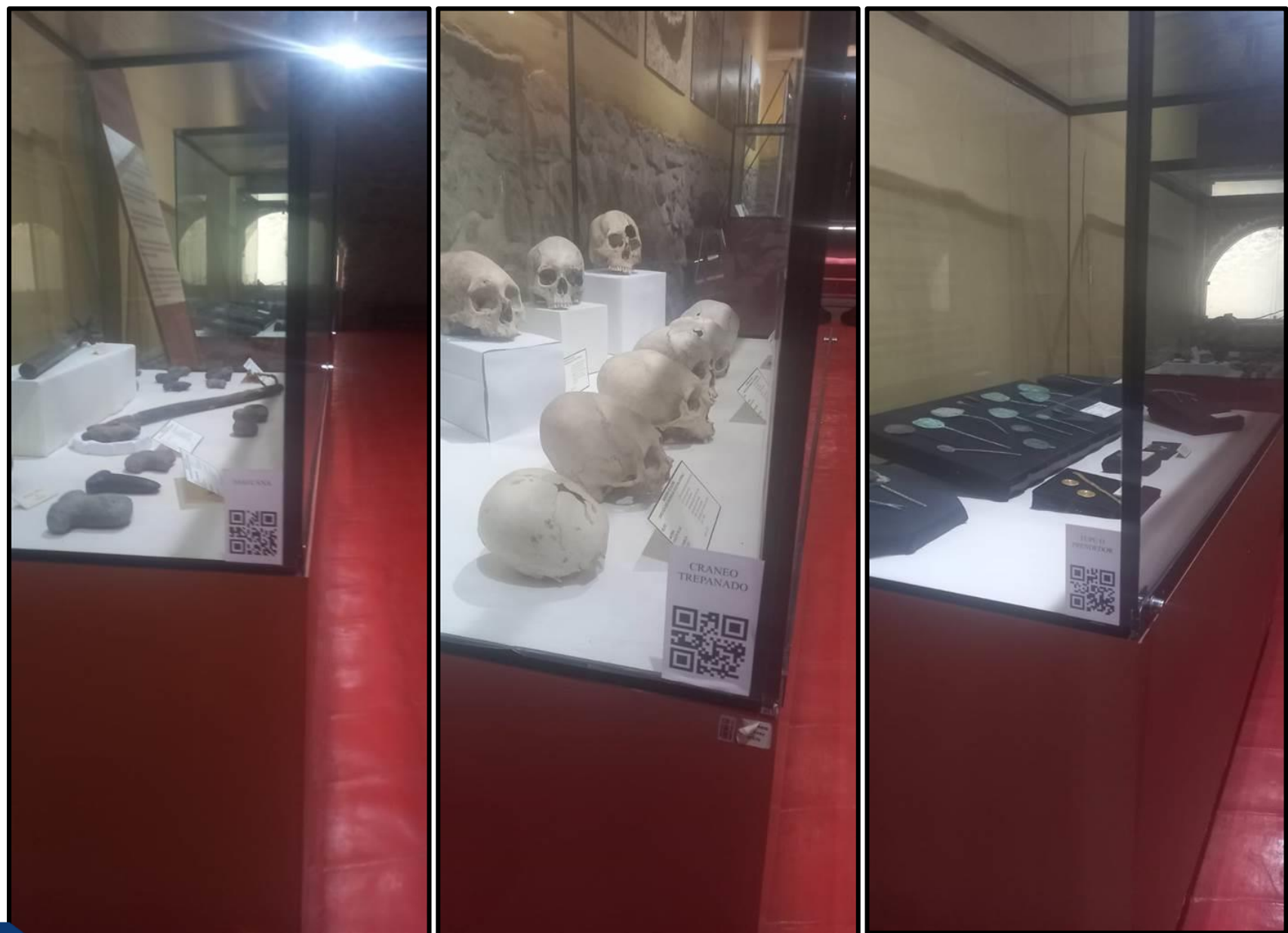

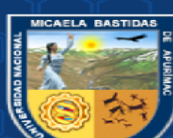

 $-131$  de  $135$  -

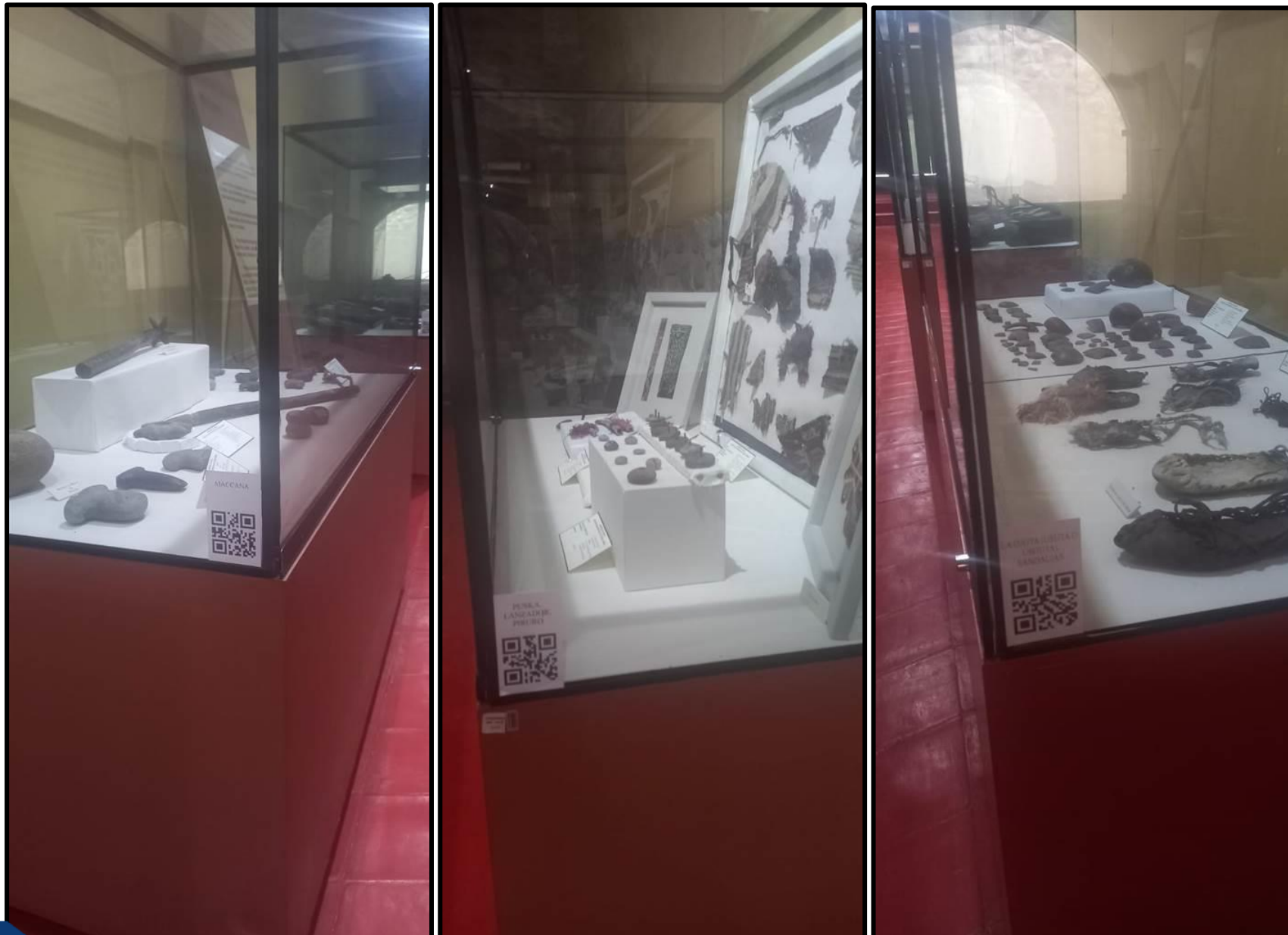

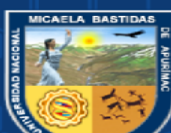

 $-132$  de  $135$  -
$-133$  de  $135 -$ 

## ANEXO 10-REUNIÓN DE COORDINACIÓN

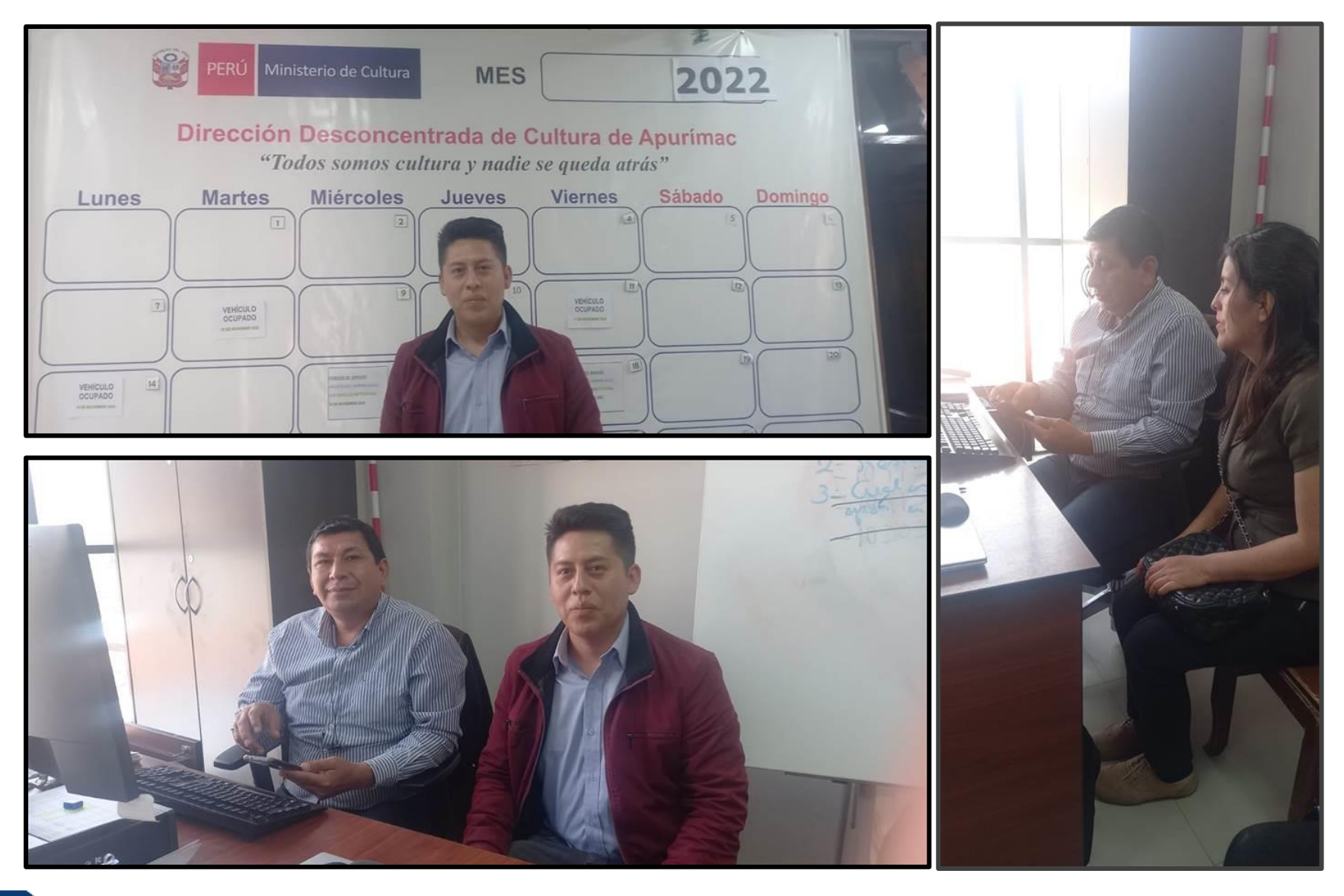

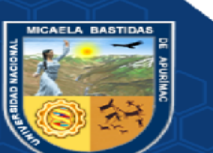

Repositorio Institucional - UNAMBA Perú

## ANEXO 11-DOCUMENTO DE CONFORMIDAD DE ENTREGA PROYECTO

## MUSEO ARQUEOLÓGICO Y ANTROPOLÓGICO DE APURÍMAC

El que suscribe, encargado del MUSEO ARQUEOLÓGICO Y ANTROPOLÓGICO DE APURÍMAC - ANTIGUA CASA HACIENDA DE ILLANYA, hace constar, que el BACH. WIDMAN YOEL BARRIOS GONZALES identificado con DNI:70762494, realizó el PROYECTO "APLICACIÓN MÓVIL CON TÉCNICA DE GAMIFICACIÓN PARA LA MEJORA DEL CONOCIMIENTO EN EL MUSEO ARQUEOLÓGICO Y ANTROPOLÓGICO DE APURÍMAC - 2022" bajo la revisión de esta área. El proyecto realizado fue presentado a la Dirección Desconcentrada de Apurimac del Ministerio de Cultura con fines académicos y sus resultados se presentaron el 02 de febrero del año 2023.

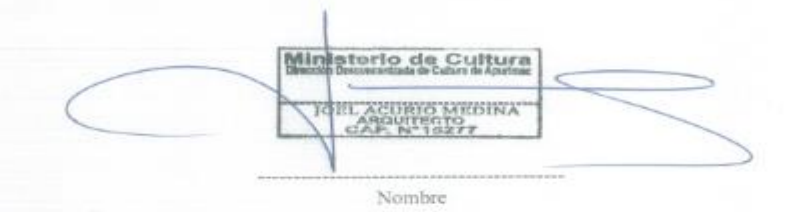

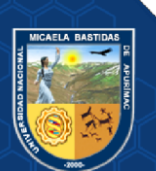

Repositorio Institucional - UNAMBA Perú

ANEXO 12-INFORME ECONOMICO DEL PROYECTO

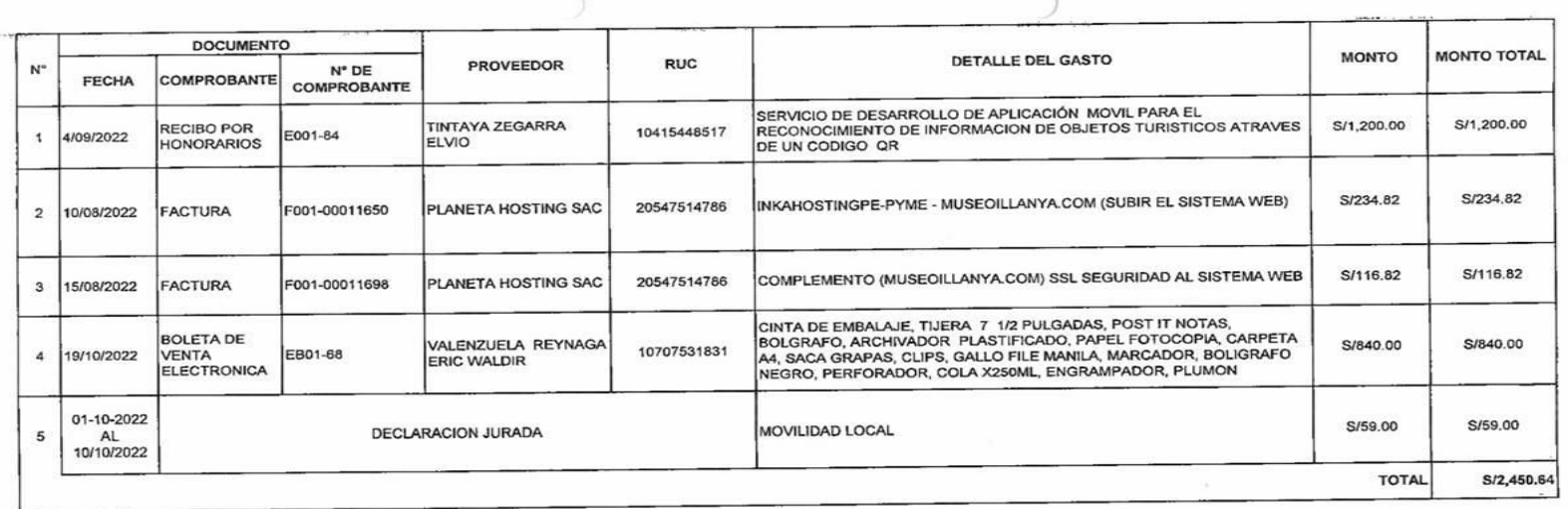

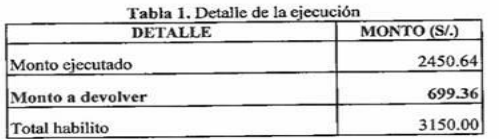

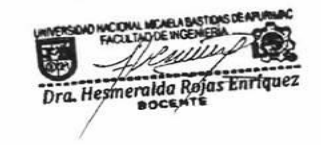

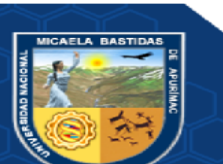

Repositorio Institucional - UNAMBA Perú